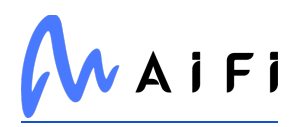

#### **Open source software disclosure**

**Licenses and Disclosures**

#### **array.prototype.flatmap**

Used in Mobile

<https://github.com/es-shims/Array.prototype.flatMap>

#### **aliyun-python-sdk-kms**

Used in Edge Software

<http://develop.aliyun.com/sdk/python>

#### **range-parser**

Used in Edge Software

<https://github.com/jshttp/range-parser>

# **pkg-dir**

Used in Edge Software

<https://github.com/sindresorhus/pkg-dir>

# **pycuda**

Used in Edge Software

<http://mathema.tician.de/software/pycuda>

# **typescript**

Used in Mobile

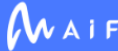

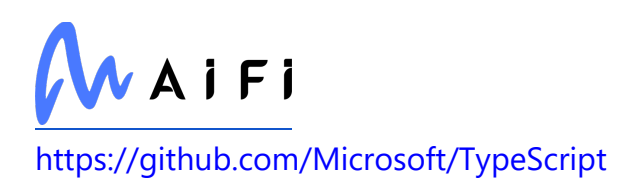

# **babel/helper-replace-supers**

Used in Edge Software

<https://github.com/babel/babel>

# **p-try**

Used in SaaS

<https://github.com/sindresorhus/p-try>

#### **to-regex-range**

Used in Edge Software

<https://github.com/micromatch/to-regex-range>

### **imageio**

Used in Edge Software

<https://github.com/imageio/imageio>

# **lerna/version**

Used in SaaS

<https://github.com/lerna/lerna>

# **has-values**

Used in SaaS

<https://github.com/jonschlinkert/has-values>

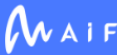

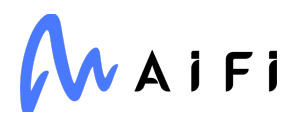

#### **react-native-swipe-gestures**

Used in Mobile

<https://github.com/glepur/react-native-swipe-gestures>

#### **swagger2openapi**

Used in SaaS

<https://github.com/Mermade/oas-kit>

# **json5**

Used in Mobile

<https://github.com/json5/json5>

# **stringify-object**

Used in SaaS

<https://github.com/yeoman/stringify-object>

# **ipyvolume**

Used in Edge Software

<https://github.com/maartenbreddels/ipyvolume>

# **babel-jest**

Used in SaaS

<https://github.com/facebook/jest>

# **string.prototype.trimleft**

Used in Mobile

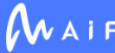

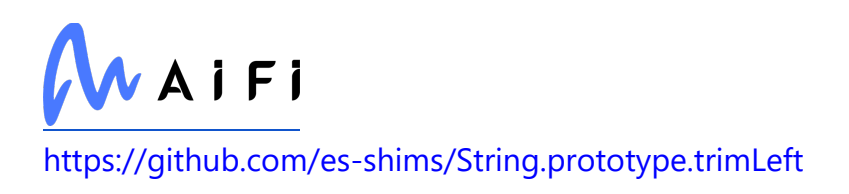

#### **postcss-sass**

Used in Mobile

<https://github.com/AleshaOleg/postcss-sass>

# **funpermaproxy**

Used in Mobile

<https://github.com/wix-incubator/funpermaproxy>

#### **argparse**

Used in Edge Software

<https://github.com/nodeca/argparse>

### **browserify-aes**

Used in Mobile

<https://github.com/crypto-browserify/browserify-aes>

### **websocket-driver**

Used in SaaS

<https://github.com/faye/websocket-driver-node>

#### **progress**

Used in Mobile

<https://github.com/visionmedia/node-progress>

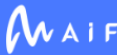

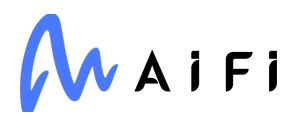

## **lodash.template**

Used in Mobile

<https://github.com/lodash/lodash>

## **fastjsonschema**

Used in Edge Software

<https://github.com/horejsek/python-fastjsonschema>

#### **call-me-maybe**

Used in SaaS

<https://github.com/limulus/call-me-maybe>

### **dot-case**

Used in SaaS

<https://github.com/blakeembrey/change-case>

# **retrying**

Used in Edge Software

<https://github.com/groodt/retrying>

# **expo/json-file**

Used in Mobile

<https://github.com/expo/expo-cli>

# **jest-environment-node**

Used in Edge Software

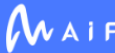

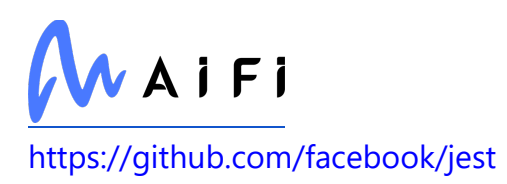

# **unist-util-stringify-position**

Used in Mobile

<https://github.com/syntax-tree/unist-util-stringify-position>

# **lodash.uniq**

Used in SaaS

<https://github.com/lodash/lodash>

# **pixelygroup/keycloak-koa-connect**

Used in SaaS

<https://github.com/pixelygroup/keycloak-koa-connect>

# **is-plain-object**

Used in SaaS

<https://github.com/jonschlinkert/is-plain-object>

#### **numpy**

Used in SaaS

[https://www.numpy.org](https://www.numpy.org/)

# **babel/helper-optimise-call-expression**

Used in Edge Software

<https://github.com/babel/babel>

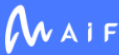

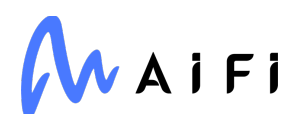

### **pg**

Used in Edge Software

<https://github.com/brianc/node-postgres>

#### **tmp**

Used in SaaS

<https://github.com/raszi/node-tmp>

#### **jest-message-util**

Used in Edge Software

<https://github.com/facebook/jest>

### **storybook/csf**

Used in Mobile

<https://github.com/storybookjs/csf>

### **unique-slug**

Used in Mobile

<https://github.com/iarna/unique-slug>

# **pify**

Used in SaaS <https://github.com/sindresorhus/pify>

# **form-data**

Used in Mobile

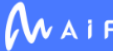

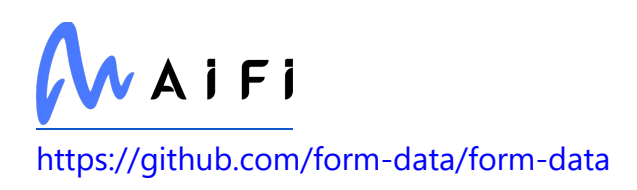

# **yallist**

Used in SaaS

<https://github.com/isaacs/yallist>

# **p-finally**

Used in Mobile

<https://github.com/sindresorhus/p-finally>

# **domutils**

Used in Mobile

<https://github.com/FB55/domutils>

#### **ncp**

Used in Mobile

<https://github.com/AvianFlu/ncp>

# **doctrine**

Used in Mobile

<https://github.com/eslint/doctrine>

# **sphinx-autoapi**

Used in SaaS

<http://github.com/readthedocs/sphinx-autoapi>

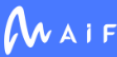

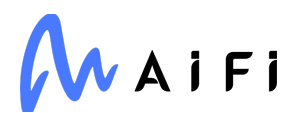

## **string.prototype.trimend**

Used in Mobile

<https://github.com/es-shims/String.prototype.trimEnd>

## **strv/eslint-config-react-native**

Used in Mobile

<https://github.com/strvcom/code-quality-tools>

### **babel/helper-function-name**

Used in SaaS

<https://github.com/babel/babel>

# **debuglog**

Used in SaaS

<https://github.com/sam-github/node-debuglog>

# **webassemblyjs/wasm-gen**

Used in SaaS

<https://github.com/xtuc/webassemblyjs>

# **types-redis**

Used in SaaS

<https://github.com/python/typeshed>

# **lerna/project**

Used in SaaS

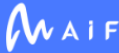

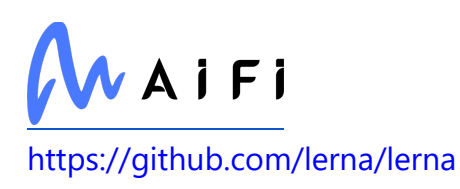

#### **etag**

Used in SaaS

<https://github.com/jshttp/etag>

# **is-obj**

Used in Mobile

<https://github.com/sindresorhus/is-obj>

# **lru-cache**

Used in Mobile

<https://github.com/isaacs/node-lru-cache>

# **lerna/output**

Used in SaaS

<https://github.com/lerna/lerna>

# **types/parse-json**

Used in Mobile

<https://github.com/DefinitelyTyped/DefinitelyTyped>

# **require-directory**

Used in Edge Software

<https://github.com/troygoode/node-require-directory>

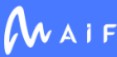

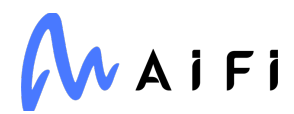

#### **nodelib/fs.scandir**

Used in SaaS

<https://github.com/nodelib/nodelib/tree/master/packages/fs/fs.scandir>

#### **nwsapi**

Used in Edge Software

<https://github.com/dperini/nwsapi>

# **split-on-first**

Used in SaaS

<https://github.com/sindresorhus/split-on-first>

# **babel-plugin-transform-minify-booleans**

Used in Mobile

[https://github.com/babel/minify/tree/master/packages/babel-plugin-transform-minify](https://github.com/babel/minify/tree/master/packages/babel-plugin-transform-minify-booleans)[booleans](https://github.com/babel/minify/tree/master/packages/babel-plugin-transform-minify-booleans)

#### **electron-to-chromium**

Used in Edge Software

<https://github.com/kilian/electron-to-chromium>

# **tslib**

Used in SaaS

<https://github.com/Microsoft/tslib>

# **pyreadline**

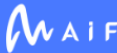

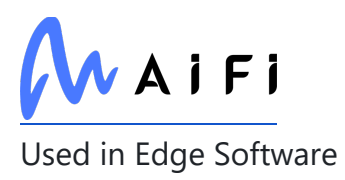

<http://ipython.org/pyreadline.html>

### **babel/plugin-syntax-nullish-coalescing-operator**

Used in Mobile

[https://github.com/babel/babel/tree/master/packages/babel-plugin-syntax-nullish](https://github.com/babel/babel/tree/master/packages/babel-plugin-syntax-nullish-coalescing-operator)[coalescing-operator](https://github.com/babel/babel/tree/master/packages/babel-plugin-syntax-nullish-coalescing-operator)

# **object-hash**

Used in SaaS

<https://github.com/puleos/object-hash>

### **optionator**

Used in SaaS

<https://github.com/gkz/optionator>

### **data-urls**

Used in SaaS

<https://github.com/jsdom/data-urls>

### **create-hmac**

Used in Mobile

<https://github.com/crypto-browserify/createHmac>

# **sinonjs/commons**

Used in SaaS

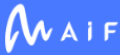

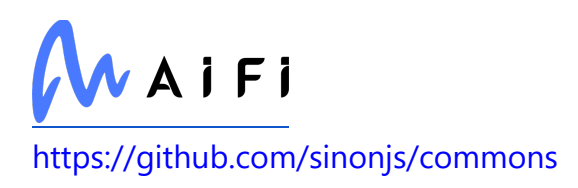

### **Deprecated**

Used in SaaS

<https://github.com/tantale/deprecated>

#### **lower-case**

Used in Mobile

<https://github.com/blakeembrey/change-case>

### **array.prototype.flatmap**

Used in SaaS

<https://github.com/es-shims/Array.prototype.flatMap>

# **pino-noir**

Used in SaaS

<https://github.com/pinojs/pino-noir>

# **jest-haste-map**

Used in SaaS

<https://github.com/facebook/jest>

# **typescript**

Used in SaaS

<https://github.com/Microsoft/TypeScript>

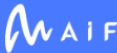

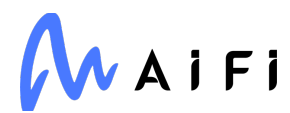

### **whatwg-mimetype**

Used in Mobile

<https://github.com/jsdom/whatwg-mimetype>

#### **lru-memoizer**

Used in SaaS

<https://github.com/jfromaniello/lru-memoizer>

# **nestjs/cli**

Used in SaaS

<https://github.com/nestjs/nest-cli>

# **babel/helper-validator-option**

Used in Edge Software

<https://github.com/babel/babel>

# **picocolors**

Used in Mobile

<https://github.com/alexeyraspopov/picocolors>

# **firebase/app-types**

Used in SaaS

<https://github.com/firebase/firebase-js-sdk>

### **curio**

Used in Edge Software

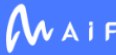

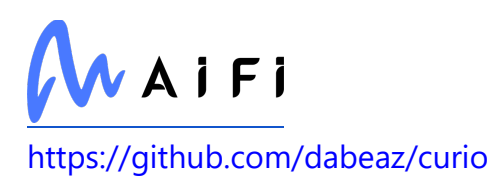

# **object.getownpropertydescriptors**

Used in Mobile

<https://github.com/es-shims/object.getownpropertydescriptors>

# **types/uuid**

Used in Edge Software

<https://github.com/DefinitelyTyped/DefinitelyTyped>

#### **supertest**

Used in SaaS

<https://github.com/visionmedia/supertest>

# **lerna/cli**

Used in SaaS

<https://github.com/lerna/lerna>

# **storybook/client-api**

Used in Mobile

<https://github.com/storybookjs/storybook>

# **protocols**

Used in SaaS

<https://github.com/IonicaBizau/protocols>

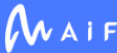

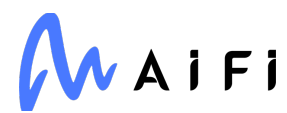

#### **uritemplate**

Used in SaaS

[https://uritemplate.readthedocs.org](https://uritemplate.readthedocs.org/)

# **get-symbol-description**

Used in SaaS

<https://github.com/inspect-js/get-symbol-description>

# **babel-eslint**

Used in SaaS

<https://github.com/babel/babel-eslint>

#### **statuses**

Used in Mobile

<https://github.com/jshttp/statuses>

# **frozenlist**

Used in Edge Software

<https://github.com/aio-libs/frozenlist>

#### **rsvp**

Used in Edge Software

<https://github.com/tildeio/rsvp.js>

# **fast-safe-stringify**

Used in Edge Software

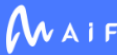

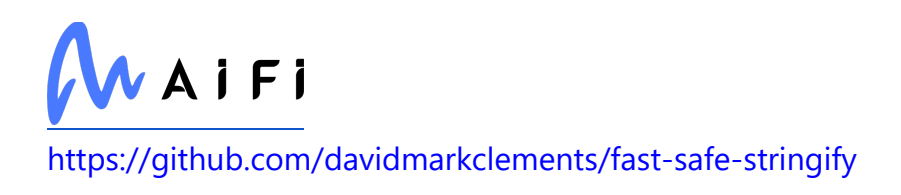

### **tsutils**

Used in SaaS

<https://github.com/ajafff/tsutils>

#### **sax**

Used in Edge Software

<https://github.com/isaacs/sax-js>

# **scikit-image**

Used in SaaS

[https://scikit-image.org](https://scikit-image.org/)

#### **react-native-modal-datetime-picker**

Used in Mobile

<https://github.com/mmazzarolo/react-native-modal-datetime-picker>

### **external-editor**

Used in SaaS

<https://github.com/mrkmg/node-external-editor>

### **camelize**

Used in Mobile

<https://github.com/substack/camelize>

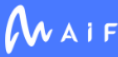

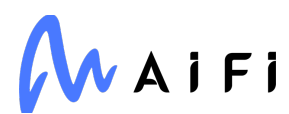

#### **arr-union**

Used in Edge Software

<https://github.com/jonschlinkert/arr-union>

#### **koa-compose**

Used in SaaS

<https://github.com/koajs/compose>

### **cloudpickle**

Used in Edge Software

<https://github.com/cloudpipe/cloudpickle>

#### **react**

Used in Mobile

<https://github.com/facebook/react>

#### **bail**

Used in Mobile

<https://github.com/wooorm/bail>

# **jest-cli**

Used in SaaS

<https://github.com/facebook/jest>

### **extsprintf**

Used in Edge Software

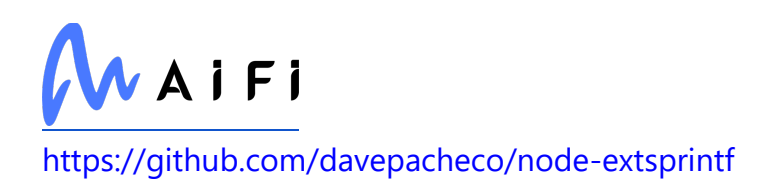

#### **cssom**

Used in Mobile

<https://github.com/NV/CSSOM>

#### **thread-stream**

Used in SaaS

<https://github.com/mcollina/thread-stream>

#### **expand-brackets**

Used in Mobile

<https://github.com/jonschlinkert/expand-brackets>

# **get-caller-file**

Used in Mobile

<https://github.com/stefanpenner/get-caller-file>

### **typescript-eslint/type-utils**

Used in SaaS

<https://github.com/typescript-eslint/typescript-eslint>

#### **rsa**

Used in Edge Software

<https://stuvel.eu/rsa>

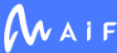

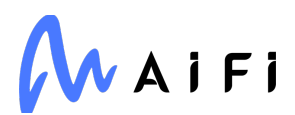

### **assign-symbols**

Used in Edge Software

<https://github.com/jonschlinkert/assign-symbols>

# **PyYAML**

Used in SaaS

<https://pyyaml.org/>

### **azure/identity**

Used in SaaS

<https://github.com/Azure/azure-sdk-for-js>

# **doctrine**

Used in SaaS

<https://github.com/eslint/doctrine>

# **iso8601**

Used in Edge Software

<https://github.com/micktwomey/pyiso8601>

# **mobx-persist**

Used in Mobile

<https://github.com/pinqy520/mobx-persist>

# **nestjs/bull**

Used in SaaS

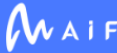

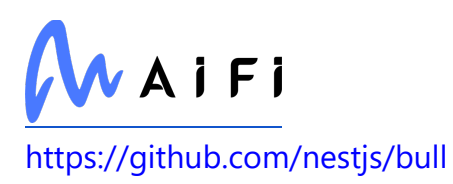

# **npmcli/metavuln-calculator**

Used in SaaS

<https://github.com/npm/metavuln-calculator>

# **w3c-hr-time**

Used in Mobile

<https://github.com/jsdom/w3c-hr-time>

# **string.prototype.trimend**

Used in SaaS

<https://github.com/es-shims/String.prototype.trimEnd>

#### **source-map-url**

Used in Mobile

<https://github.com/lydell/source-map-url>

# **config-chain**

Used in SaaS

<https://github.com/dominictarr/config-chain>

# **types/http-errors**

Used in SaaS

<https://github.com/DefinitelyTyped/DefinitelyTyped>

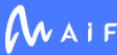

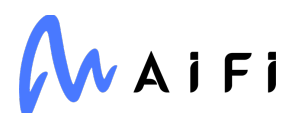

#### **request**

Used in Edge Software

<https://github.com/request/request>

#### **pg-pool**

Used in Edge Software

<https://github.com/brianc/node-postgres>

#### **pycparser**

Used in SaaS

<https://github.com/eliben/pycparser>

# **lru-cache**

Used in SaaS

<https://github.com/isaacs/node-lru-cache>

# **babel/helper-compilation-targets**

Used in Mobile

<https://github.com/babel/babel>

#### **sane**

Used in Mobile

<https://github.com/amasad/sane>

# **types/parse-json**

Used in SaaS

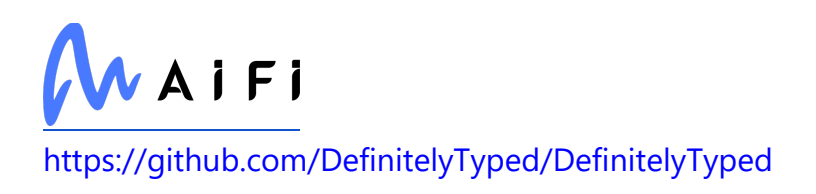

# **types/joi**

Used in SaaS

<https://github.com/DefinitelyTyped/DefinitelyTyped>

### **react-is**

Used in Edge Software

<https://github.com/facebook/react>

# **types/lodash**

Used in Edge Software

<https://github.com/DefinitelyTyped/DefinitelyTyped>

# **babel/parser**

Used in Edge Software

<https://github.com/babel/babel>

# **throat**

Used in Mobile

<https://github.com/ForbesLindesay/throat>

# **path-exists**

Used in SaaS

<https://github.com/sindresorhus/path-exists>

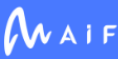

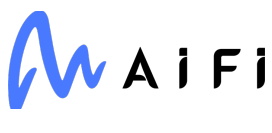

#### **olefile**

Used in Edge Software

<https://www.decalage.info/python/olefileio>

# **opencv-contrib-python**

Used in Edge Software

<https://github.com/opencv/opencv-python>

# **types/react-color**

Used in Mobile

<https://github.com/DefinitelyTyped/DefinitelyTyped>

### **istanbul-lib-source-maps**

Used in Mobile

<https://github.com/istanbuljs/istanbuljs>

#### **minimalistic-assert**

Used in Mobile

<https://github.com/calvinmetcalf/minimalistic-assert>

# **methods**

Used in Mobile

<https://github.com/jshttp/methods>

# **xtend**

Used in Mobile

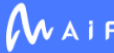

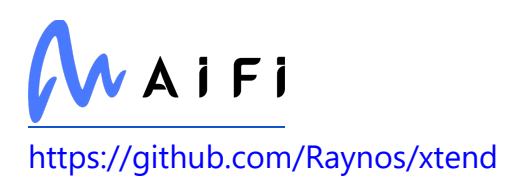

### **eslint-utils**

Used in Mobile

<https://github.com/mysticatea/eslint-utils>

# **delegates**

Used in Edge Software

<https://github.com/visionmedia/node-delegates>

# **types/react-textarea-autosize**

Used in Mobile

<https://github.com/DefinitelyTyped/DefinitelyTyped>

# **stripe/stripe-react-native**

Used in Mobile

<https://github.com/stripe/stripe-react-native>

# **jest/reporters**

Used in Mobile

<https://github.com/facebook/jest>

# **google-cloud-storage**

Used in Edge Software

<https://github.com/googleapis/python-storage>

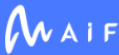

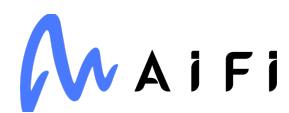

# **react-native-safe-area-view**

Used in Mobile

<https://github.com/react-community/react-native-safe-area-view>

#### **xlrd**

Used in Edge Software

<http://www.python-excel.org/>

#### **p-cancelable**

Used in SaaS

<https://github.com/sindresorhus/p-cancelable>

#### **async-mutex**

Used in Edge Software

<https://github.com/DirtyHairy/async-mutex>

# **jackspeak**

Used in SaaS

<https://github.com/isaacs/jackspeak>

### **make-iterator**

Used in SaaS

<https://github.com/jonschlinkert/make-iterator>

# **npmlog**

Used in Edge Software

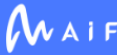

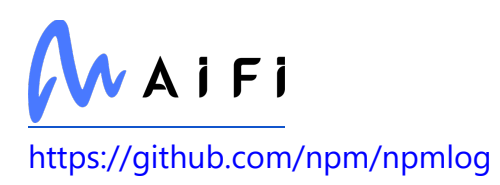

### **react-native-community/cli-hermes**

Used in Mobile

<https://github.com/react-native-community/cli>

### **cssstyle**

Used in Mobile

<https://github.com/jsdom/cssstyle>

#### **whatwg-mimetype**

Used in SaaS

<https://github.com/jsdom/whatwg-mimetype>

# **Shapely**

Used in Edge Software

<https://github.com/shapely/shapely>

### **types/stack-utils**

Used in Mobile

<https://github.com/DefinitelyTyped/DefinitelyTyped>

# **dargs**

Used in SaaS

<https://github.com/sindresorhus/dargs>

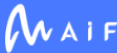

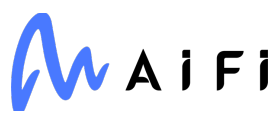

# **joi**

Used in SaaS

<https://github.com/hapijs/joi>

# **picocolors**

Used in SaaS

<https://github.com/alexeyraspopov/picocolors>

# **redis-commands**

Used in SaaS

<https://github.com/NodeRedis/redis-commands>

#### **yarn**

Used in Edge Software

<https://github.com/yarnpkg/yarn>

# **for-each**

Used in SaaS

<https://github.com/Raynos/for-each>

### **redis-errors**

Used in SaaS

<https://github.com/NodeRedis/redis-errors>

# **extglob**

Used in Edge Software

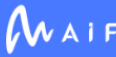

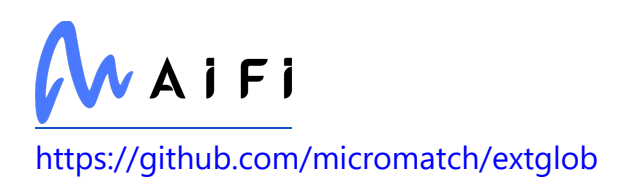

#### **statuses**

Used in SaaS

<https://github.com/jshttp/statuses>

# **Cython**

Used in SaaS

<https://cython.org/>

# **babel/plugin-transform-unicode-regex**

Used in Mobile

<https://github.com/babel/babel>

# **parse-conflict-json**

Used in SaaS

<https://github.com/npm/parse-conflict-json>

# **npm-package-arg**

Used in SaaS

<https://github.com/npm/npm-package-arg>

# **kleur**

Used in SaaS

<https://github.com/lukeed/kleur>

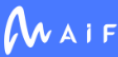

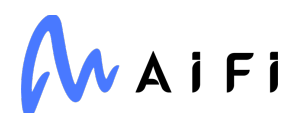

# **types/cls-hooked**

Used in SaaS

<https://github.com/DefinitelyTyped/DefinitelyTyped>

#### **async-each**

Used in Mobile

<https://github.com/paulmillr/async-each>

# **ecc-jsbn**

Used in Edge Software

<https://github.com/quartzjer/ecc-jsbn>

# **Brotli**

Used in Edge Software

<https://github.com/google/brotli>

# **ansi-colors**

Used in Edge Software

<https://github.com/doowb/ansi-colors>

# **is-window**

Used in Mobile

<https://github.com/gearcase/is-window>

# **camelize**

Used in SaaS

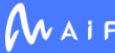

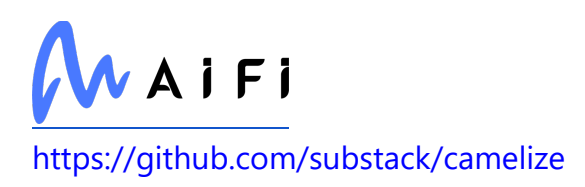

### **which-module**

Used in Mobile

<https://github.com/nexdrew/which-module>

### **propagate**

Used in SaaS

<https://github.com/nock/propagate>

### **test-exclude**

Used in Edge Software

<https://github.com/istanbuljs/test-exclude>

# **react-hotkeys**

Used in Mobile

<https://github.com/greena13/react-hotkeys>

# **lodash.isinteger**

Used in SaaS

<https://github.com/lodash/lodash>

#### **execall**

Used in Mobile

<https://github.com/sindresorhus/execall>

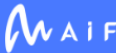

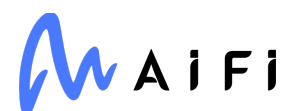

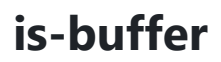

Used in Edge Software

<https://github.com/feross/is-buffer>

#### **regenerator-transform**

Used in Mobile

<https://github.com/facebook/regenerator/tree/master/packages/transform>

# **types/react-syntax-highlighter**

Used in Mobile

<https://github.com/DefinitelyTyped/DefinitelyTyped>

#### **react-fast-compare**

Used in Mobile

<https://github.com/FormidableLabs/react-fast-compare>

# **types/url-join**

Used in SaaS

<https://github.com/DefinitelyTyped/DefinitelyTyped>

# **eslint-plugin-react-native-a11y**

Used in Mobile

<https://github.com/FormidableLabs/eslint-plugin-react-native-a11y>

# **parse-json**

Used in SaaS

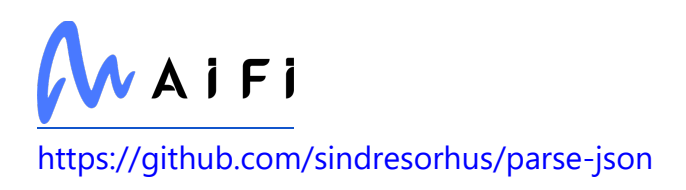

#### **isstream**

Used in Edge Software

<https://github.com/rvagg/isstream>

### **enquirer**

Used in Mobile

<https://github.com/enquirer/enquirer>

### **react-draggable**

Used in Mobile

<https://github.com/mzabriskie/react-draggable>

### **wait-for-expect**

Used in Mobile

<https://github.com/TheBrainFamily/wait-for-expect>

#### **cssom**

Used in SaaS

<https://github.com/NV/CSSOM>

### **stream-each**

Used in Mobile

<https://github.com/mafintosh/stream-each>

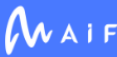

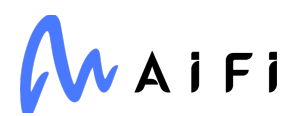

#### **ee-first**

Used in Edge Software

<https://github.com/jonathanong/ee-first>

#### **iterare**

Used in Edge Software

<https://github.com/felixfbecker/iterare>

### **mixin-deep**

Used in SaaS

<https://github.com/jonschlinkert/mixin-deep>

#### **expand-brackets**

Used in SaaS

<https://github.com/jonschlinkert/expand-brackets>

# **path-browserify**

Used in Mobile

<https://github.com/browserify/path-browserify>

# **types/luxon**

Used in SaaS

<https://github.com/DefinitelyTyped/DefinitelyTyped>

# **ci-info**

Used in Mobile

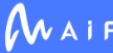

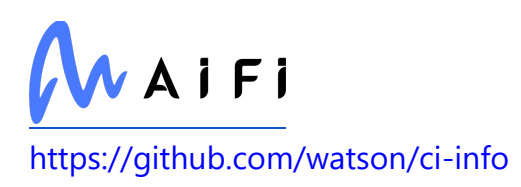

# **get-caller-file**

Used in SaaS

<https://github.com/stefanpenner/get-caller-file>

### **shallow-clone**

Used in Mobile

<https://github.com/jonschlinkert/shallow-clone>

# **storybook/addon-knobs**

Used in Mobile

<https://github.com/storybookjs/storybook>

# **should-equal**

Used in SaaS

<https://github.com/shouldjs/equal>

# **cjs-module-lexer**

Used in SaaS

<https://github.com/nodejs/cjs-module-lexer>

# **big.js**

Used in SaaS

<https://github.com/MikeMcl/big.js>

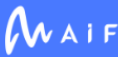

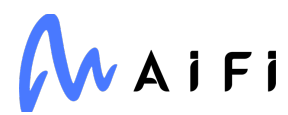

# **Flask-Login**

Used in SaaS

<https://github.com/maxcountryman/flask-login>

# **serialize-javascript**

Used in Edge Software

<https://github.com/yahoo/serialize-javascript>

### **yargonaut**

Used in Edge Software

<https://github.com/nexdrew/yargonaut>

# **find-node-modules**

Used in SaaS

<https://github.com/callumacrae/find-node-modules>

### **msgpackr-extract/msgpackr-extract-linux-x64**

Used in SaaS

<https://github.com/kriszyp/msgpackr-extract>

# **w3c-hr-time**

Used in SaaS

<https://github.com/jsdom/w3c-hr-time>

#### **source-map-url**

Used in SaaS

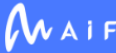
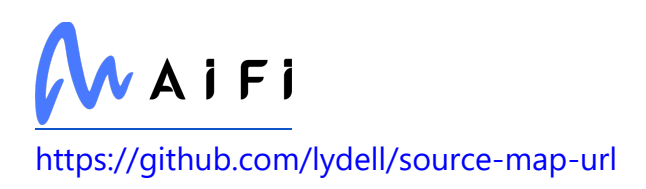

## **normalize-package-data**

Used in Mobile

<https://github.com/npm/normalize-package-data>

## **p-each-series**

Used in Edge Software

<https://github.com/sindresorhus/p-each-series>

## **loose-envify**

Used in Mobile

<https://github.com/zertosh/loose-envify>

## **octokit/auth-token**

Used in SaaS

<https://github.com/octokit/auth-token.js>

## **prop-types**

Used in Mobile

<https://github.com/facebook/prop-types>

## **babel/helper-compilation-targets**

Used in SaaS

<https://github.com/babel/babel>

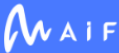

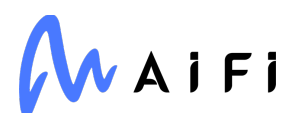

#### **sane**

Used in SaaS

<https://github.com/amasad/sane>

## **MarkupSafe**

Used in SaaS

<https://palletsprojects.com/p/markupsafe/>

## **fs-constants**

Used in SaaS

<https://github.com/mafintosh/fs-constants>

### **requests-oauthlib**

Used in SaaS

<https://github.com/requests/requests-oauthlib>

## **throat**

Used in SaaS

<https://github.com/ForbesLindesay/throat>

## **aria-query**

Used in Mobile

<https://github.com/A11yance/aria-query>

## **performance-now**

Used in Mobile

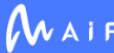

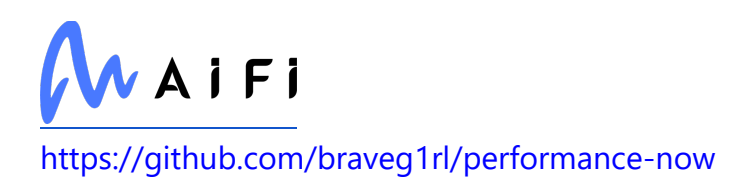

#### **esquery**

Used in Mobile

<https://github.com/estools/esquery>

## **promise-polyfill**

Used in Mobile

git[+https://taylorhakes@github.com/taylorhakes/promise-polyfill](https://taylorhakes@github.com/taylorhakes/promise-polyfill)

## **responselike**

Used in SaaS

<https://github.com/sindresorhus/responselike>

### **methods**

Used in SaaS

<https://github.com/jshttp/methods>

### **sh**

Used in Edge Software

<https://github.com/amoffat/sh>

## **encodeurl**

Used in Edge Software

<https://github.com/pillarjs/encodeurl>

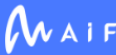

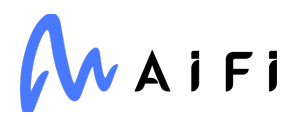

## **is-class-hotfix**

Used in SaaS

<https://github.com/miguelmota/is-class>

## **asgiref**

Used in SaaS

<https://github.com/django/asgiref/>

## **eslint-utils**

Used in SaaS

<https://github.com/mysticatea/eslint-utils>

## **lodash.isfunction**

Used in SaaS

<https://github.com/lodash/lodash>

# **node-emoji**

Used in SaaS

<https://github.com/omnidan/node-emoji>

# **Babel**

Used in SaaS

<https://babel.pocoo.org/>

# **jest-util**

Used in Mobile

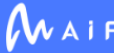

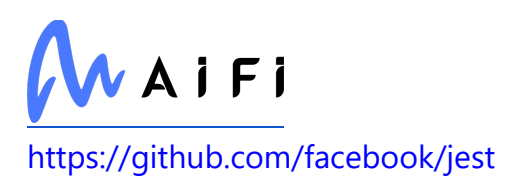

## **babel/helper-explode-assignable-expression**

Used in Mobile

<https://github.com/babel/babel>

### **whatwg-url**

Used in Mobile

<https://github.com/jsdom/whatwg-url>

## **temp-dir**

Used in SaaS

<https://github.com/sindresorhus/temp-dir>

## **p-timeout**

Used in SaaS

<https://github.com/sindresorhus/p-timeout>

## **queue-microtask**

Used in Mobile

<https://github.com/feross/queue-microtask>

## **side-channel**

Used in Mobile

<https://github.com/ljharb/side-channel>

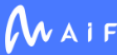

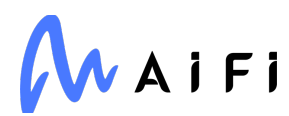

#### **metro-source-map**

Used in Mobile

<https://github.com/facebook/metro>

### **nest-keycloak-connect**

Used in SaaS

<https://github.com/ferrerojosh/nest-keycloak-connect>

## **typing-inspect**

Used in SaaS

[https://github.com/ilevkivskyi/typing\\_inspect](https://github.com/ilevkivskyi/typing_inspect)

#### **swagger-ui-express**

Used in SaaS

<https://github.com/scottie1984/swagger-ui-express>

## **has-symbols**

Used in Mobile

<https://github.com/ljharb/has-symbols>

## **cssstyle**

Used in SaaS

<https://github.com/jsdom/cssstyle>

## **types/stack-utils**

Used in SaaS

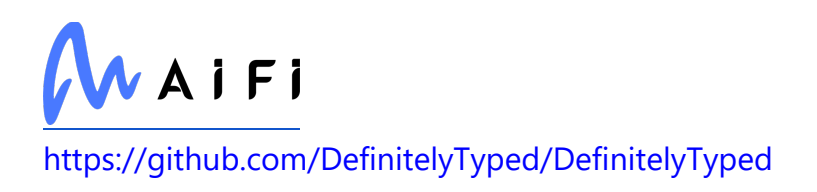

## **is-regexp**

Used in Mobile

<https://github.com/sindresorhus/is-regexp>

### **pyroma**

Used in Edge Software

<https://github.com/regebro/pyroma>

### **koa-convert**

Used in SaaS

<https://github.com/gyson/koa-convert>

## **eslint**

Used in Mobile

<https://github.com/eslint/eslint>

## **expo/config-plugins**

Used in Mobile

<https://github.com/expo/expo-cli>

## **babel-helper-remove-or-void**

Used in Mobile

<https://github.com/babel/minify/tree/master/packages/babel-helper-remove-or-void>

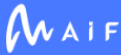

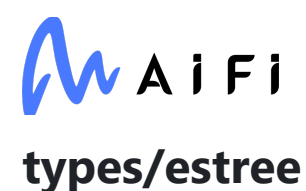

Used in SaaS

<https://github.com/DefinitelyTyped/DefinitelyTyped>

#### **regexp.prototype.flags**

Used in Mobile

<https://github.com/es-shims/RegExp.prototype.flags>

## **sphinx-gallery**

Used in SaaS

[https://sphinx-gallery.github.io](https://sphinx-gallery.github.io/)

## **pyrsistent**

Used in SaaS

<https://github.com/tobgu/pyrsistent/>

## **ansi-regex**

Used in Mobile

<https://github.com/chalk/ansi-regex>

## **types/color-name**

Used in Mobile

<https://github.com/DefinitelyTyped/DefinitelyTyped>

## **to-fast-properties**

Used in Edge Software

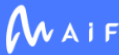

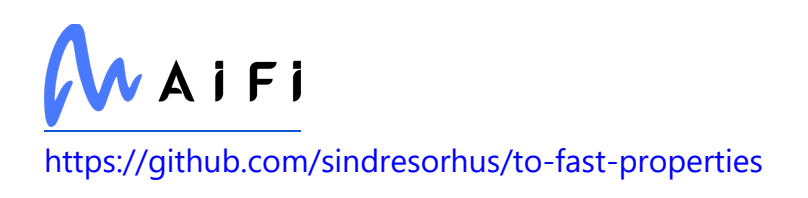

# **vlq**

Used in Mobile

<https://github.com/Rich-Harris/vlq>

# **stylelint/postcss-css-in-js**

Used in Mobile

<https://github.com/stylelint/postcss-css-in-js>

## **write-file-atomic**

Used in Mobile

<https://github.com/iarna/write-file-atomic>

## **which-module**

Used in SaaS

<https://github.com/nexdrew/which-module>

## **google-auth-library**

Used in SaaS

<https://github.com/googleapis/google-auth-library-nodejs>

## **react-native-qrcode-svg**

Used in Mobile

<https://github.com/awesomejerry/react-native-qrcode-svg>

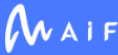

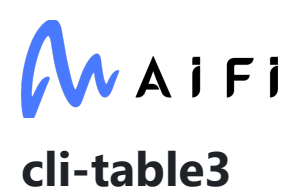

Used in Mobile

<https://github.com/cli-table/cli-table3>

## **lodash.includes**

Used in SaaS

<https://github.com/lodash/lodash>

## **octokit/tsconfig**

Used in SaaS

<https://github.com/octokit/tsconfig>

### **executing**

Used in Edge Software

<https://github.com/alexmojaki/executing>

## **octokit/plugin-request-log**

Used in SaaS

<https://github.com/octokit/plugin-request-log.js>

#### **crc**

Used in SaaS

<https://github.com/alexgorbatchev/node-crc>

### **css-to-react-native**

Used in Mobile

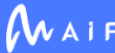

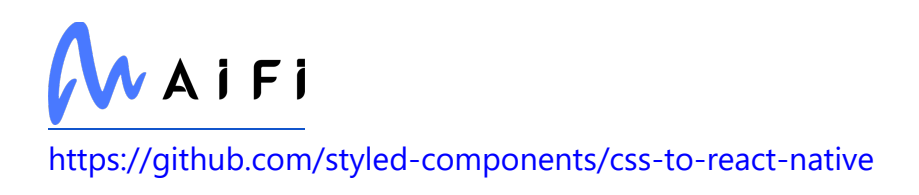

## **grpc**

Used in Edge Software

<https://github.com/grpc/grpc-node>

## **toml**

Used in SaaS

<https://github.com/uiri/toml>

### **xmldoc**

Used in Mobile

<https://github.com/nfarina/xmldoc>

#### **memfs**

Used in Edge Software

<https://github.com/streamich/memfs>

## **pyasn1-modules**

Used in Edge Software

<https://github.com/pyasn1/pyasn1-modules>

#### **write**

Used in Mobile

<https://github.com/jonschlinkert/write>

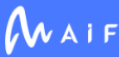

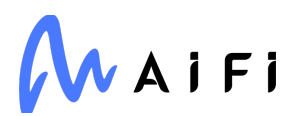

#### **execa**

Used in Edge Software

<https://github.com/sindresorhus/execa>

#### **requests-mock**

Used in SaaS

<https://requests-mock.readthedocs.io/>

### **micromark**

Used in Mobile

<https://github.com/micromark/micromark>

## **find-root**

Used in SaaS

<https://github.com/js-n/find-root>

## **babel/helper-annotate-as-pure**

Used in Mobile

<https://github.com/babel/babel>

## **supports-hyperlinks**

Used in Edge Software

<https://github.com/jamestalmage/supports-hyperlinks>

## **copy-concurrently**

Used in Mobile

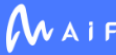

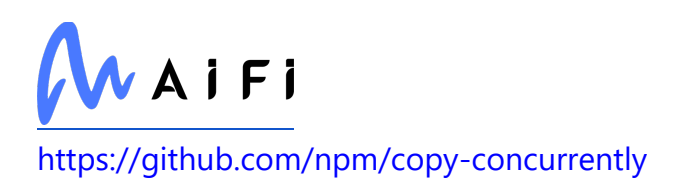

## **minipass-flush**

Used in Mobile

<https://github.com/isaacs/minipass-flush>

## **lodash.memoize**

Used in SaaS

<https://github.com/lodash/lodash>

### **clean-css**

Used in Mobile

<https://github.com/jakubpawlowicz/clean-css>

### **webidl-conversions**

Used in Edge Software

<https://github.com/jsdom/webidl-conversions>

## **is-absolute**

Used in SaaS

<https://github.com/jonschlinkert/is-absolute>

# **denodeify**

Used in Mobile

<https://github.com/matthew-andrews/denodeify>

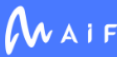

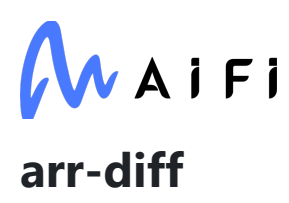

Used in Mobile

<https://github.com/jonschlinkert/arr-diff>

## **babel/plugin-transform-sticky-regex**

Used in Mobile

<https://github.com/babel/babel>

#### **esprima**

Used in Edge Software

<https://github.com/jquery/esprima>

## **tunnel-agent**

Used in Mobile

<https://github.com/mikeal/tunnel-agent>

## **tsconfig/node14**

Used in SaaS

<https://github.com/tsconfig/bases>

## **normalize-package-data**

Used in SaaS

<https://github.com/npm/normalize-package-data>

#### **espree**

Used in Mobile

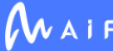

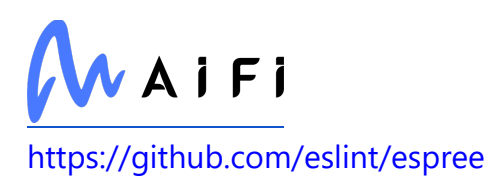

## **bignumber.js**

Used in SaaS

<https://github.com/MikeMcl/bignumber.js>

## **bcoe/v8-coverage**

Used in Edge Software

<https://github.com/demurgos/v8-coverage>

#### **upath**

Used in Mobile

<https://github.com/anodynos/upath>

### **react-native-phone-number-input**

Used in Mobile

<https://github.com/garganurag893/react-native-phone-number-input>

## **jest/expect-utils**

Used in Mobile

<https://github.com/jestjs/jest>

## **string\_decoder**

Used in Mobile

[https://github.com/rvagg/string\\_decoder](https://github.com/rvagg/string_decoder)

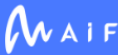

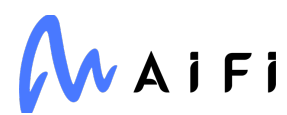

#### **moment**

Used in Mobile

<https://github.com/moment/moment>

## **forever-agent**

Used in Edge Software

<https://github.com/mikeal/forever-agent>

## **debug**

Used in SaaS

<https://github.com/debug-js/debug>

### **npm-run-path**

Used in Mobile

<https://github.com/sindresorhus/npm-run-path>

## **html-escaper**

Used in Mobile

<https://github.com/WebReflection/html-escaper>

## **parse-asn1**

Used in Mobile

<https://github.com/crypto-browserify/parse-asn1>

## **performance-now**

Used in SaaS

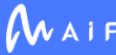

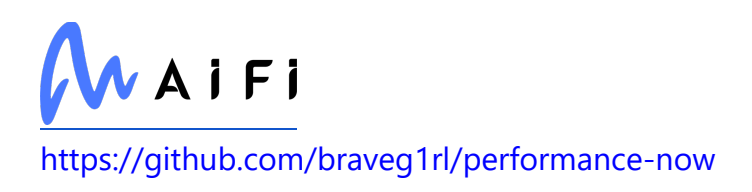

# **types/jest**

Used in Edge Software

<https://github.com/DefinitelyTyped/DefinitelyTyped>

## **apollo-link-http-common**

Used in SaaS

<https://github.com/apollographql/apollo-link>

## **static-container**

Used in Mobile

<https://github.com/magicismight/StaticContainer>

## **typeorm**

Used in Edge Software

<https://github.com/typeorm/typeorm>

## **lines-and-columns**

Used in Edge Software

<https://github.com/eventualbuddha/lines-and-columns>

## **nuxtjs/opencollective**

Used in SaaS

<https://github.com/nuxt-contrib/opencollective>

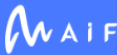

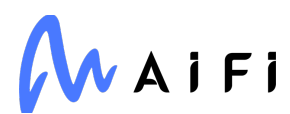

### **path-type**

Used in Edge Software

<https://github.com/sindresorhus/path-type>

# **hapi/joi**

Used in Edge Software

<https://github.com/hapijs/joi>

## **fast-redact**

Used in SaaS

<https://github.com/davidmarkclements/fast-redact>

# **jest-util**

Used in SaaS

<https://github.com/facebook/jest>

## **lodash.debounce**

Used in Mobile

<https://github.com/lodash/lodash>

## **is-boolean-object**

Used in SaaS

<https://github.com/inspect-js/is-boolean-object>

## **whatwg-url**

Used in SaaS

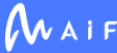

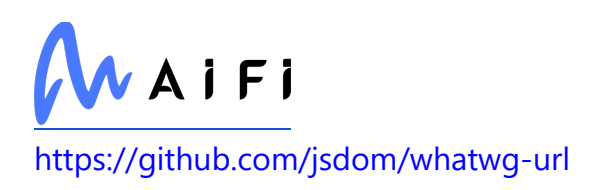

#### **open**

Used in Mobile

<https://github.com/sindresorhus/open>

### **react-test-renderer**

Used in Mobile

<https://github.com/facebook/react>

### **queue-microtask**

Used in SaaS

<https://github.com/feross/queue-microtask>

## **sqltools/formatter**

Used in Edge Software

<https://github.com/mtxr/vscode-sqltools>

## **side-channel**

Used in SaaS

<https://github.com/ljharb/side-channel>

### **wcwidth**

Used in Edge Software

<https://github.com/jquast/wcwidth>

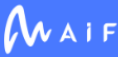

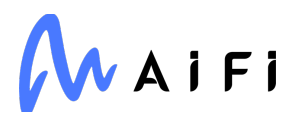

#### **toidentifier**

Used in Edge Software

<https://github.com/component/toidentifier>

## **jsbarcode**

Used in Mobile

<https://github.com/lindell/JsBarcode>

### **emitter-listener**

Used in SaaS

<https://github.com/othiym23/emitter-listener>

## **loguru**

Used in Edge Software

<https://github.com/Delgan/loguru>

## **safe-buffer**

Used in SaaS

<https://github.com/feross/safe-buffer>

## **co-body**

Used in SaaS <https://github.com/cojs/co-body>

## **path-key**

Used in SaaS

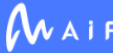

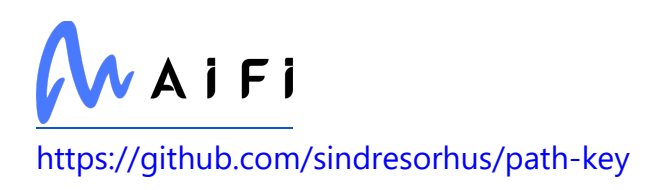

#### **camelcase**

Used in Mobile

<https://github.com/sindresorhus/camelcase>

## **is-regexp**

Used in SaaS

<https://github.com/sindresorhus/is-regexp>

# **types/rimraf**

Used in SaaS

<https://github.com/DefinitelyTyped/DefinitelyTyped>

## **babel/plugin-syntax-export-namespace-from**

Used in Mobile

[https://github.com/babel/babel/tree/master/packages/babel-plugin-syntax-export](https://github.com/babel/babel/tree/master/packages/babel-plugin-syntax-export-namespace-from)[namespace-from](https://github.com/babel/babel/tree/master/packages/babel-plugin-syntax-export-namespace-from)

#### **arg**

Used in SaaS

<https://github.com/zeit/arg>

## **jest-runtime**

Used in Edge Software

<https://github.com/facebook/jest>

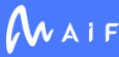

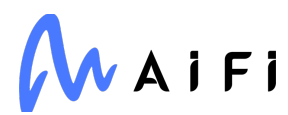

## **lerna/clean**

Used in SaaS

<https://github.com/lerna/lerna>

### **eslint**

Used in SaaS

<https://github.com/eslint/eslint>

## **babel/helper-hoist-variables**

Used in Edge Software

<https://github.com/babel/babel>

## **pg-protocol**

Used in SaaS

<https://github.com/brianc/node-postgres>

## **q**

Used in SaaS

<https://github.com/kriskowal/q>

## **domexception**

Used in Mobile

<https://github.com/jsdom/domexception>

## **regjsgen**

Used in Mobile

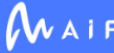

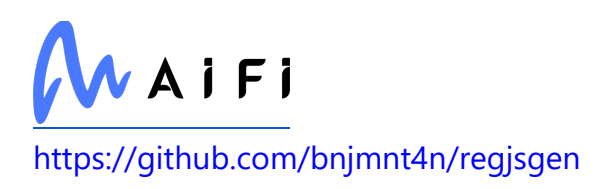

## **babel-plugin-transform-undefined-to-void**

Used in Mobile

[https://github.com/babel/minify/tree/master/packages/babel-plugin-transform](https://github.com/babel/minify/tree/master/packages/babel-plugin-transform-undefined-to-void)[undefined-to-void](https://github.com/babel/minify/tree/master/packages/babel-plugin-transform-undefined-to-void)

## **jest-pnp-resolver**

Used in Mobile

<https://github.com/arcanis/jest-pnp-resolver>

### **babel/plugin-syntax-optional-chaining**

Used in SaaS

[https://github.com/babel/babel/tree/master/packages/babel-plugin-syntax-optional](https://github.com/babel/babel/tree/master/packages/babel-plugin-syntax-optional-chaining)[chaining](https://github.com/babel/babel/tree/master/packages/babel-plugin-syntax-optional-chaining)

#### **co**

Used in Mobile

<https://github.com/tj/co>

#### **shebang-command**

Used in Edge Software

<https://github.com/kevva/shebang-command>

## **detect-port-alt**

Used in Mobile

<https://github.com/node-modules/detect-port>

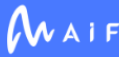

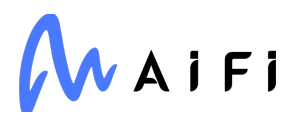

## **import-fresh**

Used in Mobile

<https://github.com/sindresorhus/import-fresh>

## **lerna/timer**

Used in SaaS

<https://github.com/lerna/lerna>

## **cookie-signature**

Used in Edge Software

<https://github.com/visionmedia/node-cookie-signature>

## **types/reach\_\_router**

Used in Mobile

<https://github.com/DefinitelyTyped/DefinitelyTyped>

## **internal-slot**

Used in Mobile

<https://github.com/ljharb/internal-slot>

## **class-utils**

Used in Mobile

<https://github.com/jonschlinkert/class-utils>

## **nestjs/typeorm**

Used in SaaS

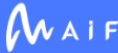

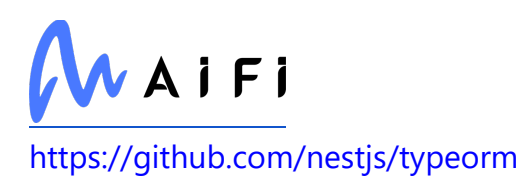

## **minipass-flush**

Used in SaaS

<https://github.com/isaacs/minipass-flush>

## **polished**

Used in Mobile

<https://github.com/styled-components/polished>

## **spdx-exceptions**

Used in Edge Software

<https://github.com/kemitchell/spdx-exceptions.json>

## **chalk**

Used in Mobile

<https://github.com/chalk/chalk>

## **lodash.sortby**

Used in Mobile

<https://github.com/lodash/lodash>

## **brace-expansion**

Used in Edge Software

<https://github.com/juliangruber/brace-expansion>

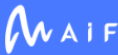

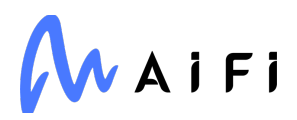

## **setprototypeof**

Used in SaaS

<https://github.com/wesleytodd/setprototypeof>

## **jira**

Used in SaaS

<https://github.com/pycontribs/jira>

#### **has**

Used in Edge Software

<https://github.com/tarruda/has>

## **tunnel-agent**

Used in SaaS

<https://github.com/mikeal/tunnel-agent>

## **lodash.clonedeep**

Used in Edge Software

<https://github.com/lodash/lodash>

## **object.fromentries**

Used in Mobile

<https://github.com/es-shims/Object.fromEntries>

## **react-focus-lock**

Used in Mobile

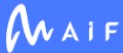

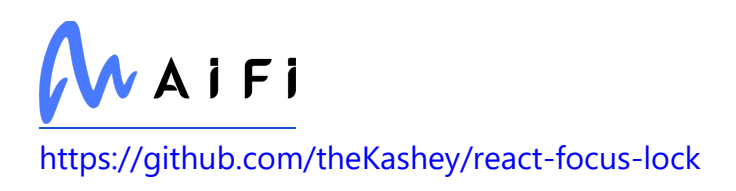

## **ansi-styles**

Used in Edge Software

<https://github.com/chalk/ansi-styles>

# **pino-pretty**

Used in SaaS

<https://github.com/pinojs/pino-pretty>

## **typedarray-to-buffer**

Used in Edge Software

<https://github.com/feross/typedarray-to-buffer>

## **string\_decoder**

Used in Mobile

[https://github.com/nodejs/string\\_decoder](https://github.com/nodejs/string_decoder)

## **jest-docblock**

Used in Edge Software

<https://github.com/facebook/jest>

## **nestjs/schedule**

Used in SaaS

<https://github.com/nestjs/schedule>

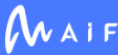

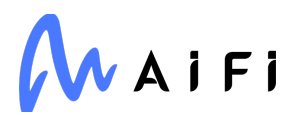

### **upath**

Used in SaaS

<https://github.com/anodynos/upath>

#### **zen-observable-ts**

Used in SaaS

<https://github.com/apollographql/zen-observable-ts>

## **protobuf**

Used in SaaS

<https://developers.google.com/protocol-buffers/>

#### **samverschueren/stream-to-observable**

Used in Mobile

<https://github.com/SamVerschueren/stream-to-observable>

## **only**

Used in SaaS

<https://github.com/visionmedia/node-only>

## **trio**

Used in Edge Software

<https://github.com/python-trio/trio>

## **os-tmpdir**

Used in Mobile

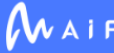

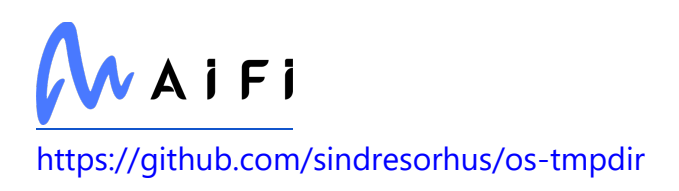

#### **supports-color**

Used in SaaS

<https://github.com/chalk/supports-color>

#### **moment**

Used in SaaS

<https://github.com/moment/moment>

### **npm-run-path**

Used in SaaS

<https://github.com/sindresorhus/npm-run-path>

## **html-escaper**

Used in SaaS

<https://github.com/WebReflection/html-escaper>

## **jest-watcher**

Used in Mobile

<https://github.com/facebook/jest>

## **del**

Used in SaaS

<https://github.com/sindresorhus/del>

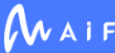

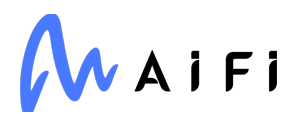

## **react-native-modal**

Used in Mobile

<https://github.com/react-native-community/react-native-modal>

#### **app-root-path**

Used in SaaS

<https://github.com/inxilpro/node-app-root-path>

#### **resolve.exports**

Used in SaaS

<https://github.com/lukeed/resolve.exports>

#### **react-inspector**

Used in Mobile

<https://github.com/xyc/react-inspector>

## **scikit-spatial**

Used in SaaS

<https://github.com/ajhynes7/scikit-spatial>

#### **nan**

Used in Edge Software

<https://github.com/nodejs/nan>

## **pyparsing**

Used in Edge Software

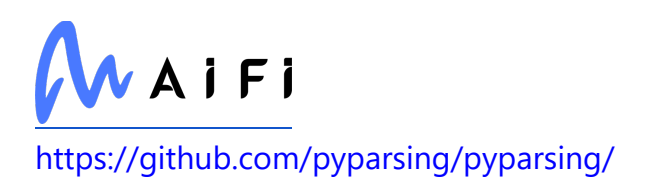

## **invariant**

Used in Mobile

<https://github.com/zertosh/invariant>

## **fb-watchman**

Used in Mobile

<https://github.com/facebook/watchman>

## **types/anymatch**

Used in Mobile

<https://github.com/DefinitelyTyped/DefinitelyTyped>

### **request-promise-native**

Used in Mobile

<https://github.com/request/request-promise-native>

## **mime-types**

Used in SaaS

<https://github.com/jshttp/mime-types>

# **lerna/profiler**

Used in SaaS

<https://github.com/lerna/lerna>

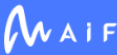

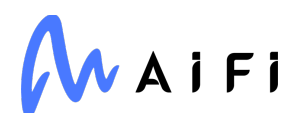

## **jest-validate**

Used in SaaS

<https://github.com/facebook/jest>

#### **open**

Used in SaaS

<https://github.com/sindresorhus/open>

### **worker-farm**

Used in Mobile

<https://github.com/rvagg/node-worker-farm>

## **error-inject**

Used in SaaS

<https://github.com/node-modules/error-inject>

## **postcss-modules-extract-imports**

Used in Mobile

<https://github.com/css-modules/postcss-modules-extract-imports>

# **types/uglify-js**

Used in Mobile

<https://github.com/DefinitelyTyped/DefinitelyTyped>

## **array.prototype.map**

Used in Mobile

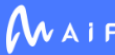

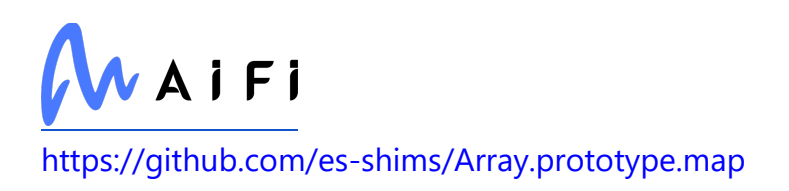

## **decode-uri-component**

Used in SaaS

<https://github.com/SamVerschueren/decode-uri-component>

# **fs-minipass**

Used in Mobile

<https://github.com/npm/fs-minipass>

## **camelcase**

Used in SaaS

<https://github.com/sindresorhus/camelcase>

## **safe-regex**

Used in Edge Software

<https://github.com/substack/safe-regex>

# **typed-array-byte-length**

Used in SaaS

<https://github.com/inspect-js/typed-array-byte-length>

## **spdx-expression-parse**

Used in Edge Software

<https://github.com/jslicense/spdx-expression-parse.js>

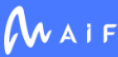

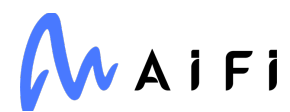

## **types/tough-cookie**

Used in SaaS

<https://github.com/DefinitelyTyped/DefinitelyTyped>

### **webassemblyjs/helper-wasm-bytecode**

Used in Edge Software

<https://github.com/xtuc/webassemblyjs>

### **infer-owner**

Used in SaaS

<https://github.com/npm/infer-owner>

## **node-readfiles**

Used in SaaS

<https://github.com/guatedude2/node-readfiles>

## **postgres-bytea**

Used in Edge Software

<https://github.com/bendrucker/postgres-bytea>

### **jwa**

Used in Edge Software

<https://github.com/brianloveswords/node-jwa>

## **react-syntax-highlighter**

Used in Mobile

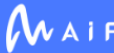

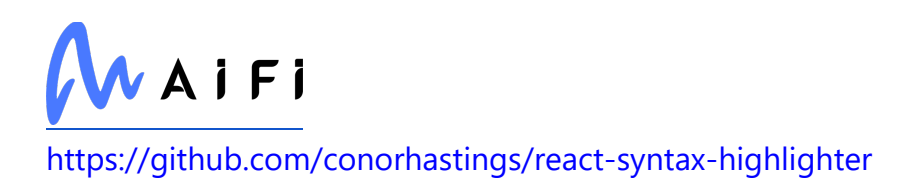

#### **param-case**

Used in SaaS

<https://github.com/blakeembrey/param-case>

### **types-requests**

Used in SaaS

<https://github.com/python/typeshed>

#### **metro-resolver**

Used in Mobile

<https://github.com/facebook/metro>

## **dotenv-defaults**

Used in Mobile

<https://github.com/mrsteele/dotenv-defaults>

## **jest-pnp-resolver**

Used in SaaS

<https://github.com/arcanis/jest-pnp-resolver>

## **toposort**

Used in Mobile

<https://github.com/marcelklehr/toposort>

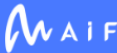

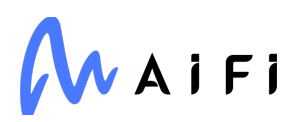

#### **co**

Used in SaaS

<https://github.com/tj/co>

## **lerna/npm-dist-tag**

Used in SaaS

<https://github.com/lerna/lerna>

## **bqplot**

Used in Edge Software

<https://github.com/bqplot/bqplot>

#### **commondir**

Used in Mobile

<https://github.com/substack/node-commondir>

## **xtuc/long**

Used in Mobile

<https://github.com/dcodeIO/long.js>

## **postcss-less**

Used in Mobile

<https://github.com/shellscape/postcss-less>

## **parseurl**

Used in Mobile

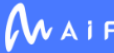
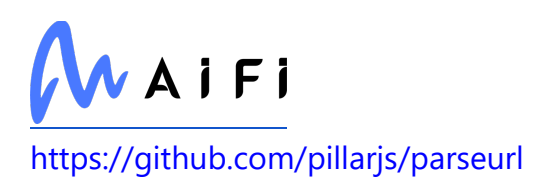

### **cacheable-lookup**

Used in SaaS

<https://github.com/szmarczak/cacheable-lookup>

# **get-intrinsic**

Used in Edge Software

<https://github.com/ljharb/get-intrinsic>

# **jridgewell/source-map**

Used in Edge Software

<https://github.com/jridgewell/source-map>

# **import-fresh**

Used in SaaS

<https://github.com/sindresorhus/import-fresh>

# **http-signature**

Used in Mobile

<https://github.com/joyent/node-http-signature>

# **y18n**

Used in Edge Software

<https://github.com/yargs/y18n>

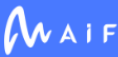

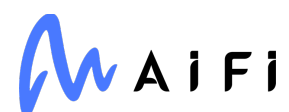

#### **asttokens**

Used in Edge Software

<https://github.com/gristlabs/asttokens>

## **internal-slot**

Used in SaaS

<https://github.com/ljharb/internal-slot>

## **postgres-date**

Used in SaaS

<https://github.com/bendrucker/postgres-date>

## **is-decimal**

Used in Mobile

<https://github.com/wooorm/is-decimal>

## **class-utils**

Used in SaaS

<https://github.com/jonschlinkert/class-utils>

## **ts-node**

Used in SaaS

<https://github.com/TypeStrong/ts-node>

### **has-value**

Used in Edge Software

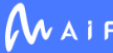

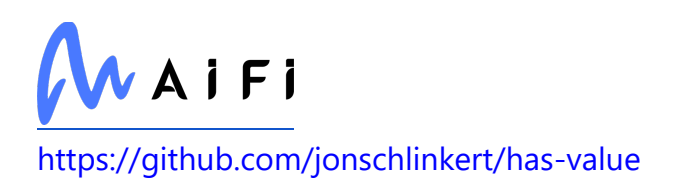

## **chalk**

Used in SaaS

<https://github.com/chalk/chalk>

# **lodash.sortby**

Used in SaaS

<https://github.com/lodash/lodash>

# **babel/code-frame**

Used in Mobile

<https://github.com/babel/babel/tree/master/packages/babel-code-frame>

# **promise-all-reject-late**

Used in SaaS

foobar

# **octokit/openapi-types**

Used in SaaS

<https://github.com/octokit/openapi-types.ts>

# **glob-to-regexp**

Used in SaaS

<https://github.com/fitzgen/glob-to-regexp>

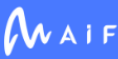

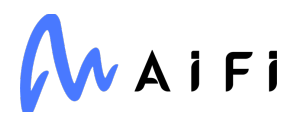

### **emotion/styled-base**

Used in Mobile

<https://github.com/emotion-js/emotion/tree/master/packages/styled-base>

## **html-webpack-plugin**

Used in Mobile

<https://github.com/jantimon/html-webpack-plugin>

## **pytest-xdist**

Used in Edge Software

<https://github.com/pytest-dev/pytest-xdist>

#### **reselect**

Used in Mobile

<https://github.com/reactjs/reselect>

## **isobject**

Used in Edge Software

<https://github.com/jonschlinkert/isobject>

# **nestjs-pino**

Used in SaaS

<https://github.com/iamolegga/nestjs-pino>

## **jws**

Used in SaaS

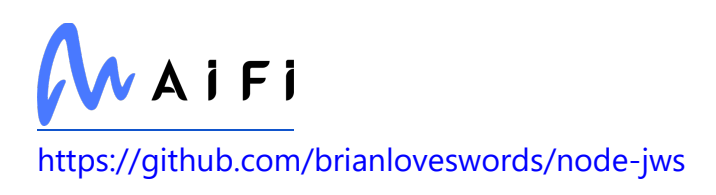

## **babel/plugin-syntax-logical-assignment-operators**

Used in SaaS

<https://github.com/babel/babel>

## **string\_decoder**

Used in SaaS

[https://github.com/nodejs/string\\_decoder](https://github.com/nodejs/string_decoder)

### **storybook/addons**

Used in Mobile

<https://github.com/storybookjs/storybook>

#### **types/camelcase**

Used in SaaS

<https://github.com/DefinitelyTyped/DefinitelyTyped>

#### **scikit-learn**

Used in Edge Software

[http://scikit-learn.org](http://scikit-learn.org/)

### **os-tmpdir**

Used in SaaS

<https://github.com/sindresorhus/os-tmpdir>

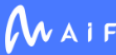

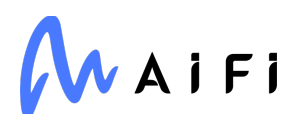

#### **ssri**

Used in Mobile

<https://github.com/zkat/ssri>

## **jest/types**

Used in Mobile

<https://github.com/jestjs/jest>

## **fs-monkey**

Used in Edge Software

<https://github.com/streamich/fs-monkey>

## **prelude-ls**

Used in Edge Software

<https://github.com/gkz/prelude-ls>

## **dedent**

Used in Mobile

<https://github.com/dmnd/dedent>

# **jest-watcher**

Used in SaaS

<https://github.com/facebook/jest>

## **ioredis/commands**

Used in SaaS

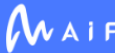

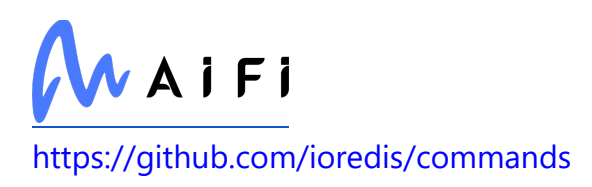

#### **azure/core-client**

Used in SaaS

<https://github.com/Azure/azure-sdk-for-js>

## **koa-session**

Used in SaaS

<https://github.com/koajs/session>

## **pretty-format**

Used in Mobile

<https://github.com/facebook/jest>

## **is-typed-array**

Used in SaaS

<https://github.com/inspect-js/is-typed-array>

## **fb-watchman**

Used in SaaS

<https://github.com/facebook/watchman>

## **chance**

Used in SaaS

<https://github.com/chancejs/chancejs>

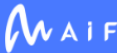

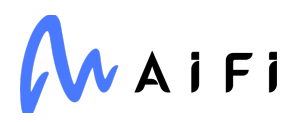

### **click**

Used in SaaS

<https://palletsprojects.com/p/click/>

## **bs-logger**

Used in Mobile

<https://github.com/huafu/bs-logger>

## **update-browserslist-db**

Used in Mobile

<https://github.com/browserslist/update-db>

## **babel/plugin-transform-object-super**

Used in Mobile

<https://github.com/babel/babel>

## **postcss-loader**

Used in Mobile

<https://github.com/postcss/postcss-loader>

## **jest/fake-timers**

Used in Mobile

<https://github.com/facebook/jest>

## **fast-csv/parse**

Used in SaaS

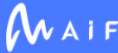

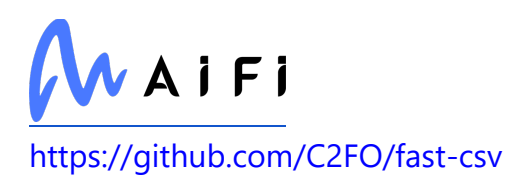

### **types/anymatch**

Used in SaaS

<https://github.com/DefinitelyTyped/DefinitelyTyped>

#### **neo-async**

Used in Edge Software

<https://github.com/suguru03/neo-async>

#### **ws**

Used in Mobile

<https://github.com/websockets/ws>

#### **rhea**

Used in SaaS

<https://github.com/amqp/rhea>

### **lodash.isnumber**

Used in Edge Software

<https://github.com/lodash/lodash>

#### **assert-plus**

Used in Edge Software

<https://github.com/mcavage/node-assert-plus>

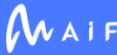

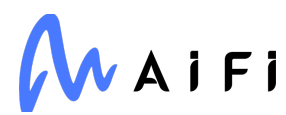

## **pseudomap**

Used in Mobile

<https://github.com/isaacs/pseudomap>

## **jest-get-type**

Used in Mobile

<https://github.com/facebook/jest>

#### **certifi**

Used in Edge Software

<https://certifiio.readthedocs.io/en/latest/>

## **types/cache-manager**

Used in Edge Software

<https://github.com/DefinitelyTyped/DefinitelyTyped>

# **types/qs**

Used in SaaS

<https://github.com/DefinitelyTyped/DefinitelyTyped>

# **trough**

Used in Mobile

<https://github.com/wooorm/trough>

## **prettier-linter-helpers**

Used in Mobile

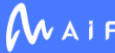

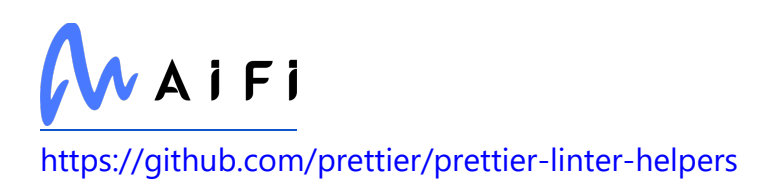

## **fragment-cache**

Used in Edge Software

<https://github.com/jonschlinkert/fragment-cache>

#### **expo-asset**

Used in Mobile

<https://github.com/expo/expo>

### **postgres-array**

Used in SaaS

<https://github.com/bendrucker/postgres-array>

### **webassemblyjs/helper-wasm-section**

Used in Mobile

<https://github.com/xtuc/webassemblyjs>

### **strict-uri-encode**

Used in SaaS

<https://github.com/kevva/strict-uri-encode>

## **is-fullwidth-code-point**

Used in Mobile

<https://github.com/sindresorhus/is-fullwidth-code-point>

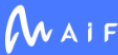

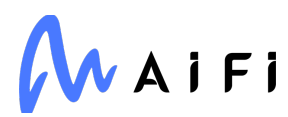

#### **anser**

Used in Mobile

<https://github.com/IonicaBizau/anser>

#### **remark**

Used in Mobile

<https://github.com/remarkjs/remark/tree/main/packages/remark>

#### **url**

Used in Mobile

<https://github.com/defunctzombie/node-url>

# **PySocks**

Used in SaaS

<https://github.com/Anorov/PySocks>

#### **awesome-phonenumber**

Used in SaaS

<https://github.com/grantila/awesome-phonenumber>

# **json-stringify-safe**

Used in Mobile

<https://github.com/isaacs/json-stringify-safe>

## **tinycolor2**

Used in Mobile

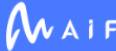

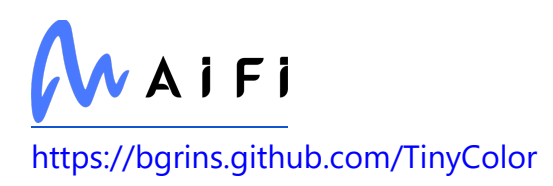

## **symbol-observable**

Used in SaaS

<https://github.com/blesh/symbol-observable>

#### **read**

Used in SaaS

<https://github.com/isaacs/read>

## **xtuc/long**

Used in SaaS

<https://github.com/dcodeIO/long.js>

#### **gensync**

Used in Edge Software

<https://github.com/loganfsmyth/gensync>

## **toggle-selection**

Used in Mobile

<https://github.com/sudodoki/toggle-selection>

# **types/faker**

Used in SaaS

<https://github.com/DefinitelyTyped/DefinitelyTyped>

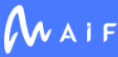

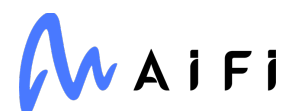

### **snapdragon**

Used in Edge Software

<https://github.com/jonschlinkert/snapdragon>

### **abort-controller**

Used in SaaS

<https://github.com/mysticatea/abort-controller>

#### **parseurl**

Used in SaaS

<https://github.com/pillarjs/parseurl>

### **color-convert**

Used in Mobile

<https://github.com/Qix-/color-convert>

# **types/long**

Used in Edge Software

<https://github.com/DefinitelyTyped/DefinitelyTyped>

# **jridgewell/set-array**

Used in SaaS

<https://github.com/jridgewell/set-array>

#### **numexpr**

Used in Edge Software

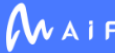

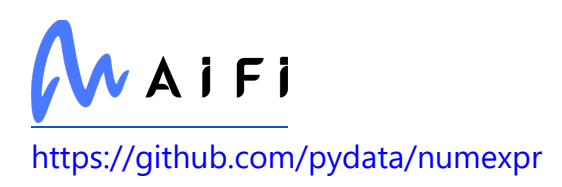

## **npmcli/node-gyp**

Used in SaaS

<https://github.com/npm/node-gyp>

## **lerna/temp-write**

Used in SaaS

<https://github.com/lerna/lerna>

### **unittest2**

Used in Edge Software

<http://pypi.python.org/pypi/unittest2>

#### **attrs**

Used in Edge Software

<https://www.attrs.org/>

## **querystring-es3**

Used in Mobile

<https://github.com/mike-spainhower/querystring>

#### **saxes**

Used in Edge Software

<https://github.com/lddubeau/saxes>

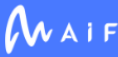

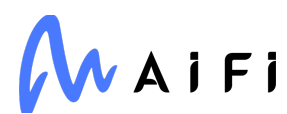

#### **prompts**

Used in Mobile

<https://github.com/terkelg/prompts>

## **globalthis**

Used in SaaS

<https://github.com/ljharb/System.global>

## **corejs-upgrade-webpack-plugin**

Used in Mobile

<https://github.com/ndelangen/corejs-upgrade-webpack-plugin>

## **react-native-firebase/analytics**

Used in Mobile

<https://github.com/invertase/react-native-firebase/tree/main/packages/analytics>

#### **comma-separated-tokens**

Used in Mobile

<https://github.com/wooorm/comma-separated-tokens>

## **raw-body**

Used in Edge Software

<https://github.com/stream-utils/raw-body>

## **json-parse-even-better-errors**

Used in SaaS

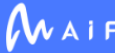

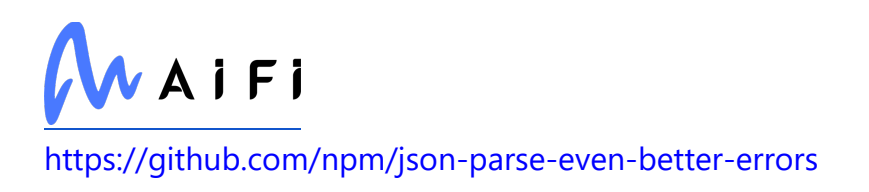

### **detect-newline**

Used in Mobile

<https://github.com/sindresorhus/detect-newline>

## **sphinx-issues**

Used in SaaS

<https://github.com/sloria/sphinx-issues>

#### **secure-json-parse**

Used in SaaS

<https://github.com/fastify/secure-json-parse>

#### **is-stream**

Used in Mobile

<https://github.com/sindresorhus/is-stream>

#### **postcss-syntax**

Used in Mobile

<https://github.com/gucong3000/postcss-syntax>

## **webassemblyjs/utf8**

Used in Mobile

<https://github.com/xtuc/webassemblyjs>

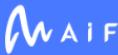

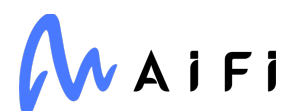

#### **strip-bom**

Used in Edge Software

<https://github.com/sindresorhus/strip-bom>

## **Jinja2**

Used in Edge Software

<https://palletsprojects.com/p/jinja/>

#### **space-separated-tokens**

Used in Mobile

<https://github.com/wooorm/space-separated-tokens>

### **parcel/watcher**

Used in SaaS

<https://github.com/parcel-bundler/watcher>

## **babel-plugin-polyfill-regenerator**

Used in Mobile

<https://github.com/babel/babel-polyfills>

### **natural-compare-lite**

Used in SaaS

<https://github.com/litejs/natural-compare-lite>

### **pytest-cov**

Used in Edge Software

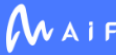

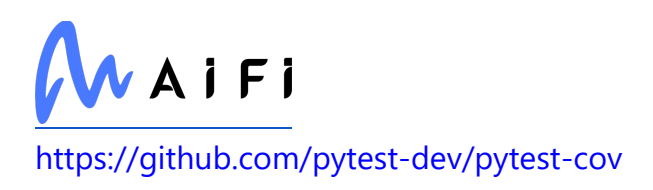

#### **arrow**

Used in Edge Software

[https://arrow.readthedocs.io](https://arrow.readthedocs.io/)

#### **react-textarea-autosize**

Used in Mobile

<https://github.com/andreypopp/react-textarea-autosize>

### **remark-stringify**

Used in Mobile

<https://github.com/remarkjs/remark/tree/main/packages/remark-stringify>

### **babel/plugin-proposal-async-generator-functions**

Used in Mobile

<https://github.com/babel/babel>

### **ejs**

Used in Mobile

<https://github.com/mde/ejs>

### **commitlint/load**

Used in SaaS

<https://github.com/conventional-changelog/commitlint>

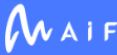

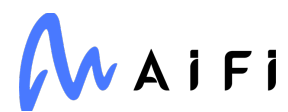

### **dedent**

Used in SaaS

<https://github.com/dmnd/dedent>

### **google-resumable-media**

Used in SaaS

<https://github.com/googleapis/google-resumable-media-python>

### **builtin-status-codes**

Used in Mobile

<https://github.com/bendrucker/builtin-status-codes>

# **XlsxWriter**

Used in Edge Software

<https://github.com/jmcnamara/XlsxWriter>

### **are-we-there-yet**

Used in Edge Software

<https://github.com/npm/are-we-there-yet>

# **is-docker**

Used in Edge Software

<https://github.com/sindresorhus/is-docker>

# **babel/plugin-transform-react-jsx-source**

Used in Mobile

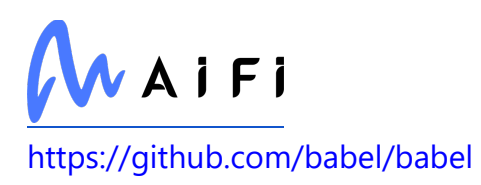

### **cmd-shim**

Used in SaaS

<https://github.com/npm/cmd-shim>

## **array-uniq**

Used in Mobile

<https://github.com/sindresorhus/array-uniq>

## **popper.js**

Used in Mobile

<https://github.com/FezVrasta/popper.js>

## **pretty-format**

Used in SaaS

<https://github.com/facebook/jest>

# **lerna/pack-directory**

Used in SaaS

<https://github.com/lerna/lerna>

# **python-http-client**

Used in SaaS

<https://github.com/sendgrid/python-http-client>

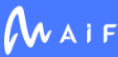

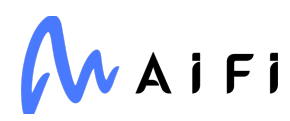

#### **ret**

Used in Mobile

<https://github.com/fent/ret.js>

#### **make-error**

Used in Mobile

<https://github.com/JsCommunity/make-error>

#### **aws4**

Used in Edge Software

<https://github.com/mhart/aws4>

### **ioredis**

Used in SaaS

<https://github.com/luin/ioredis>

### **Flask-Cors**

Used in Edge Software

<https://github.com/corydolphin/flask-cors>

## **jest/fake-timers**

Used in SaaS

<https://github.com/facebook/jest>

## **fast-diff**

Used in Mobile

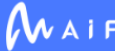

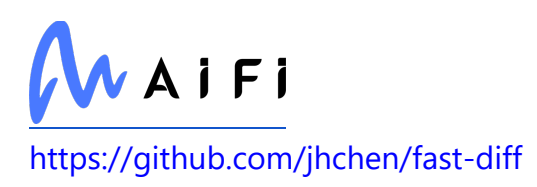

### **array-flatten**

Used in Mobile

<https://github.com/blakeembrey/array-flatten>

#### **acorn**

Used in Mobile

<https://github.com/acornjs/acorn>

## **iferr**

Used in Mobile

<https://github.com/shesek/iferr>

# **hapi/hoek**

Used in Mobile

<https://github.com/hapijs/hoek>

## **ip**

Used in Mobile

<https://github.com/indutny/node-ip>

## **has-values**

Used in Edge Software

<https://github.com/jonschlinkert/has-values>

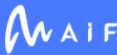

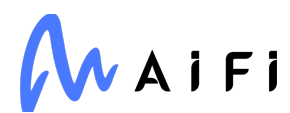

## **eslint-community/regexpp**

Used in SaaS

<https://github.com/eslint-community/regexpp>

## **humanwhocodes/module-importer**

Used in SaaS

<https://github.com/humanwhocodes/module-importer>

### **packet-reader**

Used in Edge Software

<https://github.com/brianc/node-packet-reader>

## **finalhandler**

Used in Mobile

<https://github.com/pillarjs/finalhandler>

## **pytest-faulthandler**

Used in SaaS

<https://github.com/pytest-dev/pytest-faulthandler>

# **babel-jest**

Used in Edge Software

<https://github.com/facebook/jest>

### **natural-compare**

Used in Edge Software

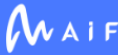

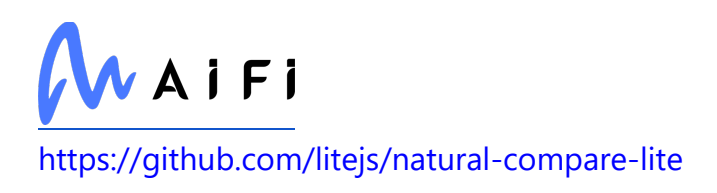

## **unpipe**

Used in Edge Software

<https://github.com/stream-utils/unpipe>

## **load-dotenv**

Used in SaaS

<https://github.com/fly/load-dotenv>

#### **react-error-overlay**

Used in Mobile

<https://github.com/facebook/create-react-app>

## **cffi**

Used in Edge Software

[http://cffi.readthedocs.org](http://cffi.readthedocs.org/)

### **alabaster**

Used in SaaS

[https://alabaster.readthedocs.io](https://alabaster.readthedocs.io/)

### **webassemblyjs/helper-wasm-section**

Used in SaaS

<https://github.com/xtuc/webassemblyjs>

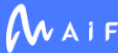

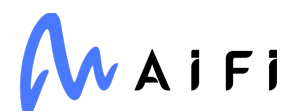

## **arraybuffer.prototype.slice**

Used in SaaS

<https://github.com/es-shims/ArrayBuffer.prototype.slice>

## **is-fullwidth-code-point**

Used in SaaS

<https://github.com/sindresorhus/is-fullwidth-code-point>

### **lodash.isarguments**

Used in SaaS

<https://github.com/lodash/lodash>

### **azure/core-http**

Used in SaaS

<https://github.com/Azure/azure-sdk-for-js>

#### **azure-storage-blob**

Used in SaaS

[https://github.com/Azure/azure-sdk-for-python/tree/main/sdk/storage/azure-storage](https://github.com/Azure/azure-sdk-for-python/tree/main/sdk/storage/azure-storage-blob)[blob](https://github.com/Azure/azure-sdk-for-python/tree/main/sdk/storage/azure-storage-blob)

## **https-proxy-agent**

Used in Edge Software

<https://github.com/TooTallNate/node-https-proxy-agent>

## **proxy-from-env**

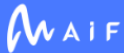

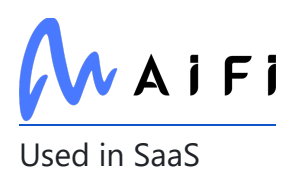

<https://github.com/Rob--W/proxy-from-env>

### **webassemblyjs/ast**

Used in Mobile

<https://github.com/xtuc/webassemblyjs>

## **google-cloud-core**

Used in SaaS

<https://github.com/googleapis/python-cloud-core>

#### **extend**

Used in Edge Software

<https://github.com/justmoon/node-extend>

## **configstore**

Used in SaaS

<https://github.com/yeoman/configstore>

# **keycloak-js**

Used in SaaS

<https://github.com/keycloak/keycloak>

# **protobufjs/inquire**

Used in SaaS

<https://github.com/dcodeIO/protobuf.js>

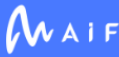

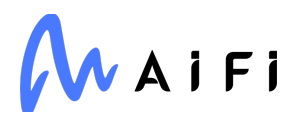

#### **clone-response**

Used in SaaS

<https://github.com/sindresorhus/clone-response>

### **babel-preset-jest**

Used in Edge Software

<https://github.com/facebook/jest>

#### **pytest-runner**

Used in Edge Software

<https://github.com/pytest-dev/pytest-runner/>

#### **emotion/serialize**

Used in Mobile

<https://github.com/emotion-js/emotion/tree/master/packages/serialize>

#### **p-map-series**

Used in SaaS

<https://github.com/sindresorhus/p-map-series>

## **npmcli/installed-package-contents**

Used in SaaS

<https://github.com/npm/installed-package-contents>

## **pytest-black**

Used in Edge Software

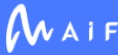

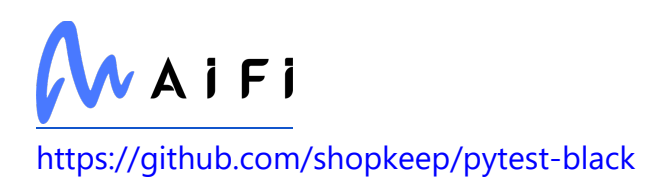

## **singledispatch**

Used in SaaS

<https://github.com/jaraco/singledispatch>

### **color-convert**

Used in SaaS

<https://github.com/Qix-/color-convert>

#### **msrest**

Used in SaaS

<https://github.com/Azure/msrest-for-python>

#### **pexpect**

Used in Edge Software

<https://pexpect.readthedocs.io/>

#### **no-case**

Used in Mobile

<https://github.com/blakeembrey/change-case>

## **babel/helper-module-transforms**

Used in Mobile

<https://github.com/babel/babel>

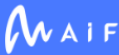

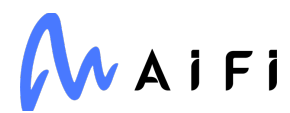

## **commitlint/config-validator**

Used in SaaS

<https://github.com/conventional-changelog/commitlint>

## **jest/test-sequencer**

Used in Mobile

<https://github.com/facebook/jest>

#### **pacote**

Used in SaaS

<https://github.com/npm/pacote>

## **cli-truncate**

Used in Mobile

<https://github.com/sindresorhus/cli-truncate>

## **fbemitter**

Used in Mobile

<https://github.com/facebook/emitter>

## **prompts**

Used in SaaS

<https://github.com/terkelg/prompts>

### **merge2**

Used in Mobile

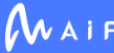

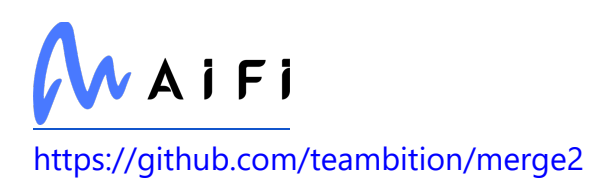

### **storybook/channel-websocket**

Used in Mobile

<https://github.com/storybookjs/storybook>

# **strip-indent**

Used in Mobile

<https://github.com/sindresorhus/strip-indent>

## **http-errors**

Used in SaaS

<https://github.com/jshttp/http-errors>

# **jsx-ast-utils**

Used in Mobile

<https://github.com/evcohen/jsx-ast-utils>

# **keygrip**

Used in SaaS

<https://github.com/crypto-utils/keygrip>

# **webassemblyjs/leb128**

Used in Mobile

foobar

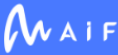

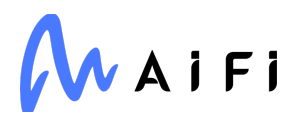

#### **react-navigation-drawer**

Used in Mobile

<https://github.com/react-navigation/react-navigation-drawer>

#### **end-of-stream**

Used in Edge Software

<https://github.com/mafintosh/end-of-stream>

#### **azure/msal-common**

Used in SaaS

<https://github.com/AzureAD/microsoft-authentication-library-for-js>

#### **pascalcase**

Used in Mobile

<https://github.com/jonschlinkert/pascalcase>

#### **array-unique**

Used in Edge Software

<https://github.com/jonschlinkert/array-unique>

#### **map-visit**

Used in Edge Software

<https://github.com/jonschlinkert/map-visit>

#### **is-stream**

Used in SaaS

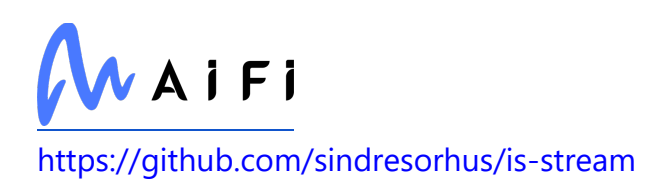

## **webassemblyjs/utf8**

Used in SaaS

<https://github.com/xtuc/webassemblyjs>

# **has-unicode**

Used in Mobile

<https://github.com/iarna/has-unicode>

# **figgy-pudding**

Used in Mobile

<https://github.com/npm/figgy-pudding>

## **array-filter**

Used in Mobile

<https://github.com/juliangruber/array-filter>

# **jest-each**

Used in Edge Software

<https://github.com/facebook/jest>

# **typing**

Used in SaaS

<https://docs.python.org/3/library/typing.html>

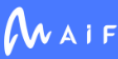

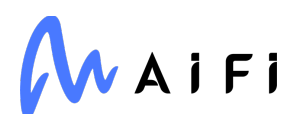

#### **ops**

Used in SaaS

<https://github.com/canonical/operator>

#### **mime-db**

Used in Mobile

<https://github.com/jshttp/mime-db>

#### **verror**

Used in Mobile

<https://github.com/davepacheco/node-verror>

#### **to-regex**

Used in Edge Software

<https://github.com/jonschlinkert/to-regex>

## **lint-staged**

Used in Mobile

<https://github.com/okonet/lint-staged>

#### **react-native-vector-icons**

Used in Mobile

<https://github.com/oblador/react-native-vector-icons>

#### **colorette**

Used in Edge Software

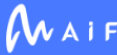

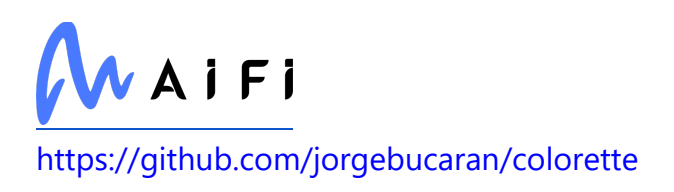

### **babel/traverse**

Used in Edge Software

<https://github.com/babel/babel>

## **oauth-sign**

Used in Mobile

<https://github.com/mikeal/oauth-sign>

## **is-symbol**

Used in SaaS

<https://github.com/inspect-js/is-symbol>

## **babel-plugin-istanbul**

Used in Edge Software

<https://github.com/istanbuljs/babel-plugin-istanbul>

#### **normalize-range**

Used in Mobile

<https://github.com/jamestalmage/normalize-range>

# **is-glob**

Used in SaaS

<https://github.com/micromatch/is-glob>

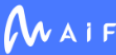

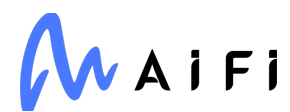

## **webassemblyjs/helper-api-error**

Used in SaaS

<https://github.com/xtuc/webassemblyjs>

### **array-differ**

Used in SaaS

<https://github.com/sindresorhus/array-differ>

### **es-shim-unscopables**

Used in SaaS

<https://github.com/ljharb/es-shim-unscopables>

## **expo-font**

Used in Mobile

<https://github.com/expo/expo>

#### **reactcss**

Used in Mobile

<https://github.com/casesandberg/reactcss>

#### **metro**

Used in Mobile

<https://github.com/facebook/metro>

## **minimalistic-crypto-utils**

Used in Mobile

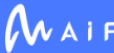
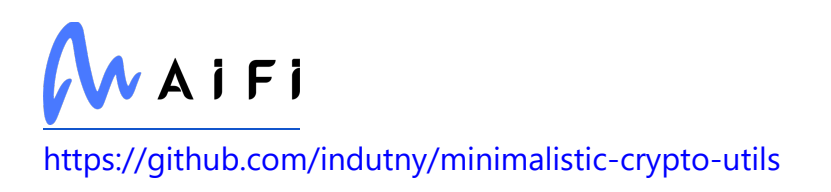

### **union-value**

Used in Mobile

<https://github.com/jonschlinkert/union-value>

## **types/koa-compose**

Used in SaaS

<https://github.com/DefinitelyTyped/DefinitelyTyped>

#### **tr46**

Used in Mobile

<https://github.com/Sebmaster/tr46.js>

# **types/express**

Used in Edge Software

<https://github.com/DefinitelyTyped/DefinitelyTyped>

#### **types/range-parser**

Used in SaaS

<https://github.com/DefinitelyTyped/DefinitelyTyped>

# **fast-xml-parser**

Used in SaaS

<https://github.com/NaturalIntelligence/fast-xml-parser>

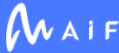

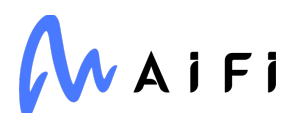

#### **accepts**

Used in Edge Software

<https://github.com/jshttp/accepts>

# **protobufjs**

Used in Edge Software

<https://github.com/dcodeIO/protobuf.js>

## **whatwg-encoding**

Used in Mobile

<https://github.com/jsdom/whatwg-encoding>

### **pure-eval**

Used in Edge Software

[http://github.com/alexmojaki/pure\\_eval](http://github.com/alexmojaki/pure_eval)

# **types/serve-static**

Used in Edge Software

<https://github.com/DefinitelyTyped/DefinitelyTyped>

#### **ret**

Used in SaaS

<https://github.com/fent/ret.js>

## **tweetnacl**

Used in Mobile

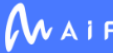

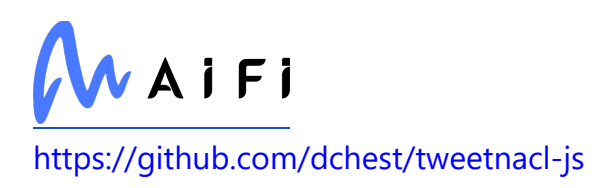

#### **make-error**

Used in SaaS

<https://github.com/JsCommunity/make-error>

# **tootallnate/once**

Used in Edge Software

<https://github.com/TooTallNate/once>

## **array-flatten**

Used in SaaS

<https://github.com/blakeembrey/array-flatten>

## **http-proxy-agent**

Used in Edge Software

<https://github.com/TooTallNate/node-http-proxy-agent>

# **ip**

Used in SaaS

<https://github.com/indutny/node-ip>

# **open3d**

Used in Edge Software

[http://www.open3d.org](http://www.open3d.org/)

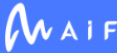

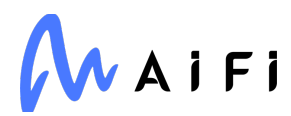

### **detect-node**

Used in Mobile

<https://github.com/iliakan/detect-node>

# **json5**

Used in Edge Software

<https://github.com/json5/json5>

#### **acorn-walk**

Used in Mobile

<https://github.com/acornjs/acorn>

## **stream-shift**

Used in Mobile

<https://github.com/mafintosh/stream-shift>

#### **common-ancestor-path**

Used in SaaS

<https://github.com/isaacs/common-ancestor-path>

# **minipass**

Used in Mobile

<https://github.com/isaacs/minipass>

#### **source-list-map**

Used in Mobile

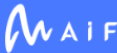

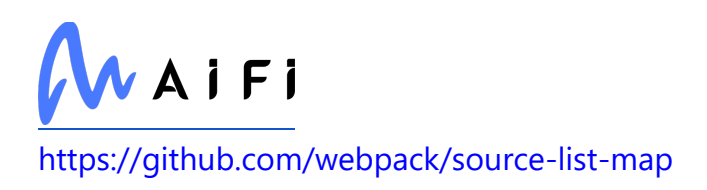

# **to-object-path**

Used in SaaS

<https://github.com/jonschlinkert/to-object-path>

# **freezegun**

Used in SaaS

<https://github.com/spulec/freezegun>

## **jose**

Used in SaaS

<https://github.com/panva/jose>

## **known-css-properties**

Used in Mobile

<https://github.com/known-css/known-css-properties>

# **lodash.isundefined**

Used in SaaS

<https://github.com/lodash/lodash>

# **jaraco.itertools**

Used in Edge Software

<https://github.com/jaraco/jaraco.itertools>

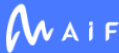

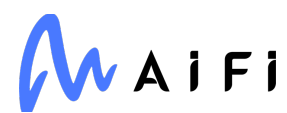

#### **pycrypto**

Used in SaaS

<http://www.pycrypto.org/>

## **element-resize-detector**

Used in Mobile

<https://github.com/wnr/element-resize-detector>

#### **tsscmp**

Used in SaaS

<https://github.com/suryagh/tsscmp>

## **p-try**

Used in Mobile

<https://github.com/sindresorhus/p-try>

## **rimraf**

Used in Edge Software

<https://github.com/isaacs/rimraf>

#### **repeat-element**

Used in SaaS

<https://github.com/jonschlinkert/repeat-element>

#### **sisteransi**

Used in Mobile

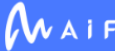

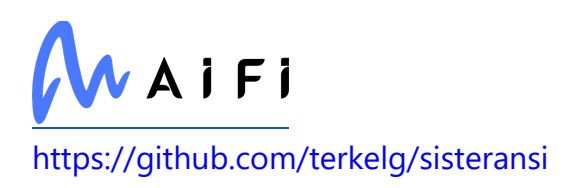

## **jest/source-map**

Used in SaaS

<https://github.com/facebook/jest>

# **es5-shim**

Used in Mobile

<https://github.com/es-shims/es5-shim>

# **buffer-fill**

Used in Mobile

<https://github.com/LinusU/buffer-fill>

# **import-local**

Used in SaaS

<https://github.com/sindresorhus/import-local>

# **gcsfs**

Used in Edge Software

<https://github.com/fsspec/gcsfs>

# **defusedxml**

Used in SaaS

<https://github.com/tiran/defusedxml>

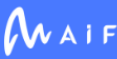

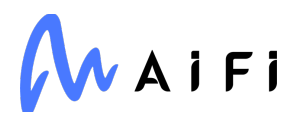

## **array.prototype.flat**

Used in Mobile

<https://github.com/es-shims/Array.prototype.flat>

#### **thread-stream**

Used in Edge Software

<https://github.com/mcollina/thread-stream>

### **lerna/resolve-symlink**

Used in SaaS

<https://github.com/lerna/lerna>

## **psycopg2**

Used in Edge Software

<https://psycopg.org/>

#### **asap**

Used in SaaS

<https://github.com/kriskowal/asap>

# **SimpleITK**

Used in SaaS

<http://simpleitk.org/>

# **ipaddr.js**

Used in Mobile

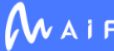

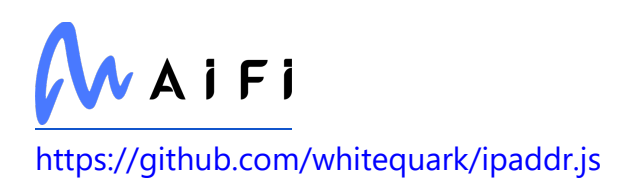

#### **no-case**

Used in SaaS

<https://github.com/blakeembrey/change-case>

# **global-modules**

Used in SaaS

<https://github.com/jonschlinkert/global-modules>

### **websocket-driver**

Used in Mobile

<https://github.com/faye/websocket-driver-node>

## **babel/helper-module-transforms**

Used in SaaS

<https://github.com/babel/babel>

## **smart-buffer**

Used in SaaS

<https://github.com/JoshGlazebrook/smart-buffer>

# **form-data**

Used in Edge Software

<https://github.com/form-data/form-data>

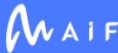

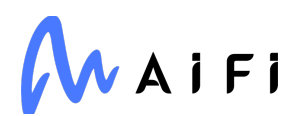

### **jest/test-sequencer**

Used in SaaS

<https://github.com/facebook/jest>

#### **cors**

Used in SaaS

<https://github.com/expressjs/cors>

#### **cspotcode/source-map-consumer**

Used in SaaS

<https://github.com/cspotcode/source-map>

## **call-me-maybe**

Used in Mobile

<https://github.com/limulus/call-me-maybe>

# **p-finally**

Used in Edge Software

<https://github.com/sindresorhus/p-finally>

#### **unc-path-regex**

Used in SaaS

<https://github.com/regexhq/unc-path-regex>

## **cli-truncate**

Used in SaaS

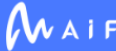

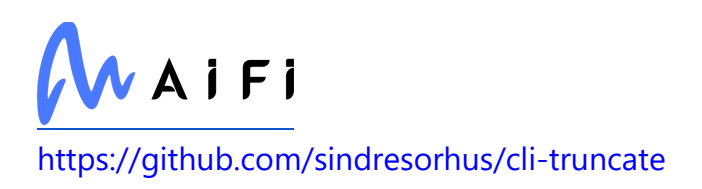

## **nrwl/nx-linux-x64-musl**

Used in SaaS

foobar

# **whatwg-fetch**

Used in Mobile

<https://github.com/github/fetch>

#### **oss2**

Used in Edge Software

[http://oss.aliyun.com](http://oss.aliyun.com/)

## **pretend**

Used in Edge Software

<https://github.com/alex/pretend>

# **merge2**

Used in SaaS

<https://github.com/teambition/merge2>

# **strip-indent**

Used in SaaS

<https://github.com/sindresorhus/strip-indent>

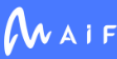

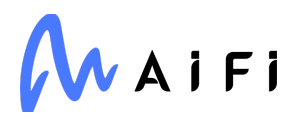

# **is-plain-object**

Used in Mobile

<https://github.com/jonschlinkert/is-plain-object>

## **jest-resolve**

Used in Mobile

<https://github.com/facebook/jest>

#### **pascalcase**

Used in SaaS

<https://github.com/jonschlinkert/pascalcase>

#### **sinon**

Used in SaaS

<https://github.com/sinonjs/sinon>

# **lru-cache**

Used in Edge Software

<https://github.com/isaacs/node-lru-cache>

## **any-promise**

Used in Mobile

<https://github.com/kevinbeaty/any-promise>

# **docopt**

Used in Edge Software

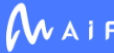

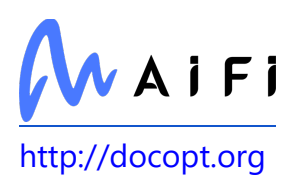

#### **getenv**

Used in Mobile

<https://github.com/ctavan/node-getenv>

# **types/parse-json**

Used in Edge Software

<https://github.com/DefinitelyTyped/DefinitelyTyped>

# **webassemblyjs/ieee754**

Used in Mobile

foobar

# **pyreadline3**

Used in Edge Software

<https://pypi.python.org/pypi/pyreadline3/>

# **pify**

Used in Mobile

<https://github.com/sindresorhus/pify>

## **mime-db**

Used in SaaS

<https://github.com/jshttp/mime-db>

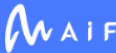

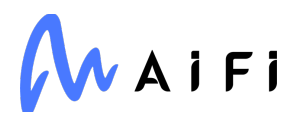

### **sudo-prompt**

Used in Mobile

<https://github.com/jorangreef/sudo-prompt>

#### **verror**

Used in SaaS

<https://github.com/davepacheco/node-verror>

#### **media-typer**

Used in Mobile

<https://github.com/jshttp/media-typer>

#### **oauth-sign**

Used in SaaS

<https://github.com/mikeal/oauth-sign>

## **babel/plugin-syntax-nullish-coalescing-operator**

Used in Edge Software

[https://github.com/babel/babel/tree/master/packages/babel-plugin-syntax-nullish](https://github.com/babel/babel/tree/master/packages/babel-plugin-syntax-nullish-coalescing-operator)[coalescing-operator](https://github.com/babel/babel/tree/master/packages/babel-plugin-syntax-nullish-coalescing-operator)

#### **reftools**

Used in SaaS

<https://github.com/Mermade/oas-kit>

# **minimalistic-crypto-utils**

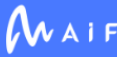

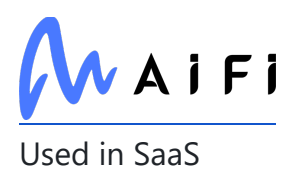

<https://github.com/indutny/minimalistic-crypto-utils>

# **lolex**

Used in Mobile

<https://github.com/sinonjs/lolex>

#### **union-value**

Used in SaaS

<https://github.com/jonschlinkert/union-value>

## **tr46**

Used in SaaS

<https://github.com/Sebmaster/tr46.js>

#### **twine**

Used in Edge Software

<https://twine.readthedocs.io/>

# **growly**

Used in Mobile

<https://github.com/theabraham/growly>

# **hexoid**

Used in SaaS

<https://github.com/lukeed/hexoid>

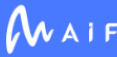

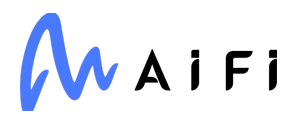

# **whatwg-encoding**

Used in SaaS

<https://github.com/jsdom/whatwg-encoding>

## **nodelib/fs.scandir**

Used in Mobile

<https://github.com/nodelib/nodelib/tree/master/packages/fs/fs.scandir>

#### **ts-node-dev**

Used in SaaS

<https://github.com/whitecolor/ts-node-dev>

#### **tweetnacl**

Used in SaaS

<https://github.com/dchest/tweetnacl-js>

# **bl**

Used in SaaS

<https://github.com/rvagg/bl>

# **split-on-first**

Used in Mobile

<https://github.com/sindresorhus/split-on-first>

# **whatwg-mimetype**

Used in Edge Software

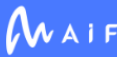

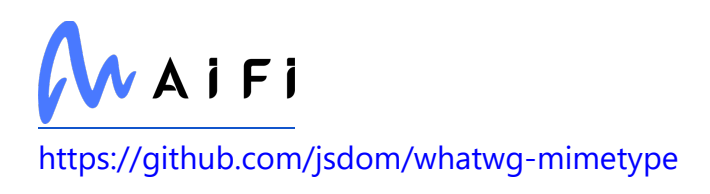

# **uglify-js**

Used in SaaS

<https://github.com/mishoo/UglifyJS>

# **setuptools**

Used in Edge Software

<https://github.com/pypa/setuptools>

# **websocket-client**

Used in SaaS

<https://github.com/websocket-client/websocket-client.git>

# **abab**

Used in Mobile

<https://github.com/jsdom/abab>

## **acorn-walk**

Used in SaaS

<https://github.com/acornjs/acorn>

# **caller-path**

Used in Mobile

<https://github.com/sindresorhus/caller-path>

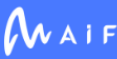

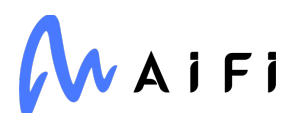

#### **optionator**

Used in Mobile

<https://github.com/gkz/optionator>

## **minipass**

Used in SaaS

<https://github.com/isaacs/minipass>

#### **reselect**

Used in Mobile

<https://github.com/reduxjs/reselect>

#### **webpack-sources**

Used in Edge Software

<https://github.com/webpack/webpack-sources>

# **sinonjs/commons**

Used in Mobile

<https://github.com/sinonjs/commons>

# **sphinx-version-warning**

Used in SaaS

<https://github.com/humitos/sphinx-version-warning>

# **babel-plugin-macros**

Used in Mobile

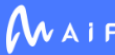

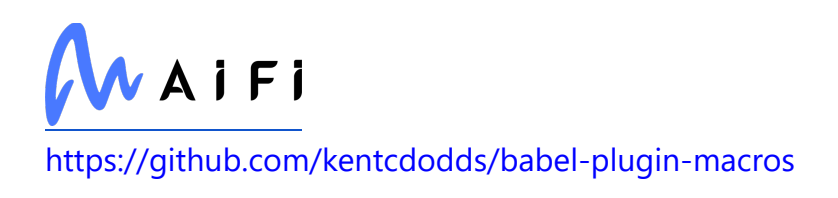

# **urijs**

Used in SaaS

<https://github.com/medialize/URI.js>

# **python-json-logger**

Used in Edge Software

<http://github.com/madzak/python-json-logger>

# **clipboard**

Used in Mobile

<https://github.com/zenorocha/clipboard.js>

# **jest-haste-map**

Used in Mobile

<https://github.com/facebook/jest>

# **threadpoolctl**

Used in Edge Software

<https://github.com/joblib/threadpoolctl>

# **chokidar**

Used in Mobile

<https://github.com/paulmillr/chokidar>

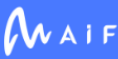

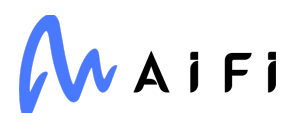

#### **string-argv**

Used in Mobile

<https://github.com/mccormicka/string-argv>

#### **react-native-barcode-builder**

Used in Mobile

<https://github.com/wonsikin/react-native-barcode-builder>

## **ts-loader**

Used in SaaS

<https://github.com/TypeStrong/ts-loader>

# **firebase/database-compat**

Used in SaaS

<https://github.com/firebase/firebase-js-sdk>

# **sisteransi**

Used in SaaS

<https://github.com/terkelg/sisteransi>

# **axobject-query**

Used in Mobile

<https://github.com/A11yance/axobject-query>

# **emotion-theming**

Used in Mobile

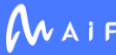

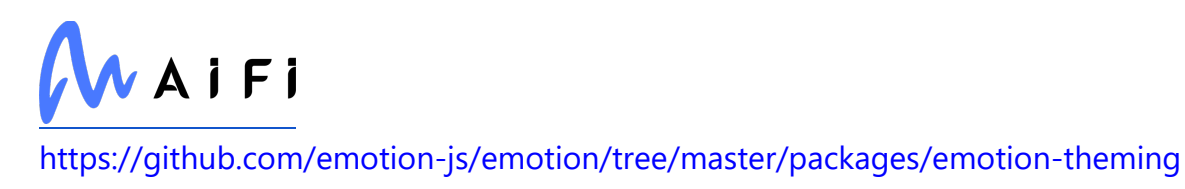

#### **request-promise-core**

Used in SaaS

<https://github.com/request/promise-core>

# **babel-eslint**

Used in Mobile

<https://github.com/babel/babel-eslint>

## **conventional-recommended-bump**

Used in SaaS

<https://github.com/conventional-changelog/conventional-changelog>

# **babel-helper-is-nodes-equiv**

Used in Mobile

<https://github.com/babel/babili/tree/master/packages/babel-helper-is-nodes-equiv>

# **denque**

Used in SaaS

<https://github.com/invertase/denque>

# **metro-cache-key**

Used in Mobile

<https://github.com/facebook/metro>

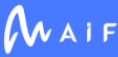

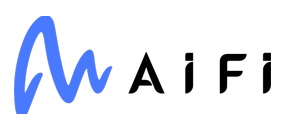

# **bcrypt-pbkdf**

Used in Mobile

<https://github.com/joyent/node-bcrypt-pbkdf>

#### **asynckit**

Used in Edge Software

<https://github.com/alexindigo/asynckit>

## **fs-extra**

Used in Mobile

<https://github.com/jprichardson/node-fs-extra>

## **util-deprecate**

Used in Mobile

<https://github.com/TooTallNate/util-deprecate>

# **lodash.groupby**

Used in SaaS

<https://github.com/lodash/lodash>

## **array.prototype.flat**

Used in SaaS

<https://github.com/es-shims/Array.prototype.flat>

# **bindings**

Used in Mobile

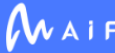

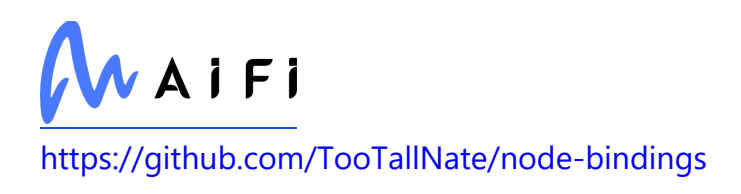

# **jest/core**

Used in SaaS

<https://github.com/facebook/jest>

# **types/caseless**

Used in Edge Software

<https://github.com/DefinitelyTyped/DefinitelyTyped>

# **chrome-trace-event**

Used in Mobile

github.com:samccone/chrome-trace-event

# **sphinx-copybutton**

Used in SaaS

<https://github.com/executablebooks/sphinx-copybutton>

# **tsutils**

Used in Mobile

<https://github.com/ajafff/tsutils>

# **hypothesis**

Used in SaaS

[https://hypothesis.works](https://hypothesis.works/)

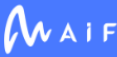

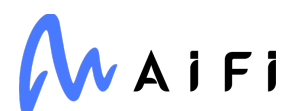

# **ipaddr.js**

Used in SaaS

<https://github.com/whitequark/ipaddr.js>

#### **external-editor**

Used in Mobile

<https://github.com/mrkmg/node-external-editor>

# **jwk-to-pem**

Used in SaaS

<https://github.com/Brightspace/node-jwk-to-pem>

#### **eta**

Used in SaaS

<https://github.com/eta-dev/eta>

# **destroy**

Used in SaaS

<https://github.com/stream-utils/destroy>

# **babel/plugin-syntax-optional-catch-binding**

Used in Edge Software

[https://github.com/babel/babel/tree/master/packages/babel-plugin-syntax-optional](https://github.com/babel/babel/tree/master/packages/babel-plugin-syntax-optional-catch-binding)[catch-binding](https://github.com/babel/babel/tree/master/packages/babel-plugin-syntax-optional-catch-binding)

## **reflect-metadata**

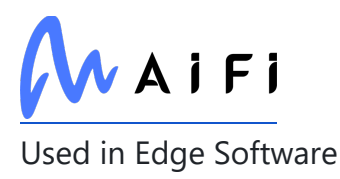

<https://github.com/rbuckton/reflect-metadata>

## **conventional-changelog-writer**

Used in SaaS

<https://github.com/conventional-changelog/conventional-changelog>

# **mississippi**

Used in Mobile

<https://github.com/maxogden/mississippi>

# **pytest-cache**

Used in SaaS

<http://bitbucket.org/hpk42/pytest-cache/>

#### **source-map-url**

Used in Edge Software

<https://github.com/lydell/source-map-url>

# **pino**

Used in SaaS

<https://github.com/pinojs/pino>

# **pg-types**

Used in SaaS

<https://github.com/brianc/node-pg-types>

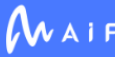

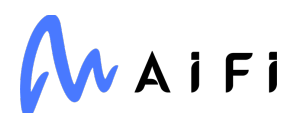

# **jest-cli**

Used in Mobile

<https://github.com/facebook/jest>

# **pycocotools**

Used in SaaS

<https://github.com/ppwwyyxx/cocoapi>

# **jupyterlab-widgets**

Used in Edge Software

<https://github.com/jupyter-widgets/ipywidgets>

# **got**

Used in SaaS

<https://github.com/sindresorhus/got>

# **glob-parent**

Used in SaaS

<https://github.com/gulpjs/glob-parent>

# **colour**

Used in Edge Software

<https://github.com/dcodeIO/colour.js>

# **pino-std-serializers**

Used in SaaS

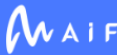

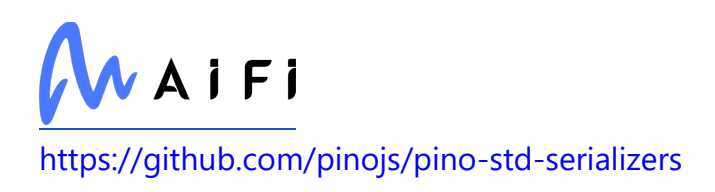

# **jest-resolve**

Used in SaaS

<https://github.com/facebook/jest>

# **dezalgo**

Used in SaaS

<https://github.com/npm/dezalgo>

# **redis/graph**

Used in SaaS

foobar

# **ratelimit**

Used in SaaS

<https://github.com/tomasbasham/ratelimit>

# **types/pino**

Used in SaaS

<https://github.com/DefinitelyTyped/DefinitelyTyped>

# **any-promise**

Used in SaaS

<https://github.com/kevinbeaty/any-promise>

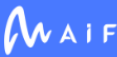

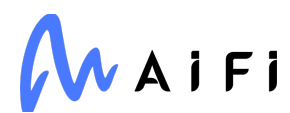

# **babel/helper-compilation-targets**

Used in Edge Software

<https://github.com/babel/babel>

#### **sane**

Used in Edge Software

<https://github.com/amasad/sane>

### **minimatch**

Used in Mobile

<https://github.com/isaacs/minimatch>

### **collection-visit**

Used in Mobile

<https://github.com/jonschlinkert/collection-visit>

## **types/strip-bom**

Used in SaaS

<https://github.com/DefinitelyTyped/DefinitelyTyped>

# **jeepney**

Used in SaaS

<https://gitlab.com/takluyver/jeepney>

## **swagger-typescript-api**

Used in SaaS

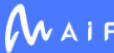

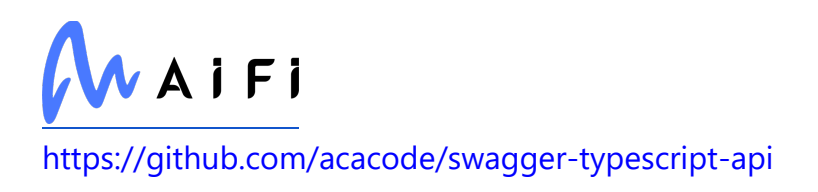

## **octokit/endpoint**

Used in SaaS

<https://github.com/octokit/endpoint.js>

# **throat**

Used in Edge Software

<https://github.com/ForbesLindesay/throat>

# **react-navigation/core**

Used in Mobile

<https://github.com/react-navigation/react-navigation-core>

# **media-typer**

Used in SaaS

<https://github.com/jshttp/media-typer>

# **requests-jwt**

Used in SaaS

<https://github.com/tgs/requests-jwt>

# **i18n-js**

Used in Mobile

<https://github.com/fnando/i18n-js>

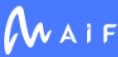

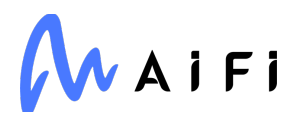

## **istanbul-lib-source-maps**

Used in Edge Software

<https://github.com/istanbuljs/istanbuljs>

#### **react-native-svg**

Used in Mobile

<https://github.com/react-native-community/react-native-svg>

#### **methods**

Used in Edge Software

<https://github.com/jshttp/methods>

#### **xtend**

Used in Edge Software

<https://github.com/Raynos/xtend>

# **forwarded**

Used in SaaS

<https://github.com/jshttp/forwarded>

# **pytest-benchmark**

Used in Edge Software

<https://github.com/ionelmc/pytest-benchmark>

# **pathlib2**

Used in Edge Software

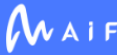

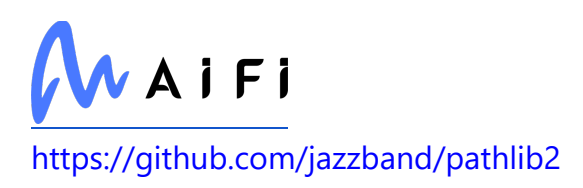

## **pytest-enabler**

Used in Edge Software

<https://github.com/jaraco/pytest-enabler>

#### **react-native-animatable**

Used in Mobile

<https://github.com/oblador/react-native-animatable>

#### **yn**

Used in SaaS

<https://github.com/sindresorhus/yn>

# **jest/reporters**

Used in Edge Software

<https://github.com/facebook/jest>

# **lolex**

Used in SaaS

<https://github.com/sinonjs/lolex>

# **typescript-eslint/utils**

Used in SaaS

<https://github.com/typescript-eslint/typescript-eslint>

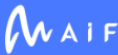

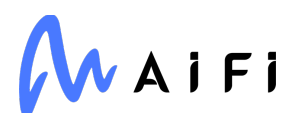

# **growly**

Used in SaaS

<https://github.com/theabraham/growly>

## **react-native-community/cli-platform-android**

Used in Mobile

<https://github.com/react-native-community/cli>

# **stylelint/postcss-markdown**

Used in Mobile

<https://github.com/stylelint/postcss-markdown>

# **path-exists**

Used in Mobile

<https://github.com/sindresorhus/path-exists>

# **buffer-from**

Used in Mobile

<https://github.com/LinusU/buffer-from>

# **babel/helpers**

Used in Edge Software

<https://github.com/babel/babel>

# **stylelint**

Used in Mobile

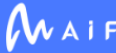

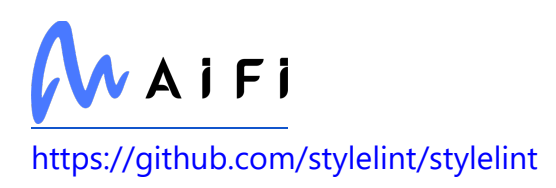

## **utils-merge**

Used in Mobile

<https://github.com/jaredhanson/utils-merge>

# **path-is-absolute**

Used in SaaS

<https://github.com/sindresorhus/path-is-absolute>

### **repeat-string**

Used in Edge Software

<https://github.com/jonschlinkert/repeat-string>

#### **abab**

Used in SaaS

<https://github.com/jsdom/abab>

#### **azure/core-lro**

Used in SaaS

<https://github.com/Azure/azure-sdk-for-js>

# **caller-path**

Used in SaaS

<https://github.com/sindresorhus/caller-path>

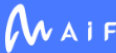

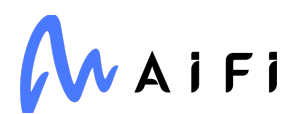

# **pkgutil\_resolve\_name**

Used in Edge Software

<https://github.com/graingert/pkgutil-resolve-name>

#### **brorand**

Used in Mobile

<https://github.com/indutny/brorand>

#### **bser**

Used in Edge Software

<https://github.com/facebook/watchman>

# **jest/environment**

Used in Mobile

<https://github.com/facebook/jest>

# **protobufjs/path**

Used in Edge Software

<https://github.com/dcodeIO/protobuf.js>

# **is-string**

Used in Mobile

<https://github.com/ljharb/is-string>

# **babel/plugin-transform-exponentiation-operator**

Used in Mobile

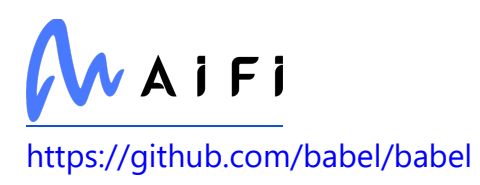

#### **source-map-resolve**

Used in Mobile

<https://github.com/lydell/source-map-resolve>

## **pg-connection-string**

Used in SaaS

<https://github.com/brianc/node-postgres>

### **which-module**

Used in Edge Software

<https://github.com/nexdrew/which-module>

## **chokidar**

Used in SaaS

<https://github.com/paulmillr/chokidar>

## **string-argv**

Used in SaaS

<https://github.com/mccormicka/string-argv>

## **json-schema-traverse**

Used in Mobile

<https://github.com/epoberezkin/json-schema-traverse>

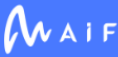

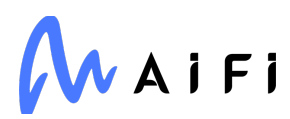

## **pytz**

Used in SaaS

<http://pythonhosted.org/pytz>

## **SecretStorage**

Used in SaaS

<https://github.com/mitya57/secretstorage>

# **string-length**

Used in Edge Software

<https://github.com/sindresorhus/string-length>

# **is-generator-fn**

Used in Mobile

<https://github.com/sindresorhus/is-generator-fn>

## **dotenv-expand**

Used in SaaS

<https://github.com/motdotla/dotenv-expand>

#### **gauge**

Used in Edge Software

<https://github.com/iarna/gauge>

# **terser-webpack-plugin**

Used in SaaS

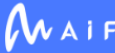
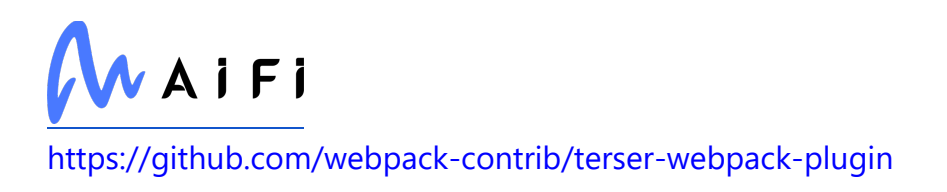

### **mapbox/node-pre-gyp**

Used in SaaS

<https://github.com/mapbox/node-pre-gyp>

## **sinclair/typebox**

Used in Mobile

<https://github.com/sinclairzx81/typebox>

### **util-deprecate**

Used in SaaS

<https://github.com/TooTallNate/util-deprecate>

## **fs-extra**

Used in SaaS

<https://github.com/jprichardson/node-fs-extra>

# **bcrypt-pbkdf**

Used in SaaS

<https://github.com/joyent/node-bcrypt-pbkdf>

### **metro-babel-transformer**

Used in Mobile

<https://github.com/facebook/metro>

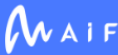

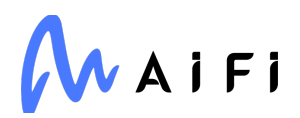

### **types/node-fetch**

Used in SaaS

<https://github.com/DefinitelyTyped/DefinitelyTyped>

### **array-ify**

Used in SaaS

<https://github.com/stevemao/array-ify>

### **kleur**

Used in Mobile

<https://github.com/lukeed/kleur>

### **lodash.mergewith**

Used in SaaS

<https://github.com/lodash/lodash>

### **unist-util-find-all-after**

Used in Mobile

<https://github.com/syntax-tree/unist-util-find-all-after>

#### **nest-asyncio**

Used in Edge Software

[https://github.com/erdewit/nest\\_asyncio](https://github.com/erdewit/nest_asyncio)

## **angular-devkit/core**

Used in SaaS

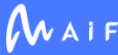

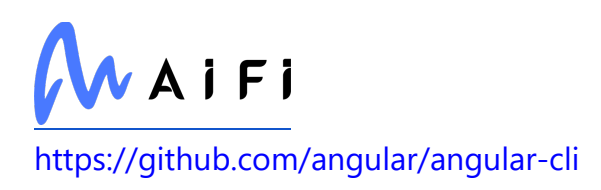

# **ci-info**

Used in Edge Software

<https://github.com/watson/ci-info>

# **stylelint-config-prettier**

Used in Mobile

<https://github.com/shannonmoeller/stylelint-config-prettier>

#### **tar-stream**

Used in SaaS

<https://github.com/mafintosh/tar-stream>

### **shell-quote**

Used in Mobile

<https://github.com/substack/node-shell-quote>

## **ip-regex**

Used in Mobile

<https://github.com/sindresorhus/ip-regex>

## **table**

Used in Mobile

<https://github.com/gajus/table>

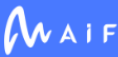

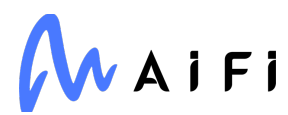

#### **parse-json**

Used in Mobile

<https://github.com/sindresorhus/parse-json>

### **property-information**

Used in Mobile

<https://github.com/wooorm/property-information>

#### **static-extend**

Used in Edge Software

<https://github.com/jonschlinkert/static-extend>

# **pandas-gbq**

Used in Edge Software

<https://github.com/googleapis/python-bigquery-pandas>

### **babel/plugin-syntax-export-default-from**

Used in Mobile

<https://github.com/babel/babel>

### **babel/plugin-proposal-logical-assignment-operators**

Used in Mobile

<https://github.com/babel/babel>

#### **readable-stream**

Used in Mobile

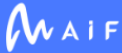

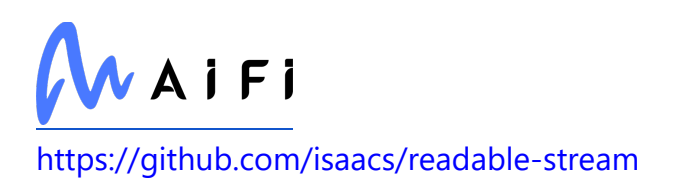

### **redis/time-series**

Used in SaaS

<https://github.com/redis/node-redis>

# **types/supertest**

Used in SaaS

<https://github.com/DefinitelyTyped/DefinitelyTyped>

# **shopify/koa-shopify-graphql-proxy**

Used in SaaS

<https://github.com/Shopify/quilt>

## **minimatch**

Used in SaaS

<https://github.com/isaacs/minimatch>

## **mixin-deep**

Used in Mobile

<https://github.com/jonschlinkert/mixin-deep>

# **is-unc-path**

Used in SaaS

<https://github.com/jonschlinkert/is-unc-path>

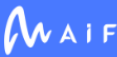

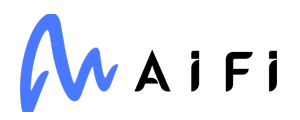

### **collection-visit**

Used in SaaS

<https://github.com/jonschlinkert/collection-visit>

#### **nanomatch**

Used in Mobile

<https://github.com/micromatch/nanomatch>

### **minimist**

Used in SaaS

<https://github.com/substack/minimist>

# **big.js**

Used in Mobile

<https://github.com/MikeMcl/big.js>

## **jest-mock**

Used in Edge Software

<https://github.com/facebook/jest>

### **cacache**

Used in Mobile

<https://github.com/npm/cacache>

### **es-get-iterator**

Used in Mobile

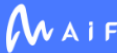

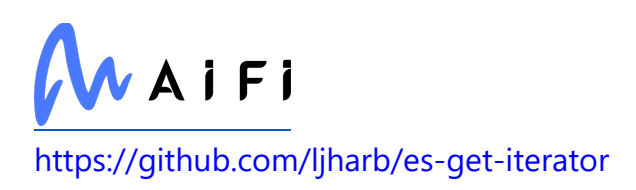

#### **performance-now**

Used in Edge Software

<https://github.com/braveg1rl/performance-now>

# **google-api-python-client**

Used in SaaS

<https://github.com/googleapis/google-api-python-client/>

#### **astropy**

Used in Edge Software

[http://astropy.org](http://astropy.org/)

#### **number-is-nan**

Used in Mobile

<https://github.com/sindresorhus/number-is-nan>

### **types/babel\_\_template**

Used in Edge Software

<https://github.com/DefinitelyTyped/DefinitelyTyped>

## **cachetools**

Used in SaaS

<https://github.com/tkem/cachetools/>

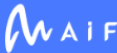

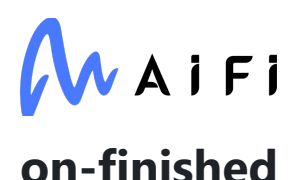

Used in Mobile

<https://github.com/jshttp/on-finished>

### **path-dirname**

Used in Mobile

<https://github.com/es128/path-dirname>

### **jest-util**

Used in Edge Software

<https://github.com/facebook/jest>

### **validator**

Used in Edge Software

<https://github.com/validatorjs/validator.js>

### **has-property-descriptors**

Used in SaaS

<https://github.com/inspect-js/has-property-descriptors>

# **object.pick**

Used in Edge Software

<https://github.com/jonschlinkert/object.pick>

#### **numba**

Used in Edge Software

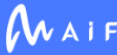

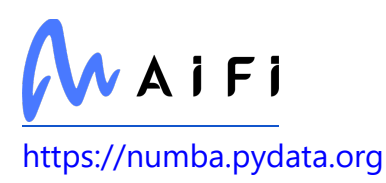

#### **nrwl/tao**

Used in SaaS

<https://github.com/nrwl/nx>

### **fs-write-stream-atomic**

Used in Mobile

<https://github.com/npm/fs-write-stream-atomic>

### **emotion/is-prop-valid**

Used in Mobile

<https://github.com/emotion-js/emotion/tree/master/packages/is-prop-valid>

### **http-parser-js**

Used in SaaS

<https://github.com/creationix/http-parser-js>

### **write-json-file**

Used in SaaS

<https://github.com/sindresorhus/write-json-file>

# **sprintf-js**

Used in Edge Software

<https://github.com/alexei/sprintf.js>

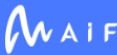

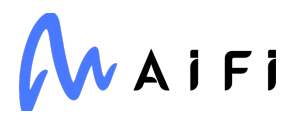

### **buffer-from**

Used in SaaS

<https://github.com/LinusU/buffer-from>

### **flatstr**

Used in SaaS

<https://github.com/davidmarkclements/flatstr>

# **gopd**

Used in SaaS

<https://github.com/ljharb/gopd>

# **extract-zip**

Used in SaaS

<https://github.com/maxogden/extract-zip>

# **Pympler**

Used in SaaS

<https://github.com/pympler/pympler>

## **utils-merge**

Used in SaaS

<https://github.com/jaredhanson/utils-merge>

# **confusing-browser-globals**

Used in SaaS

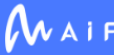

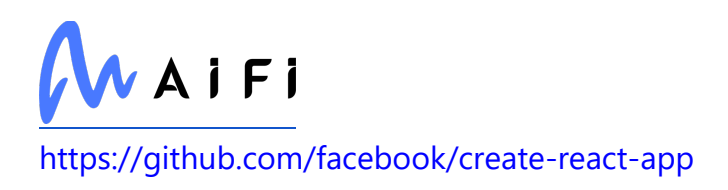

### **metro-symbolicate**

Used in Mobile

<https://github.com/facebook/metro>

## **node-emoji**

Used in Mobile

<https://github.com/omnidan/node-emoji>

#### **websocket-extensions**

Used in SaaS

<https://github.com/faye/websocket-extensions-node>

### **temp-dir**

Used in Mobile

<https://github.com/sindresorhus/temp-dir>

## **brorand**

Used in SaaS

<https://github.com/indutny/brorand>

### **jest/environment**

Used in SaaS

<https://github.com/facebook/jest>

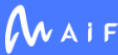

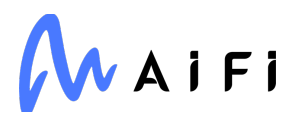

#### **ansi-regex**

Used in Edge Software

<https://github.com/chalk/ansi-regex>

### **angular-devkit/schematics-cli**

Used in SaaS

<https://github.com/angular/angular-cli>

### **types/istanbul-reports**

Used in SaaS

<https://github.com/DefinitelyTyped/DefinitelyTyped>

## **is-string**

Used in SaaS

<https://github.com/ljharb/is-string>

### **lerna/get-npm-exec-opts**

Used in SaaS

<https://github.com/lerna/lerna>

## **jsonwebtoken**

Used in SaaS

<https://github.com/auth0/node-jsonwebtoken>

### **gonzales-pe**

Used in Mobile

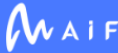

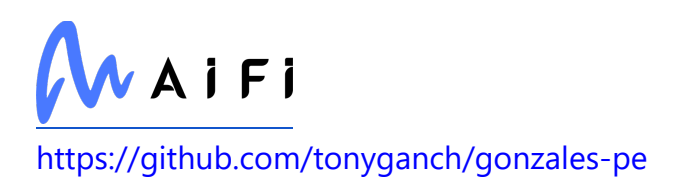

#### **source-map-resolve**

Used in SaaS

<https://github.com/lydell/source-map-resolve>

### **jest-message-util**

Used in Mobile

<https://github.com/jestjs/jest>

### **grpcio**

Used in SaaS

[https://grpc.io](https://grpc.io/)

### **Pillow**

Used in Edge Software

[https://python-pillow.org](https://python-pillow.org/)

### **types/request**

Used in Edge Software

<https://github.com/DefinitelyTyped/DefinitelyTyped>

### **json-schema-traverse**

Used in SaaS

<https://github.com/epoberezkin/json-schema-traverse>

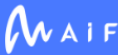

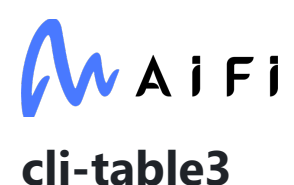

Used in Edge Software

<https://github.com/cli-table/cli-table3>

### **babel/plugin-syntax-class-static-block**

Used in Mobile

<https://github.com/babel/babel>

#### **pyreadstat**

Used in Edge Software

<https://github.com/Roche/pyreadstat>

### **eslint-module-utils**

Used in SaaS

<https://github.com/import-js/eslint-plugin-import>

### **shelljs**

Used in Edge Software

<https://github.com/shelljs/shelljs>

## **is-generator-fn**

Used in SaaS

<https://github.com/sindresorhus/is-generator-fn>

### **deprecation**

Used in SaaS

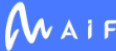

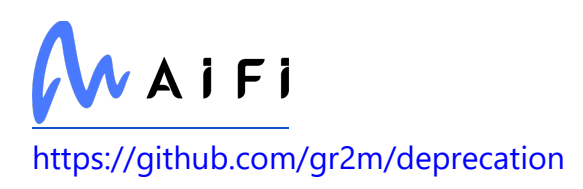

## **babel/helper-define-polyfill-provider**

Used in Mobile

<https://github.com/babel/babel-polyfills>

## **cjs-module-lexer**

Used in Edge Software

<https://github.com/guybedford/cjs-module-lexer>

### **copy-descriptor**

Used in SaaS

<https://github.com/jonschlinkert/copy-descriptor>

### **babel/plugin-transform-typeof-symbol**

Used in Mobile

<https://github.com/babel/babel>

### **nestjs/schematics**

Used in Edge Software

<https://github.com/nestjs/schematics>

## **is-text-path**

Used in SaaS

<https://github.com/sindresorhus/is-text-path>

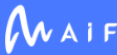

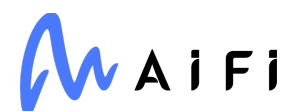

### **character-reference-invalid**

Used in Mobile

<https://github.com/wooorm/character-reference-invalid>

#### **is-set**

Used in Mobile

<https://github.com/inspect-js/is-set>

#### **webpack**

Used in Mobile

<https://github.com/webpack/webpack>

### **babel/plugin-syntax-json-strings**

Used in Edge Software

<https://github.com/babel/babel/tree/master/packages/babel-plugin-syntax-json-strings>

## **pep517**

Used in SaaS

<https://github.com/pypa/pep517>

### **sshpk**

Used in Mobile

<https://github.com/joyent/node-sshpk>

### **npmcli/promise-spawn**

Used in SaaS

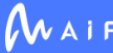

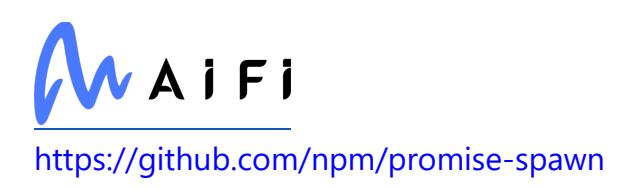

#### **class-transformer**

Used in Edge Software

<https://github.com/typestack/class-transformer>

### **qrcode**

Used in Mobile

<https://github.com/soldair/node-qrcode>

#### **detox**

Used in Mobile

<https://github.com/wix/Detox>

## **glob-to-regexp**

Used in Mobile

<https://github.com/fitzgen/glob-to-regexp>

### **arr-diff**

Used in Edge Software

<https://github.com/jonschlinkert/arr-diff>

## **ip-regex**

Used in SaaS

<https://github.com/sindresorhus/ip-regex>

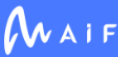

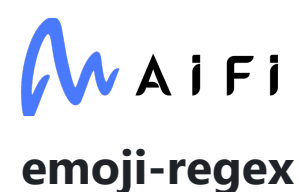

Used in Mobile

<https://github.com/mathiasbynens/emoji-regex>

#### **appnope**

Used in Edge Software

<http://github.com/minrk/appnope>

### **find-root**

Used in Mobile

<https://github.com/js-n/find-root>

#### **rst.linker**

Used in Edge Software

<https://github.com/jaraco/rst.linker>

# **is-date-object**

Used in Mobile

<https://github.com/ljharb/is-date-object>

### **jest-matcher-utils**

Used in SaaS

<https://github.com/facebook/jest>

### **lodash.memoize**

Used in Mobile

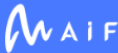

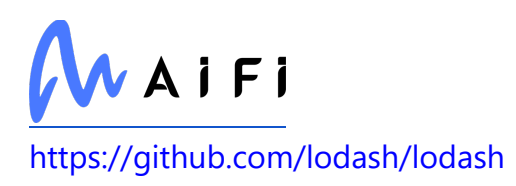

### **babel-plugin-transform-remove-console**

Used in Mobile

[https://github.com/babel/minify/tree/master/packages/babel-plugin-transform](https://github.com/babel/minify/tree/master/packages/babel-plugin-transform-remove-console)[remove-console](https://github.com/babel/minify/tree/master/packages/babel-plugin-transform-remove-console)

# **js-yaml**

Used in Mobile

<https://github.com/nodeca/js-yaml>

#### **nanomatch**

Used in SaaS

<https://github.com/micromatch/nanomatch>

# **lowlight**

Used in Mobile

<https://github.com/wooorm/lowlight>

#### **cacache**

Used in SaaS

<https://github.com/npm/cacache>

### **imurmurhash**

Used in SaaS

<https://github.com/jensyt/imurmurhash-js>

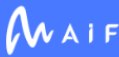

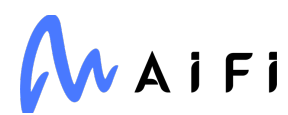

### **ampproject/remapping**

Used in SaaS

<https://github.com/ampproject/remapping>

#### **metro-transform-worker**

Used in Mobile

<https://github.com/facebook/metro>

# **protobufjs/utf8**

Used in SaaS

<https://github.com/dcodeIO/protobuf.js>

#### **waitress**

Used in SaaS

<https://github.com/Pylons/waitress>

# **wry/equality**

Used in SaaS

<https://github.com/benjamn/wryware>

## **cookies**

Used in SaaS

<https://github.com/pillarjs/cookies>

# **scikit-spatial**

Used in Edge Software

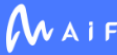

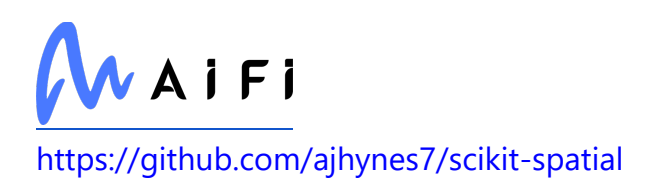

### **make-dir**

Used in Edge Software

<https://github.com/sindresorhus/make-dir>

# **universalify**

Used in Edge Software

<https://github.com/RyanZim/universalify>

### **flat**

Used in Mobile

<https://github.com/hughsk/flat>

## **on-finished**

Used in SaaS

<https://github.com/jshttp/on-finished>

### **railroad-diagrams**

Used in Edge Software

<https://github.com/tabatkins/railroad-diagrams>

## **pyenchant**

Used in SaaS

<https://pyenchant.github.io/pyenchant/>

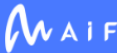

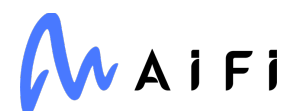

### **npmcli/name-from-folder**

Used in SaaS

<https://github.com/npm/name-from-folder>

### **libnpmpublish**

Used in SaaS

<https://github.com/npm/cli>

#### **shallow-equal**

Used in Mobile

<https://github.com/moroshko/shallow-equal>

### **debug**

Used in Mobile

<https://github.com/debug-js/debug>

#### **defer-to-connect**

Used in SaaS

<https://github.com/szmarczak/defer-to-connect>

### **babel-plugin-transform-member-expression-literals**

Used in Mobile

[https://github.com/babel/minify/tree/master/packages/babel-plugin-transform](https://github.com/babel/minify/tree/master/packages/babel-plugin-transform-member-expression-literals)[member-expression-literals](https://github.com/babel/minify/tree/master/packages/babel-plugin-transform-member-expression-literals)

**nx**

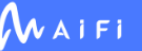

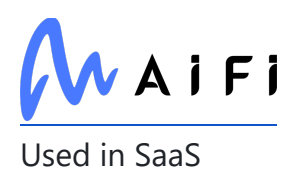

<https://github.com/nrwl/nx>

### **types/prop-types**

Used in Mobile

<https://github.com/DefinitelyTyped/DefinitelyTyped>

#### **set-value**

Used in Mobile

<https://github.com/jonschlinkert/set-value>

### **lodash.defaults**

Used in SaaS

<https://github.com/lodash/lodash>

#### **source-map-support**

Used in Edge Software

<https://github.com/evanw/node-source-map-support>

### **babel/plugin-proposal-class-properties**

Used in Mobile

<https://github.com/babel/babel>

## **dynamic-dedupe**

Used in SaaS

<https://github.com/thlorenz/dynamic-dedupe>

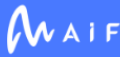

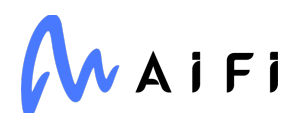

# **json-stringify-nice**

Used in SaaS

<https://github.com/isaacs/json-stringify-nice>

#### **temp**

Used in Mobile

<https://github.com/bruce/node-temp>

### **refractor**

Used in Mobile

<https://github.com/wooorm/refractor>

### **longest-streak**

Used in Mobile

<https://github.com/wooorm/longest-streak>

### **cluster-key-slot**

Used in SaaS

<https://github.com/Salakar/cluster-key-slot>

### **domexception**

Used in Edge Software

<https://github.com/jsdom/domexception>

### **resolve**

Used in Mobile

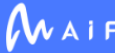

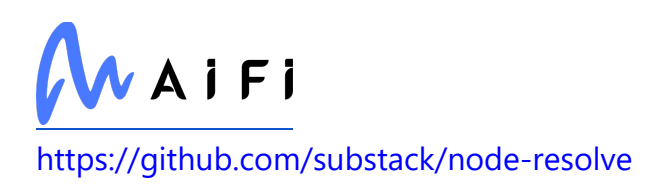

### **stackframe**

Used in Mobile

<https://github.com/stacktracejs/stackframe>

### **class-validator**

Used in SaaS

<https://github.com/typestack/class-validator>

# **strv/eslint-config-typescript**

Used in Mobile

<https://github.com/strvcom/code-quality-tools>

## **lodash.flatten**

Used in SaaS

<https://github.com/lodash/lodash>

#### **semver**

Used in SaaS

<https://github.com/npm/node-semver>

# **types/prettier**

Used in Edge Software

<https://github.com/DefinitelyTyped/DefinitelyTyped>

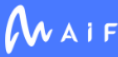

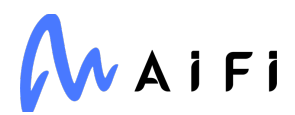

#### **sentence-case**

Used in SaaS

<https://github.com/blakeembrey/sentence-case>

#### **safe-buffer**

Used in Mobile

<https://github.com/feross/safe-buffer>

#### **encode-utf8**

Used in Mobile

<https://github.com/LinusU/encode-utf8>

#### **storybook/addon-links**

Used in Mobile

<https://github.com/storybookjs/storybook>

#### **serialize-error**

Used in Mobile

<https://github.com/sindresorhus/serialize-error>

### **pg-int8**

Used in Edge Software

<https://github.com/charmander/pg-int8>

### **path-key**

Used in Mobile

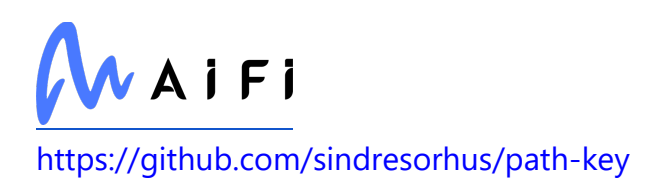

### **string-width**

Used in Mobile

<https://github.com/sindresorhus/string-width>

#### **run-queue**

Used in Mobile

<https://github.com/iarna/run-queue>

### **lodash.every**

Used in Mobile

<https://github.com/lodash/lodash>

### **types/async-retry**

Used in SaaS

<https://github.com/DefinitelyTyped/DefinitelyTyped>

### **pyasn1**

Used in SaaS

<https://github.com/etingof/pyasn1>

## **parse-filepath**

Used in SaaS

<https://github.com/jonschlinkert/parse-filepath>

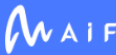

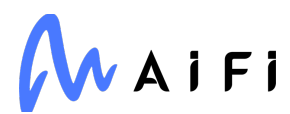

### **normalize-selector**

Used in Mobile

<https://github.com/getify/normalize-selector>

#### **loader-runner**

Used in Mobile

<https://github.com/webpack/loader-runner>

#### **class-utils**

Used in Edge Software

<https://github.com/jonschlinkert/class-utils>

#### **webpack**

Used in SaaS

<https://github.com/webpack/webpack>

#### **chrome-trace-event**

Used in SaaS

<https://github.com/samccone/chrome-trace-event>

### **babel/plugin-syntax-optional-chaining**

Used in Mobile

[https://github.com/babel/babel/tree/master/packages/babel-plugin-syntax-optional](https://github.com/babel/babel/tree/master/packages/babel-plugin-syntax-optional-chaining)[chaining](https://github.com/babel/babel/tree/master/packages/babel-plugin-syntax-optional-chaining)

### **stylelint-processor-styled-components**

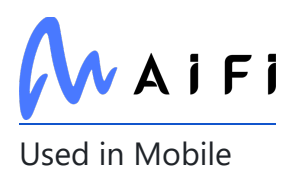

<https://github.com/styled-components/stylelint-processor-styled-components>

### **py-make**

Used in SaaS

<https://github.com/tqdm/pymake>

### **webassemblyjs/wasm-parser**

Used in Mobile

<https://github.com/xtuc/webassemblyjs>

# **define-properties**

Used in Mobile

<https://github.com/ljharb/define-properties>

## **sshpk**

Used in SaaS

<https://github.com/joyent/node-sshpk>

# **jsonparse**

Used in SaaS

<https://github.com/creationix/jsonparse>

# **glob-to-regexp**

Used in Edge Software

<https://github.com/fitzgen/glob-to-regexp>

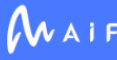

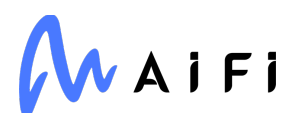

#### **icss-utils**

Used in Mobile

<https://github.com/css-modules/icss-utils>

#### **regex-not**

Used in Mobile

<https://github.com/jonschlinkert/regex-not>

#### **aws-sign2**

Used in Edge Software

<https://github.com/mikeal/aws-sign>

### **itsdangerous**

Used in SaaS

<https://palletsprojects.com/p/itsdangerous/>

### **eslint-plugin-react-native**

Used in Mobile

<https://github.com/intellicode/eslint-plugin-react-native>

# **emoji-regex**

Used in SaaS

<https://github.com/mathiasbynens/emoji-regex>

### **expo-application**

Used in Mobile

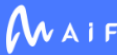

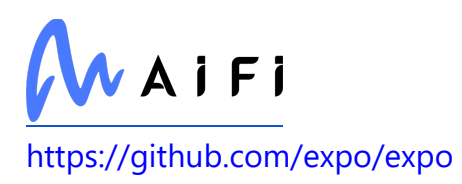

### **is-generator-function**

Used in SaaS

<https://github.com/ljharb/is-generator-function>

#### **unquote**

Used in Mobile

<https://github.com/lakenen/node-unquote>

#### **color-name**

Used in Edge Software

<https://github.com/dfcreative/color-name>

#### **jws**

Used in Edge Software

<https://github.com/brianloveswords/node-jws>

### **string\_decoder**

Used in Edge Software

[https://github.com/nodejs/string\\_decoder](https://github.com/nodejs/string_decoder)

## **fd-slicer**

Used in SaaS

<https://github.com/andrewrk/node-fd-slicer>

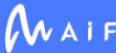

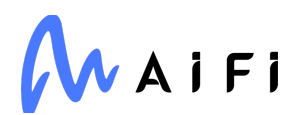

### **jaraco.packaging**

Used in SaaS

<https://github.com/jaraco/jaraco.packaging>

#### **azure/core-rest-pipeline**

Used in SaaS

<https://github.com/Azure/azure-sdk-for-js>

# **jest/globals**

Used in Mobile

<https://github.com/facebook/jest>

# **jsprim**

Used in Mobile

<https://github.com/joyent/node-jsprim>

# **proxy-addr**

Used in Edge Software

<https://github.com/jshttp/proxy-addr>

# **babel/runtime**

Used in Mobile

<https://github.com/babel/babel>

### **node-releases**

Used in Mobile

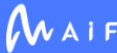

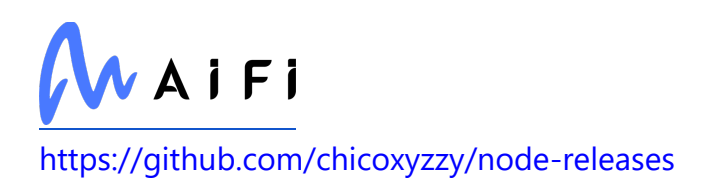

# **js-yaml**

Used in SaaS

<https://github.com/nodeca/js-yaml>

## **os-tmpdir**

Used in Edge Software

<https://github.com/sindresorhus/os-tmpdir>

# **arrify**

Used in SaaS

<https://github.com/sindresorhus/arrify>

### **async-retry**

Used in SaaS

<https://github.com/zeit/async-retry>

## **is2**

Used in SaaS

<https://github.com/stdarg/is2>

# **clean-stack**

Used in Mobile

<https://github.com/sindresorhus/clean-stack>

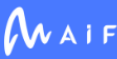

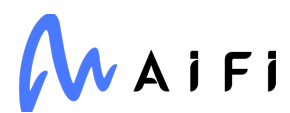

### **babel/plugin-proposal-export-namespace-from**

Used in Mobile

<https://github.com/babel/babel>

#### **setprototypeof**

Used in Mobile

<https://github.com/wesleytodd/setprototypeof>

#### **qtconsole**

Used in Edge Software

[http://jupyter.org](http://jupyter.org/)

### **picomatch**

Used in Mobile

<https://github.com/micromatch/picomatch>

### **jedi**

Used in Edge Software

<https://github.com/davidhalter/jedi>

### **json-schema**

Used in Edge Software

<https://github.com/kriszyp/json-schema>

### **flat**

Used in SaaS

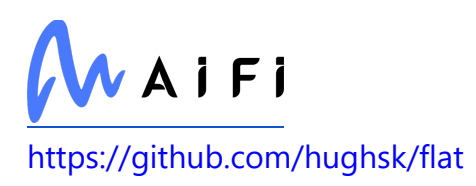

#### **networkx**

Used in Edge Software

<https://networkx.org/>

### **littleutils**

Used in Edge Software

<https://github.com/alexmojaki/littleutils>

#### **process-nextick-args**

Used in Mobile

<https://github.com/calvinmetcalf/process-nextick-args>

#### **babel/plugin-syntax-async-generators**

Used in SaaS

[https://github.com/babel/babel/tree/master/packages/babel-plugin-syntax-async](https://github.com/babel/babel/tree/master/packages/babel-plugin-syntax-async-generators)[generators](https://github.com/babel/babel/tree/master/packages/babel-plugin-syntax-async-generators)

#### **argparse**

Used in Edge Software

<https://github.com/nodeca/argparse>

#### **supports-color**

Used in Mobile

<https://github.com/chalk/supports-color>

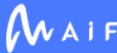

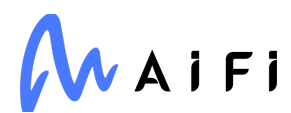

## **symbol.prototype.description**

Used in Mobile

<https://github.com/es-shims/Symbol.prototype.description>

#### **redis-parser**

Used in Edge Software

<https://github.com/NodeRedis/node-redis-parser>

#### **for-own**

Used in Mobile

<https://github.com/jonschlinkert/for-own>

#### **classnames**

Used in Mobile

<https://github.com/JedWatson/classnames>

## **types/istanbul-lib-report**

Used in Mobile

<https://github.com/DefinitelyTyped/DefinitelyTyped>

## **before-after-hook**

Used in SaaS

<https://github.com/gr2m/before-after-hook>

# **fs-minipass**

Used in Edge Software

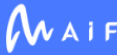
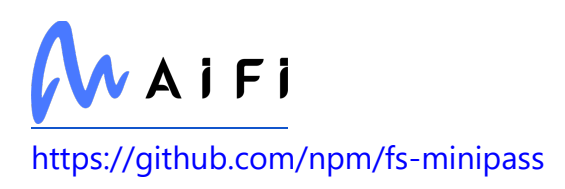

## **class-registry**

Used in Edge Software

<https://class-registry.readthedocs.io/>

## **openid-client**

Used in SaaS

<https://github.com/panva/node-openid-client>

#### **react-native/normalize-color**

Used in Mobile

<https://github.com/facebook/react-native>

#### **keyv**

Used in Mobile

<https://github.com/jaredwray/keyv>

## **function-bind**

Used in SaaS

<https://github.com/Raynos/function-bind>

## **types/prop-types**

Used in SaaS

<https://github.com/DefinitelyTyped/DefinitelyTyped>

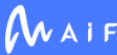

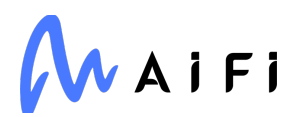

#### **use**

Used in Edge Software

<https://github.com/jonschlinkert/use>

#### **set-value**

Used in SaaS

<https://github.com/jonschlinkert/set-value>

### **is-typedarray**

Used in Mobile

<https://github.com/hughsk/is-typedarray>

#### **six**

Used in Edge Software

<https://github.com/benjaminp/six>

#### **parse-entities**

Used in Mobile

<https://github.com/wooorm/parse-entities>

## **types/yup**

Used in Mobile

<https://github.com/DefinitelyTyped/DefinitelyTyped>

#### **ultron**

Used in Mobile

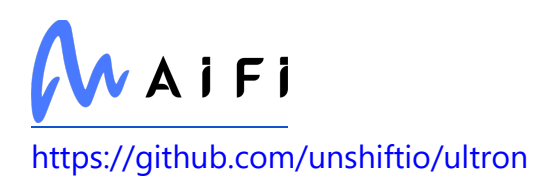

## **throng**

Used in SaaS

<https://github.com/hunterloftis/throng>

# **signal-exit**

Used in SaaS

<https://github.com/tapjs/signal-exit>

### **mime-types**

Used in Mobile

<https://github.com/jshttp/mime-types>

# **jest-validate**

Used in Mobile

<https://github.com/facebook/jest>

### **streamsearch**

Used in SaaS

<https://github.com/mscdex/streamsearch>

#### **resolve**

Used in SaaS

<https://github.com/substack/node-resolve>

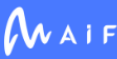

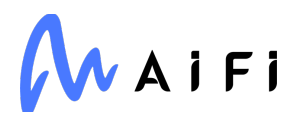

### **decode-uri-component**

Used in Mobile

<https://github.com/SamVerschueren/decode-uri-component>

#### **babel/helper-validator-identifier**

Used in Mobile

<https://github.com/babel/babel>

#### **normalize-url**

Used in SaaS

<https://github.com/sindresorhus/normalize-url>

#### **tables**

Used in Edge Software

[https://www.pytables.org](https://www.pytables.org/)

#### **environs**

Used in Edge Software

<https://github.com/sloria/environs>

### **string-width**

Used in SaaS

<https://github.com/sindresorhus/string-width>

### **types/babel\_\_generator**

Used in SaaS

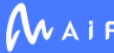

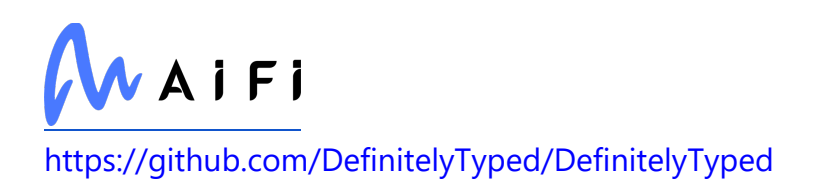

### **tr46**

Used in Edge Software

<https://github.com/jsdom/tr46>

### **pytest-sugar**

Used in SaaS

<https://pivotfinland.com/pytest-sugar/>

## **figures**

Used in Mobile

<https://github.com/sindresorhus/figures>

#### **metro-react-native-babel-preset**

Used in Mobile

<https://github.com/facebook/metro>

#### **infer-owner**

Used in Mobile

<https://github.com/npm/infer-owner>

#### **qs**

Used in Mobile

<https://github.com/ljharb/qs>

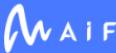

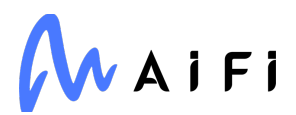

### **http-signature**

Used in Edge Software

<https://github.com/joyent/node-http-signature>

#### **nest-middlewares/response-time**

Used in SaaS

<https://github.com/wbhob/nest-middlewares>

### **pytest-checkdocs**

Used in SaaS

<https://github.com/jaraco/pytest-checkdocs>

#### **is-negative-zero**

Used in SaaS

<https://github.com/inspect-js/is-negative-zero>

#### **xmlchars**

Used in SaaS

<https://github.com/lddubeau/xmlchars>

#### **named-placeholders**

Used in SaaS

<https://github.com/sidorares/named-placeholders>

#### **loader-runner**

Used in SaaS

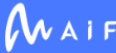

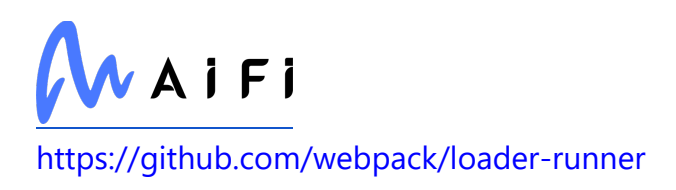

### **sendgrid/helpers**

Used in SaaS

<https://github.com/sendgrid/sendgrid-nodejs>

# **protobufjs/pool**

Used in SaaS

<https://github.com/dcodeIO/protobuf.js>

## **babel/plugin-transform-destructuring**

Used in Mobile

<https://github.com/babel/babel>

### **webassemblyjs/wasm-parser**

Used in SaaS

<https://github.com/xtuc/webassemblyjs>

## **define-properties**

Used in SaaS

<https://github.com/ljharb/define-properties>

## **ansi-align**

Used in Mobile

<https://github.com/nexdrew/ansi-align>

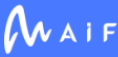

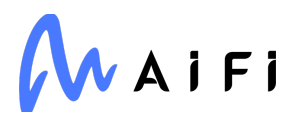

#### **regex-not**

Used in SaaS

<https://github.com/jonschlinkert/regex-not>

#### **content-type**

Used in Mobile

<https://github.com/jshttp/content-type>

### **formidable**

Used in Mobile

<https://github.com/node-formidable/formidable>

### **urllib3**

Used in SaaS

<https://urllib3.readthedocs.io/>

## **grpc/grpc-js**

Used in Edge Software

<https://github.com/grpc/grpc-node/tree/master/packages/grpc-js>

#### **charset-normalizer**

Used in SaaS

[https://github.com/ousret/charset\\_normalizer](https://github.com/ousret/charset_normalizer)

### **jest-leak-detector**

Used in Edge Software

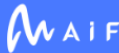

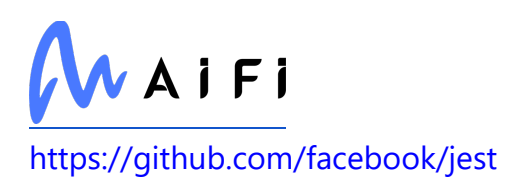

#### **once**

Used in Edge Software

<https://github.com/isaacs/once>

#### **base**

Used in Edge Software

<https://github.com/node-base/base>

## **lerna/symlink-binary**

Used in SaaS

<https://github.com/lerna/lerna>

### **fs.realpath**

Used in Edge Software

<https://github.com/isaacs/fs.realpath>

## **jest/globals**

Used in SaaS

<https://github.com/facebook/jest>

# **jsprim**

Used in SaaS

<https://github.com/joyent/node-jsprim>

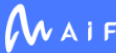

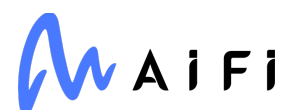

#### **futures**

Used in Edge Software

<https://github.com/agronholm/pythonfutures>

### **babel/runtime**

Used in SaaS

<https://github.com/babel/babel>

#### **node-releases**

Used in SaaS

<https://github.com/chicoxyzzy/node-releases>

## **babel/plugin-syntax-class-properties**

Used in Edge Software

<https://github.com/babel/babel>

### **clean-stack**

Used in SaaS

<https://github.com/sindresorhus/clean-stack>

### **ecdsa-sig-formatter**

Used in SaaS

<https://github.com/Brightspace/node-ecdsa-sig-formatter>

#### **babel-loader**

Used in Mobile

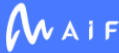

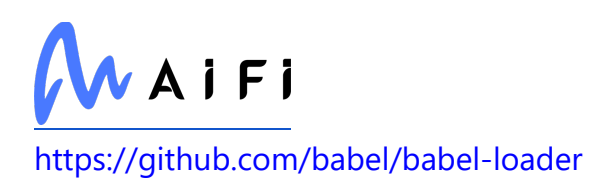

#### **retry**

Used in Edge Software

<https://github.com/invl/retry>

## **picomatch**

Used in SaaS

<https://github.com/micromatch/picomatch>

### **conventional-changelog-preset-loader**

Used in SaaS

<https://github.com/conventional-changelog/conventional-changelog>

#### **is-number**

Used in Edge Software

<https://github.com/jonschlinkert/is-number>

#### **isort**

Used in SaaS

<https://pycqa.github.io/isort/>

## **npmcli/package-json**

Used in SaaS

<https://github.com/npm/package-json>

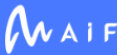

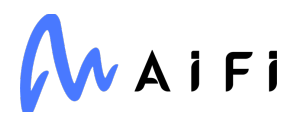

#### **escape-string-regexp**

Used in SaaS

<https://github.com/sindresorhus/escape-string-regexp>

### **babel/plugin-syntax-logical-assignment-operators**

Used in Mobile

<https://github.com/babel/babel>

#### **is-shared-array-buffer**

Used in SaaS

<https://github.com/inspect-js/is-shared-array-buffer>

### **lodash.isboolean**

Used in Edge Software

<https://github.com/lodash/lodash>

#### **process-nextick-args**

Used in SaaS

<https://github.com/calvinmetcalf/process-nextick-args>

## **types/json-schema**

Used in Edge Software

<https://github.com/DefinitelyTyped/DefinitelyTyped>

## **utf8-byte-length**

Used in Mobile

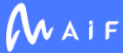

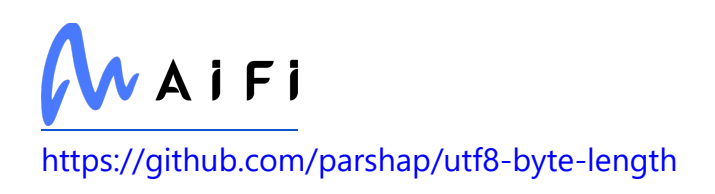

#### **ws**

Used in Edge Software

<https://github.com/websockets/ws>

#### **envinfo**

Used in SaaS

<https://github.com/tabrindle/envinfo>

#### **for-own**

Used in SaaS

<https://github.com/jonschlinkert/for-own>

#### **chardet**

Used in SaaS

<https://github.com/chardet/chardet>

## **specificity**

Used in Mobile

<https://github.com/keeganstreet/specificity>

### **types/istanbul-lib-report**

Used in SaaS

<https://github.com/DefinitelyTyped/DefinitelyTyped>

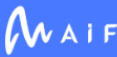

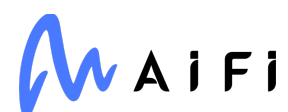

### **find-up**

Used in Edge Software

<https://github.com/sindresorhus/find-up>

## **jest-get-type**

Used in Edge Software

<https://github.com/facebook/jest>

### **clone**

Used in Mobile

<https://github.com/pvorb/node-clone>

## **keyv**

Used in SaaS

<https://github.com/jaredwray/keyv>

### **array-equal**

Used in Mobile

<https://github.com/component/array-equal>

### **property-expr**

Used in Mobile

<https://github.com/jquense/expr>

#### **ent**

Used in SaaS

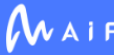

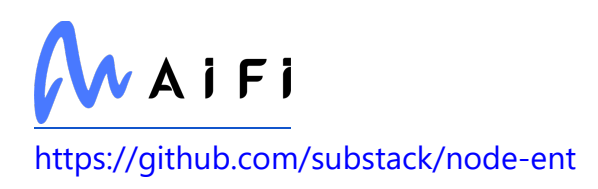

## **is-extglob**

Used in Mobile

<https://github.com/jonschlinkert/is-extglob>

# **is-typedarray**

Used in SaaS

<https://github.com/hughsk/is-typedarray>

## **eslint/js**

Used in SaaS

<https://github.com/eslint/eslint>

## **lerna/create-symlink**

Used in SaaS

<https://github.com/lerna/lerna>

## **eslint-scope**

Used in Edge Software

<https://github.com/eslint/eslint-scope>

### **braces**

Used in Mobile

<https://github.com/micromatch/braces>

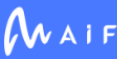

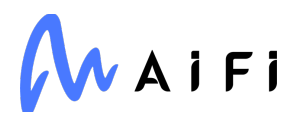

#### **is-lower-case**

Used in SaaS

<https://github.com/blakeembrey/is-lower-case>

### **is-fullwidth-code-point**

Used in Edge Software

<https://github.com/sindresorhus/is-fullwidth-code-point>

#### **nestjs/event-emitter**

Used in Edge Software

<https://github.com/nestjs/event-emitter>

### **to-arraybuffer**

Used in Mobile

<https://github.com/jhiesey/to-arraybuffer>

#### **colors**

Used in SaaS

<https://github.com/Marak/colors.js>

#### **react-native-codegen**

Used in Mobile

<https://github.com/facebook/react-native>

#### **argparse**

Used in Edge Software

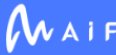

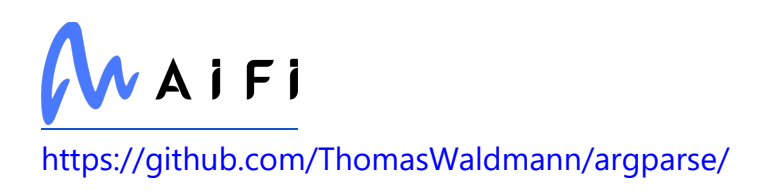

### **babel/helper-validator-identifier**

Used in SaaS

<https://github.com/babel/babel>

# **json-stringify-safe**

Used in Edge Software

<https://github.com/isaacs/json-stringify-safe>

### **lodash.once**

Used in Edge Software

<https://github.com/lodash/lodash>

## **deep-equal**

Used in Mobile

<https://github.com/substack/node-deep-equal>

## **types/cookies**

Used in SaaS

<https://github.com/DefinitelyTyped/DefinitelyTyped>

# **babel-plugin-polyfill-corejs2**

Used in Mobile

<https://github.com/babel/babel-polyfills>

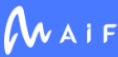

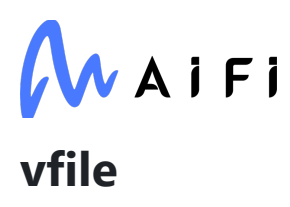

Used in Mobile

<https://github.com/vfile/vfile>

### **typescript-eslint/scope-manager**

Used in SaaS

<https://github.com/typescript-eslint/typescript-eslint>

## **figures**

Used in SaaS

<https://github.com/sindresorhus/figures>

### **strict-uri-encode**

Used in Mobile

<https://github.com/kevva/strict-uri-encode>

## **contextlib2**

Used in SaaS

[http://contextlib2.readthedocs.org](http://contextlib2.readthedocs.org/)

## **babel/plugin-syntax-import-meta**

Used in SaaS

<https://github.com/babel/babel>

## **iterate-iterator**

Used in Mobile

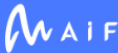

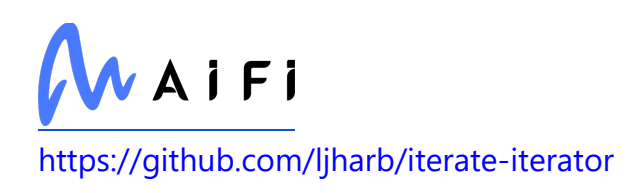

#### **qs**

Used in SaaS

<https://github.com/ljharb/qs>

## **jest-worker**

Used in Mobile

<https://github.com/facebook/jest>

### **entities**

Used in Mobile

<https://github.com/fb55/entities>

#### **os-name**

Used in Edge Software

<https://github.com/sindresorhus/os-name>

## **coloredlogs**

Used in Edge Software

[https://coloredlogs.readthedocs.io](https://coloredlogs.readthedocs.io/)

## **v8-to-istanbul**

Used in SaaS

<https://github.com/istanbuljs/v8-to-istanbul>

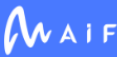

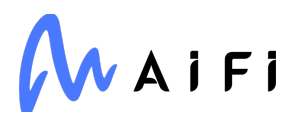

#### **db-errors**

Used in SaaS

<https://github.com/Vincit/db-errors>

#### **lerna/npm-run-script**

Used in SaaS

<https://github.com/lerna/lerna>

## **pjson**

Used in Edge Software

<https://github.com/serkanyersen/pjson>

## **object-inspect**

Used in Edge Software

<https://github.com/inspect-js/object-inspect>

### **babel/plugin-transform-reserved-words**

Used in Mobile

<https://github.com/babel/babel>

### **widest-line**

Used in Mobile

<https://github.com/sindresorhus/widest-line>

### **detect-newline**

Used in Edge Software

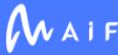

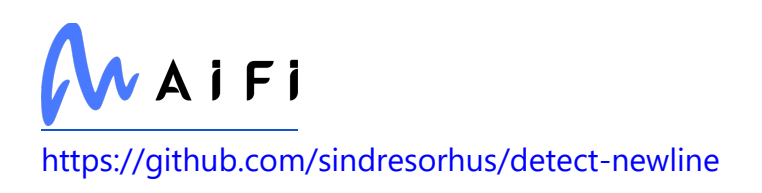

## **stylelint-config-recommended**

Used in Mobile

<https://github.com/stylelint/stylelint-config-recommended>

## **types/semver**

Used in SaaS

<https://github.com/DefinitelyTyped/DefinitelyTyped>

### **sinonjs/formatio**

Used in SaaS

<https://github.com/sinonjs/formatio>

#### **is-stream**

Used in Edge Software

<https://github.com/sindresorhus/is-stream>

#### **abort-controller**

Used in Mobile

<https://github.com/mysticatea/abort-controller>

#### **ramda**

Used in Mobile

<https://github.com/ramda/ramda>

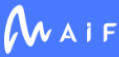

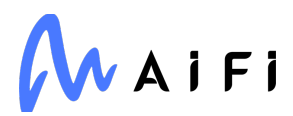

#### **content-type**

Used in SaaS

<https://github.com/jshttp/content-type>

#### **hash-stream-validation**

Used in SaaS

<https://github.com/stephenplusplus/hash-stream-validation>

## **formidable**

Used in SaaS

<https://github.com/node-formidable/formidable>

## **graceful-fs**

Used in Edge Software

<https://github.com/isaacs/node-graceful-fs>

### **is-upper-case**

Used in SaaS

<https://github.com/blakeembrey/is-upper-case>

### **jest**

Used in Edge Software

<https://github.com/facebook/jest>

## **options**

Used in Mobile

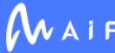

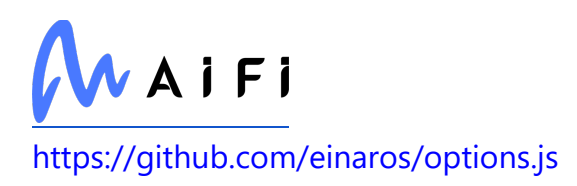

## **jridgewell/set-array**

Used in Mobile

<https://github.com/jridgewell/set-array>

### **fresh**

Used in Edge Software

<https://github.com/jshttp/fresh>

## **types/ramda**

Used in Mobile

<https://github.com/DefinitelyTyped/DefinitelyTyped>

#### **console-control-strings**

Used in Edge Software

<https://github.com/iarna/console-control-strings>

### **dashdash**

Used in Edge Software

<https://github.com/trentm/node-dashdash>

## **globalthis**

Used in Mobile

<https://github.com/ljharb/System.global>

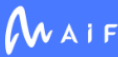

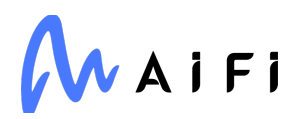

### **keycloak-admin**

Used in SaaS

foobar

#### **pascal-case**

Used in Mobile

<https://github.com/blakeembrey/change-case>

## **tipsi-stripe**

Used in Mobile

<https://github.com/tipsi/tipsi-stripe>

## **types/minimatch**

Used in SaaS

<https://github.com/DefinitelyTyped/DefinitelyTyped>

#### **Eel**

Used in Edge Software

<https://github.com/python-eel/Eel>

#### **astral-regex**

Used in Mobile

<https://github.com/kevva/astral-regex>

## **diff-sequences**

Used in Mobile

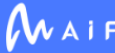

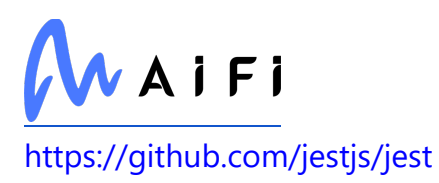

### **eslint-plugin-simple-import-sort**

Used in SaaS

<https://github.com/lydell/eslint-plugin-simple-import-sort>

## **nestjs/platform-express**

Used in SaaS

<https://github.com/nestjs/nest>

## **glob**

Used in Mobile

<https://github.com/isaacs/node-glob>

## **is-callable**

Used in SaaS

<https://github.com/inspect-js/is-callable>

#### **parse-passwd**

Used in SaaS

<https://github.com/doowb/parse-passwd>

## **absl-py**

Used in Edge Software

<https://github.com/abseil/abseil-py>

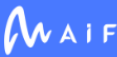

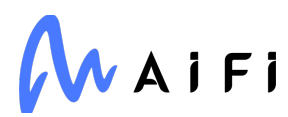

#### **wrappy**

Used in SaaS

<https://github.com/npm/wrappy>

#### **mypy**

Used in SaaS

<https://www.mypy-lang.org/>

## **babel/plugin-transform-named-capturing-groupsregex**

Used in Mobile

<https://github.com/babel/babel>

## **npmcli/git**

Used in SaaS

<https://github.com/npm/git>

## **ts-toolbelt**

Used in Edge Software

<https://github.com/millsp/ts-toolbelt>

## **balanced-match**

Used in Mobile

<https://github.com/juliangruber/balanced-match>

#### **acorn**

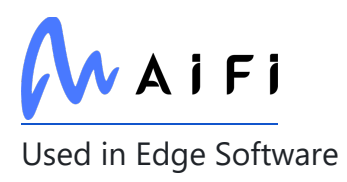

<https://github.com/acornjs/acorn>

### **addict**

Used in Edge Software

<https://github.com/mewwts/addict>

## **finalhandler**

Used in Edge Software

<https://github.com/pillarjs/finalhandler>

#### **esm**

Used in SaaS

<https://github.com/standard-things/esm>

#### **asn1**

Used in Mobile

<https://github.com/joyent/node-asn1>

### **unicode-match-property-value-ecmascript**

Used in Mobile

<https://github.com/mathiasbynens/unicode-match-property-value-ecmascript>

## **clone**

Used in SaaS

<https://github.com/pvorb/node-clone>

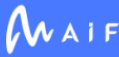

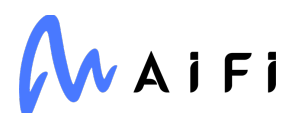

#### **array-equal**

Used in SaaS

<https://github.com/component/array-equal>

#### **multer**

Used in Edge Software

<https://github.com/expressjs/multer>

#### **azure/core-util**

Used in SaaS

<https://github.com/Azure/azure-sdk-for-js>

#### **pycryptodome**

Used in SaaS

[https://www.pycryptodome.org](https://www.pycryptodome.org/)

### **is-extglob**

Used in SaaS

<https://github.com/jonschlinkert/is-extglob>

#### **parallel-transform**

Used in Mobile

<https://github.com/mafintosh/parallel-transform>

#### **braces**

Used in SaaS

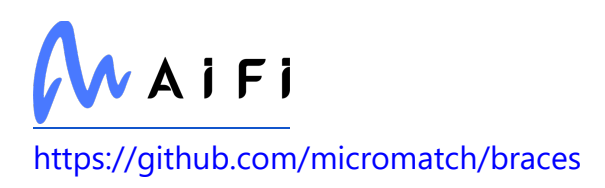

#### **proto-plus**

Used in SaaS

<https://github.com/googleapis/proto-plus-python.git>

#### **terser**

Used in Mobile

<https://github.com/terser/terser>

#### **socks-proxy-agent**

Used in Mobile

<https://github.com/TooTallNate/node-socks-proxy-agent>

## **types/inquirer**

Used in SaaS

<https://github.com/DefinitelyTyped/DefinitelyTyped>

#### **redis**

Used in SaaS

<https://github.com/redis/node-redis>

#### **react-transition-group**

Used in Mobile

<https://github.com/reactjs/react-transition-group>

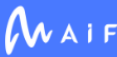

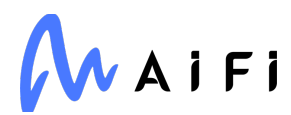

#### **emotion/memoize**

Used in Mobile

<https://github.com/emotion-js/emotion/tree/main/packages/memoize>

#### **webassemblyjs/ast**

Used in Edge Software

<https://github.com/xtuc/webassemblyjs>

#### **get-stdin**

Used in Mobile

<https://github.com/sindresorhus/get-stdin>

### **deep-equal**

Used in SaaS

<https://github.com/substack/node-deep-equal>

## **gitconfiglocal**

Used in SaaS

<https://github.com/soldair/node-gitconfiglocal>

### **protobufjs/codegen**

Used in SaaS

<https://github.com/dcodeIO/protobuf.js>

## **types/koa**

Used in SaaS

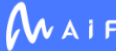

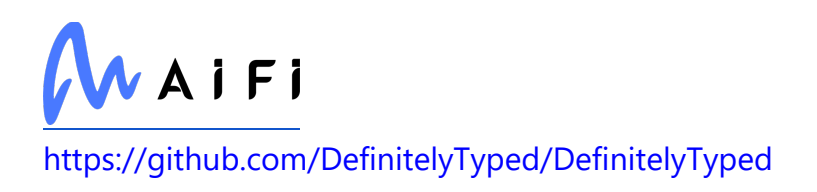

## **jest/schemas**

Used in Mobile

<https://github.com/jestjs/jest>

## **cliui**

Used in Mobile

<https://github.com/yargs/cliui>

## **octokit/core**

Used in SaaS

<https://github.com/octokit/core.js>

### **idna**

Used in Edge Software

<https://github.com/kjd/idna>

## **hosted-git-info**

Used in Mobile

<https://github.com/npm/hosted-git-info>

## **jest-worker**

Used in SaaS

<https://github.com/facebook/jest>

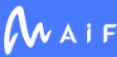

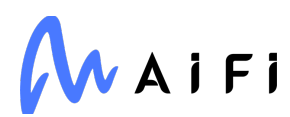

#### **jest/test-sequencer**

Used in Edge Software

<https://github.com/facebook/jest>

#### **cors**

Used in Edge Software

<https://github.com/expressjs/cors>

#### **eventemitter2**

Used in Edge Software

<https://github.com/hij1nx/EventEmitter2>

#### **emotion/sheet**

Used in Mobile

<https://github.com/emotion-js/emotion/tree/master/packages/sheet>

### **babel/plugin-transform-property-literals**

Used in Mobile

<https://github.com/babel/babel>

## **lodash.isplainobject**

Used in Edge Software

<https://github.com/lodash/lodash>

**QtPy**

Used in Edge Software

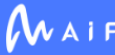

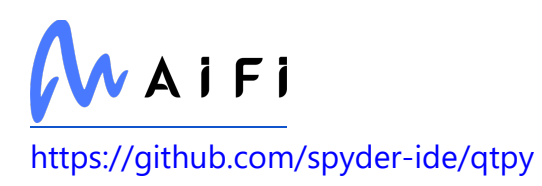

### **humanwhocodes/object-schema**

Used in SaaS

<https://github.com/humanwhocodes/object-schema>

### **proxy-from-env**

Used in Mobile

<https://github.com/Rob--W/proxy-from-env>

#### **remark-parse**

Used in Mobile

<https://github.com/remarkjs/remark/tree/main/packages/remark-parse>

#### **compressible**

Used in SaaS

<https://github.com/jshttp/compressible>

#### **pytest-mypy**

Used in SaaS

<https://github.com/dbader/pytest-mypy>

#### **is-nan**

Used in SaaS

<https://github.com/ljharb/is-nan>

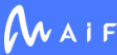

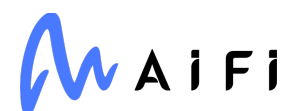

#### **quick-format-unescaped**

Used in SaaS

<https://github.com/davidmarkclements/quick-format>

#### **ramda**

Used in SaaS

<https://github.com/ramda/ramda>

#### **cross-fetch**

Used in Mobile

<https://github.com/lquixada/cross-fetch>

### **has-unicode**

Used in Edge Software

<https://github.com/iarna/has-unicode>

#### **shebang-regex**

Used in Edge Software

<https://github.com/sindresorhus/shebang-regex>

## **nth-check**

Used in Mobile

<https://github.com/fb55/nth-check>

### **safer-buffer**

Used in Mobile

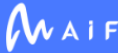

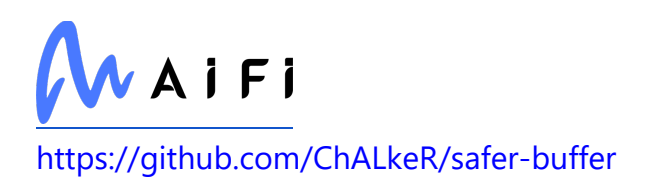

## **cipher-base**

Used in Mobile

<https://github.com/crypto-browserify/cipher-base>

## **xml2js**

Used in Edge Software

<https://github.com/Leonidas-from-XIV/node-xml2js>

## **array-slice**

Used in SaaS

<https://github.com/jonschlinkert/array-slice>

### **pino-abstract-transport**

Used in Edge Software

<https://github.com/pinojs/pino-abstract-transport>

### **mime-db**

Used in Edge Software

<https://github.com/jshttp/mime-db>

## **jest-runner**

Used in Mobile

<https://github.com/facebook/jest>

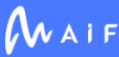

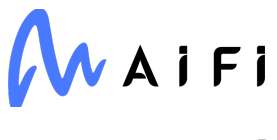

## **types/ramda**

Used in SaaS

<https://github.com/DefinitelyTyped/DefinitelyTyped>

### **lodash-es**

Used in Mobile

<https://github.com/lodash/lodash>

#### **oauth-sign**

Used in Edge Software

<https://github.com/mikeal/oauth-sign>

## **lerna/otplease**

Used in SaaS

<https://github.com/lerna/lerna>

## **http-errors**

Used in Mobile

<https://github.com/jshttp/http-errors>

## **ajv**

Used in Mobile

<https://github.com/ajv-validator/ajv>

### **astral-regex**

Used in SaaS

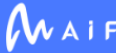
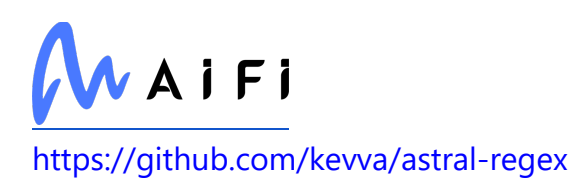

# **ajv-formats**

Used in Edge Software

<https://github.com/ajv-validator/ajv-formats>

#### **modal-react-native-web**

Used in Mobile

[https://github.com/Dekoruma/react-native-web-modal/tree/master/packages/modal](https://github.com/Dekoruma/react-native-web-modal/tree/master/packages/modal-react-native-web)[react-native-web](https://github.com/Dekoruma/react-native-web-modal/tree/master/packages/modal-react-native-web)

#### **has-symbols**

Used in Edge Software

<https://github.com/inspect-js/has-symbols>

#### **union-value**

Used in Edge Software

<https://github.com/jonschlinkert/union-value>

## **glob**

Used in SaaS

<https://github.com/isaacs/node-glob>

#### **tr46**

Used in Edge Software

<https://github.com/Sebmaster/tr46.js>

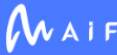

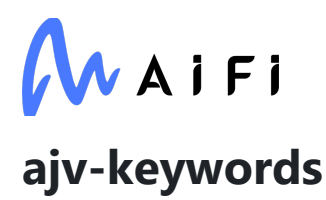

Used in Mobile

<https://github.com/epoberezkin/ajv-keywords>

#### **elegant-spinner**

Used in Mobile

<https://github.com/sindresorhus/elegant-spinner>

### **util.promisify**

Used in Mobile

<https://github.com/ljharb/util.promisify>

### **appdirsjs**

Used in Mobile

foobar

### **fbjs-css-vars**

Used in Mobile

<https://github.com/facebook/fbjs>

### **nestjs/core**

Used in SaaS

<https://github.com/nestjs/nest>

#### **enhanced-resolve**

Used in SaaS

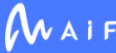

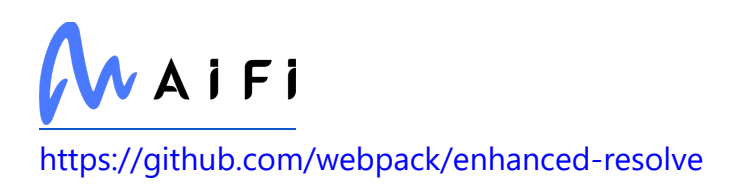

#### **balanced-match**

Used in SaaS

<https://github.com/juliangruber/balanced-match>

# **is-symbol**

Used in Mobile

<https://github.com/inspect-js/is-symbol>

#### **websocket-client**

Used in Edge Software

<https://github.com/websocket-client/websocket-client.git>

# **eslint-plugin-import**

Used in SaaS

<https://github.com/import-js/eslint-plugin-import>

# **is-glob**

Used in Mobile

<https://github.com/micromatch/is-glob>

# **define-property**

Used in SaaS

<https://github.com/jonschlinkert/define-property>

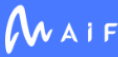

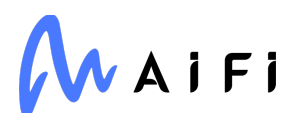

## **promise-inflight**

Used in Mobile

<https://github.com/iarna/promise-inflight>

#### **postcss-flexbugs-fixes**

Used in Mobile

<https://github.com/luisrudge/postcss-flexbugs-fixes>

#### **stream-shift**

Used in Edge Software

<https://github.com/mafintosh/stream-shift>

### **lerna/collect-uncommitted**

Used in SaaS

<https://github.com/lerna/lerna>

#### **asn1**

Used in SaaS

<https://github.com/joyent/node-asn1>

# **eslint-plugin-jsx-a11y**

Used in Mobile

<https://github.com/evcohen/eslint-plugin-jsx-a11y>

# **redis/json**

Used in SaaS

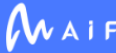

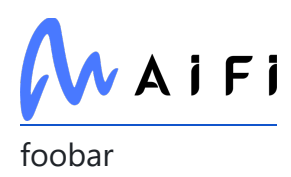

#### **restore-cursor**

Used in Edge Software

<https://github.com/sindresorhus/restore-cursor>

#### **retry**

Used in Mobile

<https://github.com/tim-kos/node-retry>

#### **util**

Used in Mobile

<https://github.com/defunctzombie/node-util>

#### **gtoken**

Used in SaaS

<https://github.com/google/node-gtoken>

### **html-encoding-sniffer**

Used in Edge Software

<https://github.com/jsdom/html-encoding-sniffer>

# **jsonpickle**

Used in Edge Software

<https://github.com/jsonpickle/jsonpickle>

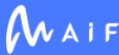

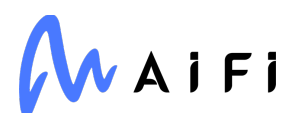

#### **terser**

Used in SaaS

<https://github.com/terser/terser>

#### **socks-proxy-agent**

Used in SaaS

<https://github.com/TooTallNate/node-socks-proxy-agent>

### **jest/test-result**

Used in Mobile

<https://github.com/facebook/jest>

## **dom-helpers**

Used in Mobile

<https://github.com/react-bootstrap/dom-helpers>

## **p-try**

Used in Edge Software

<https://github.com/sindresorhus/p-try>

## **pandas**

Used in SaaS

[https://pandas.pydata.org](https://pandas.pydata.org/)

# **strv/eslint-config-react**

Used in Mobile

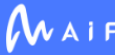

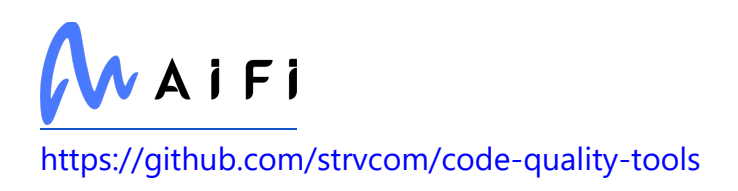

#### **postcss-modules-values**

Used in Mobile

<https://github.com/css-modules/postcss-modules-values>

### **get-stdin**

Used in SaaS

<https://github.com/sindresorhus/get-stdin>

#### **expo-keep-awake**

Used in Mobile

<https://github.com/expo/expo>

#### **denque**

Used in Edge Software

<https://github.com/invertase/denque>

#### **minimist-options**

Used in Mobile

<https://github.com/vadimdemedes/minimist-options>

### **to-object-path**

Used in Mobile

<https://github.com/jonschlinkert/to-object-path>

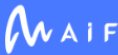

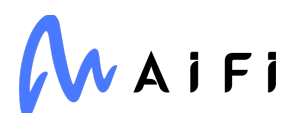

#### **isemail**

Used in SaaS

<https://github.com/hapijs/isemail>

#### **urix**

Used in SaaS

<https://github.com/lydell/urix>

## **sphinx-copybutton**

Used in Edge Software

<https://github.com/executablebooks/sphinx-copybutton>

## **cliui**

Used in SaaS

<https://github.com/yargs/cliui>

# **hosted-git-info**

Used in SaaS

<https://github.com/npm/hosted-git-info>

### **react-native-community/checkbox**

Used in Mobile

<https://github.com/react-native-community/react-native-checkbox>

# **google-cloud/storage**

Used in SaaS

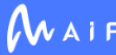

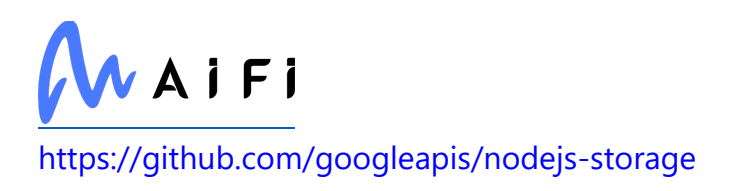

### **npmcli/move-file**

Used in SaaS

<https://github.com/npm/move-file>

## **webassemblyjs/wasm-edit**

Used in SaaS

<https://github.com/xtuc/webassemblyjs>

# **pino-http**

Used in SaaS

<https://github.com/pinojs/pino-http>

# **types/scheduler**

Used in Mobile

<https://github.com/DefinitelyTyped/DefinitelyTyped>

## **rxjs**

Used in SaaS

<https://github.com/reactivex/rxjs>

### **repeat-element**

Used in Mobile

<https://github.com/jonschlinkert/repeat-element>

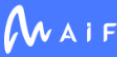

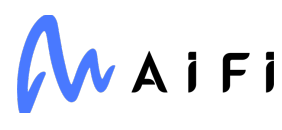

## **prismjs**

Used in Mobile

<https://github.com/LeaVerou/prism>

#### **word-wrap**

Used in SaaS

<https://github.com/jonschlinkert/word-wrap>

#### **merge-anything**

Used in Mobile

<https://github.com/mesqueeb/merge-anything>

### **faye-websocket**

Used in SaaS

<https://github.com/faye/faye-websocket-node>

#### **expect**

Used in Mobile

<https://github.com/jestjs/jest>

#### **jest/source-map**

Used in Mobile

<https://github.com/facebook/jest>

## **ignore**

Used in Mobile

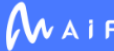

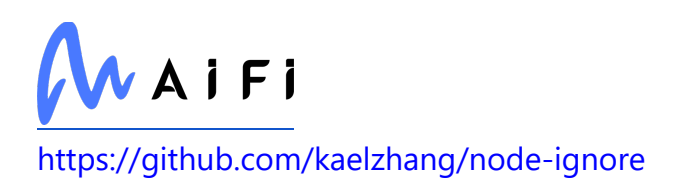

### **set-blocking**

Used in Mobile

<https://github.com/yargs/set-blocking>

## **path-parse**

Used in SaaS

<https://github.com/jbgutierrez/path-parse>

#### **request-promise**

Used in SaaS

<https://github.com/request/request-promise>

#### **aiosignal**

Used in Edge Software

<https://github.com/aio-libs/aiosignal>

## **is-plain-object**

Used in Edge Software

<https://github.com/jonschlinkert/is-plain-object>

### **babel-plugin-transform-remove-debugger**

Used in Mobile

[https://github.com/babel/minify/tree/master/packages/babel-plugin-transform](https://github.com/babel/minify/tree/master/packages/babel-plugin-transform-remove-debugger)[remove-debugger](https://github.com/babel/minify/tree/master/packages/babel-plugin-transform-remove-debugger)

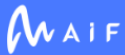

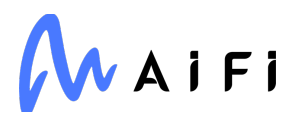

#### **import-local**

Used in Mobile

<https://github.com/sindresorhus/import-local>

### **shellingham**

Used in SaaS

<https://github.com/sarugaku/shellingham>

#### **numpy**

Used in Edge Software

[https://www.numpy.org](https://www.numpy.org/)

#### **ratelimit**

Used in Edge Software

<https://github.com/tomasbasham/ratelimit>

#### **any-promise**

Used in Edge Software

<https://github.com/kevinbeaty/any-promise>

## **webpack-node-externals**

Used in SaaS

<https://github.com/liady/webpack-node-externals>

# **tsconfig-paths-webpack-plugin**

Used in SaaS

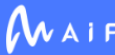

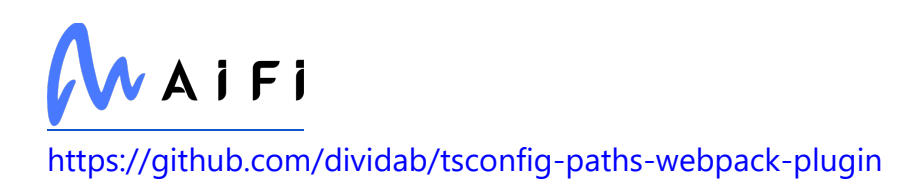

### **just-extend**

Used in SaaS

<https://github.com/angus-c/just>

#### **asap**

Used in Mobile

<https://github.com/kriskowal/asap>

## **safer-buffer**

Used in SaaS

<https://github.com/ChALkeR/safer-buffer>

#### **tmp**

Used in Edge Software

<https://github.com/raszi/node-tmp>

# **global-modules**

Used in Mobile

<https://github.com/jonschlinkert/global-modules>

## **smart-buffer**

Used in Mobile

<https://github.com/JoshGlazebrook/smart-buffer>

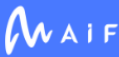

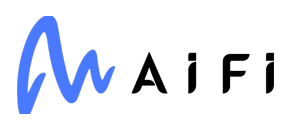

# **querystringify**

Used in SaaS

<https://github.com/unshiftio/querystringify>

### **jest-runner**

Used in SaaS

<https://github.com/facebook/jest>

## **yallist**

Used in Edge Software

<https://github.com/isaacs/yallist>

### **caniuse-lite**

Used in Mobile

<https://github.com/browserslist/caniuse-lite>

### **which**

Used in Mobile

<https://github.com/isaacs/node-which>

# **array-buffer-byte-length**

Used in SaaS

<https://github.com/inspect-js/array-buffer-byte-length>

# **format**

Used in Mobile

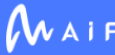

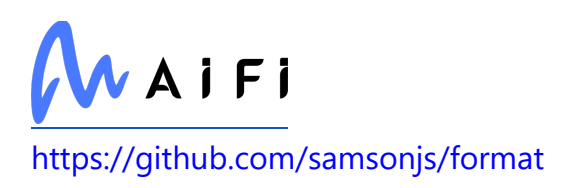

# **highlight.js**

Used in Mobile

<https://github.com/highlightjs/highlight.js>

### **agentkeepalive**

Used in SaaS

<https://github.com/node-modules/agentkeepalive>

## **babel/helper-function-name**

Used in Edge Software

<https://github.com/babel/babel>

# **fill-range**

Used in Mobile

<https://github.com/jonschlinkert/fill-range>

## **typescript-eslint/typescript-estree**

Used in Mobile

<https://github.com/typescript-eslint/typescript-eslint>

# **babel/plugin-proposal-numeric-separator**

Used in Mobile

<https://github.com/babel/babel>

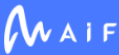

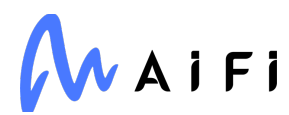

### **webassemblyjs/wasm-gen**

Used in Edge Software

<https://github.com/xtuc/webassemblyjs>

#### **etag**

Used in Edge Software

<https://github.com/jshttp/etag>

### **ajv**

Used in SaaS

<https://github.com/ajv-validator/ajv>

#### **sugarss**

Used in Mobile

<https://github.com/postcss/sugarss>

## **ajv-keywords**

Used in SaaS

<https://github.com/epoberezkin/ajv-keywords>

### **promise**

Used in Mobile

<https://github.com/then/promise>

# **growly**

Used in Edge Software

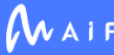

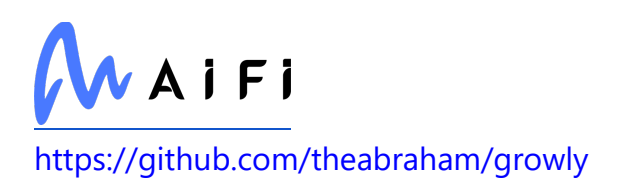

### **jest-regex-util**

Used in Mobile

<https://github.com/facebook/jest>

# **lodash.get**

Used in SaaS

<https://github.com/lodash/lodash>

# **util.promisify**

Used in SaaS

<https://github.com/ljharb/util.promisify>

### **minimist**

Used in SaaS

<https://github.com/minimistjs/minimist>

## **promise-inflight**

Used in SaaS

<https://github.com/iarna/promise-inflight>

# **octokit/types**

Used in SaaS

<https://github.com/octokit/types.ts>

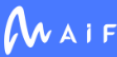

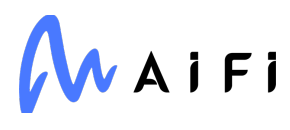

#### **object-hash**

Used in Edge Software

<https://github.com/puleos/object-hash>

#### **optionator**

Used in Edge Software

<https://github.com/gkz/optionator>

#### **data-urls**

Used in Edge Software

<https://github.com/jsdom/data-urls>

## **babel/plugin-transform-typescript**

Used in Mobile

<https://github.com/babel/babel>

# **is-alphabetical**

Used in Mobile

<https://github.com/wooorm/is-alphabetical>

#### **retry**

Used in SaaS

<https://github.com/tim-kos/node-retry>

# **typescript-eslint/experimental-utils**

Used in Mobile

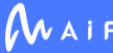

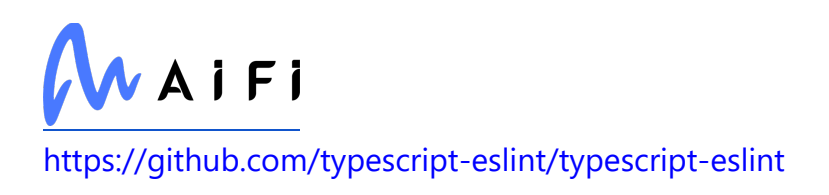

# **is-plain-obj**

Used in Mobile

<https://github.com/sindresorhus/is-plain-obj>

## **sinonjs/commons**

Used in Edge Software

<https://github.com/sinonjs/commons>

### **schema-utils**

Used in Mobile

<https://github.com/webpack-contrib/schema-utils>

## **Deprecated**

Used in Edge Software

<https://github.com/tantale/deprecated>

## **jest-haste-map**

Used in Edge Software

<https://github.com/facebook/jest>

# **firebase/auth-interop-types**

Used in SaaS

<https://github.com/firebase/firebase-js-sdk>

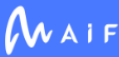

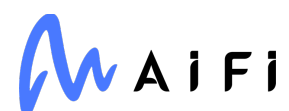

#### **typescript**

Used in Edge Software

<https://github.com/Microsoft/TypeScript>

### **jest/test-result**

Used in SaaS

<https://github.com/facebook/jest>

#### **chokidar**

Used in Edge Software

<https://github.com/paulmillr/chokidar>

#### **aproba**

Used in SaaS

<https://github.com/iarna/aproba>

#### **cspotcode/source-map-support**

Used in SaaS

<https://github.com/cspotcode/node-source-map-support>

## **nestjs/cli**

Used in Edge Software

<https://github.com/nestjs/nest-cli>

### **acorn-import-assertions**

Used in SaaS

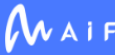

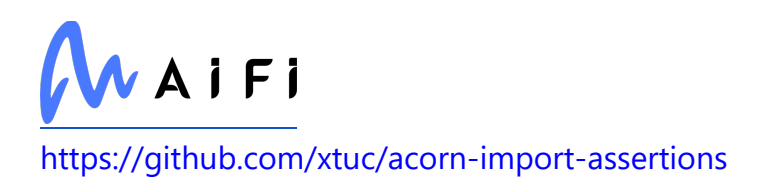

## **inflation**

Used in SaaS

<https://github.com/stream-utils/inflation>

#### **supertest**

Used in Edge Software

<https://github.com/visionmedia/supertest>

# **thenify-all**

Used in Mobile

<https://github.com/thenables/thenify-all>

# **graphql-tag**

Used in SaaS

<https://github.com/apollostack/graphql-tag>

### **npm-registry-fetch**

Used in SaaS

<https://github.com/npm/npm-registry-fetch>

# **patch-package**

Used in Mobile

<https://github.com/ds300/patch-package>

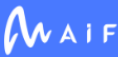

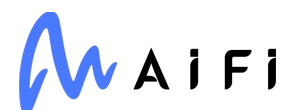

#### **babel-helper-mark-eval-scopes**

Used in Mobile

<https://github.com/babel/minify/tree/master/packages/babel-helper-mark-eval-scopes>

#### **create-require**

Used in SaaS

<https://github.com/nuxt-contrib/create-require>

#### **emotion/weak-memoize**

Used in Mobile

<https://github.com/emotion-js/emotion/tree/master/packages/weak-memoize>

#### **minimist-options**

Used in SaaS

<https://github.com/vadimdemedes/minimist-options>

## **zkochan/js-yaml**

Used in SaaS

<https://github.com/nodeca/js-yaml>

#### **node-modules-regexp**

Used in Mobile

<https://github.com/jamestalmage/node-modules-regexp>

### **yauzl**

Used in SaaS

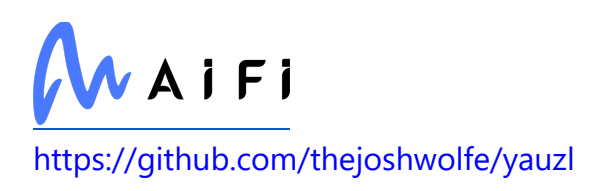

## **scikit-image**

Used in Edge Software

[https://scikit-image.org](https://scikit-image.org/)

# **types/bluebird**

Used in SaaS

<https://github.com/DefinitelyTyped/DefinitelyTyped>

## **eslint-plugin-eslint-comments**

Used in Mobile

<https://github.com/mysticatea/eslint-plugin-eslint-comments>

### **external-editor**

Used in Edge Software

<https://github.com/mrkmg/node-external-editor>

### **exodus/schemasafe**

Used in SaaS

<https://github.com/ExodusMovement/schemasafe>

# **ylru**

Used in SaaS

<https://github.com/node-modules/ylru>

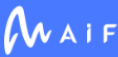

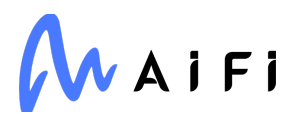

#### **ignore**

Used in SaaS

<https://github.com/kaelzhang/node-ignore>

#### **lerna/command**

Used in SaaS

<https://github.com/lerna/lerna>

#### **request-promise-core**

Used in Mobile

<https://github.com/request/promise-core>

## **set-blocking**

Used in SaaS

<https://github.com/yargs/set-blocking>

# **filemagic**

Used in SaaS

[http://filemagic.readthedocs.org](http://filemagic.readthedocs.org/)

### **grpc/proto-loader**

Used in SaaS

<https://github.com/grpc/grpc-node>

# **jest-cli**

Used in Edge Software

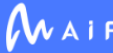

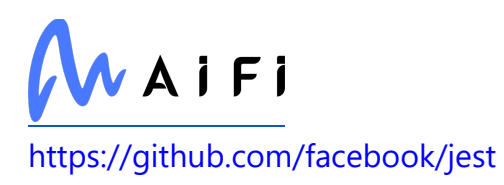

#### **concat-map**

Used in Mobile

<https://github.com/substack/node-concat-map>

#### **is-unicode-supported**

Used in Mobile

<https://github.com/sindresorhus/is-unicode-supported>

### **babel/plugin-transform-react-jsx-self**

Used in Mobile

<https://github.com/babel/babel>

#### **constant-case**

Used in SaaS

<https://github.com/blakeembrey/constant-case>

#### **async-generator**

Used in SaaS

[https://github.com/python-trio/async\\_generator](https://github.com/python-trio/async_generator)

# **jest/core**

Used in Mobile

<https://github.com/facebook/jest>

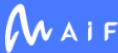

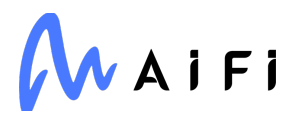

#### **minimatch**

Used in Edge Software

<https://github.com/isaacs/minimatch>

#### **collection-visit**

Used in Edge Software

<https://github.com/jonschlinkert/collection-visit>

### **PyYAML**

Used in Edge Software

<https://pyyaml.org/>

### **ConfigArgParse**

Used in Edge Software

<https://github.com/bw2/ConfigArgParse>

#### **babel-helper-flip-expressions**

Used in Mobile

<https://github.com/babel/minify/tree/master/packages/babel-helper-flip-expressions>

#### **msgpackr-extract**

Used in SaaS

<https://github.com/kriszyp/msgpackr-extract>

## **types/bull**

Used in SaaS

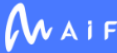

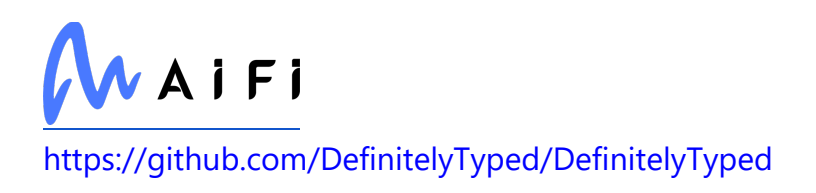

### **destroy**

Used in Mobile

<https://github.com/stream-utils/destroy>

## **is-arguments**

Used in SaaS

<https://github.com/inspect-js/is-arguments>

### **caniuse-lite**

Used in SaaS

<https://github.com/browserslist/caniuse-lite>

#### **leven**

Used in Mobile

<https://github.com/sindresorhus/leven>

### **mdast-util-from-markdown**

Used in Mobile

<https://github.com/syntax-tree/mdast-util-from-markdown>

## **which**

Used in SaaS

<https://github.com/isaacs/node-which>

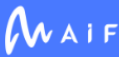

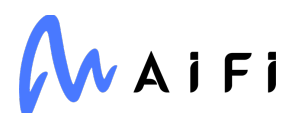

#### **parso**

Used in Edge Software

<https://github.com/davidhalter/parso>

#### **merge-descriptors**

Used in SaaS

<https://github.com/component/merge-descriptors>

# **highlight.js**

Used in SaaS

<https://github.com/highlightjs/highlight.js>

## **fast-deep-equal**

Used in Mobile

<https://github.com/epoberezkin/fast-deep-equal>

## **fill-range**

Used in SaaS

<https://github.com/jonschlinkert/fill-range>

### **typescript-eslint/typescript-estree**

Used in SaaS

<https://github.com/typescript-eslint/typescript-eslint>

### **octokit/rest**

Used in SaaS

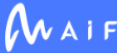

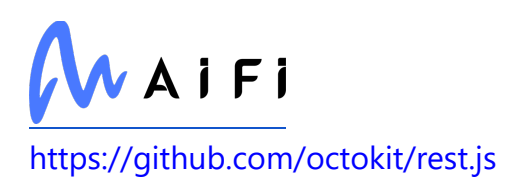

# **glob-parent**

Used in Mobile

<https://github.com/gulpjs/glob-parent>

# **jest-config**

Used in Mobile

<https://github.com/facebook/jest>

#### **pycparser**

Used in Edge Software

<https://github.com/eliben/pycparser>

# **jest-regex-util**

Used in SaaS

<https://github.com/facebook/jest>

# **protobufjs/fetch**

Used in SaaS

<https://github.com/dcodeIO/protobuf.js>

### **minipass-sized**

Used in SaaS

<https://github.com/isaacs/minipass-sized>

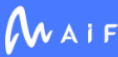

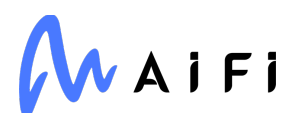

#### **tzdata**

Used in Edge Software

<https://github.com/python/tzdata>

#### **path-exists**

Used in Edge Software

<https://github.com/sindresorhus/path-exists>

### **jest-resolve-dependencies**

Used in Mobile

<https://github.com/facebook/jest>

## **Pympler**

Used in Edge Software

<https://github.com/pympler/pympler>

## **forwarded**

Used in Mobile

<https://github.com/jshttp/forwarded>

#### **msgpackr**

Used in SaaS

<https://github.com/kriszyp/msgpackr>

### **ob1**

Used in Mobile

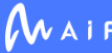

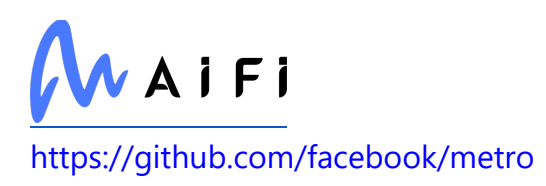

#### **constants-browserify**

Used in Mobile

<https://github.com/juliangruber/constants-browserify>

### **typescript-eslint/experimental-utils**

Used in SaaS

<https://github.com/typescript-eslint/typescript-eslint>

# **is-plain-obj**

Used in SaaS

<https://github.com/sindresorhus/is-plain-obj>

#### **marshmallow**

Used in SaaS

<https://github.com/marshmallow-code/marshmallow>

## **pyxlsb**

Used in Edge Software

<https://github.com/willtrnr/pyxlsb>

### **firebase/component**

Used in SaaS

<https://github.com/firebase/firebase-js-sdk>

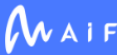

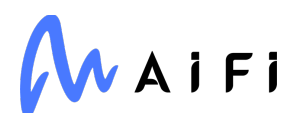

#### **json-schema-traverse**

Used in Edge Software

<https://github.com/epoberezkin/json-schema-traverse>

#### **ansi2html**

Used in Edge Software

<https://github.com/pycontribs/ansi2html>

#### **flat-cache**

Used in Mobile

<https://github.com/jaredwray/flat-cache>

#### **run-async**

Used in SaaS

<https://github.com/SBoudrias/run-async>

#### **redis-commands**

Used in Edge Software

<https://github.com/NodeRedis/redis-commands>

### **object-inspect**

Used in Mobile

<https://github.com/substack/object-inspect>

#### **functions-have-names**

Used in Mobile

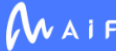

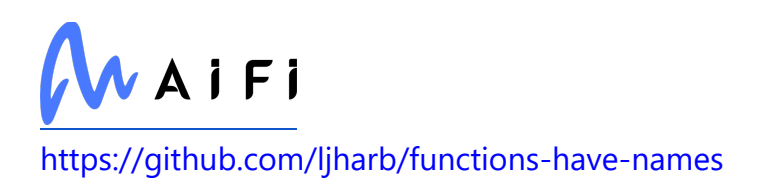

### **path-is-absolute**

Used in Mobile

<https://github.com/sindresorhus/path-is-absolute>

# **thenify-all**

Used in SaaS

<https://github.com/thenables/thenify-all>

#### **redis-errors**

Used in Edge Software

<https://github.com/NodeRedis/redis-errors>

#### **prr**

Used in SaaS

<https://github.com/rvagg/prr>

#### **statuses**

Used in Edge Software

<https://github.com/jshttp/statuses>

# **Cython**

Used in Edge Software

<https://cython.org/>

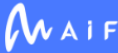

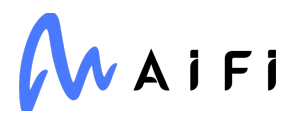

#### **mimic-fn**

Used in Mobile

<https://github.com/sindresorhus/mimic-fn>

#### **can-use-dom**

Used in Mobile

<https://github.com/akiran/can-use-dom>

### **html-entities**

Used in Mobile

<https://github.com/mdevils/node-html-entities>

### **kleur**

Used in Edge Software

<https://github.com/lukeed/kleur>

#### **map-or-similar**

Used in Mobile

<https://github.com/thinkloop/map-or-similar>

## **minizlib**

Used in SaaS

<https://github.com/isaacs/minizlib>

### **traittypes**

Used in Edge Software

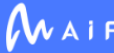

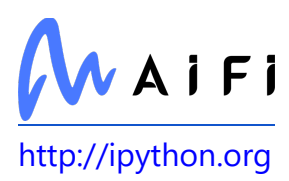

#### **decimal.js**

Used in SaaS

<https://github.com/MikeMcl/decimal.js>

### **fast-csv/format**

Used in SaaS

<https://github.com/C2FO/fast-csv>

#### **react-navigation/native**

Used in Mobile

<https://github.com/react-navigation/react-navigation-native>

#### **react-devtools-core**

Used in Mobile

<https://github.com/facebook/react>

#### **react-native**

Used in Mobile

<https://github.com/facebook/react-native>

#### **react-refresh**

Used in Mobile

<https://github.com/facebook/react>

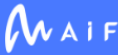

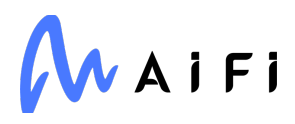

#### **app-root-dir**

Used in Mobile

<https://github.com/philidem/node-app-root-dir>

#### **mute-stream**

Used in SaaS

<https://github.com/isaacs/mute-stream>

#### **terser-webpack-plugin**

Used in Mobile

<https://github.com/webpack-contrib/terser-webpack-plugin>

### **lodash.isinteger**

Used in Edge Software

<https://github.com/lodash/lodash>

## **lerna/npm-install**

Used in SaaS

<https://github.com/lerna/lerna>

### **babel/plugin-transform-unicode-escapes**

Used in Mobile

<https://github.com/babel/babel>

### **parse-json**

Used in Edge Software

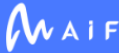
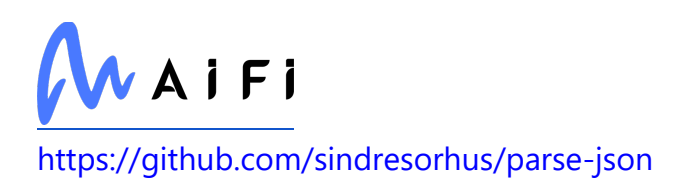

#### **concat-map**

Used in SaaS

<https://github.com/substack/node-concat-map>

#### **assert**

Used in Mobile

<https://github.com/browserify/commonjs-assert>

#### **is-regex**

Used in Mobile

<https://github.com/ljharb/is-regex>

#### **tail**

Used in Mobile

<https://github.com/lucagrulla/node-tail>

## **is-unicode-supported**

Used in SaaS

<https://github.com/sindresorhus/is-unicode-supported>

## **hutson/parse-repository-url**

Used in SaaS

git[+https://gitlab.com/hyper-expanse/open-source/parse-repository-url](https://gitlab.com/hyper-expanse/open-source/parse-repository-url)

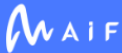

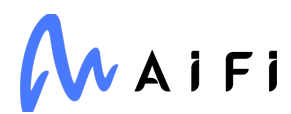

#### **koa-better-http-proxy**

Used in SaaS

<https://github.com/nsimmons/koa-better-http-proxy>

#### **lower-case**

Used in SaaS

<https://github.com/blakeembrey/lower-case>

#### **cssom**

Used in Edge Software

<https://github.com/NV/CSSOM>

## **babel-plugin-jest-hoist**

Used in SaaS

<https://github.com/facebook/jest>

#### **mixin-deep**

Used in Edge Software

<https://github.com/jonschlinkert/mixin-deep>

#### **expand-brackets**

Used in Edge Software

<https://github.com/jonschlinkert/expand-brackets>

## **for-in**

Used in Mobile

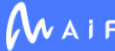

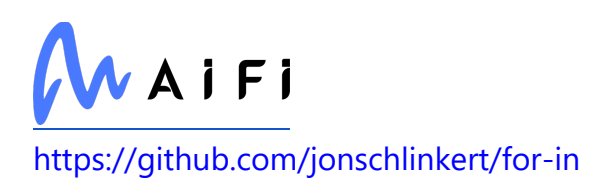

## **get-caller-file**

Used in Edge Software

<https://github.com/stefanpenner/get-caller-file>

## **bump2version**

Used in SaaS

<https://github.com/c4urself/bump2version>

#### **color-support**

Used in SaaS

<https://github.com/isaacs/color-support>

#### **is-accessor-descriptor**

Used in Mobile

<https://github.com/jonschlinkert/is-accessor-descriptor>

# **types/eslint**

Used in SaaS

<https://github.com/DefinitelyTyped/DefinitelyTyped>

#### **leven**

Used in SaaS

<https://github.com/sindresorhus/leven>

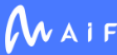

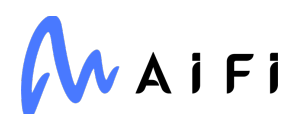

# **jest-changed-files**

Used in Mobile

<https://github.com/facebook/jest>

## **safe-json-stringify**

Used in Mobile

<https://github.com/debitoor/safe-json-stringify>

#### **url-template**

Used in SaaS

<https://github.com/bramstein/url-template>

## **tsconfig**

Used in SaaS

<https://github.com/TypeStrong/tsconfig>

## **sideway/pinpoint**

Used in Mobile

<https://github.com/sideway/pinpoint>

## **w3c-hr-time**

Used in Edge Software

<https://github.com/jsdom/w3c-hr-time>

# **fast-deep-equal**

Used in SaaS

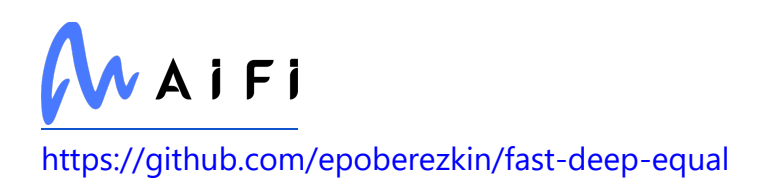

#### **mime**

Used in Mobile

<https://github.com/broofa/node-mime>

#### **number-is-nan**

Used in Edge Software

<https://github.com/sindresorhus/number-is-nan>

## **flatted**

Used in SaaS

<https://github.com/WebReflection/flatted>

#### **xcode**

Used in Mobile

<https://github.com/apache/cordova-node-xcode>

#### **azure/core-paging**

Used in SaaS

<https://github.com/Azure/azure-sdk-for-js>

# **jest-config**

Used in SaaS

<https://github.com/facebook/jest>

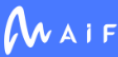

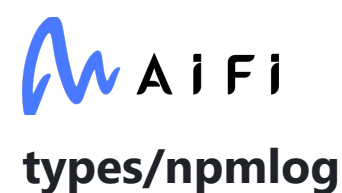

Used in Mobile

<https://github.com/DefinitelyTyped/DefinitelyTyped>

#### **node-version**

Used in Mobile

<https://github.com/srod/node-version>

#### **md5-file**

Used in Mobile

<https://github.com/roryrjb/md5-file>

#### **mdast-util-to-markdown**

Used in Mobile

<https://github.com/syntax-tree/mdast-util-to-markdown>

## **MarkupSafe**

Used in Edge Software

<https://palletsprojects.com/p/markupsafe/>

# **types/chance**

Used in SaaS

<https://github.com/DefinitelyTyped/DefinitelyTyped>

## **is-callable**

Used in Mobile

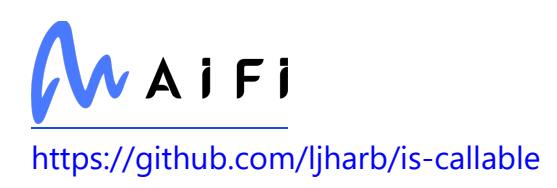

## **minimist**

Used in Mobile

<https://github.com/substack/minimist>

#### **react-native-tts**

Used in Mobile

<https://github.com/ak1394/react-native-tts>

## **lerna/add**

Used in SaaS

<https://github.com/lerna/lerna>

#### **requests-oauthlib**

Used in Edge Software

<https://github.com/requests/requests-oauthlib>

# **jest-resolve-dependencies**

Used in SaaS

<https://github.com/facebook/jest>

#### **psl**

Used in SaaS

<https://github.com/lupomontero/psl>

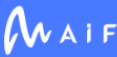

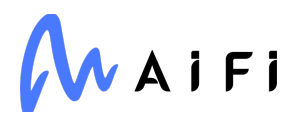

## **git-remote-origin-url**

Used in SaaS

<https://github.com/sindresorhus/git-remote-origin-url>

#### **stream-http**

Used in Mobile

<https://github.com/jhiesey/stream-http>

## **log-symbols**

Used in SaaS

<https://github.com/sindresorhus/log-symbols>

# **ipydatawidgets**

Used in Edge Software

<https://github.com/vidartf/ipydatawidgets>

# **tsconfig/node10**

Used in SaaS

<https://github.com/tsconfig/bases>

# **asgiref**

Used in Edge Software

<https://github.com/django/asgiref/>

## **Babel**

Used in Edge Software

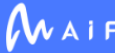

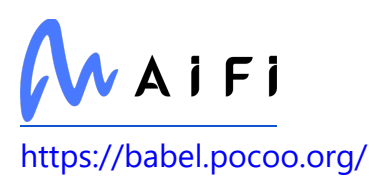

## **node-emoji**

Used in Edge Software

<https://github.com/omnidan/node-emoji>

### **greenlet**

Used in Edge Software

<https://greenlet.readthedocs.io/>

# **url-join**

Used in SaaS

<https://github.com/jfromaniello/url-join>

## **tsconfig-paths**

Used in SaaS

<https://github.com/dividab/tsconfig-paths>

# **json-bigint**

Used in SaaS

<https://github.com/sidorares/json-bigint>

#### **emotion/native**

Used in Mobile

<https://github.com/emotion-js/emotion/tree/master/packages/native>

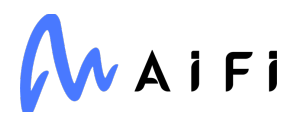

## **babel/helper-wrap-function**

Used in Mobile

<https://github.com/babel/babel>

## **typing-inspect**

Used in Edge Software

[https://github.com/ilevkivskyi/typing\\_inspect](https://github.com/ilevkivskyi/typing_inspect)

#### **html-minifier-terser**

Used in Mobile

<https://github.com/DanielRuf/html-minifier-terser>

# **http-parser-js**

Used in Mobile

<https://github.com/creationix/http-parser-js>

# **core-js-pure**

Used in Mobile

<https://github.com/zloirock/core-js>

## **cssstyle**

Used in Edge Software

<https://github.com/jsdom/cssstyle>

# **eslint-config-prettier**

Used in Mobile

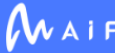

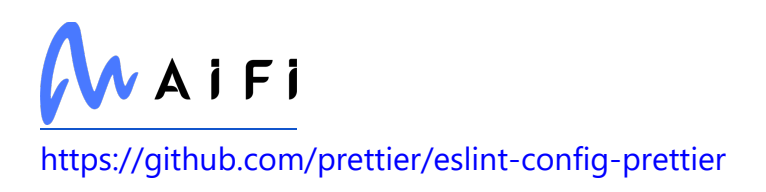

#### **types/stack-utils**

Used in Edge Software

<https://github.com/DefinitelyTyped/DefinitelyTyped>

#### **expo-error-recovery**

Used in Mobile

<https://github.com/expo/expo>

# **flat-cache**

Used in SaaS

<https://github.com/jaredwray/flat-cache>

## **binary-extensions**

Used in Mobile

<https://github.com/sindresorhus/binary-extensions>

# **flat-cache**

Used in Mobile

<https://github.com/royriojas/flat-cache>

## **babel-helper-evaluate-path**

Used in Mobile

<https://github.com/babel/minify/tree/master/packages/babel-helper-evaluate-path>

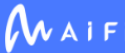

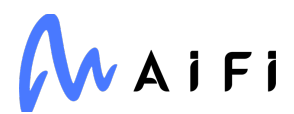

### **hapi/address**

Used in Edge Software

<https://github.com/hapijs/address>

### **Bottleneck**

Used in Edge Software

<https://github.com/pydata/bottleneck>

## **inflight**

Used in Mobile

<https://github.com/npm/inflight>

### **types/estree**

Used in Edge Software

<https://github.com/DefinitelyTyped/DefinitelyTyped>

# **init-package-json**

Used in SaaS

<https://github.com/npm/init-package-json>

# **sphinx-gallery**

Used in Edge Software

[https://sphinx-gallery.github.io](https://sphinx-gallery.github.io/)

# **callstack/react-theme-provider**

Used in Mobile

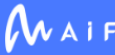

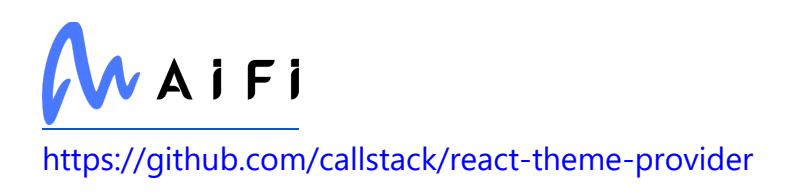

## **mimic-fn**

Used in SaaS

<https://github.com/sindresorhus/mimic-fn>

## **types/istanbul-reports**

Used in Mobile

<https://github.com/DefinitelyTyped/DefinitelyTyped>

#### **regexpp**

Used in Mobile

<https://github.com/mysticatea/regexpp>

#### **har-schema**

Used in Mobile

<https://github.com/ahmadnassri/har-schema>

## **cosmiconfig-typescript-loader**

Used in SaaS

<https://github.com/Codex-/cosmiconfig-typescript-loader>

#### **readdir-scoped-modules**

Used in SaaS

<https://github.com/npm/readdir-scoped-modules>

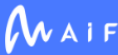

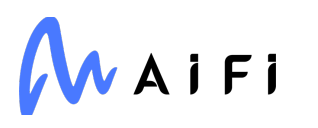

## **find-babel-config**

Used in Mobile

<https://github.com/tleunen/find-babel-config>

#### **swagger-ui-dist**

Used in SaaS

<https://github.com/swagger-api/swagger-ui>

## **lodash.includes**

Used in Edge Software

<https://github.com/lodash/lodash>

## **angular-devkit/schematics**

Used in SaaS

<https://github.com/angular/angular-cli>

# **resolve-from**

Used in Mobile

<https://github.com/sindresorhus/resolve-from>

## **p-queue**

Used in SaaS

<https://github.com/sindresorhus/p-queue>

# **babel-preset-current-node-syntax**

Used in SaaS

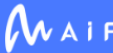

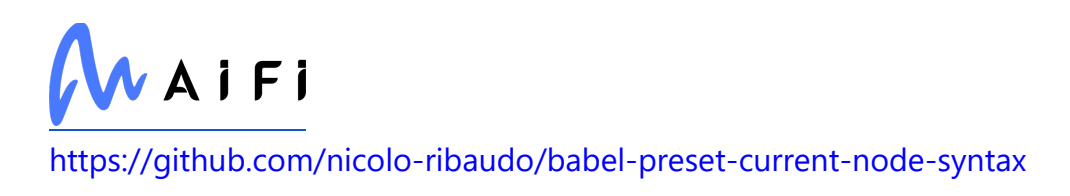

### **copy-descriptor**

Used in Mobile

<https://github.com/jonschlinkert/copy-descriptor>

# **sphinxext-opengraph**

Used in SaaS

<https://github.com/wpilibsuite/sphinxext-opengraph>

# **jaraco.packaging**

Used in Edge Software

<https://github.com/jaraco/jaraco.packaging>

# **decamelize**

Used in Mobile

<https://github.com/sindresorhus/decamelize>

#### **yargs-parser**

Used in Mobile

<https://github.com/yargs/yargs-parser>

# **for-in**

Used in SaaS

<https://github.com/jonschlinkert/for-in>

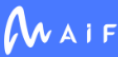

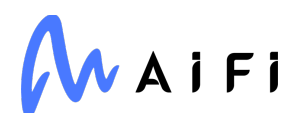

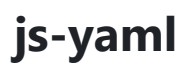

Used in Edge Software

<https://github.com/nodeca/js-yaml>

#### **please-upgrade-node**

Used in Mobile

<https://github.com/typicode/please-upgrade-node>

#### **is-accessor-descriptor**

Used in SaaS

<https://github.com/jonschlinkert/is-accessor-descriptor>

## **sha.js**

Used in Mobile

<https://github.com/crypto-browserify/sha.js>

#### **git-semver-tags**

Used in SaaS

<https://github.com/conventional-changelog/conventional-changelog>

# **jest-changed-files**

Used in SaaS

<https://github.com/facebook/jest>

#### **pad**

Used in Mobile

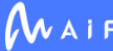

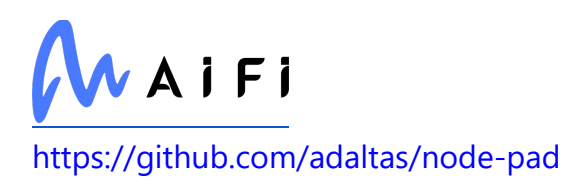

#### **hast-util-parse-selector**

Used in Mobile

<https://github.com/syntax-tree/hast-util-parse-selector>

#### **mime**

Used in SaaS

<https://github.com/broofa/node-mime>

## **lodash**

Used in SaaS

<https://github.com/lodash/lodash>

# **public-encrypt**

Used in Mobile

<https://github.com/crypto-browserify/publicEncrypt>

#### **error-stack-parser**

Used in Mobile

<https://github.com/stacktracejs/error-stack-parser>

#### **normalize-package-data**

Used in Edge Software

<https://github.com/npm/normalize-package-data>

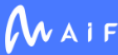

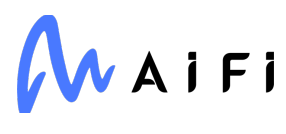

#### **recursive-fs**

Used in Mobile

<https://github.com/simov/recursive-fs>

#### **babel/plugin-transform-regenerator**

Used in Mobile

<https://github.com/babel/babel>

#### **backcall**

Used in Edge Software

<https://github.com/takluyver/backcall>

### **babel/plugin-transform-block-scoped-functions**

Used in Mobile

<https://github.com/babel/babel>

#### **prometheus-client**

Used in SaaS

[https://github.com/prometheus/client\\_python](https://github.com/prometheus/client_python)

# **js-sha256**

Used in SaaS

<https://github.com/emn178/js-sha256>

# **jest-matcher-utils**

Used in Mobile

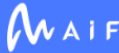

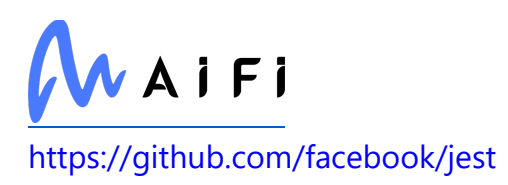

#### **unist-util-is**

Used in Mobile

<https://github.com/syntax-tree/unist-util-is>

### **memory-profiler**

Used in Edge Software

[https://github.com/pythonprofilers/memory\\_profiler](https://github.com/pythonprofilers/memory_profiler)

## **sockjs-client**

Used in Mobile

<https://github.com/sockjs/sockjs-client>

#### **debug**

Used in Edge Software

<https://github.com/debug-js/debug>

#### **mv**

Used in Mobile

<https://github.com/andrewrk/node-mv>

#### **azure/core-amqp**

Used in SaaS

<https://github.com/Azure/azure-sdk-for-js>

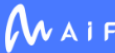

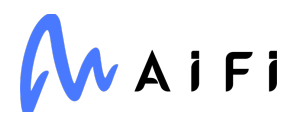

#### **dom-converter**

Used in Mobile

<https://github.com/AriaMinaei/dom-converter>

#### **imurmurhash**

Used in Mobile

<https://github.com/jensyt/imurmurhash-js>

### **ampproject/remapping**

Used in Mobile

<https://github.com/ampproject/remapping>

## **fast-url-parser**

Used in SaaS

<https://github.com/petkaantonov/urlparser>

#### **sphinx-rtd-theme**

Used in SaaS

[https://github.com/readthedocs/sphinx\\_rtd\\_theme](https://github.com/readthedocs/sphinx_rtd_theme)

# **fast-json-stable-stringify**

Used in Mobile

<https://github.com/epoberezkin/fast-json-stable-stringify>

## **nuxtjs/opencollective**

Used in Edge Software

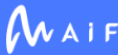

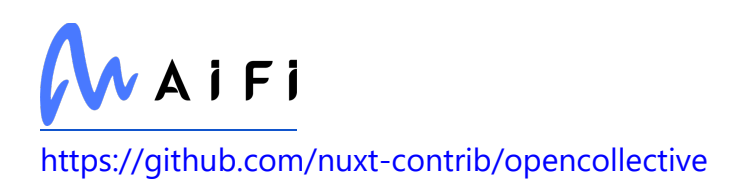

# **fast-redact**

Used in Edge Software

<https://github.com/davidmarkclements/fast-redact>

## **is-url**

Used in SaaS

<https://github.com/segmentio/is-url>

### **webassemblyjs/leb128**

Used in SaaS

<https://github.com/xtuc/webassemblyjs>

#### **whatwg-url**

Used in Edge Software

<https://github.com/jsdom/whatwg-url>

# **babel-plugin-transform-property-literals**

Used in Mobile

[https://github.com/babel/minify/tree/master/packages/babel-plugin-transform](https://github.com/babel/minify/tree/master/packages/babel-plugin-transform-property-literals)[property-literals](https://github.com/babel/minify/tree/master/packages/babel-plugin-transform-property-literals)

# **side-channel**

Used in Edge Software

<https://github.com/ljharb/side-channel>

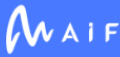

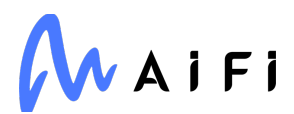

#### **streamsearch**

Used in Edge Software

<https://github.com/mscdex/streamsearch>

### **aliyun-python-sdk-core**

Used in Edge Software

<https://github.com/aliyun/aliyun-openapi-python-sdk>

#### **convert-source-map**

Used in Mobile

<https://github.com/thlorenz/convert-source-map>

#### **remove-trailing-separator**

Used in Mobile

<https://github.com/darsain/remove-trailing-separator>

#### **safe-buffer**

Used in Edge Software

<https://github.com/feross/safe-buffer>

#### **mktheapidocs**

Used in SaaS

<https://github.com/greenape/mktheapidocs>

#### **react-native-root-toast**

Used in Mobile

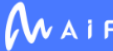

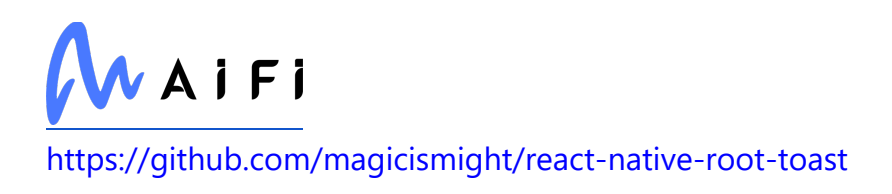

# **path-key**

Used in Edge Software

<https://github.com/sindresorhus/path-key>

# **string-width**

Used in Edge Software

<https://github.com/sindresorhus/string-width>

# **babel/plugin-proposal-json-strings**

Used in Mobile

<https://github.com/babel/babel>

## **eslint-config-prettier**

Used in SaaS

<https://github.com/prettier/eslint-config-prettier>

# **formidable**

Used in SaaS

<https://github.com/felixge/node-formidable>

#### **binary-extensions**

Used in SaaS

<https://github.com/sindresorhus/binary-extensions>

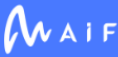

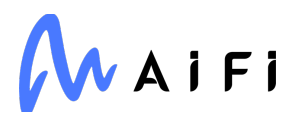

#### **flat-cache**

Used in SaaS

<https://github.com/royriojas/flat-cache>

### **stoppable**

Used in SaaS

<https://github.com/hunterloftis/stoppable>

### **zope.interface**

Used in SaaS

<https://github.com/zopefoundation/zope.interface>

#### **arg**

Used in Edge Software

<https://github.com/zeit/arg>

# **expo/plist**

Used in Mobile

<https://github.com/expo/expo-cli>

#### **emotion/primitives-core**

Used in Mobile

<https://github.com/emotion-js/emotion/tree/master/packages/primitives-core>

# **inflight**

Used in SaaS

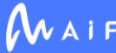

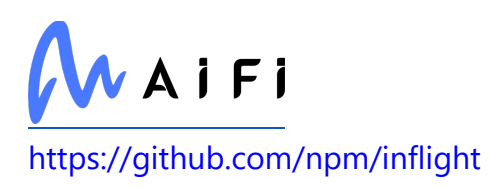

#### **pg-protocol**

Used in Edge Software

<https://github.com/brianc/node-postgres>

#### **regexpp**

Used in SaaS

<https://github.com/mysticatea/regexpp>

### **har-schema**

Used in SaaS

<https://github.com/ahmadnassri/har-schema>

#### **mkdirp**

Used in Mobile

<https://github.com/substack/node-mkdirp>

## **add-stream**

Used in SaaS

<https://github.com/wilsonjackson/add-stream>

#### **semver**

Used in Mobile

<https://github.com/npm/node-semver>

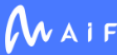

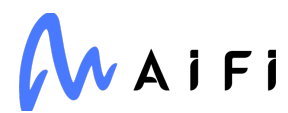

### **lerna/init**

Used in SaaS

<https://github.com/lerna/lerna>

## **babel/plugin-syntax-optional-chaining**

Used in Edge Software

[https://github.com/babel/babel/tree/master/packages/babel-plugin-syntax-optional](https://github.com/babel/babel/tree/master/packages/babel-plugin-syntax-optional-chaining)[chaining](https://github.com/babel/babel/tree/master/packages/babel-plugin-syntax-optional-chaining)

# **object.groupby**

Used in SaaS

<https://github.com/es-shims/Object.groupBy>

#### **array-map**

Used in Mobile

<https://github.com/substack/array-map>

#### **emittery**

Used in SaaS

<https://github.com/sindresorhus/emittery>

# **pickleshare**

Used in Edge Software

<https://github.com/pickleshare/pickleshare>

# **should**

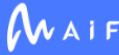

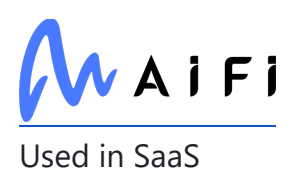

<https://github.com/shouldjs/should.js>

#### **autoprefixer**

Used in Mobile

<https://github.com/postcss/autoprefixer>

## **rechoir**

Used in SaaS

<https://github.com/tkellen/node-rechoir>

#### **ora**

Used in Mobile

<https://github.com/sindresorhus/ora>

# **jest/types**

Used in SaaS

<https://github.com/facebook/jest>

# **resolve-from**

Used in SaaS

<https://github.com/sindresorhus/resolve-from>

# **metro-react-native-babel-transformer**

Used in Mobile

<https://github.com/facebook/metro>

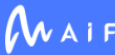

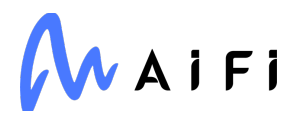

## **sinonjs/text-encoding**

Used in SaaS

<https://github.com/inexorabletash/text-encoding>

#### **resolve-url**

Used in Mobile

<https://github.com/lydell/resolve-url>

#### **scheduler**

Used in Mobile

<https://github.com/facebook/react>

## **iterall**

Used in SaaS

<https://github.com/leebyron/iterall>

## **decamelize**

Used in SaaS

<https://github.com/sindresorhus/decamelize>

# **object-keys**

Used in SaaS

<https://github.com/ljharb/object-keys>

## **contains-path**

Used in Mobile

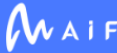

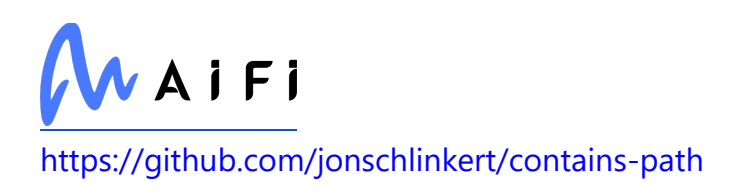

# **jsprim**

Used in Edge Software

<https://github.com/joyent/node-jsprim>

## **get-value**

Used in Mobile

<https://github.com/jonschlinkert/get-value>

#### **yargs-parser**

Used in SaaS

<https://github.com/yargs/yargs-parser>

## **pre-commit**

Used in SaaS

<https://github.com/pre-commit/pre-commit>

#### **nestjs/typeorm**

Used in Edge Software

<https://github.com/nestjs/typeorm>

#### **node-releases**

Used in Edge Software

<https://github.com/chicoxyzzy/node-releases>

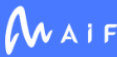

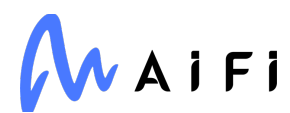

### **please-upgrade-node**

Used in SaaS

<https://github.com/typicode/please-upgrade-node>

### **buffer-equal-constant-time**

Used in SaaS

<https://github.com/goinstant/buffer-equal-constant-time>

#### **sha.js**

Used in SaaS

<https://github.com/crypto-browserify/sha.js>

## **setprototypeof**

Used in Edge Software

<https://github.com/wesleytodd/setprototypeof>

#### **nose**

Used in Edge Software

<http://readthedocs.org/docs/nose/>

#### **stubs**

Used in SaaS

<https://github.com/stephenplusplus/stubs>

#### **es-abstract**

Used in Mobile

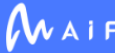

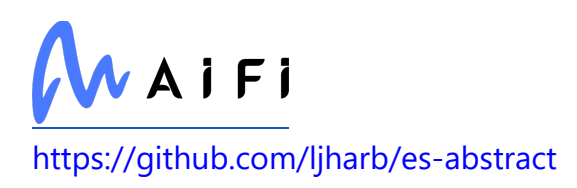

#### **parse5**

Used in Mobile

<https://github.com/inikulin/parse5>

# **types/yargs-parser**

Used in Mobile

<https://github.com/DefinitelyTyped/DefinitelyTyped>

## **tunnel-agent**

Used in Edge Software

<https://github.com/mikeal/tunnel-agent>

# **jsonc-parser**

Used in SaaS

<https://github.com/microsoft/node-jsonc-parser>

# **iniconfig**

Used in Edge Software

<http://github.com/RonnyPfannschmidt/iniconfig>

## **react-native-community/netinfo**

Used in Mobile

<https://github.com/react-native-community/react-native-netinfo>

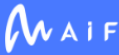

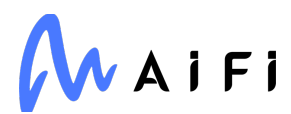

#### **zen-observable-ts**

Used in Edge Software

<https://github.com/apollographql/zen-observable-ts>

### **type-check**

Used in SaaS

<https://github.com/gkz/type-check>

### **protobuf**

Used in Edge Software

<https://developers.google.com/protocol-buffers/>

# **jsdom**

Used in SaaS

<https://github.com/jsdom/jsdom>

#### **supports-color**

Used in Edge Software

<https://github.com/chalk/supports-color>

## **chardet**

Used in Edge Software

<https://github.com/chardet/chardet>

# **arrify**

Used in Mobile

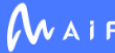

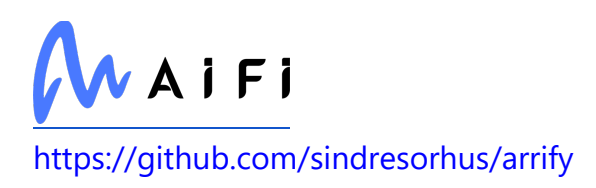

#### **cryptography**

Used in SaaS

<https://github.com/pyca/cryptography>

#### **npm-run-path**

Used in Edge Software

<https://github.com/sindresorhus/npm-run-path>

### **html-escaper**

Used in Edge Software

<https://github.com/WebReflection/html-escaper>

# **types/pluralize**

Used in Edge Software

<https://github.com/DefinitelyTyped/DefinitelyTyped>

## **app-root-path**

Used in Edge Software

<https://github.com/inxilpro/node-app-root-path>

#### **supports-preserve-symlinks-flag**

Used in SaaS

<https://github.com/inspect-js/node-supports-preserve-symlinks-flag>

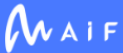

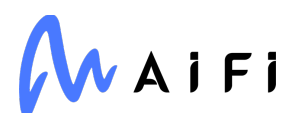

#### **regjsparser**

Used in Mobile

<https://github.com/jviereck/regjsparser>

## **is-arguments**

Used in Mobile

<https://github.com/ljharb/is-arguments>

# **is-typedarray**

Used in Edge Software

<https://github.com/hughsk/is-typedarray>

# **fast-json-stable-stringify**

Used in SaaS

<https://github.com/epoberezkin/fast-json-stable-stringify>

# **aiohttp-jinja2**

Used in Edge Software

[https://github.com/aio-libs/aiohttp\\_jinja2/](https://github.com/aio-libs/aiohttp_jinja2/)

## **read-cmd-shim**

Used in SaaS

<https://github.com/npm/read-cmd-shim>

# **path-scurry**

Used in SaaS

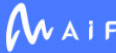

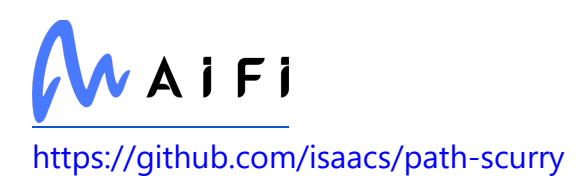

#### **isodate**

Used in SaaS

<https://github.com/gweis/isodate/>

# **babel/plugin-syntax-import-assertions**

Used in Mobile

<https://github.com/babel/babel>

### **mime-types**

Used in Edge Software

<https://github.com/jshttp/mime-types>

# **jest-validate**

Used in Edge Software

<https://github.com/facebook/jest>

# **types/istanbul-lib-coverage**

Used in SaaS

<https://github.com/DefinitelyTyped/DefinitelyTyped>

#### **convert-source-map**

Used in SaaS

<https://github.com/thlorenz/convert-source-map>

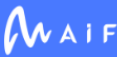

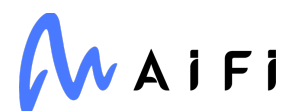

#### **babel/plugin-syntax-async-generators**

Used in Mobile

[https://github.com/babel/babel/tree/master/packages/babel-plugin-syntax-async](https://github.com/babel/babel/tree/master/packages/babel-plugin-syntax-async-generators)[generators](https://github.com/babel/babel/tree/master/packages/babel-plugin-syntax-async-generators)

# **json3**

Used in Mobile

<https://github.com/bestiejs/json3>

### **decode-uri-component**

Used in Edge Software

<https://github.com/SamVerschueren/decode-uri-component>

#### **remove-trailing-separator**

Used in SaaS

<https://github.com/darsain/remove-trailing-separator>

# **babel/helper-validator-identifier**

Used in Edge Software

<https://github.com/babel/babel>

# **clone-deep**

Used in Mobile

<https://github.com/jonschlinkert/clone-deep>

#### **camelcase**

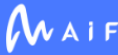
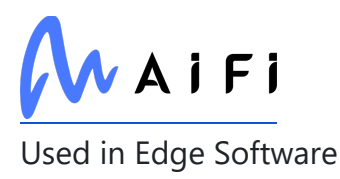

<https://github.com/sindresorhus/camelcase>

#### **run-node**

Used in SaaS

<https://github.com/sindresorhus/run-node>

## **function-bind**

Used in Mobile

<https://github.com/Raynos/function-bind>

#### **isexe**

Used in Mobile

<https://github.com/isaacs/isexe>

# **figures**

Used in Edge Software

<https://github.com/sindresorhus/figures>

## **types/tough-cookie**

Used in Edge Software

<https://github.com/DefinitelyTyped/DefinitelyTyped>

## **contextlib2**

Used in Edge Software

[http://contextlib2.readthedocs.org](http://contextlib2.readthedocs.org/)

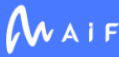

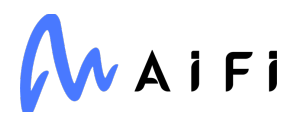

## **eslint-config-airbnb-base**

Used in SaaS

<https://github.com/airbnb/javascript>

## **browserslist**

Used in Mobile

<https://github.com/browserslist/browserslist>

## **signal-exit**

Used in Mobile

<https://github.com/tapjs/signal-exit>

### **argcomplete**

Used in Edge Software

<https://github.com/kislyuk/argcomplete>

## **emotion/is-prop-valid**

Used in Mobile

<https://github.com/emotion-js/emotion/tree/main/packages/is-prop-valid>

## **on-headers**

Used in SaaS

<https://github.com/jshttp/on-headers>

### **stream-buffers**

Used in Mobile

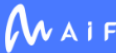

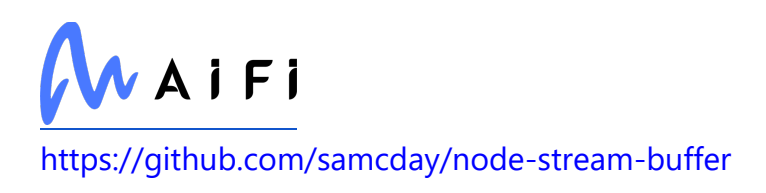

# **mkdirp**

Used in SaaS

<https://github.com/substack/node-mkdirp>

## **sideway/address**

Used in Mobile

<https://github.com/sideway/address>

## **call-bind**

Used in SaaS

<https://github.com/ljharb/call-bind>

# **jest-pnp-resolver**

Used in Edge Software

<https://github.com/arcanis/jest-pnp-resolver>

# **read-pkg-up**

Used in Mobile

<https://github.com/sindresorhus/read-pkg-up>

## **npm-normalize-package-bin**

Used in SaaS

<https://github.com/npm/npm-normalize-package-bin>

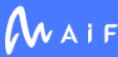

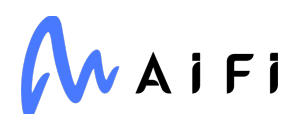

#### **co**

Used in Edge Software

<https://github.com/tj/co>

## **types/babel\_\_generator**

Used in Mobile

<https://github.com/DefinitelyTyped/DefinitelyTyped>

### **babel/plugin-proposal-export-default-from**

Used in Mobile

<https://github.com/babel/babel>

#### **source-map**

Used in SaaS

<https://github.com/mozilla/source-map>

## **babel/plugin-proposal-private-property-in-object**

Used in Mobile

<https://github.com/babel/babel>

#### **color-name**

Used in Mobile

<https://github.com/colorjs/color-name>

### **ansi-html**

Used in Mobile

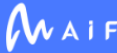

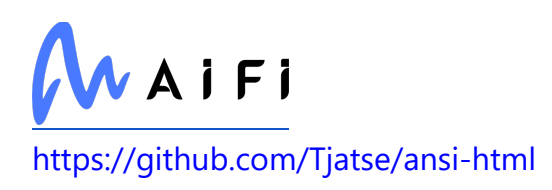

#### **ora**

Used in SaaS

<https://github.com/sindresorhus/ora>

## **import-fresh**

Used in Edge Software

<https://github.com/sindresorhus/import-fresh>

### **resolve-url**

Used in SaaS

<https://github.com/lydell/resolve-url>

#### **xmlchars**

Used in Mobile

<https://github.com/lddubeau/xmlchars>

#### **socks**

Used in Mobile

<https://github.com/JoshGlazebrook/socks>

# **gar/promisify**

Used in SaaS

<https://github.com/wraithgar/gar-promisify>

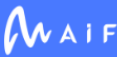

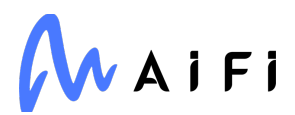

### **postgres-date**

Used in Edge Software

<https://github.com/bendrucker/postgres-date>

## **foreground-child**

Used in SaaS

<https://github.com/tapjs/foreground-child>

## **xdg-basedir**

Used in SaaS

<https://github.com/sindresorhus/xdg-basedir>

## **fork-ts-checker-webpack-plugin**

Used in SaaS

<https://github.com/TypeStrong/fork-ts-checker-webpack-plugin>

## **get-value**

Used in SaaS

<https://github.com/jonschlinkert/get-value>

## **ts-node**

Used in Edge Software

<https://github.com/TypeStrong/ts-node>

# **babel/plugin-bugfix-v8-spread-parameters-inoptional-chaining**

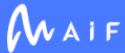

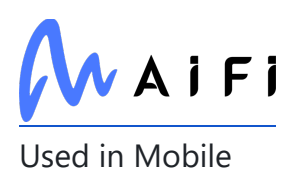

<https://github.com/babel/babel>

## **chalk**

Used in Edge Software

<https://github.com/chalk/chalk>

## **types/hoist-non-react-statics**

Used in Mobile

<https://github.com/DefinitelyTyped/DefinitelyTyped>

### **react-sizeme**

Used in Mobile

<https://github.com/ctrlplusb/react-sizeme>

## **google-api-core**

Used in SaaS

<https://github.com/googleapis/python-api-core>

#### **es-abstract**

Used in SaaS

<https://github.com/ljharb/es-abstract>

#### **pgpass**

Used in SaaS

<https://github.com/hoegaarden/pgpass>

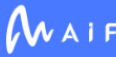

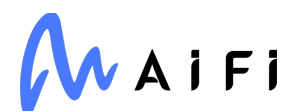

### **string.prototype.padstart**

Used in Mobile

<https://github.com/es-shims/String.prototype.padStart>

## **dash-html-components**

Used in Edge Software

<https://github.com/plotly/dash-html-components>

### **parse5**

Used in SaaS

<https://github.com/inikulin/parse5>

## **types/yargs-parser**

Used in SaaS

<https://github.com/DefinitelyTyped/DefinitelyTyped>

## **nestjs-pino**

Used in Edge Software

<https://github.com/iamolegga/nestjs-pino>

## **koa-send**

Used in SaaS

<https://github.com/koajs/send>

## **babel/plugin-syntax-logical-assignment-operators**

Used in Edge Software

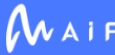

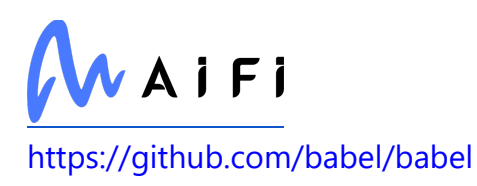

## **get-uri**

Used in Mobile

<https://github.com/TooTallNate/node-get-uri>

## **walk-up-path**

Used in SaaS

<https://github.com/isaacs/walk-up-path>

## **jsesc**

Used in Mobile

<https://github.com/mathiasbynens/jsesc>

## **eslint-import-resolver-node**

Used in Mobile

<https://github.com/benmosher/eslint-plugin-import>

# **global**

Used in Mobile

<https://github.com/Raynos/global>

## **jest-watcher**

Used in Edge Software

<https://github.com/facebook/jest>

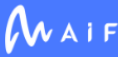

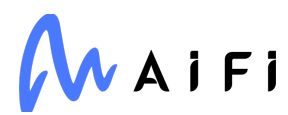

## **ioredis/commands**

Used in Edge Software

<https://github.com/ioredis/commands>

## **types/kcors**

Used in SaaS

<https://github.com/DefinitelyTyped/DefinitelyTyped>

### **arr-flatten**

Used in Mobile

<https://github.com/jonschlinkert/arr-flatten>

## **proper-lockfile**

Used in Mobile

<https://github.com/moxystudio/node-proper-lockfile>

## **cli-spinners**

Used in Mobile

<https://github.com/sindresorhus/cli-spinners>

## **matplotlib**

Used in SaaS

[https://matplotlib.org](https://matplotlib.org/)

### **xmldom**

Used in Mobile

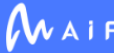

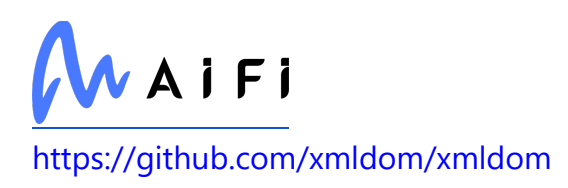

#### **braces**

Used in Edge Software

<https://github.com/micromatch/braces>

### **escape-string-regexp**

Used in Mobile

<https://github.com/sindresorhus/escape-string-regexp>

## **babel/plugin-proposal-decorators**

Used in Mobile

<https://github.com/babel/babel>

## **acorn-globals**

Used in SaaS

<https://github.com/ForbesLindesay/acorn-globals>

## **fb-watchman**

Used in Edge Software

<https://github.com/facebook/watchman>

## **click**

Used in Edge Software

<https://palletsprojects.com/p/click/>

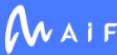

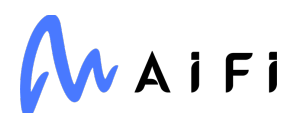

## **jsbn**

Used in Mobile

<https://github.com/andyperlitch/jsbn>

#### **wordwrap**

Used in SaaS

<https://github.com/substack/node-wordwrap>

## **envinfo**

Used in Mobile

<https://github.com/tabrindle/envinfo>

## **fsspec**

Used in Edge Software

[http://github.com/fsspec/filesystem\\_spec](http://github.com/fsspec/filesystem_spec)

# **jest-diff**

Used in Mobile

<https://github.com/facebook/jest>

# **koa-is-json**

Used in SaaS

<https://github.com/koajs/is-json>

## **react-native-system-setting**

Used in Mobile

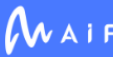

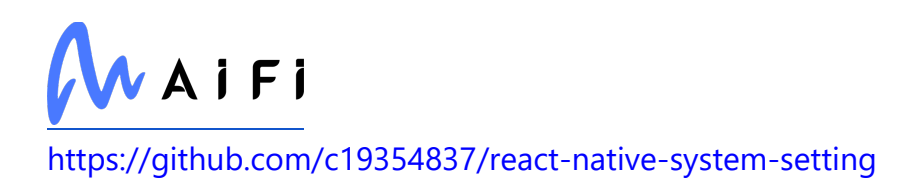

## **clone-deep**

Used in SaaS

<https://github.com/jonschlinkert/clone-deep>

### **tunnel**

Used in SaaS

<https://github.com/koichik/node-tunnel>

## **types/qs**

Used in Edge Software

<https://github.com/DefinitelyTyped/DefinitelyTyped>

# **babel-preset-fbjs**

Used in Mobile

<https://github.com/facebook/fbjs>

## **babel/plugin-transform-arrow-functions**

Used in Mobile

<https://github.com/babel/babel>

## **cache-manager**

Used in Edge Software

<https://github.com/BryanDonovan/node-cache-manager>

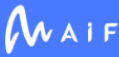

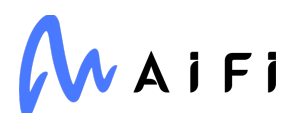

#### **isexe**

Used in SaaS

<https://github.com/isaacs/isexe>

#### **error-ex**

Used in SaaS

<https://github.com/qix-/node-error-ex>

## **loader-utils**

Used in Mobile

<https://github.com/webpack/loader-utils>

#### **postgres-array**

Used in Edge Software

<https://github.com/bendrucker/postgres-array>

## **firebase/database-types**

Used in SaaS

<https://github.com/firebase/firebase-js-sdk>

## **browserslist**

Used in SaaS

<https://github.com/browserslist/browserslist>

## **JSONStream**

Used in SaaS

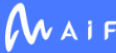

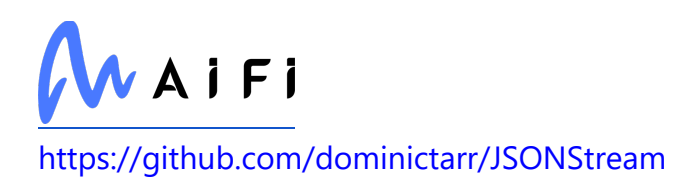

## **colors**

Used in Mobile

<https://github.com/Marak/colors.js>

## **prettier**

Used in SaaS

<https://github.com/prettier/prettier>

## **parse5-htmlparser2-tree-adapter**

Used in SaaS

<https://github.com/inikulin/parse5>

## **modify-values**

Used in SaaS

<https://github.com/sindresorhus/modify-values>

### **resolve**

Used in Mobile

<https://github.com/browserify/resolve>

## **on-exit-leak-free**

Used in SaaS

<https://github.com/mcollina/on-exit-or-gc>

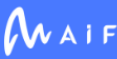

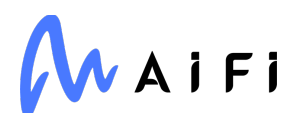

### **react-input-autosize**

Used in Mobile

<https://github.com/JedWatson/react-input-autosize>

## **flaky**

Used in SaaS

<https://github.com/box/flaky>

# **just-diff-apply**

Used in SaaS

<https://github.com/angus-c/just>

# **PySocks**

Used in Edge Software

<https://github.com/Anorov/PySocks>

## **which-boxed-primitive**

Used in SaaS

<https://github.com/inspect-js/which-boxed-primitive>

## **lerna/filter-packages**

Used in SaaS

<https://github.com/lerna/lerna>

## **read-pkg-up**

Used in SaaS

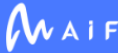

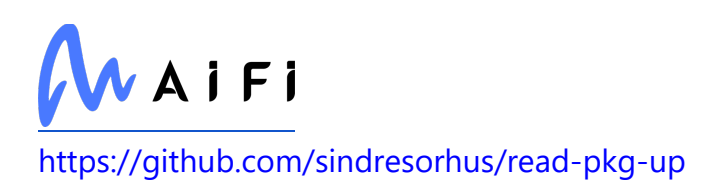

## **symbol-observable**

Used in Edge Software

<https://github.com/blesh/symbol-observable>

## **deep-assign**

Used in Mobile

<https://github.com/sindresorhus/deep-assign>

### **slice-ansi**

Used in Mobile

<https://github.com/chalk/slice-ansi>

## **xtuc/long**

Used in Edge Software

<https://github.com/dcodeIO/long.js>

## **webassemblyjs/helper-code-frame**

Used in Mobile

<https://github.com/xtuc/webassemblyjs>

## **types/faker**

Used in Edge Software

<https://github.com/DefinitelyTyped/DefinitelyTyped>

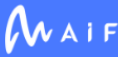

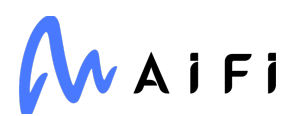

#### **parseurl**

Used in Edge Software

<https://github.com/pillarjs/parseurl>

## **is-ci**

Used in Mobile

<https://github.com/watson/is-ci>

#### **color-name**

Used in SaaS

<https://github.com/colorjs/color-name>

## **babel/plugin-syntax-import-meta**

Used in Mobile

<https://github.com/babel/babel>

### **slash**

Used in Mobile

<https://github.com/sindresorhus/slash>

# **stylis**

Used in Mobile

<https://github.com/thysultan/stylis.js>

### **mobx-react-lite**

Used in Mobile

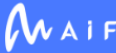

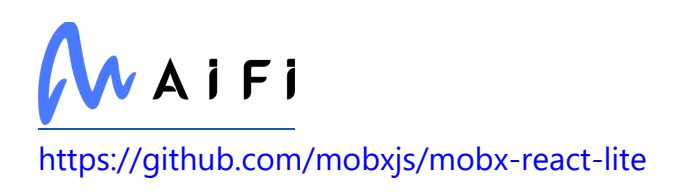

## **pathlib**

Used in SaaS

<https://pathlib.readthedocs.org/>

# **jridgewell/set-array**

Used in Edge Software

<https://github.com/jridgewell/set-array>

#### **netmask**

Used in Mobile

<https://github.com/rs/node-netmask>

#### **socks**

Used in SaaS

<https://github.com/JoshGlazebrook/socks>

### **nestjs-ts-server-proto**

Used in Edge Software

foobar

## **types/http-assert**

Used in SaaS

<https://github.com/DefinitelyTyped/DefinitelyTyped>

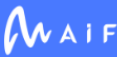

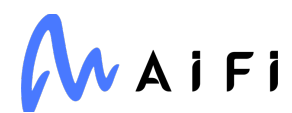

# **jridgewell/trace-mapping**

Used in Mobile

<https://github.com/jridgewell/trace-mapping>

### **flagged-respawn**

Used in SaaS

<https://github.com/gulpjs/flagged-respawn>

### **v8-to-istanbul**

Used in Mobile

<https://github.com/istanbuljs/v8-to-istanbul>

## **code-point-at**

Used in Mobile

<https://github.com/sindresorhus/code-point-at>

## **fined**

Used in SaaS

<https://github.com/gulpjs/fined>

#### **json-parse-even-better-errors**

Used in Edge Software

<https://github.com/npm/json-parse-even-better-errors>

## **sphinx-issues**

Used in Edge Software

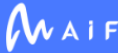

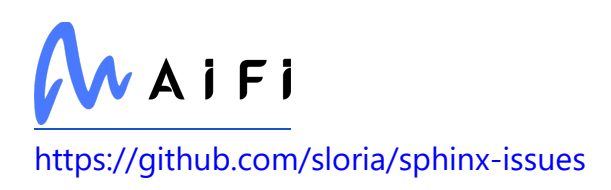

## **core-js-compat**

Used in Mobile

<https://github.com/zloirock/core-js>

## **storybook/theming**

Used in Mobile

<https://github.com/storybookjs/storybook>

### **resolve-dir**

Used in SaaS

<https://github.com/jonschlinkert/resolve-dir>

### **aashutoshrathi/word-wrap**

Used in SaaS

<https://github.com/aashutoshrathi/word-wrap>

## **is-interactive**

Used in SaaS

<https://github.com/sindresorhus/is-interactive>

# **dayjs**

Used in Mobile

<https://github.com/iamkun/dayjs>

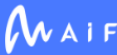

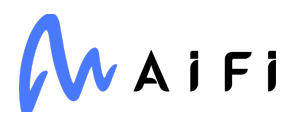

### **python-dotenv**

Used in SaaS

<https://github.com/theskumar/python-dotenv>

## **typed-styles**

Used in Mobile

foobar

## **babel/register**

Used in Mobile

<https://github.com/babel/babel>

### **aiohttp**

Used in SaaS

<https://github.com/aio-libs/aiohttp>

## **nestjs/core**

Used in Edge Software

<https://github.com/nestjs/nest>

#### **emotion/unitless**

Used in Mobile

<https://github.com/emotion-js/emotion/tree/master/packages/unitless>

#### **preserve-case-replace**

Used in SaaS

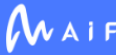

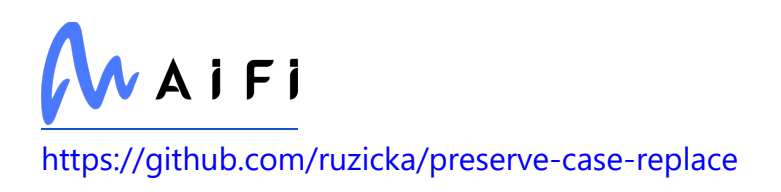

## **balanced-match**

Used in Edge Software

<https://github.com/juliangruber/balanced-match>

# **jsesc**

Used in SaaS

<https://github.com/mathiasbynens/jsesc>

## **babel/plugin-syntax-numeric-separator**

Used in SaaS

<https://github.com/babel/babel>

## **google-resumable-media**

Used in Edge Software

<https://github.com/googleapis/google-resumable-media-python>

## **pascal-case**

Used in SaaS

<https://github.com/blakeembrey/pascal-case>

## **arr-flatten**

Used in SaaS

<https://github.com/jonschlinkert/arr-flatten>

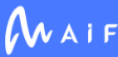

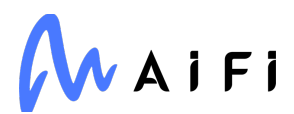

## **matplotlib-inline**

Used in Edge Software

<https://github.com/ipython/matplotlib-inline>

## **cli-spinners**

Used in SaaS

<https://github.com/sindresorhus/cli-spinners>

### **lodash.toarray**

Used in Mobile

<https://github.com/lodash/lodash>

## **pretty-format**

Used in Edge Software

<https://github.com/facebook/jest>

#### **wrappy**

Used in Mobile

<https://github.com/npm/wrappy>

## **jest/transform**

Used in Mobile

<https://github.com/facebook/jest>

## **types-dataclasses**

Used in SaaS

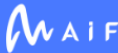

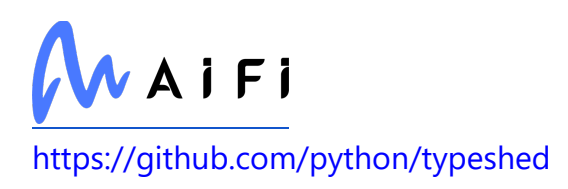

## **ioredis**

Used in Edge Software

<https://github.com/luin/ioredis>

## **is-windows**

Used in SaaS

<https://github.com/jonschlinkert/is-windows>

# **jest/fake-timers**

Used in Edge Software

<https://github.com/facebook/jest>

# **jsbn**

Used in SaaS

<https://github.com/andyperlitch/jsbn>

### **react-native-webview**

Used in Mobile

<https://github.com/react-native-webview/react-native-webview>

# **jest-diff**

Used in SaaS

<https://github.com/facebook/jest>

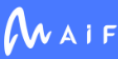

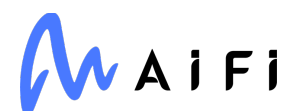

## **unicode-property-aliases-ecmascript**

Used in Mobile

<https://github.com/mathiasbynens/unicode-property-aliases-ecmascript>

#### **term-size**

Used in Mobile

<https://github.com/sindresorhus/term-size>

#### **deepmerge**

Used in Edge Software

<http://deepmerge.readthedocs.io/en/latest/>

## **global-prefix**

Used in Mobile

<https://github.com/jonschlinkert/global-prefix>

### **pytest-faulthandler**

Used in Edge Software

<https://github.com/pytest-dev/pytest-faulthandler>

#### **weak-map**

Used in SaaS

<https://github.com/drses/weak-map>

#### **requests-futures**

Used in SaaS

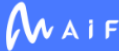

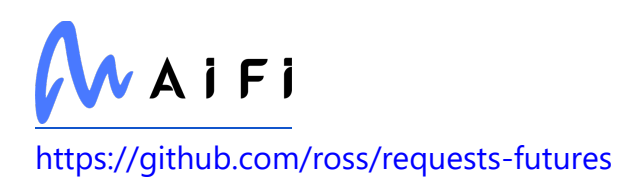

## **loader-utils**

Used in SaaS

<https://github.com/webpack/loader-utils>

# **types/node**

Used in SaaS

<https://github.com/DefinitelyTyped/DefinitelyTyped>

## **alabaster**

Used in Edge Software

[https://alabaster.readthedocs.io](https://alabaster.readthedocs.io/)

## **storybook/core-events**

Used in Mobile

<https://github.com/storybookjs/storybook>

## **webassemblyjs/helper-wasm-section**

Used in Edge Software

<https://github.com/xtuc/webassemblyjs>

# **lerna/symlink-dependencies**

Used in SaaS

<https://github.com/lerna/lerna>

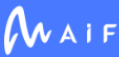

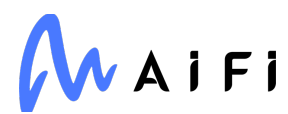

## **lodash.isarguments**

Used in Edge Software

<https://github.com/lodash/lodash>

# **cli-highlight**

Used in SaaS

<https://github.com/felixfbecker/cli-highlight>

#### **send**

Used in Mobile

<https://github.com/pillarjs/send>

## **google-cloud/paginator**

Used in SaaS

<https://github.com/googleapis/nodejs-paginator>

### **msgpack**

Used in SaaS

<https://msgpack.org/>

## **pino-http**

Used in Edge Software

<https://github.com/pinojs/pino-http>

#### **resolve**

Used in SaaS

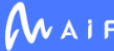

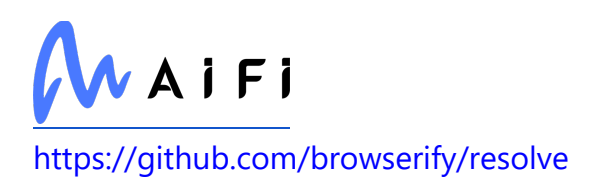

#### **resolve-path**

Used in SaaS

<https://github.com/pillarjs/resolve-path>

## **types/formidable**

Used in SaaS

<https://github.com/DefinitelyTyped/DefinitelyTyped>

## **google-cloud-core**

Used in Edge Software

<https://github.com/googleapis/python-cloud-core>

#### **superagent-proxy**

Used in Mobile

<https://github.com/TooTallNate/superagent-proxy>

#### **contextvars**

Used in Edge Software

<http://github.com/MagicStack/contextvars>

# **protobufjs/inquire**

Used in Edge Software

<https://github.com/dcodeIO/protobuf.js>

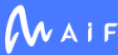

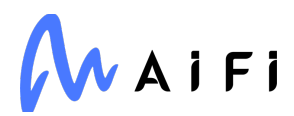

## **generic-pool**

Used in SaaS

<https://github.com/coopernurse/node-pool>

### **getopts**

Used in SaaS

<https://github.com/jorgebucaran/getopts>

### **slice-ansi**

Used in SaaS

<https://github.com/chalk/slice-ansi>

## **babel/preset-typescript**

Used in Mobile

<https://github.com/babel/babel>

## **storybook/react-native**

Used in Mobile

<https://github.com/storybookjs/storybook>

# **singledispatch**

Used in Edge Software

<https://github.com/jaraco/singledispatch>

## **is-ci**

Used in SaaS

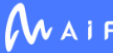

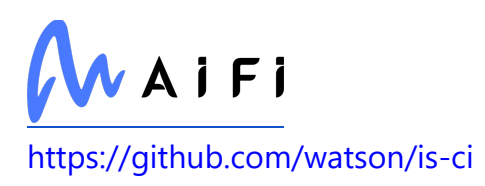

### **color-convert**

Used in Edge Software

<https://github.com/Qix-/color-convert>

## **webpack-node-externals**

Used in Edge Software

<https://github.com/liady/webpack-node-externals>

#### **slash**

Used in SaaS

<https://github.com/sindresorhus/slash>

#### **select**

Used in Mobile

<https://github.com/zenorocha/select>

## **dot-case**

Used in SaaS

<https://github.com/blakeembrey/dot-case>

## **babel-plugin-module-resolver**

Used in Mobile

<https://github.com/tleunen/babel-plugin-module-resolver>

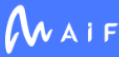

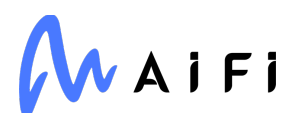

#### **env-paths**

Used in SaaS

<https://github.com/sindresorhus/env-paths>

## **jridgewell/trace-mapping**

Used in SaaS

<https://github.com/jridgewell/trace-mapping>

#### **merge-stream**

Used in SaaS

<https://github.com/grncdr/merge-stream>

#### **prompts**

Used in Edge Software

<https://github.com/terkelg/prompts>

## **http-errors**

Used in Edge Software

<https://github.com/jshttp/http-errors>

# **querystring**

Used in Mobile

<https://github.com/Gozala/querystring>

## **spdx-license-ids**

Used in SaaS

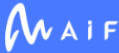

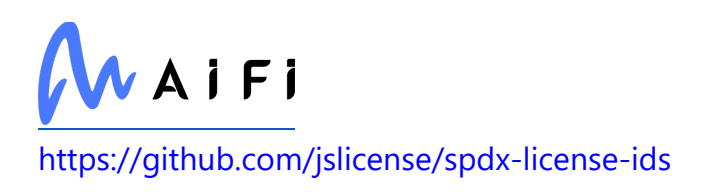

#### **compressible**

Used in Mobile

<https://github.com/jshttp/compressible>

## **lodash.camelcase**

Used in SaaS

<https://github.com/lodash/lodash>

## **ajv**

Used in Edge Software

<https://github.com/ajv-validator/ajv>

#### **address**

Used in Mobile

<https://github.com/node-modules/address>

## **webassemblyjs/utf8**

Used in Edge Software

<https://github.com/xtuc/webassemblyjs>

## **pirates**

Used in SaaS

<https://github.com/danez/pirates>

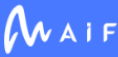

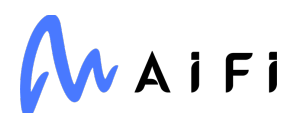

## **nrwl/nx-linux-x64-gnu**

Used in SaaS

foobar

## **ajv-keywords**

Used in Edge Software

<https://github.com/epoberezkin/ajv-keywords>

# **typing**

Used in Edge Software

<https://docs.python.org/3/library/typing.html>

# **dayjs**

Used in SaaS

<https://github.com/iamkun/dayjs>

## **anymatch**

Used in Mobile

<https://github.com/micromatch/anymatch>

# **style-search**

Used in Mobile

<https://github.com/davidtheclark/style-search>

# **numpydoc**

Used in SaaS

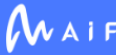

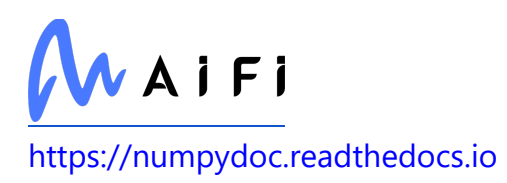

## **webassemblyjs/wast-printer**

Used in SaaS

<https://github.com/xtuc/webassemblyjs>

# **buffer-writer**

Used in SaaS

<https://github.com/brianc/node-buffer-writer>

## **escalade**

Used in SaaS

<https://github.com/lukeed/escalade>

# **is-glob**

Used in Edge Software

<https://github.com/micromatch/is-glob>

## **webassemblyjs/helper-api-error**

Used in Edge Software

<https://github.com/xtuc/webassemblyjs>

# **type-is**

Used in SaaS

<https://github.com/jshttp/type-is>

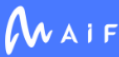

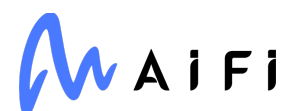

## **babel/plugin-transform-shorthand-properties**

Used in Mobile

<https://github.com/babel/babel>

### **callsites**

Used in Mobile

<https://github.com/sindresorhus/callsites>

### **es6-shim**

Used in Mobile

<https://github.com/paulmillr/es6-shim>

### **types/range-parser**

Used in Edge Software

<https://github.com/DefinitelyTyped/DefinitelyTyped>

## **babel-plugin-minify-replace**

Used in Mobile

<https://github.com/babel/minify/tree/master/packages/babel-plugin-minify-replace>

## **mobx-react**

Used in Mobile

<https://github.com/mobxjs/mobx-react>

## **jest/transform**

Used in SaaS

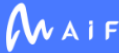
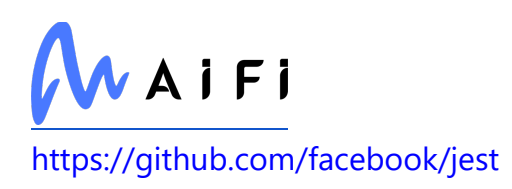

#### **ret**

Used in Edge Software

<https://github.com/fent/ret.js>

#### **make-error**

Used in Edge Software

<https://github.com/JsCommunity/make-error>

#### **param-case**

Used in Mobile

<https://github.com/blakeembrey/change-case>

#### **enhanced-resolve**

Used in Mobile

<https://github.com/webpack/enhanced-resolve>

#### **array-flatten**

Used in Edge Software

<https://github.com/blakeembrey/array-flatten>

### **octokit/request**

Used in SaaS

<https://github.com/octokit/request.js>

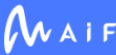

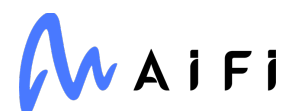

#### **hapi/hoek**

Used in Edge Software

<https://github.com/hapijs/hoek>

### **define-property**

Used in Mobile

<https://github.com/jonschlinkert/define-property>

# **global-prefix**

Used in SaaS

<https://github.com/jonschlinkert/global-prefix>

# **to-object-path**

Used in Edge Software

<https://github.com/jonschlinkert/to-object-path>

#### **kubernetes**

Used in SaaS

<https://github.com/kubernetes-client/python>

#### **character-entities**

Used in Mobile

<https://github.com/wooorm/character-entities>

### **crypto-random-string**

Used in SaaS

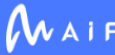

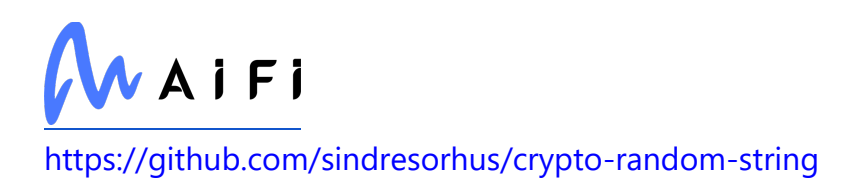

#### **unique-filename**

Used in SaaS

<https://github.com/npm/unique-filename>

#### **send**

Used in SaaS

<https://github.com/pillarjs/send>

### **importlib-metadata**

Used in SaaS

<http://importlib-metadata.readthedocs.io/>

#### **repeat-element**

Used in Edge Software

<https://github.com/jonschlinkert/repeat-element>

#### **crcmod**

Used in Edge Software

<http://crcmod.sourceforge.net/>

#### **promzard**

Used in SaaS

<https://github.com/isaacs/promzard>

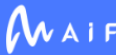

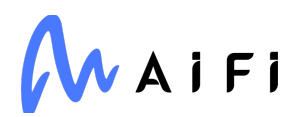

#### **jest/source-map**

Used in Edge Software

<https://github.com/facebook/jest>

### **react-native-google-signin/google-signin**

Used in Mobile

<https://github.com/react-native-google-signin/google-signin>

#### **busboy**

Used in SaaS

<https://github.com/mscdex/busboy>

### **emotion/hash**

Used in Mobile

<https://github.com/emotion-js/emotion/tree/master/packages/hash>

#### **webassemblyjs/wasm-opt**

Used in SaaS

<https://github.com/xtuc/webassemblyjs>

# **import-local**

Used in Edge Software

<https://github.com/sindresorhus/import-local>

# **sinonjs/fake-timers**

Used in SaaS

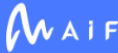

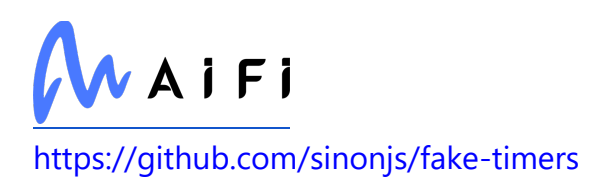

### **defusedxml**

Used in Edge Software

<https://github.com/tiran/defusedxml>

### **synchronous-promise**

Used in Mobile

<https://github.com/fluffynuts/synchronous-promise>

### **eslint-community/eslint-utils**

Used in SaaS

<https://github.com/eslint-community/eslint-utils>

### **pytest-mock**

Used in Edge Software

<https://github.com/pytest-dev/pytest-mock/>

#### **urix**

Used in Mobile

<https://github.com/lydell/urix>

#### **path-root-regex**

Used in SaaS

<https://github.com/regexhq/path-root-regex>

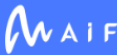

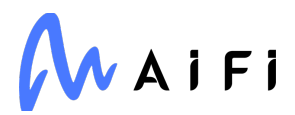

#### **randombytes**

Used in Mobile

<https://github.com/crypto-browserify/randombytes>

# **SimpleITK**

Used in Edge Software

<http://simpleitk.org/>

# **strip-json-comments**

Used in Mobile

<https://github.com/sindresorhus/strip-json-comments>

### **babel/helper-module-transforms**

Used in Edge Software

<https://github.com/babel/babel>

#### **microevent.ts**

Used in Mobile

<https://github.com/DirtyHairy/microevent>

### **webassemblyjs/wasm-edit**

Used in Mobile

<https://github.com/xtuc/webassemblyjs>

### **http-status-codes**

Used in SaaS

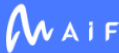

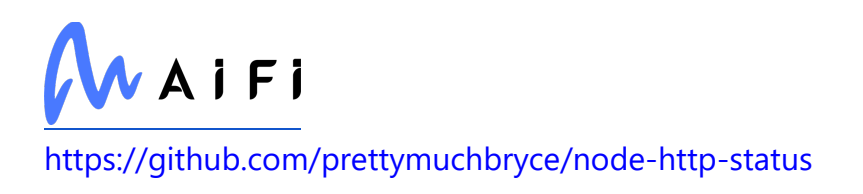

### **object-assign**

Used in SaaS

<https://github.com/sindresorhus/object-assign>

### **react-clientside-effect**

Used in Mobile

<https://github.com/thekashey/react-clientside-effect>

# **thenify**

Used in Mobile

<https://github.com/thenables/thenify>

# **rxjs**

Used in Mobile

<https://github.com/reactivex/rxjs>

# **jsonfile**

Used in SaaS

<https://github.com/jprichardson/node-jsonfile>

#### **word-wrap**

Used in Mobile

<https://github.com/jonschlinkert/word-wrap>

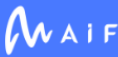

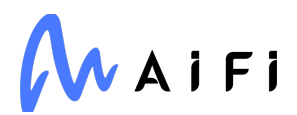

#### **faye-websocket**

Used in Mobile

<https://github.com/faye/faye-websocket-node>

#### **real-require**

Used in SaaS

<https://github.com/pinojs/real-require>

### **path-parse**

Used in Mobile

<https://github.com/jbgutierrez/path-parse>

### **tenacity**

Used in SaaS

<https://github.com/jd/tenacity>

### **babel/plugin-transform-literals**

Used in Mobile

<https://github.com/babel/babel>

# **jest-snapshot**

Used in Mobile

<https://github.com/facebook/jest>

### **posix-character-classes**

Used in Mobile

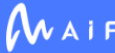

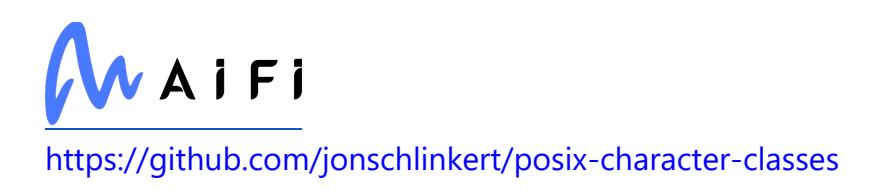

#### **moment-timezone**

Used in SaaS

<https://github.com/moment/moment-timezone>

#### **pascalcase**

Used in Edge Software

<https://github.com/jonschlinkert/pascalcase>

# **jridgewell/gen-mapping**

Used in Mobile

<https://github.com/jridgewell/gen-mapping>

### **deepmerge**

Used in Mobile

<https://github.com/KyleAMathews/deepmerge>

#### **pytest-subtests**

Used in SaaS

<https://github.com/pytest-dev/pytest-subtests>

### **babel/plugin-transform-modules-amd**

Used in Mobile

<https://github.com/babel/babel>

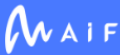

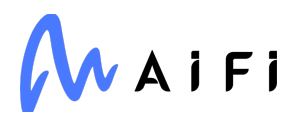

#### **react-native-color-picker**

Used in Mobile

<https://github.com/instea/react-native-color-picker>

### **filelist**

Used in SaaS

<https://github.com/mde/filelist>

#### **webassemblyjs/ieee754**

Used in SaaS

<https://github.com/xtuc/webassemblyjs>

### **gaxios**

Used in SaaS

<https://github.com/googleapis/gaxios>

# **jest-regex-util**

Used in Edge Software

<https://github.com/facebook/jest>

# **protobufjs/fetch**

Used in Edge Software

<https://github.com/dcodeIO/protobuf.js>

# **querystringify**

Used in Mobile

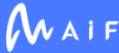

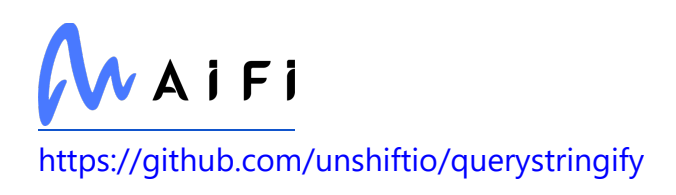

# **json5**

Used in Mobile

<https://github.com/aseemk/json5>

# **kind-of**

Used in SaaS

<https://github.com/jonschlinkert/kind-of>

### **anymatch**

Used in SaaS

<https://github.com/micromatch/anymatch>

#### **verror**

Used in Edge Software

<https://github.com/davepacheco/node-verror>

# **define-lazy-prop**

Used in SaaS

<https://github.com/sindresorhus/define-lazy-prop>

# **postcss-selector-parser**

Used in Mobile

<https://github.com/postcss/postcss-selector-parser>

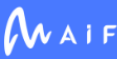

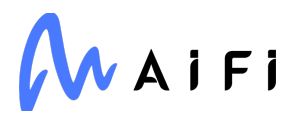

#### **cache-base**

Used in Mobile

<https://github.com/jonschlinkert/cache-base>

### **append-field**

Used in SaaS

<https://github.com/LinusU/node-append-field>

# **dnspython**

Used in SaaS

[https://www.dnspython.org](https://www.dnspython.org/)

# **bytebuffer**

Used in Edge Software

<https://github.com/dcodeIO/bytebuffer.js>

# **simplebar-react**

Used in Mobile

<https://github.com/grsmto/simplebar>

# **callsites**

Used in SaaS

<https://github.com/sindresorhus/callsites>

# **asn1.js**

Used in Mobile

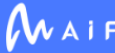

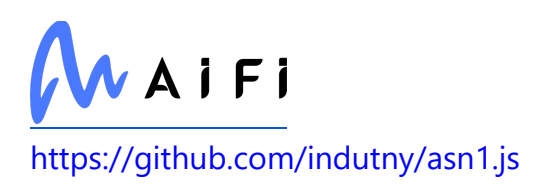

### **lerna/gitlab-client**

Used in SaaS

git[+https://gitlab.com/lerna/lerna](https://gitlab.com/lerna/lerna)

# **fastparquet**

Used in Edge Software

<https://github.com/dask/fastparquet/>

### **whatwg-encoding**

Used in Edge Software

<https://github.com/jsdom/whatwg-encoding>

### **array.prototype.findlastindex**

Used in SaaS

<https://github.com/es-shims/Array.prototype.findLastIndex>

#### **tweetnacl**

Used in Edge Software

<https://github.com/dchest/tweetnacl-js>

### **bl**

Used in Edge Software

<https://github.com/rvagg/bl>

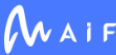

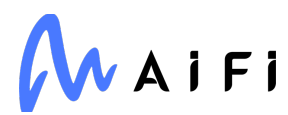

### **babel/compat-data**

Used in Mobile

<https://github.com/babel/babel>

#### **commitlint/execute-rule**

Used in SaaS

<https://github.com/conventional-changelog/commitlint>

#### **compression**

Used in Mobile

<https://github.com/expressjs/compression>

### **check-manifest**

Used in SaaS

<https://github.com/mgedmin/check-manifest>

### **istanbul-reports**

Used in Mobile

<https://github.com/istanbuljs/istanbuljs>

# **pyzbar**

Used in SaaS

<https://github.com/NaturalHistoryMuseum/pyzbar/>

# **thenify-all**

Used in Edge Software

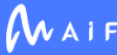

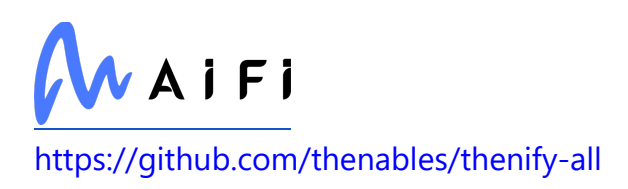

#### **acorn-walk**

Used in Edge Software

<https://github.com/acornjs/acorn>

# **babel-plugin-minify-type-constructors**

Used in Mobile

[https://github.com/babel/minify/tree/master/packages/babel-plugin-minify-type](https://github.com/babel/minify/tree/master/packages/babel-plugin-minify-type-constructors)[constructors](https://github.com/babel/minify/tree/master/packages/babel-plugin-minify-type-constructors)

### **webassemblyjs/helper-buffer**

Used in SaaS

<https://github.com/xtuc/webassemblyjs>

# **should-type-adaptors**

Used in SaaS

<https://github.com/shouldjs/type-adaptors>

#### **minipass**

Used in Edge Software

<https://github.com/isaacs/minipass>

#### **pn**

Used in SaaS

<https://github.com/cscott/node-pn>

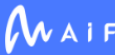

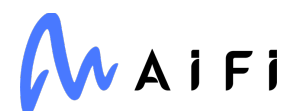

### **unicode-match-property-ecmascript**

Used in Mobile

<https://github.com/mathiasbynens/unicode-match-property-ecmascript>

#### **wrap-ansi**

Used in SaaS

<https://github.com/chalk/wrap-ansi>

#### **sphinx-version-warning**

Used in Edge Software

<https://github.com/humitos/sphinx-version-warning>

#### **node-modules-regexp**

Used in Edge Software

<https://github.com/jamestalmage/node-modules-regexp>

#### **es-module-lexer**

Used in SaaS

<https://github.com/guybedford/es-module-lexer>

#### **widgetsnbextension**

Used in Edge Software

[http://jupyter.org](http://jupyter.org/)

#### **aproba**

Used in Mobile

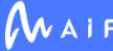

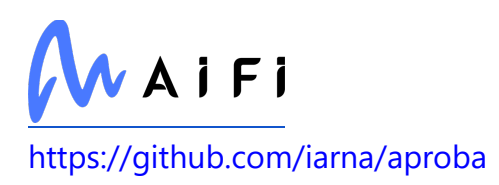

#### **webassemblyjs/helper-numbers**

Used in SaaS

<https://github.com/xtuc/webassemblyjs>

#### **axios**

Used in SaaS

<https://github.com/axios/axios>

#### **sisteransi**

Used in Edge Software

<https://github.com/terkelg/sisteransi>

#### **is-root**

Used in Mobile

<https://github.com/sindresorhus/is-root>

### **stripe**

Used in SaaS

<https://github.com/stripe/stripe-node>

# **babel/helper-string-parser**

Used in Mobile

<https://github.com/babel/babel>

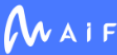

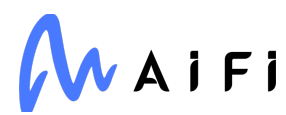

#### **unfetch**

Used in Mobile

<https://github.com/developit/unfetch>

#### **lxml**

Used in Edge Software

<https://lxml.de/>

# **protobufjs**

Used in SaaS

<https://github.com/protobufjs/protobuf.js>

# **jest/core**

Used in Edge Software

<https://github.com/facebook/jest>

# **randombytes**

Used in SaaS

<https://github.com/crypto-browserify/randombytes>

# **hypothesis**

Used in Edge Software

[https://hypothesis.works](https://hypothesis.works/)

# **tifffile**

Used in SaaS

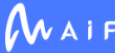

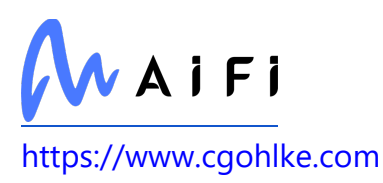

# **ipaddr.js**

Used in Edge Software

<https://github.com/whitequark/ipaddr.js>

# **buffer-crc32**

Used in SaaS

<https://github.com/brianloveswords/buffer-crc32>

# **strip-json-comments**

Used in SaaS

<https://github.com/sindresorhus/strip-json-comments>

# **jmespath**

Used in Edge Software

<https://github.com/jmespath/jmespath.py>

# **hoek**

Used in SaaS

<https://github.com/hapijs/hoek>

#### **commander**

Used in SaaS

<https://github.com/tj/commander.js>

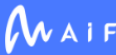

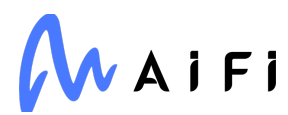

### **buffer-alloc-unsafe**

Used in Mobile

<https://github.com/LinusU/buffer-alloc-unsafe>

#### **lodash.clone**

Used in Edge Software

<https://github.com/lodash/lodash>

### **types/eslint**

Used in Edge Software

<https://github.com/DefinitelyTyped/DefinitelyTyped>

#### **destroy**

Used in Edge Software

<https://github.com/stream-utils/destroy>

# **thenify**

Used in SaaS

<https://github.com/thenables/thenify>

#### **unicode-canonical-property-names-ecmascript**

Used in Mobile

<https://github.com/mathiasbynens/unicode-canonical-property-names-ecmascript>

#### **extend-shallow**

Used in Mobile

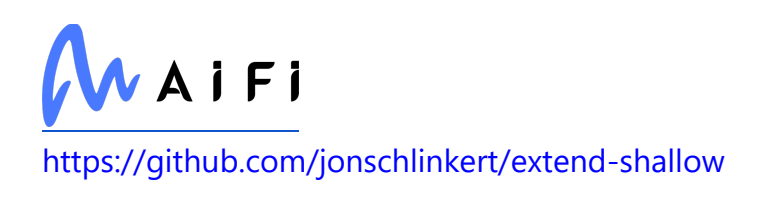

### **ini**

Used in Mobile

<https://github.com/isaacs/ini>

# **configparser**

Used in SaaS

<https://github.com/jaraco/configparser/>

# **nrwl/devkit**

Used in SaaS

<https://github.com/nrwl/nx>

# **babel/plugin-transform-duplicate-keys**

Used in Mobile

<https://github.com/babel/babel>

# **read-pkg**

Used in Mobile

<https://github.com/sindresorhus/read-pkg>

# **fbjs**

Used in Mobile

<https://github.com/facebook/fbjs>

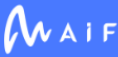

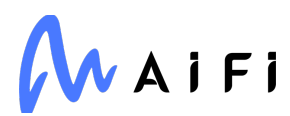

### **pino**

Used in Edge Software

<https://github.com/pinojs/pino>

### **pg-types**

Used in Edge Software

<https://github.com/brianc/node-pg-types>

#### **pycocotools**

Used in Edge Software

<https://github.com/ppwwyyxx/cocoapi>

### **grpcio-tools**

Used in SaaS

[https://grpc.io](https://grpc.io/)

#### **coverage**

Used in SaaS

<https://github.com/nedbat/coveragepy>

# **jest-snapshot**

Used in SaaS

<https://github.com/facebook/jest>

### **posix-character-classes**

Used in SaaS

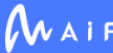

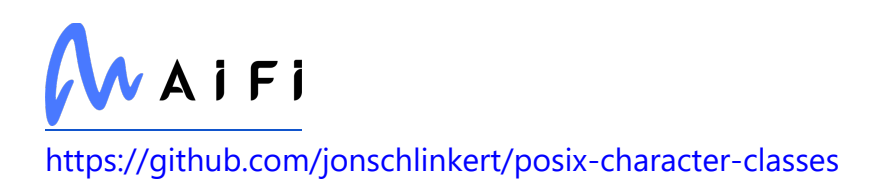

# **glob-parent**

Used in Edge Software

<https://github.com/gulpjs/glob-parent>

# **pino-std-serializers**

Used in Edge Software

<https://github.com/pinojs/pino-std-serializers>

### **jest-resolve**

Used in Edge Software

<https://github.com/facebook/jest>

# **jest-config**

Used in Edge Software

<https://github.com/facebook/jest>

#### **async-timeout**

Used in SaaS

<https://github.com/aio-libs/async-timeout>

# **jridgewell/gen-mapping**

Used in SaaS

<https://github.com/jridgewell/gen-mapping>

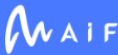

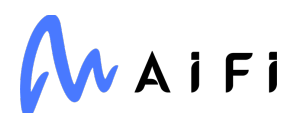

# **p-limit**

Used in Mobile

<https://github.com/sindresorhus/p-limit>

#### **recast**

Used in Mobile

<https://github.com/benjamn/recast>

# **logkitty**

Used in Mobile

<https://github.com/zamotany/logkitty>

#### **async**

Used in SaaS

<https://github.com/caolan/async>

# **bluebird**

Used in Mobile

<https://github.com/petkaantonov/bluebird>

# **url-loader**

Used in Mobile

<https://github.com/webpack-contrib/url-loader>

# **luxon**

Used in SaaS

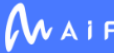

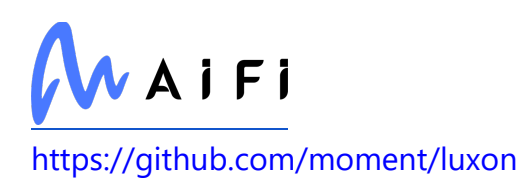

#### **dash**

Used in Edge Software

<https://plotly.com/dash>

### **pytest**

Used in SaaS

<https://docs.pytest.org/en/latest/>

### **unicodedata2**

Used in SaaS

<http://github.com/fonttools/unicodedata2>

### **media-typer**

Used in Edge Software

<https://github.com/jshttp/media-typer>

#### **cache-base**

Used in SaaS

<https://github.com/jonschlinkert/cache-base>

#### **getpass**

Used in Mobile

<https://github.com/arekinath/node-getpass>

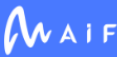

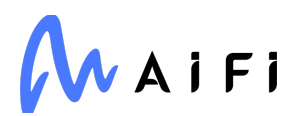

#### **merge-descriptors**

Used in Mobile

<https://github.com/component/merge-descriptors>

#### **forwarded**

Used in Edge Software

<https://github.com/jshttp/forwarded>

#### **tapable**

Used in Mobile

<https://github.com/webpack/tapable>

#### **text-decoding**

Used in SaaS

<https://github.com/idiocc/text-decoding>

#### **async-retry**

Used in SaaS

<https://github.com/vercel/async-retry>

#### **string.prototype.trimstart**

Used in Mobile

<https://github.com/es-shims/String.prototype.trimStart>

### **iconv-lite**

Used in Mobile

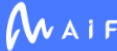

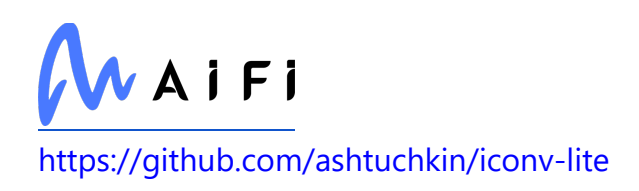

#### **yn**

Used in Edge Software

<https://github.com/sindresorhus/yn>

# **asn1.js**

Used in SaaS

<https://github.com/indutny/asn1.js>

### **combined-stream**

Used in Mobile

<https://github.com/felixge/node-combined-stream>

#### **levn**

Used in Mobile

<https://github.com/gkz/levn>

# **postcss-load-config**

Used in Mobile

<https://github.com/michael-ciniawsky/postcss-load-config>

# **cycle**

Used in SaaS

<https://github.com/dscape/cycle>

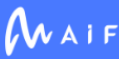

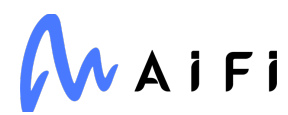

### **babel/compat-data**

Used in SaaS

<https://github.com/babel/babel>

### **npmcli/arborist**

Used in SaaS

<https://github.com/npm/cli>

#### **json-parse-better-errors**

Used in Mobile

<https://github.com/zkat/json-parse-better-errors>

#### **compression**

Used in SaaS

<https://github.com/expressjs/compression>

### **jridgewell/resolve-uri**

Used in Mobile

<https://github.com/jridgewell/resolve-uri>

#### **react-native-material-textfield**

Used in Mobile

<https://github.com/n4kz/react-native-material-textfield>

### **istanbul-reports**

Used in SaaS

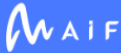

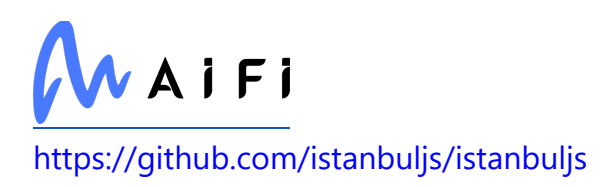

#### **react-native-splash-screen**

Used in Mobile

<https://github.com/crazycodeboy/react-native-splash-screen>

# **libnpmaccess**

Used in SaaS

<https://github.com/npm/cli>

### **path-is-absolute**

Used in Edge Software

<https://github.com/sindresorhus/path-is-absolute>

### **deprecation**

Used in SaaS

<http://deprecation.readthedocs.io/>

### **babel/plugin-proposal-object-rest-spread**

Used in Mobile

<https://github.com/babel/babel>

#### **abab**

Used in Edge Software

<https://github.com/jsdom/abab>

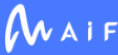

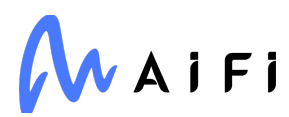

### **pooch**

Used in SaaS

<https://github.com/fatiando/pooch>

### **types/yauzl**

Used in SaaS

<https://github.com/DefinitelyTyped/DefinitelyTyped>

#### **material-colors**

Used in Mobile

<https://github.com/shuhei/material-colors>

# **CherryPy**

Used in SaaS

[https://www.cherrypy.dev](https://www.cherrypy.dev/)

#### **upper-case**

Used in SaaS

<https://github.com/blakeembrey/upper-case>

### **babel/plugin-transform-block-scoping**

Used in Mobile

<https://github.com/babel/babel>

### **appcenter-file-upload-client**

Used in Mobile

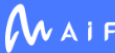

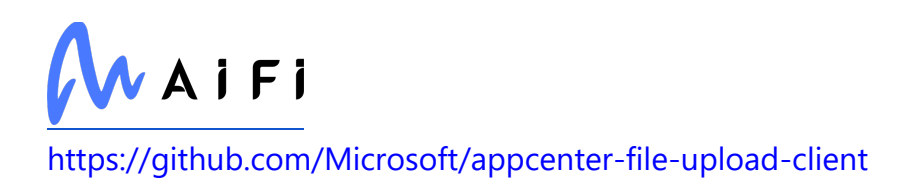

# **inquirer**

Used in Mobile

<https://github.com/SBoudrias/Inquirer.js>

### **pg-connection-string**

Used in Edge Software

<https://github.com/brianc/node-postgres>

#### **tabulate**

Used in Edge Software

<https://github.com/astanin/python-tabulate>

#### **mypy-extensions**

Used in SaaS

[https://github.com/python/mypy\\_extensions](https://github.com/python/mypy_extensions)

#### **run-async**

Used in Mobile

<https://github.com/SBoudrias/run-async>

#### **pytz**

Used in Edge Software

<http://pythonhosted.org/pytz>

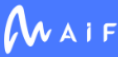

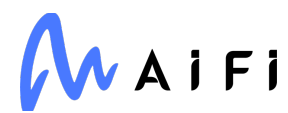

#### **hoist-non-react-statics**

Used in Mobile

<https://github.com/mridgway/hoist-non-react-statics>

#### **inherits**

Used in SaaS

<https://github.com/isaacs/inherits>

#### **is-core-module**

Used in Mobile

<https://github.com/inspect-js/is-core-module>

#### **terser-webpack-plugin**

Used in Edge Software

<https://github.com/webpack-contrib/terser-webpack-plugin>

#### **mapbox/node-pre-gyp**

Used in Edge Software

<https://github.com/mapbox/node-pre-gyp>

#### **types/eslint-scope**

Used in SaaS

<https://github.com/DefinitelyTyped/DefinitelyTyped>

### **doctrine**

Used in Mobile

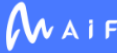

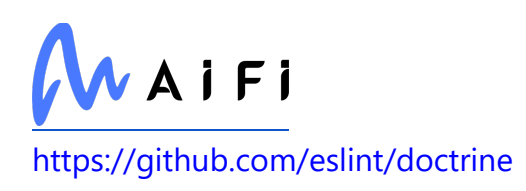

#### **prr**

Used in Mobile

<https://github.com/rvagg/prr>

# **bcrypt-pbkdf**

Used in Edge Software

<https://github.com/joyent/node-bcrypt-pbkdf>

### **fs-extra**

Used in Edge Software

<https://github.com/jprichardson/node-fs-extra>

### **util-deprecate**

Used in Edge Software

<https://github.com/TooTallNate/util-deprecate>

### **multidict**

Used in Edge Software

<https://github.com/aio-libs/multidict>

# **babel/helper-string-parser**

Used in SaaS

<https://github.com/babel/babel>

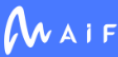

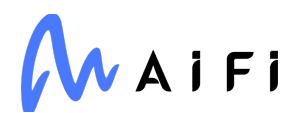

### **typescript-eslint/types**

Used in SaaS

<https://github.com/typescript-eslint/typescript-eslint>

#### **snake-camel**

Used in SaaS

<https://github.com/craftgear/snake-camel>

#### **metro-config**

Used in Mobile

<https://github.com/facebook/metro>

### **angular-devkit/core**

Used in Edge Software

<https://github.com/angular/angular-cli>

### **babel-plugin-transform-merge-sibling-variables**

Used in Mobile

[https://github.com/babel/minify/tree/master/packages/babel-plugin-transform-merge](https://github.com/babel/minify/tree/master/packages/babel-plugin-transform-merge-sibling-variables)[sibling-variables](https://github.com/babel/minify/tree/master/packages/babel-plugin-transform-merge-sibling-variables)

#### **is-accessor-descriptor**

Used in Edge Software

<https://github.com/jonschlinkert/is-accessor-descriptor>

### **use-subscription**

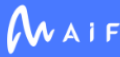

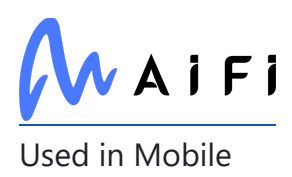

<https://github.com/facebook/react>

### **jest-changed-files**

Used in Edge Software

<https://github.com/facebook/jest>

#### **extend-shallow**

Used in SaaS

<https://github.com/jonschlinkert/extend-shallow>

#### **ini**

Used in SaaS

<https://github.com/isaacs/ini>

#### **filesize**

Used in Mobile

<https://github.com/avoidwork/filesize.js>

#### **mute-stream**

Used in Mobile

<https://github.com/isaacs/mute-stream>

# **read-pkg**

Used in SaaS

<https://github.com/sindresorhus/read-pkg>

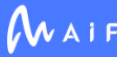

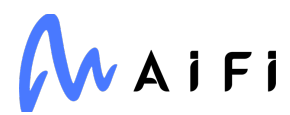

#### **mime**

Used in Edge Software

<https://github.com/broofa/node-mime>

#### **dotenv-webpack**

Used in Mobile

<https://github.com/mrsteele/dotenv-webpack>

#### **future**

Used in Edge Software

[https://python-future.org](https://python-future.org/)

### **pop-iterate**

Used in SaaS

<https://github.com/kriskowal/pop-iterate>

# **split-string**

Used in SaaS

<https://github.com/jonschlinkert/split-string>

### **lerna/bootstrap**

Used in SaaS

<https://github.com/lerna/lerna>

# **styled-components**

Used in Mobile

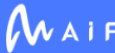
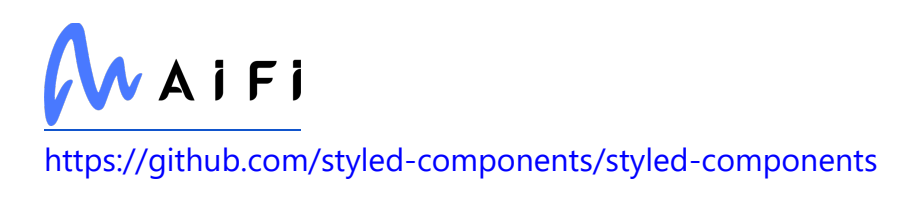

# **p-limit**

Used in SaaS

<https://github.com/sindresorhus/p-limit>

# **func-timeout**

Used in SaaS

[https://github.com/kata198/func\\_timeout](https://github.com/kata198/func_timeout)

# **babel-plugin-jest-hoist**

Used in Mobile

<https://github.com/facebook/jest>

## **svg-tags**

Used in Mobile

<https://github.com/element-io/svg-tags>

## **text-table**

Used in Mobile

<https://github.com/substack/text-table>

# **bluebird**

Used in SaaS

<https://github.com/petkaantonov/bluebird>

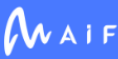

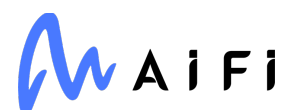

#### **minimist**

Used in Edge Software

<https://github.com/substack/minimist>

### **yarnpkg/parsers**

Used in SaaS

<https://github.com/yarnpkg/berry>

#### **requests-toolbelt**

Used in SaaS

[https://toolbelt.readthedocs.org](https://toolbelt.readthedocs.org/)

#### **vary**

Used in Mobile

<https://github.com/jshttp/vary>

#### **sphinx-rtd-theme**

Used in Edge Software

[https://github.com/readthedocs/sphinx\\_rtd\\_theme](https://github.com/readthedocs/sphinx_rtd_theme)

#### **getpass**

Used in SaaS

<https://github.com/arekinath/node-getpass>

## **tqdm**

Used in SaaS

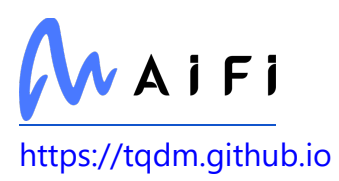

#### **cachetools**

Used in Edge Software

<https://github.com/tkem/cachetools/>

### **tapable**

Used in SaaS

<https://github.com/webpack/tapable>

## **flatted**

Used in Mobile

<https://github.com/WebReflection/flatted>

## **simplebar**

Used in Mobile

<https://github.com/grsmto/simplebar>

# **bcrypt**

Used in SaaS

<https://github.com/pyca/bcrypt/>

# **fast-glob**

Used in Mobile

<https://github.com/mrmlnc/fast-glob>

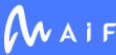

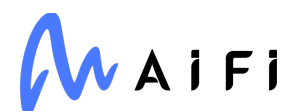

### **string.prototype.trimstart**

Used in SaaS

<https://github.com/es-shims/String.prototype.trimStart>

## **find-cache-dir**

Used in Mobile

<https://github.com/avajs/find-cache-dir>

## **iconv-lite**

Used in SaaS

<https://github.com/ashtuchkin/iconv-lite>

## **webassemblyjs/leb128**

Used in Edge Software

<https://github.com/xtuc/webassemblyjs>

## **spdx-correct**

Used in Mobile

<https://github.com/jslicense/spdx-correct.js>

## **proto3-json-serializer**

Used in SaaS

<https://github.com/googleapis/proto3-json-serializer-nodejs>

## **array-includes**

Used in Mobile

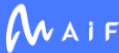

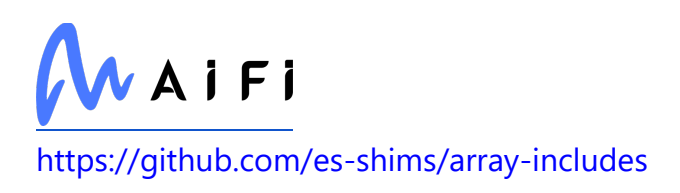

#### **react-select**

Used in Mobile

<https://github.com/JedWatson/react-select>

### **combined-stream**

Used in SaaS

<https://github.com/felixge/node-combined-stream>

## **fastify/busboy**

Used in SaaS

<https://github.com/fastify/busboy>

### **event-target-shim**

Used in SaaS

<https://github.com/mysticatea/event-target-shim>

### **levn**

Used in SaaS

<https://github.com/gkz/levn>

### **mdast-util-to-string**

Used in Mobile

<https://github.com/syntax-tree/mdast-util-to-string>

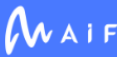

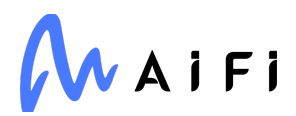

#### **zen-observable**

Used in SaaS

<https://github.com/zenparsing/zen-observable>

#### **typeorm-naming-strategies**

Used in Edge Software

<https://github.com/tonivj5/typeorm-naming-strategies>

### **json-parse-better-errors**

Used in SaaS

<https://github.com/zkat/json-parse-better-errors>

## **buffer-from**

Used in Edge Software

<https://github.com/LinusU/buffer-from>

## **ninja**

Used in SaaS

<http://ninja-build.org/>

## **jridgewell/resolve-uri**

Used in SaaS

<https://github.com/jridgewell/resolve-uri>

## **binary-extensions**

Used in Edge Software

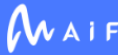

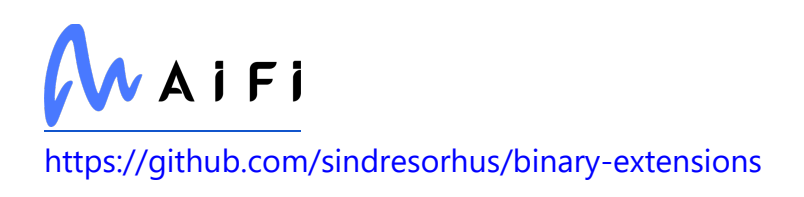

## **psl**

Used in Mobile

<https://github.com/lupomontero/psl>

### **enum34**

Used in SaaS

<https://bitbucket.org/stoneleaf/enum34>

# **es6-promise**

Used in SaaS

<https://github.com/stefanpenner/es6-promise>

## **which-typed-array**

Used in SaaS

<https://github.com/inspect-js/which-typed-array>

## **utils-merge**

Used in Edge Software

<https://github.com/jaredhanson/utils-merge>

# **babel/plugin-syntax-top-level-await**

Used in Mobile

<https://github.com/babel/babel>

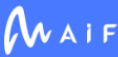

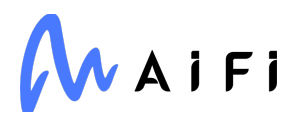

## **log-symbols**

Used in Mobile

<https://github.com/sindresorhus/log-symbols>

### **bytes**

Used in SaaS

<https://github.com/visionmedia/bytes.js>

## **npm-bundled**

Used in SaaS

<https://github.com/npm/npm-bundled>

## **bplist-creator**

Used in Mobile

<https://github.com/nearinfinity/node-bplist-creator>

# **is-descriptor**

Used in SaaS

<https://github.com/jonschlinkert/is-descriptor>

### **collect-v8-coverage**

Used in Mobile

<https://github.com/SimenB/collect-v8-coverage>

## **jest/environment**

Used in Edge Software

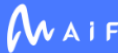

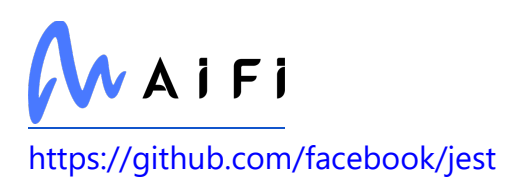

## **angular-devkit/schematics-cli**

Used in Edge Software

<https://github.com/angular/angular-cli>

## **types/istanbul-reports**

Used in Edge Software

<https://github.com/DefinitelyTyped/DefinitelyTyped>

## **p-locate**

Used in Mobile

<https://github.com/sindresorhus/p-locate>

## **jsonwebtoken**

Used in Edge Software

<https://github.com/auth0/node-jsonwebtoken>

## **inquirer**

Used in SaaS

<https://github.com/SBoudrias/Inquirer.js>

#### **source-map-resolve**

Used in Edge Software

<https://github.com/lydell/source-map-resolve>

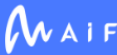

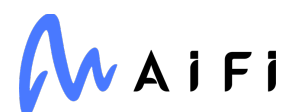

## **pythreejs**

Used in Edge Software

<https://github.com/jupyter-widgets/pythreejs>

#### **compare-versions**

Used in Mobile

<https://github.com/omichelsen/compare-versions>

## **depd**

Used in SaaS

<https://github.com/dougwilson/nodejs-depd>

## **storybook/node-logger**

Used in Mobile

<https://github.com/storybookjs/storybook>

#### **onetime**

Used in Mobile

<https://github.com/sindresorhus/onetime>

#### **pac-resolver**

Used in Mobile

<https://github.com/TooTallNate/node-pac-resolver>

# **grpcio**

Used in Edge Software

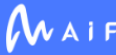

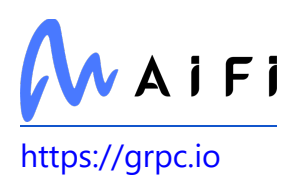

#### **tar**

Used in SaaS

<https://github.com/npm/node-tar>

#### **events**

Used in SaaS

<https://github.com/Gozala/events>

## **google-auth**

Used in SaaS

<https://github.com/googleapis/google-auth-library-python>

#### **postcss-resolve-nested-selector**

Used in Mobile

foobar

### **is-core-module**

Used in SaaS

<https://github.com/inspect-js/is-core-module>

## **ddt**

Used in SaaS

<https://github.com/datadriventests/ddt>

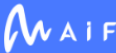

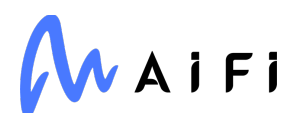

#### **is-generator-fn**

Used in Edge Software

<https://github.com/sindresorhus/is-generator-fn>

#### **faker**

Used in SaaS

<https://github.com/Marak/Faker.js>

#### **regenerator-runtime**

Used in Mobile

<https://github.com/facebook/regenerator/tree/master/packages/regenerator-runtime>

## **yarnpkg/lockfile**

Used in Mobile

<https://github.com/yarnpkg/yarn/blob/master/packages/lockfile>

### **protobufjs/base64**

Used in SaaS

<https://github.com/dcodeIO/protobuf.js>

## **node-fetch**

Used in Mobile

<https://github.com/bitinn/node-fetch>

#### **browser-resolve**

Used in Mobile

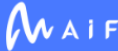

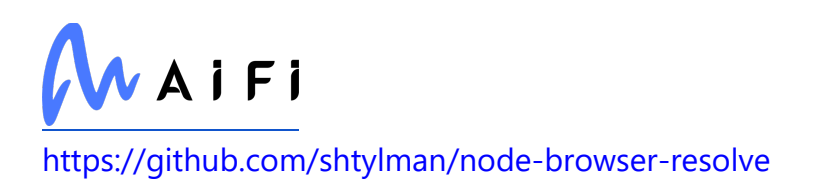

## **copy-descriptor**

Used in Edge Software

<https://github.com/jonschlinkert/copy-descriptor>

## **storybook/components**

Used in Mobile

<https://github.com/storybookjs/storybook>

#### **aiodns**

Used in SaaS

<https://github.com/saghul/aiodns>

## **is-relative**

Used in SaaS

<https://github.com/jonschlinkert/is-relative>

#### **gauge**

Used in SaaS

<https://github.com/npm/gauge>

#### **mobx**

Used in Mobile

<https://github.com/mobxjs/mobx>

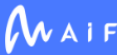

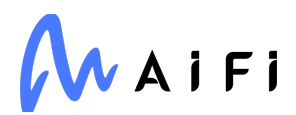

### **fontfaceobserver**

Used in Mobile

<https://github.com/bramstein/fontfaceobserver>

#### **babel-plugin-react-native-web**

Used in Mobile

<https://github.com/necolas/react-native-web>

### **babel/plugin-proposal-dynamic-import**

Used in Mobile

<https://github.com/babel/babel>

#### **yargs**

Used in Edge Software

<https://github.com/bcoe/yargs>

#### **store-api**

Used in Edge Software

[git@gitlab.com:](mailto:git@gitlab.com)aifi-ml/production/store-api

### **emotion/stylis**

Used in Mobile

<https://github.com/emotion-js/emotion/tree/master/packages/stylis>

## **pep517**

Used in Edge Software

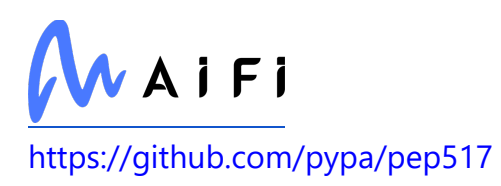

## **babel/plugin-proposal-private-methods**

Used in Mobile

<https://github.com/babel/babel>

### **duplexer**

Used in Mobile

<https://github.com/Raynos/duplexer>

## **types/graceful-fs**

Used in Mobile

<https://github.com/DefinitelyTyped/DefinitelyTyped>

## **lerna/rimraf-dir**

Used in SaaS

<https://github.com/lerna/lerna>

#### **postcss**

Used in Mobile

<https://github.com/postcss/postcss>

## **babel-preset-current-node-syntax**

Used in Mobile

<https://github.com/nicolo-ribaudo/babel-preset-current-node-syntax>

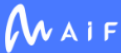

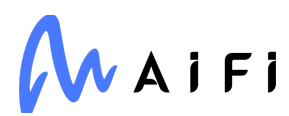

#### **mock**

Used in SaaS

<http://mock.readthedocs.org/en/latest/>

#### **escodegen**

Used in Mobile

<https://github.com/estools/escodegen>

### **text-table**

Used in SaaS

<https://github.com/substack/text-table>

## **credit-card-type**

Used in Mobile

<https://github.com/braintree/credit-card-type>

### **jest-matcher-utils**

Used in Edge Software

<https://github.com/facebook/jest>

### **react-native-code-push**

Used in Mobile

<https://github.com/microsoft/react-native-code-push>

### **nanomatch**

Used in Edge Software

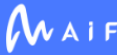

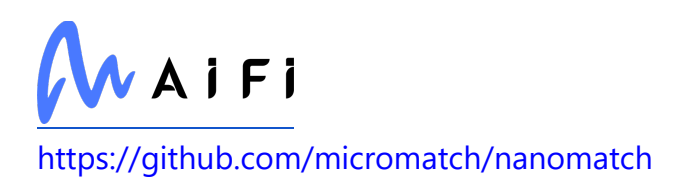

## **pluralize**

Used in SaaS

<https://github.com/blakeembrey/pluralize>

# **types/bytebuffer**

Used in Edge Software

<https://github.com/DefinitelyTyped/DefinitelyTyped>

# **babel-helper-is-void-0**

Used in Mobile

<https://github.com/babel/minify/tree/master/packages/babel-helper-is-void-0>

### **relateurl**

Used in Mobile

<https://github.com/stevenvachon/relateurl>

## **imurmurhash**

Used in Edge Software

<https://github.com/jensyt/imurmurhash-js>

#### **vary**

Used in SaaS

<https://github.com/jshttp/vary>

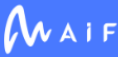

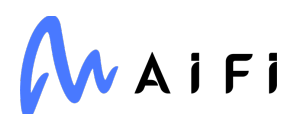

## **protobufjs/utf8**

Used in Edge Software

<https://github.com/dcodeIO/protobuf.js>

### **lodash**

Used in Mobile

<https://github.com/lodash/lodash>

## **fast-glob**

Used in SaaS

<https://github.com/mrmlnc/fast-glob>

#### **es-set-tostringtag**

Used in SaaS

<https://github.com/es-shims/es-set-tostringtag>

## **on-finished**

Used in Edge Software

<https://github.com/jshttp/on-finished>

## **pyenchant**

Used in Edge Software

<https://pyenchant.github.io/pyenchant/>

## **bottle**

Used in Edge Software

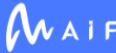

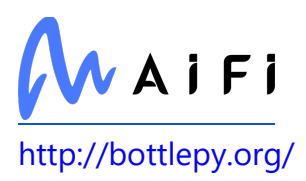

#### **spdx-correct**

Used in SaaS

<https://github.com/jslicense/spdx-correct.js>

### **nodelib/fs.walk**

Used in Mobile

<https://github.com/nodelib/nodelib/tree/master/packages/fs/fs.walk>

### **flow-parser**

Used in Mobile

<https://github.com/facebook/flow>

### **parse-url**

Used in SaaS

<https://github.com/IonicaBizau/parse-url>

## **storybook/addon-ondevice-knobs**

Used in Mobile

<https://github.com/storybookjs/storybook>

#### **exec-sh**

Used in Mobile

<https://github.com/tsertkov/exec-sh>

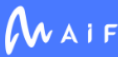

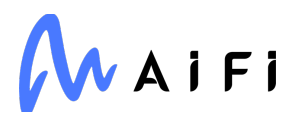

#### **capture-exit**

Used in Mobile

<https://github.com/stefanpenner/capture-exit>

#### **lerna/query-graph**

Used in SaaS

<https://github.com/lerna/lerna>

#### **esrecurse**

Used in Mobile

<https://github.com/estools/esrecurse>

#### **symbol-tree**

Used in Mobile

<https://github.com/jsdom/js-symbol-tree>

#### **array-includes**

Used in SaaS

<https://github.com/es-shims/array-includes>

#### **react-color**

Used in Mobile

<https://github.com/casesandberg/react-color>

### **shallowequal**

Used in Mobile

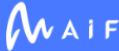

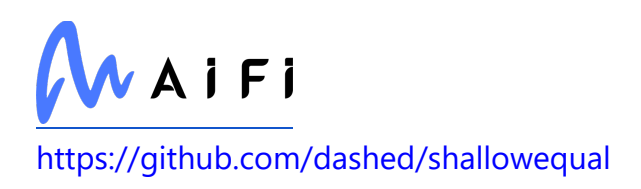

## **jest-jasmine2**

Used in Mobile

<https://github.com/facebook/jest>

#### **no-case**

Used in SaaS

<https://github.com/blakeembrey/no-case>

### **react-native-linear-gradient**

Used in Mobile

<https://github.com/react-native-community/react-native-linear-gradient>

#### **exit**

Used in SaaS

<https://github.com/cowboy/node-exit>

## **babel/plugin-syntax-top-level-await**

Used in SaaS

<https://github.com/babel/babel>

## **lodash.defaults**

Used in Edge Software

<https://github.com/lodash/lodash>

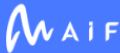

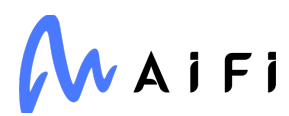

#### **redis**

Used in SaaS

<https://github.com/redis/redis-py>

#### **collect-v8-coverage**

Used in SaaS

<https://github.com/SimenB/collect-v8-coverage>

# **Django**

Used in Edge Software

<https://www.djangoproject.com/>

## **cluster-key-slot**

Used in Edge Software

<https://github.com/Salakar/cluster-key-slot>

## **grpcio-status**

Used in SaaS

[https://grpc.io](https://grpc.io/)

# **p-locate**

Used in SaaS

<https://github.com/sindresorhus/p-locate>

## **class-validator**

Used in Edge Software

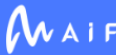

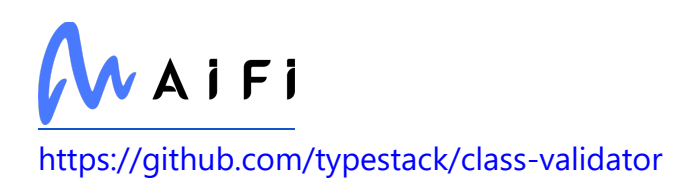

## **mkdirp**

Used in Edge Software

<https://github.com/substack/node-mkdirp>

## **lodash.flatten**

Used in Edge Software

<https://github.com/lodash/lodash>

## **pnp-webpack-plugin**

Used in Mobile

<https://github.com/arcanis/pnp-webpack-plugin>

#### **semver**

Used in Edge Software

<https://github.com/npm/node-semver>

#### **serve-favicon**

Used in Mobile

<https://github.com/expressjs/serve-favicon>

#### **compare-versions**

Used in SaaS

<https://github.com/omichelsen/compare-versions>

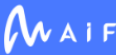

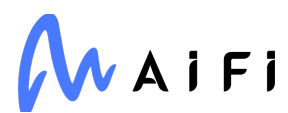

#### **onetime**

Used in SaaS

<https://github.com/sindresorhus/onetime>

#### **storybook/channels**

Used in Mobile

<https://github.com/storybookjs/storybook>

#### **pretty-error**

Used in Mobile

<https://github.com/AriaMinaei/pretty-error>

#### **ora**

Used in Edge Software

<https://github.com/sindresorhus/ora>

## **yarnpkg/lockfile**

Used in SaaS

<https://github.com/yarnpkg/yarn/blob/master/packages/lockfile>

### **pyasn1**

Used in Edge Software

<https://github.com/etingof/pyasn1>

## **node-fetch**

Used in SaaS

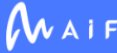

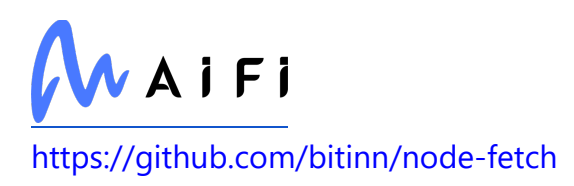

#### **browser-resolve**

Used in SaaS

<https://github.com/shtylman/node-browser-resolve>

#### **array-each**

Used in SaaS

<https://github.com/jonschlinkert/array-each>

### **npm-install-checks**

Used in SaaS

<https://github.com/npm/npm-install-checks>

## **babel-plugin-minify-constant-folding**

Used in Mobile

[https://github.com/babel/minify/tree/master/packages/babel-plugin-minify-constant](https://github.com/babel/minify/tree/master/packages/babel-plugin-minify-constant-folding)[folding](https://github.com/babel/minify/tree/master/packages/babel-plugin-minify-constant-folding)

## **async-hook-jl**

Used in SaaS

<https://github.com/jeff-lewis/async-hook-jl>

### **webpack**

Used in Edge Software

<https://github.com/webpack/webpack>

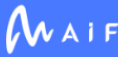

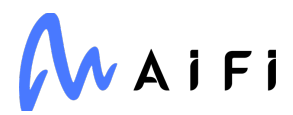

#### **colors/colors**

Used in SaaS

<https://github.com/DABH/colors.js>

### **functions-have-names**

Used in SaaS

<https://github.com/inspect-js/functions-have-names>

#### **chrome-trace-event**

Used in Edge Software

<https://github.com/samccone/chrome-trace-event>

### **py-make**

Used in Edge Software

<https://github.com/tqdm/pymake>

## **duplexer**

Used in SaaS

<https://github.com/Raynos/duplexer>

## **sshpk**

Used in Edge Software

<https://github.com/joyent/node-sshpk>

## **hapi/topo**

Used in Mobile

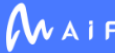

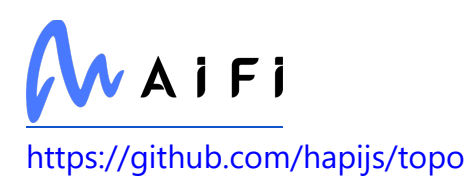

## **babel/plugin-transform-react-jsx**

Used in Mobile

<https://github.com/babel/babel>

## **types/graceful-fs**

Used in SaaS

<https://github.com/DefinitelyTyped/DefinitelyTyped>

#### **rechoir**

Used in Mobile

<https://github.com/tkellen/node-rechoir>

## **lerna/exec**

Used in SaaS

<https://github.com/lerna/lerna>

# **globjoin**

Used in Mobile

<https://github.com/amobiz/globjoin>

### **nanoid**

Used in SaaS

<https://github.com/ai/nanoid>

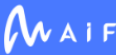

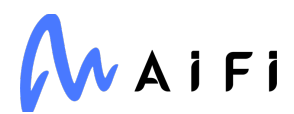

#### **itsdangerous**

Used in Edge Software

<https://palletsprojects.com/p/itsdangerous/>

## **jest/types**

Used in Mobile

<https://github.com/facebook/jest>

#### **types/yargs-parser**

Used in Edge Software

<https://github.com/DefinitelyTyped/DefinitelyTyped>

### **emoji-regex**

Used in Edge Software

<https://github.com/mathiasbynens/emoji-regex>

### **babel/helper-create-class-features-plugin**

Used in Mobile

<https://github.com/babel/babel>

### **escodegen**

Used in SaaS

<https://github.com/estools/escodegen>

### **jsonformatter**

Used in SaaS

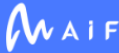

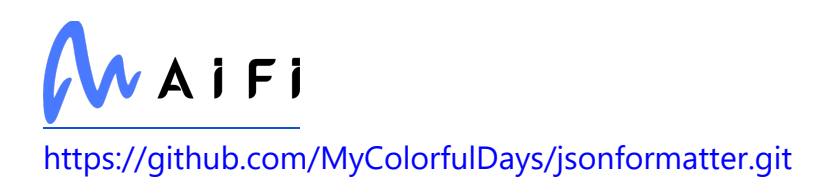

## **object-keys**

Used in Mobile

<https://github.com/ljharb/object-keys>

## **credit-card-type**

Used in SaaS

<https://github.com/braintree/credit-card-type>

# **nestjs/testing**

Used in SaaS

<https://github.com/nestjs/nest>

# **scipy**

Used in SaaS

[https://www.scipy.org](https://www.scipy.org/)

# **blueimp-md5**

Used in Mobile

<https://github.com/blueimp/JavaScript-MD5>

## **crypto-browserify**

Used in Mobile

<https://github.com/crypto-browserify/crypto-browserify>

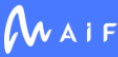

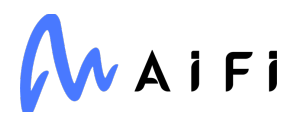

### **sinonjs/samsam**

Used in SaaS

<https://github.com/sinonjs/samsam>

#### **batch-processor**

Used in Mobile

<https://github.com/wnr/batch-processor>

#### **metro-core**

Used in Mobile

<https://github.com/facebook/metro>

#### **react-popper**

Used in Mobile

<https://github.com/souporserious/react-popper>

### **memoized-property**

Used in SaaS

<https://github.com/estebistec/python-memoized-property>

## **node-cache**

Used in SaaS

<https://github.com/mpneuried/nodecache>

# **type-check**

Used in Mobile

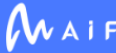

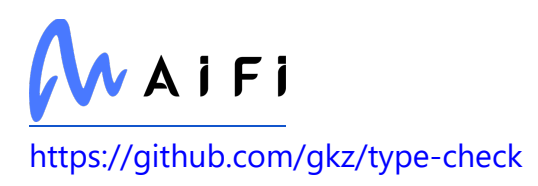

#### **nodelib/fs.walk**

Used in SaaS

<https://github.com/nodelib/nodelib/tree/master/packages/fs/fs.walk>

## **strip-eof**

Used in SaaS

<https://github.com/sindresorhus/strip-eof>

## **nestjs/bull-shared**

Used in SaaS

<https://github.com/nestjs/bull>

#### **exec-sh**

Used in SaaS

<https://github.com/tsertkov/exec-sh>

#### **capture-exit**

Used in SaaS

<https://github.com/stefanpenner/capture-exit>

#### **esrecurse**

Used in SaaS

<https://github.com/estools/esrecurse>

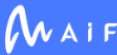

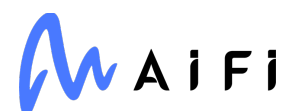

### **babel/plugin-syntax-async-generators**

Used in Edge Software

[https://github.com/babel/babel/tree/master/packages/babel-plugin-syntax-async](https://github.com/babel/babel/tree/master/packages/babel-plugin-syntax-async-generators)[generators](https://github.com/babel/babel/tree/master/packages/babel-plugin-syntax-async-generators)

## **jsdom**

Used in Mobile

<https://github.com/jsdom/jsdom>

### **symbol-tree**

Used in SaaS

<https://github.com/jsdom/js-symbol-tree>

## **uri-js**

Used in Mobile

<https://github.com/garycourt/uri-js>

## **jest-jasmine2**

Used in SaaS

<https://github.com/facebook/jest>

#### **utila**

Used in Mobile

<https://github.com/AriaMinaei/utila>

### **react-native-gesture-handler**

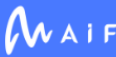

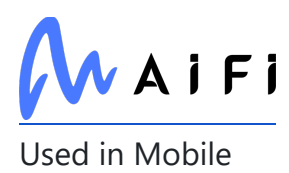

<https://github.com/software-mansion/react-native-gesture-handler>

## **simplejson**

Used in SaaS

<https://github.com/simplejson/simplejson>

### **storybook/core**

Used in Mobile

<https://github.com/storybookjs/storybook>

### **isaacs/cliui**

Used in SaaS

<https://github.com/yargs/cliui>

## **function-bind**

Used in Edge Software

<https://github.com/Raynos/function-bind>

#### **watchpack**

Used in Mobile

<https://github.com/webpack/watchpack>

#### **set-value**

Used in Edge Software

<https://github.com/jonschlinkert/set-value>

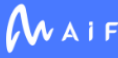

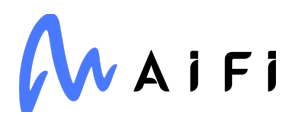

#### **core-util-is**

Used in SaaS

<https://github.com/isaacs/core-util-is>

#### **shimmer**

Used in SaaS

<https://github.com/othiym23/shimmer>

### **klaw**

Used in Mobile

<https://github.com/jprichardson/node-klaw>

#### **wrapt**

Used in SaaS

<https://github.com/GrahamDumpleton/wrapt>

### **postcss-media-query-parser**

Used in Mobile

<https://github.com/dryoma/postcss-media-query-parser>

### **atob**

Used in Mobile

git://git.coolaj86.com/coolaj86/atob.js

# **throng**

Used in Edge Software

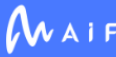

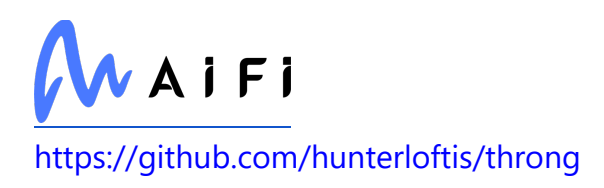

#### **consola**

Used in SaaS

<https://github.com/nuxt/consola>

# **signal-exit**

Used in Edge Software

<https://github.com/tapjs/signal-exit>

### **zen-observable-ts**

Used in SaaS

<https://github.com/apollographql/apollo-link>

## **chardet**

Used in Mobile

<https://github.com/runk/node-chardet>

# **types/istanbul-lib-coverage**

Used in Mobile

<https://github.com/DefinitelyTyped/DefinitelyTyped>

## **on-exit-leak-free**

Used in Edge Software

<https://github.com/mcollina/on-exit-or-gc>

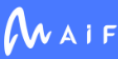

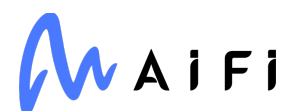

## **babel/plugin-syntax-object-rest-spread**

Used in Mobile

[https://github.com/babel/babel/tree/master/packages/babel-plugin-syntax-object-rest](https://github.com/babel/babel/tree/master/packages/babel-plugin-syntax-object-rest-spread)[spread](https://github.com/babel/babel/tree/master/packages/babel-plugin-syntax-object-rest-spread)

## **proto-list**

Used in SaaS

<https://github.com/isaacs/proto-list>

## **lcid**

Used in Edge Software

<https://github.com/sindresorhus/lcid>

## **types/babel\_\_generator**

Used in Edge Software

<https://github.com/DefinitelyTyped/DefinitelyTyped>

#### **websocket-extensions**

Used in Mobile

<https://github.com/faye/websocket-extensions-node>

### **babel/preset-flow**

Used in Mobile

<https://github.com/babel/babel>

### **pytest-sugar**

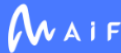
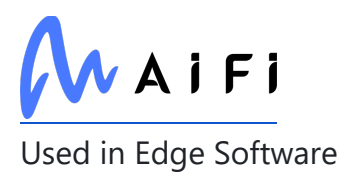

<https://pivotfinland.com/pytest-sugar/>

#### **p-map**

Used in Mobile

<https://github.com/sindresorhus/p-map>

#### **color-name**

Used in Edge Software

<https://github.com/colorjs/color-name>

### **pytest-checkdocs**

Used in Edge Software

<https://github.com/jaraco/pytest-checkdocs>

### **any-observable**

Used in Mobile

<https://github.com/sindresorhus/any-observable>

### **rhea-promise**

Used in SaaS

<https://github.com/amqp/rhea-promise>

### **xmlchars**

Used in Edge Software

<https://github.com/lddubeau/xmlchars>

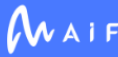

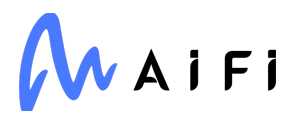

# **babel/plugin-transform-modules-systemjs**

Used in Mobile

<https://github.com/babel/babel>

### **babel/plugin-transform-template-literals**

Used in Mobile

<https://github.com/babel/babel>

#### **loader-runner**

Used in Edge Software

<https://github.com/webpack/loader-runner>

### **human-signals**

Used in SaaS

<https://github.com/ehmicky/human-signals>

### **on-headers**

Used in Mobile

<https://github.com/jshttp/on-headers>

### **punycode**

Used in SaaS

<https://github.com/mathiasbynens/punycode.js>

### **micromatch**

Used in SaaS

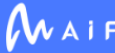

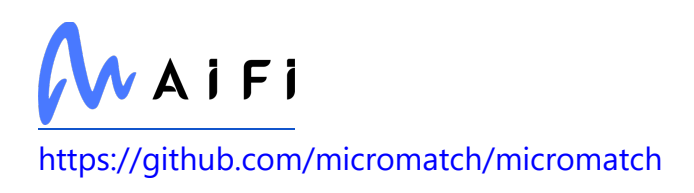

# **pythran**

Used in SaaS

<https://github.com/serge-sans-paille/pythran>

# **protobufjs/pool**

Used in Edge Software

<https://github.com/dcodeIO/protobuf.js>

# **webassemblyjs/wasm-parser**

Used in Edge Software

<https://github.com/xtuc/webassemblyjs>

### **whichcraft**

Used in Edge Software

<https://github.com/pydanny/whichcraft>

# **webpack-log**

Used in Mobile

<https://github.com/webpack-contrib/webpack-log>

### **regex-not**

Used in Edge Software

<https://github.com/jonschlinkert/regex-not>

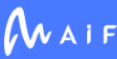

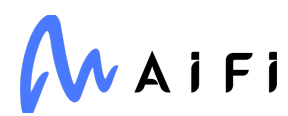

#### **source-map**

Used in Mobile

<https://github.com/mozilla/source-map>

#### **urllib3**

Used in Edge Software

<https://urllib3.readthedocs.io/>

#### **charset-normalizer**

Used in Edge Software

[https://github.com/ousret/charset\\_normalizer](https://github.com/ousret/charset_normalizer)

#### **zstandard**

Used in Edge Software

<https://github.com/indygreg/python-zstandard>

### **fork-ts-checker-webpack-plugin**

Used in Mobile

<https://github.com/TypeStrong/fork-ts-checker-webpack-plugin>

### **types/connect**

Used in SaaS

<https://github.com/DefinitelyTyped/DefinitelyTyped>

# **jest/globals**

Used in Edge Software

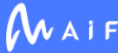

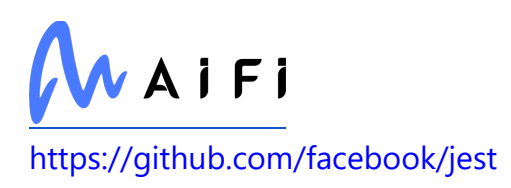

#### **nopt**

Used in SaaS

<https://github.com/npm/nopt>

# **min-indent**

Used in Mobile

<https://github.com/thejameskyle/min-indent>

# **object-visit**

Used in Mobile

<https://github.com/jonschlinkert/object-visit>

# **plist**

Used in Mobile

<https://github.com/TooTallNate/node-plist>

#### **estraverse**

Used in Mobile

<https://github.com/estools/estraverse>

# **jsesc**

Used in Edge Software

<https://github.com/mathiasbynens/jsesc>

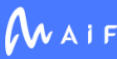

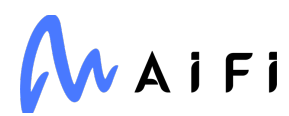

# **nestjs/mapped-types**

Used in SaaS

<https://github.com/nestjs/mapped-types>

#### **idna\_ssl**

Used in Edge Software

<https://github.com/aio-libs/idna-ssl>

#### **ecdsa-sig-formatter**

Used in Edge Software

<https://github.com/Brightspace/node-ecdsa-sig-formatter>

#### **mkdirp-infer-owner**

Used in SaaS

<https://github.com/isaacs/mkdirp-infer-owner>

### **picomatch**

Used in Edge Software

<https://github.com/micromatch/picomatch>

### **promise.allsettled**

Used in Mobile

<https://github.com/es-shims/Promise.allSettled>

### **chownr**

Used in Mobile

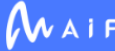

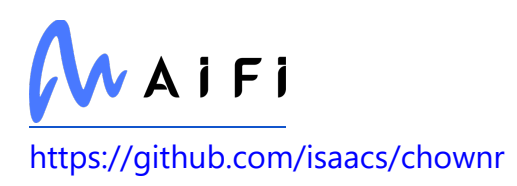

### **string.prototype.trim**

Used in SaaS

<https://github.com/es-shims/String.prototype.trim>

#### **isort**

Used in Edge Software

<https://pycqa.github.io/isort/>

#### **escape-string-regexp**

Used in Edge Software

<https://github.com/sindresorhus/escape-string-regexp>

### **ts-pnp**

Used in Mobile

<https://github.com/arcanis/ts-pnp>

### **available-typed-arrays**

Used in SaaS

<https://github.com/inspect-js/available-typed-arrays>

#### **nise**

Used in SaaS

<https://github.com/sinonjs/nise>

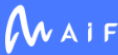

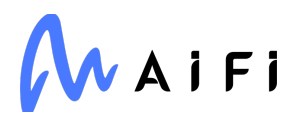

### **types/react-native**

Used in Mobile

<https://github.com/DefinitelyTyped/DefinitelyTyped>

#### **process-nextick-args**

Used in Edge Software

<https://github.com/calvinmetcalf/process-nextick-args>

# **jest-diff**

Used in Edge Software

<https://github.com/facebook/jest>

### **domain-browser**

Used in Mobile

<https://github.com/bevry/domain-browser>

### **http-assert**

Used in SaaS

<https://github.com/jshttp/http-assert>

#### **connect**

Used in Mobile

<https://github.com/senchalabs/connect>

# **uri-js**

Used in SaaS

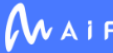

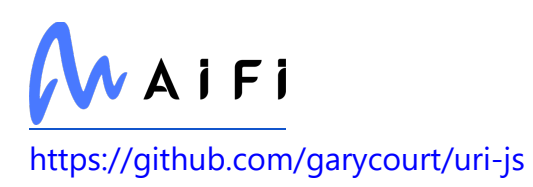

### **types/istanbul-lib-report**

Used in Edge Software

<https://github.com/DefinitelyTyped/DefinitelyTyped>

#### **expect**

Used in Mobile

<https://github.com/facebook/jest>

#### **watchpack**

Used in SaaS

<https://github.com/webpack/watchpack>

### **babel/plugin-syntax-jsx**

Used in Mobile

<https://github.com/babel/babel>

### **cookie**

Used in Mobile

<https://github.com/jshttp/cookie>

### **uuid**

Used in Mobile

<https://github.com/uuidjs/uuid>

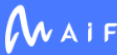

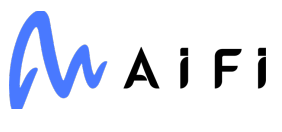

### **types/throng**

Used in SaaS

<https://github.com/DefinitelyTyped/DefinitelyTyped>

#### **standard-as-callback**

Used in SaaS

<https://github.com/luin/asCallback>

#### **atob**

Used in SaaS

git://git.coolaj86.com/coolaj86/atob.js

# **typedarray**

Used in Mobile

<https://github.com/substack/typedarray>

# **acorn-globals**

Used in Mobile

<https://github.com/ForbesLindesay/acorn-globals>

#### **expo-secure-store**

Used in Mobile

<https://github.com/expo/expo>

# **chardet**

Used in SaaS

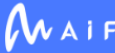

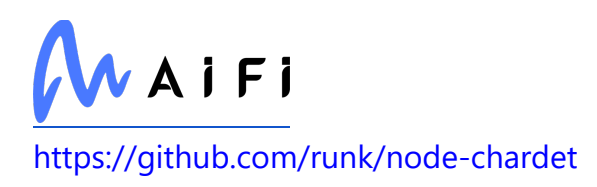

### **serializr**

Used in Mobile

<https://github.com/mobxjs/serializr>

# **babel/plugin-syntax-object-rest-spread**

Used in SaaS

[https://github.com/babel/babel/tree/master/packages/babel-plugin-syntax-object-rest](https://github.com/babel/babel/tree/master/packages/babel-plugin-syntax-object-rest-spread)[spread](https://github.com/babel/babel/tree/master/packages/babel-plugin-syntax-object-rest-spread)

# **babel/highlight**

Used in Mobile

<https://github.com/babel/babel>

### **safe-array-concat**

Used in SaaS

<https://github.com/ljharb/safe-array-concat>

### **uglify-es**

Used in Mobile

<https://github.com/mishoo/UglifyJS2.git#harmony>

#### **error-ex**

Used in Mobile

<https://github.com/qix-/node-error-ex>

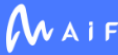

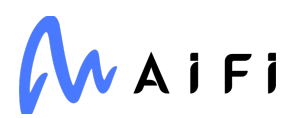

#### **p-map**

Used in SaaS

<https://github.com/sindresorhus/p-map>

# **pytest-asyncio**

Used in SaaS

<https://github.com/pytest-dev/pytest-asyncio>

# **babel/plugin-syntax-bigint**

Used in Mobile

<https://github.com/babel/babel/tree/master/packages/babel-plugin-syntax-bigint>

### **node-notifier**

Used in Mobile

<https://github.com/mikaelbr/node-notifier>

### **realpath-native**

Used in Mobile

<https://github.com/SimenB/realpath-native>

# **defaults**

Used in SaaS

<https://github.com/sindresorhus/node-defaults>

# **babel/plugin-syntax-import-meta**

Used in Edge Software

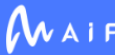

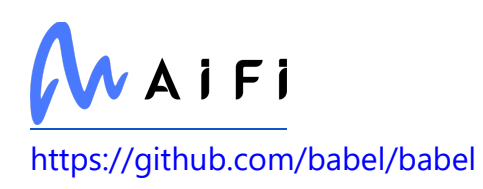

#### **qs**

Used in Edge Software

<https://github.com/ljharb/qs>

# **prettier**

Used in Mobile

<https://github.com/prettier/prettier>

# **jridgewell/trace-mapping**

Used in Edge Software

<https://github.com/jridgewell/trace-mapping>

# **dataclasses-json**

Used in SaaS

<https://github.com/lidatong/dataclasses-json>

# **types/btoa**

Used in SaaS

<https://github.com/DefinitelyTyped/DefinitelyTyped>

# **v8-to-istanbul**

Used in Edge Software

<https://github.com/istanbuljs/v8-to-istanbul>

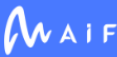

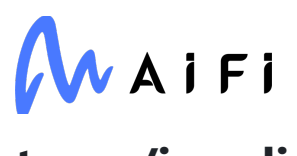

# **types/ioredis**

Used in SaaS

<https://github.com/DefinitelyTyped/DefinitelyTyped>

### **nrwl/cli**

Used in SaaS

<https://github.com/nrwl/nx>

# **babel/plugin-transform-flow-strip-types**

Used in Mobile

<https://github.com/babel/babel>

# **cyclist**

Used in Mobile

<https://github.com/mafintosh/cyclist>

# **lodash.camelcase**

Used in Edge Software

<https://github.com/lodash/lodash>

# **babel/plugin-transform-for-of**

Used in Mobile

<https://github.com/babel/babel>

### **content-type**

Used in Edge Software

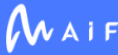

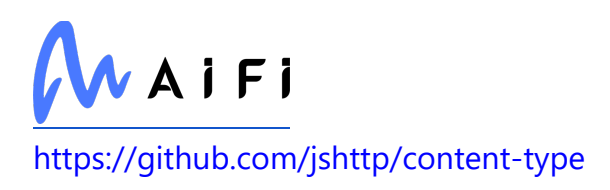

# **lerna/npm-publish**

Used in SaaS

<https://github.com/lerna/lerna>

# **airbnb-js-shims**

Used in Mobile

<https://github.com/airbnb/js-shims>

# **formidable**

Used in Edge Software

<https://github.com/node-formidable/formidable>

### **dir-glob**

Used in SaaS

<https://github.com/kevva/dir-glob>

### **min-indent**

Used in SaaS

<https://github.com/thejameskyle/min-indent>

### **object-visit**

Used in SaaS

<https://github.com/jonschlinkert/object-visit>

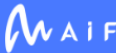

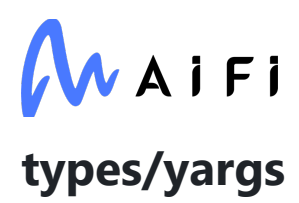

Used in Mobile

<https://github.com/DefinitelyTyped/DefinitelyTyped>

#### **code-push**

Used in Mobile

<https://github.com/Microsoft/code-push>

### **lodash.isstring**

Used in SaaS

<https://github.com/lodash/lodash>

### **types/accepts**

Used in SaaS

<https://github.com/DefinitelyTyped/DefinitelyTyped>

#### **estraverse**

Used in SaaS

<https://github.com/estools/estraverse>

### **deepmerge**

Used in Mobile

<https://github.com/TehShrike/deepmerge>

### **metro-babel-register**

Used in Mobile

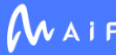

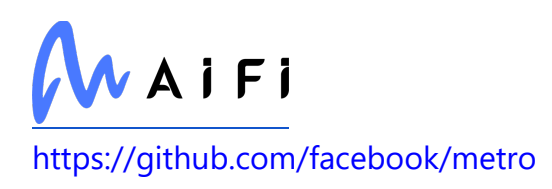

# **is-glob**

Used in Mobile

<https://github.com/jonschlinkert/is-glob>

# **nestjs/platform-express**

Used in Edge Software

<https://github.com/nestjs/nest>

#### **chownr**

Used in SaaS

<https://github.com/isaacs/chownr>

# **google-crc32c**

Used in SaaS

<https://github.com/googleapis/python-crc32c>

# **findup-sync**

Used in SaaS

<https://github.com/gulpjs/findup-sync>

# **ts-jest**

Used in Mobile

<https://github.com/kulshekhar/ts-jest>

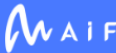

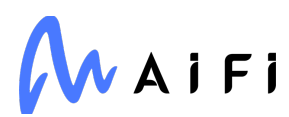

#### **wrappy**

Used in Edge Software

<https://github.com/npm/wrappy>

#### **readdirp**

Used in SaaS

<https://github.com/paulmillr/readdirp>

#### **resolve-cwd**

Used in Mobile

<https://github.com/sindresorhus/resolve-cwd>

#### **mypy**

Used in Edge Software

<https://www.mypy-lang.org/>

# **google-protobuf**

Used in Edge Software

<https://github.com/protocolbuffers/protobuf-javascript>

### **topo**

Used in SaaS

<https://github.com/hapijs/topo>

### **react-native-community/cli-tools**

Used in Mobile

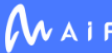

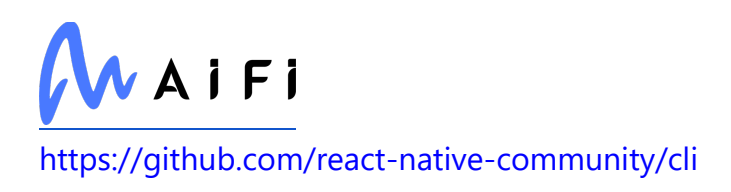

# **babel-plugin-emotion**

Used in Mobile

<https://github.com/emotion-js/emotion/tree/master/packages/babel-plugin-emotion>

#### **yargs**

Used in Mobile

<https://github.com/yargs/yargs>

# **detect-libc**

Used in SaaS

<https://github.com/lovell/detect-libc>

### **typescript-eslint/eslint-plugin**

Used in Mobile

<https://github.com/typescript-eslint/typescript-eslint>

### **babel/plugin-syntax-numeric-separator**

Used in Mobile

<https://github.com/babel/babel>

# **istanbuljs/load-nyc-config**

Used in Mobile

<https://github.com/istanbuljs/load-nyc-config>

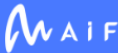

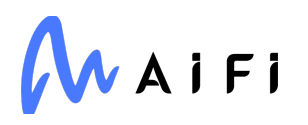

### **sideway/formula**

Used in Mobile

<https://github.com/sideway/formula>

#### **superagent**

Used in Mobile

<https://github.com/visionmedia/superagent>

#### **clone**

Used in Edge Software

<https://github.com/pvorb/node-clone>

#### **expect**

Used in SaaS

<https://github.com/facebook/jest>

### **kubernetes**

Used in Edge Software

<https://github.com/kubernetes-client/python>

### **pycryptodome**

Used in Edge Software

[https://www.pycryptodome.org](https://www.pycryptodome.org/)

# **babel/plugin-transform-member-expression-literals**

Used in Mobile

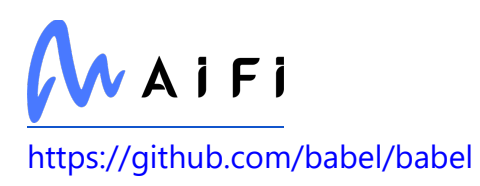

# **is-extglob**

Used in Edge Software

<https://github.com/jonschlinkert/is-extglob>

### **cookie**

Used in SaaS

<https://github.com/jshttp/cookie>

# **babel/helper-plugin-utils**

Used in Mobile

<https://github.com/babel/babel>

#### **uuid**

Used in SaaS

<https://github.com/uuidjs/uuid>

# **detect-file**

Used in SaaS

<https://github.com/doowb/detect-file>

# **dom-walk**

Used in Mobile

<https://github.com/Raynos/dom-walk>

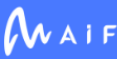

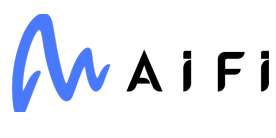

### **typedarray**

Used in SaaS

<https://github.com/substack/typedarray>

#### **expo/vector-icons**

Used in Mobile

<https://github.com/expo/vector-icons>

#### **send**

Used in Edge Software

<https://github.com/pillarjs/send>

#### **escape-html**

Used in Mobile

<https://github.com/component/escape-html>

# **is-windows**

Used in Mobile

<https://github.com/jonschlinkert/is-windows>

### **importlib-metadata**

Used in Edge Software

<http://importlib-metadata.readthedocs.io/>

# **babel/helper-simple-access**

Used in SaaS

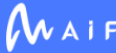

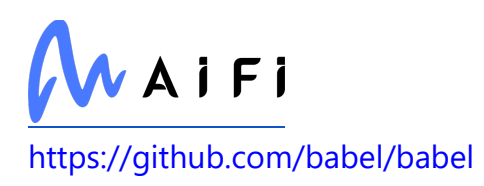

### **jest-serializer**

Used in SaaS

<https://github.com/facebook/jest>

# **types/babel\_\_traverse**

Used in Mobile

<https://github.com/DefinitelyTyped/DefinitelyTyped>

# **babel/highlight**

Used in SaaS

<https://github.com/babel/babel>

### **istanbul-lib-instrument**

Used in Mobile

<https://github.com/istanbuljs/istanbuljs>

### **supervisor**

Used in SaaS

<http://supervisord.org/>

### **react-native-root-siblings**

Used in Mobile

<https://github.com/magicismight/react-native-root-siblings>

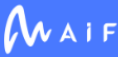

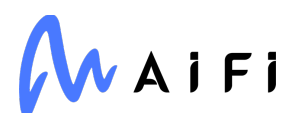

# **babel/template**

Used in Mobile

<https://github.com/babel/babel>

#### **nocache**

Used in Mobile

<https://github.com/helmetjs/nocache>

### **types/source-list-map**

Used in Mobile

<https://github.com/DefinitelyTyped/DefinitelyTyped>

# **protobufjs/codegen**

Used in Edge Software

<https://github.com/dcodeIO/protobuf.js>

# **types/node**

Used in Mobile

<https://github.com/DefinitelyTyped/DefinitelyTyped>

# **babel/plugin-syntax-bigint**

Used in SaaS

<https://github.com/babel/babel/tree/master/packages/babel-plugin-syntax-bigint>

### **char-regex**

Used in SaaS

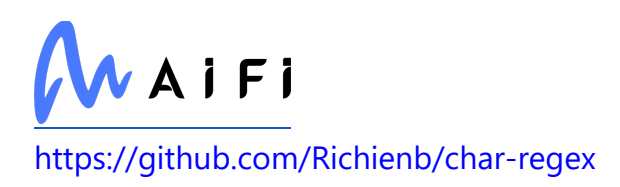

### **types/webpack-sources**

Used in Mobile

<https://github.com/DefinitelyTyped/DefinitelyTyped>

# **node-notifier**

Used in SaaS

<https://github.com/mikaelbr/node-notifier>

### **realpath-native**

Used in SaaS

<https://github.com/SimenB/realpath-native>

### **jest-worker**

Used in Edge Software

<https://github.com/facebook/jest>

### **get-port**

Used in SaaS

<https://github.com/sindresorhus/get-port>

# **babel-plugin-syntax-jsx**

Used in Mobile

<https://github.com/babel/babel/tree/master/packages/babel-plugin-syntax-jsx>

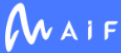

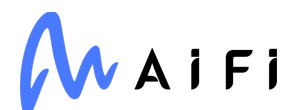

#### **conventional-commits-parser**

Used in SaaS

<https://github.com/conventional-changelog/conventional-changelog>

### **hastscript**

Used in Mobile

<https://github.com/syntax-tree/hastscript>

#### **react-native-community/cli-platform-ios**

Used in Mobile

<https://github.com/react-native-community/cli>

#### **readthedocs-sphinx-ext**

Used in SaaS

<http://github.com/readthedocs/readthedocs-sphinx-ext>

#### **git-raw-commits**

Used in SaaS

<https://github.com/conventional-changelog/conventional-changelog>

### **evp\_bytestokey**

Used in Mobile

[https://github.com/crypto-browserify/EVP\\_BytesToKey](https://github.com/crypto-browserify/EVP_BytesToKey)

### **traitlets**

Used in Edge Software

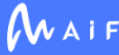

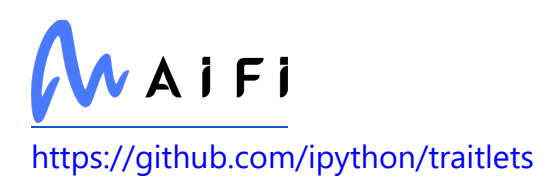

# **mkdirp**

Used in SaaS

<https://github.com/isaacs/node-mkdirp>

# **typed-array-byte-offset**

Used in SaaS

<https://github.com/inspect-js/typed-array-byte-offset>

### **pytest-mypy**

Used in Edge Software

<https://github.com/dbader/pytest-mypy>

# **browserify-des**

Used in Mobile

<https://github.com/crypto-browserify/browserify-des>

### **upper-case-first**

Used in SaaS

<https://github.com/blakeembrey/upper-case-first>

# **quick-format-unescaped**

Used in Edge Software

<https://github.com/davidmarkclements/quick-format>

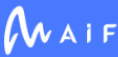

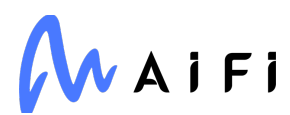

#### **ramda**

Used in Edge Software

<https://github.com/ramda/ramda>

### **pytest-subtests**

Used in Edge Software

<https://github.com/pytest-dev/pytest-subtests>

#### **wcwidth**

Used in Mobile

<https://github.com/timoxley/wcwidth>

#### **serve-static**

Used in SaaS

<https://github.com/expressjs/serve-static>

### **is-number-object**

Used in SaaS

<https://github.com/inspect-js/is-number-object>

# **tiny-warning**

Used in Mobile

<https://github.com/alexreardon/tiny-warning>

#### **metro-cache**

Used in Mobile

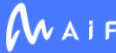

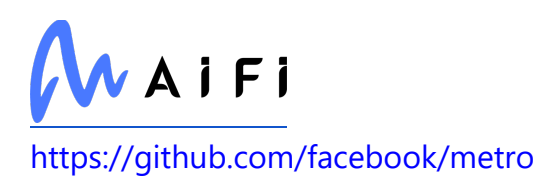

#### **compare-func**

Used in SaaS

<https://github.com/stevemao/compare-func>

#### **winston**

Used in SaaS

<https://github.com/winstonjs/winston>

### **nestjs/common**

Used in SaaS

<https://github.com/nestjs/nest>

#### **merge-stream**

Used in Mobile

<https://github.com/grncdr/merge-stream>

### **types/ramda**

Used in Edge Software

<https://github.com/DefinitelyTyped/DefinitelyTyped>

### **protobufjs/aspromise**

Used in SaaS

<https://github.com/dcodeIO/protobuf.js>

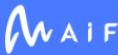

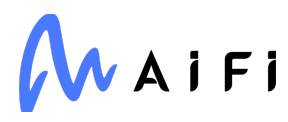

#### **import-cwd**

Used in Mobile

<https://github.com/sindresorhus/import-cwd>

#### **write-file-atomic**

Used in Mobile

<https://github.com/npm/write-file-atomic>

#### **babel-preset-expo**

Used in Mobile

<https://github.com/expo/expo>

### **types/yargs**

Used in SaaS

<https://github.com/DefinitelyTyped/DefinitelyTyped>

#### **node-mocks-http**

Used in SaaS

<https://github.com/howardabrams/node-mocks-http>

#### **run-parallel**

Used in Mobile

<https://github.com/feross/run-parallel>

# **dnspython**

Used in Edge Software

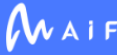

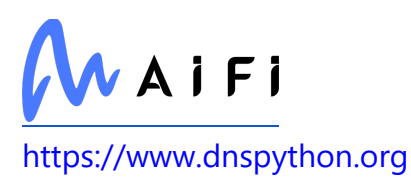

### **eslint-plugin-jest**

Used in SaaS

<https://github.com/jest-community/eslint-plugin-jest>

### **deepmerge**

Used in SaaS

<https://github.com/TehShrike/deepmerge>

### **typescript-eslint/parser**

Used in Mobile

<https://github.com/typescript-eslint/typescript-eslint>

### **node-gyp-build**

Used in SaaS

<https://github.com/prebuild/node-gyp-build>

### **node-int64**

Used in Mobile

<https://github.com/broofa/node-int64>

# **SQLAlchemy**

Used in Edge Software

[https://www.sqlalchemy.org](https://www.sqlalchemy.org/)

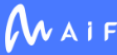

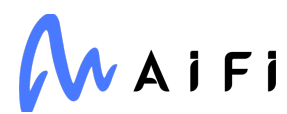

#### **html-tags**

Used in Mobile

<https://github.com/sindresorhus/html-tags>

# **glob**

Used in Edge Software

<https://github.com/isaacs/node-glob>

# **diff**

Used in SaaS

<https://github.com/kpdecker/jsdiff>

### **react-native-community/cli**

Used in Mobile

<https://github.com/react-native-community/cli>

# **locate-path**

Used in Mobile

<https://github.com/sindresorhus/locate-path>

# **ts-jest**

Used in SaaS

<https://github.com/kulshekhar/ts-jest>

# **browser-process-hrtime**

Used in Mobile

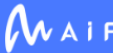

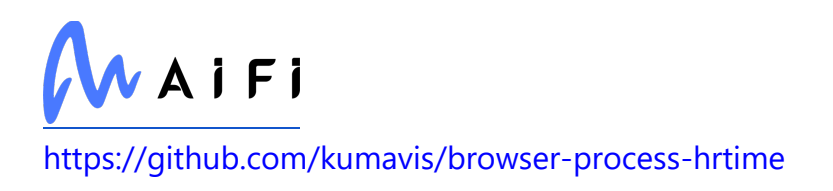

#### **npm-commands**

Used in SaaS

foobar

#### **resolve-cwd**

Used in SaaS

<https://github.com/sindresorhus/resolve-cwd>

### **generate-function**

Used in SaaS

<https://github.com/mafintosh/generate-function>

# **types/sinonjs\_\_fake-timers**

Used in SaaS

<https://github.com/DefinitelyTyped/DefinitelyTyped>

### **webassemblyjs/wast-printer**

Used in Mobile

<https://github.com/xtuc/webassemblyjs>

# **type-detect**

Used in SaaS

<https://github.com/chaijs/type-detect>

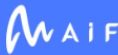

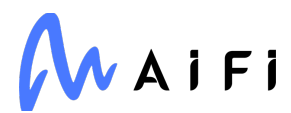

### **enhanced-resolve**

Used in Edge Software

<https://github.com/webpack/enhanced-resolve>

#### **escalade**

Used in Mobile

<https://github.com/lukeed/escalade>

#### **art**

Used in Mobile

<https://github.com/sebmarkbage/art>

### **define-property**

Used in Edge Software

<https://github.com/jonschlinkert/define-property>

# **lerna/info**

Used in SaaS

<https://github.com/lerna/lerna>

#### **yargs**

Used in SaaS

<https://github.com/yargs/yargs>

# **typescript-eslint/eslint-plugin**

Used in SaaS

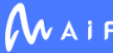

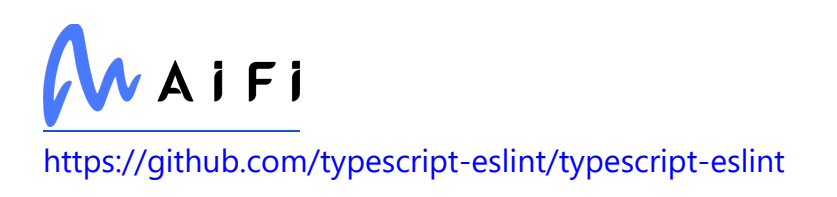

### **babel/helper-member-expression-to-functions**

Used in Mobile

<https://github.com/babel/babel>

# **safe-stable-stringify**

Used in SaaS

<https://github.com/BridgeAR/safe-stable-stringify>

# **istanbuljs/load-nyc-config**

Used in SaaS

<https://github.com/istanbuljs/load-nyc-config>

### **babel/plugin-transform-modules-commonjs**

Used in Mobile

<https://github.com/babel/babel>

#### **asn1**

Used in Edge Software

<https://github.com/joyent/node-asn1>

#### **superagent**

Used in SaaS

<https://github.com/visionmedia/superagent>

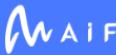

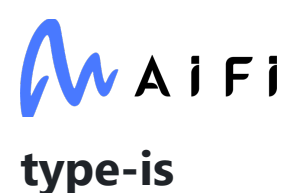

Used in Mobile

<https://github.com/jshttp/type-is>

### **humanize-ms**

Used in SaaS

<https://github.com/node-modules/humanize-ms>

#### **postcss-safe-parser**

Used in Mobile

<https://github.com/postcss/postcss-safe-parser>

### **lerna/collect-updates**

Used in SaaS

<https://github.com/lerna/lerna>

### **metro-hermes-compiler**

Used in Mobile

<https://github.com/facebook/metro>

# **babel/helper-plugin-utils**

Used in SaaS

<https://github.com/babel/babel>

# **python-dateutil**

Used in SaaS

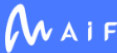
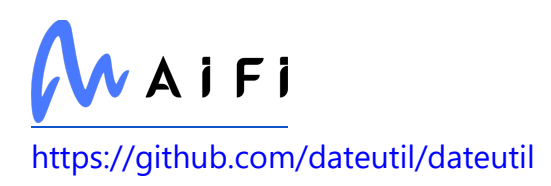

### **boolbase**

Used in Mobile

<https://github.com/fb55/boolbase>

#### **terser**

Used in Edge Software

<https://github.com/terser/terser>

## **fastq**

Used in Mobile

<https://github.com/mcollina/fastq>

## **type-fest**

Used in SaaS

<https://github.com/sindresorhus/type-fest>

### **escape-html**

Used in SaaS

<https://github.com/component/escape-html>

## **ts-invariant**

Used in SaaS

<https://github.com/apollographql/invariant-packages>

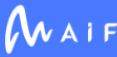

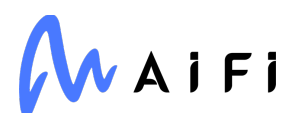

## **pandas**

Used in Edge Software

[https://pandas.pydata.org](https://pandas.pydata.org/)

#### **axios**

Used in Edge Software

<https://github.com/axios/axios>

# **types/body-parser**

Used in SaaS

<https://github.com/DefinitelyTyped/DefinitelyTyped>

## **types/babel\_\_traverse**

Used in SaaS

<https://github.com/DefinitelyTyped/DefinitelyTyped>

## **google-cloud-firestore**

Used in SaaS

<https://github.com/googleapis/python-firestore>

## **opencv-contrib-python-headless**

Used in SaaS

<https://github.com/skvark/opencv-python>

# **istanbul-lib-instrument**

Used in SaaS

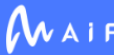

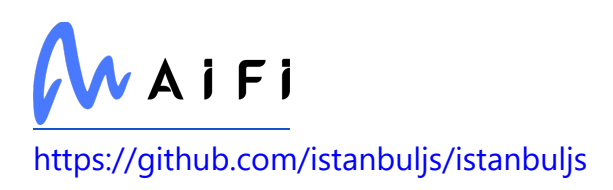

## **babel/template**

Used in SaaS

<https://github.com/babel/babel>

## **negotiator**

Used in SaaS

<https://github.com/jshttp/negotiator>

# **httplib2**

Used in SaaS

<https://github.com/httplib2/httplib2>

## **humanfriendly**

Used in Edge Software

[https://humanfriendly.readthedocs.io](https://humanfriendly.readthedocs.io/)

### **pyamg**

Used in SaaS

<https://github.com/pyamg/pyamg>

#### **urix**

Used in Edge Software

<https://github.com/lydell/urix>

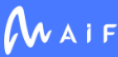

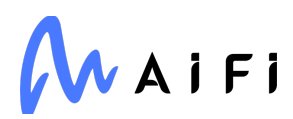

## **numpy-ringbuffer**

Used in Edge Software

[https://github.com/eric-wieser/numpy\\_ringbuffer](https://github.com/eric-wieser/numpy_ringbuffer)

### **cliui**

Used in Edge Software

<https://github.com/yargs/cliui>

## **tifffile**

Used in Edge Software

[https://www.cgohlke.com](https://www.cgohlke.com/)

## **hosted-git-info**

Used in Edge Software

<https://github.com/npm/hosted-git-info>

## **is-alphanumerical**

Used in Mobile

<https://github.com/wooorm/is-alphanumerical>

# **pumpify**

Used in Mobile

<https://github.com/mafintosh/pumpify>

# **webassemblyjs/wasm-edit**

Used in Edge Software

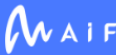

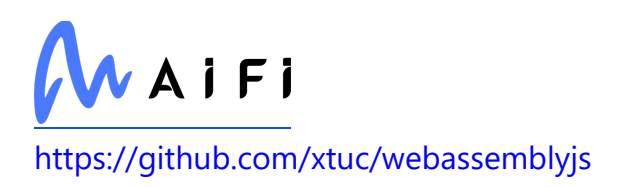

## **terminal-link**

Used in Mobile

<https://github.com/sindresorhus/terminal-link>

## **rxjs**

Used in Edge Software

<https://github.com/reactivex/rxjs>

## **jest-get-type**

Used in Mobile

<https://github.com/jestjs/jest>

#### **word-wrap**

Used in Edge Software

<https://github.com/jonschlinkert/word-wrap>

### **configparser**

Used in Edge Software

<https://github.com/jaraco/configparser/>

#### **express**

Used in Mobile

<https://github.com/expressjs/express>

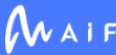

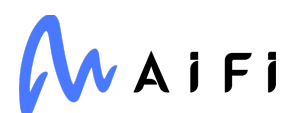

#### **path-parse**

Used in Edge Software

<https://github.com/jbgutierrez/path-parse>

### **normalize-path**

Used in SaaS

<https://github.com/jonschlinkert/normalize-path>

### **webassemblyjs/wasm-opt**

Used in Mobile

<https://github.com/xtuc/webassemblyjs>

## **telnet-client**

Used in Mobile

<https://github.com/mkozjak/node-telnet-client>

## **shellingham**

Used in Edge Software

<https://github.com/sarugaku/shellingham>

# **debug**

Used in Mobile

<https://github.com/visionmedia/debug>

#### **ms**

Used in Mobile

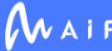

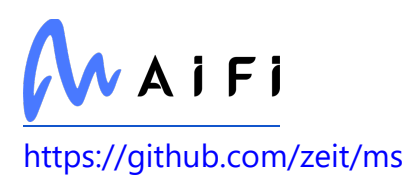

#### **warning**

Used in Mobile

<https://github.com/BerkeleyTrue/warning>

### **wcwidth**

Used in SaaS

<https://github.com/timoxley/wcwidth>

## **tsconfig-paths-webpack-plugin**

Used in Edge Software

<https://github.com/dividab/tsconfig-paths-webpack-plugin>

## **is-property**

Used in SaaS

<https://github.com/mikolalysenko/is-property>

## **safer-buffer**

Used in Edge Software

<https://github.com/ChALkeR/safer-buffer>

### **require-main-filename**

Used in SaaS

<https://github.com/yargs/require-main-filename>

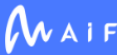

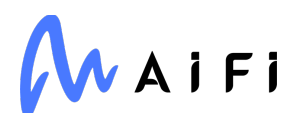

#### **jest-runner**

Used in Edge Software

<https://github.com/facebook/jest>

## **object-assign**

Used in Mobile

<https://github.com/sindresorhus/object-assign>

## **jsonfile**

Used in Mobile

<https://github.com/jprichardson/node-jsonfile>

### **cache-base**

Used in Edge Software

<https://github.com/jonschlinkert/cache-base>

#### **write-file-atomic**

Used in SaaS

<https://github.com/npm/write-file-atomic>

#### **nodelib/fs.stat**

Used in Mobile

<https://github.com/nodelib/nodelib/tree/master/packages/fs/fs.stat>

#### **adal**

Used in Edge Software

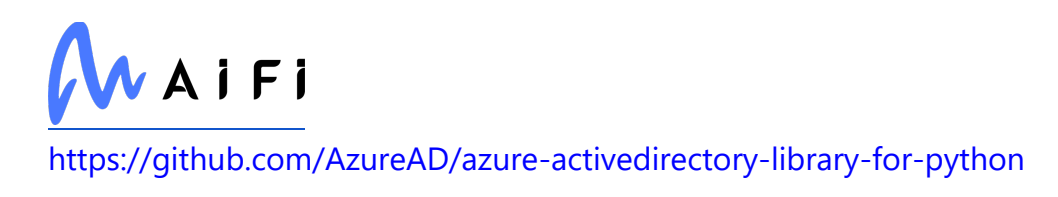

### **run-parallel**

Used in SaaS

<https://github.com/feross/run-parallel>

## **string-insert-multi**

Used in SaaS

<https://github.com/ruzicka/string-insert-multi>

## **babel-plugin-transform-remove-undefined**

Used in Mobile

[https://github.com/babel/minify/tree/master/packages/babel-plugin-transform](https://github.com/babel/minify/tree/master/packages/babel-plugin-transform-remove-undefined)[remove-undefined](https://github.com/babel/minify/tree/master/packages/babel-plugin-transform-remove-undefined)

## **map-cache**

Used in Mobile

<https://github.com/jonschlinkert/map-cache>

### **typescript-eslint/parser**

Used in SaaS

<https://github.com/typescript-eslint/typescript-eslint>

## **node-int64**

Used in SaaS

<https://github.com/broofa/node-int64>

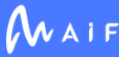

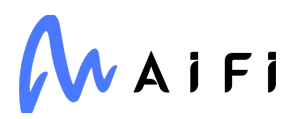

#### **koa**

Used in SaaS

<https://github.com/koajs/koa>

## **locate-path**

Used in SaaS

<https://github.com/sindresorhus/locate-path>

### **kind-of**

Used in Mobile

<https://github.com/jonschlinkert/kind-of>

### **browser-process-hrtime**

Used in SaaS

<https://github.com/kumavis/browser-process-hrtime>

## **parent-module**

Used in Mobile

<https://github.com/sindresorhus/parent-module>

## **WMI**

Used in Edge Software

<http://timgolden.me.uk/python/wmi.html>

## **babel/compat-data**

Used in Edge Software

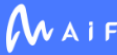

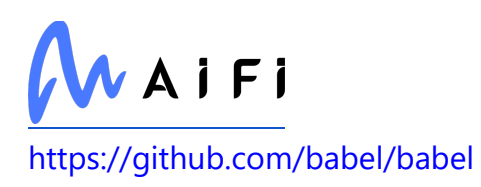

## **long**

Used in SaaS

<https://github.com/dcodeIO/long.js>

# **jest/console**

Used in SaaS

<https://github.com/facebook/jest>

## **tmpl**

Used in Mobile

<https://github.com/daaku/nodejs-tmpl>

## **node-addon-api**

Used in SaaS

<https://github.com/nodejs/node-addon-api>

## **unbox-primitive**

Used in SaaS

<https://github.com/ljharb/unbox-primitive>

# **hash.js**

Used in Mobile

<https://github.com/indutny/hash.js>

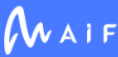

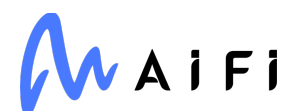

## **require-from-string**

Used in SaaS

<https://github.com/floatdrop/require-from-string>

## **llvmlite**

Used in SaaS

[http://llvmlite.readthedocs.io](http://llvmlite.readthedocs.io/)

## **nullthrows**

Used in Mobile

<https://github.com/zertosh/nullthrows>

## **babel/plugin-proposal-optional-catch-binding**

Used in Mobile

<https://github.com/babel/babel>

# **redis/search**

Used in SaaS

<https://github.com/redis/node-redis>

# **jest/test-result**

Used in Edge Software

<https://github.com/facebook/jest>

# **fastq**

Used in SaaS

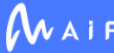

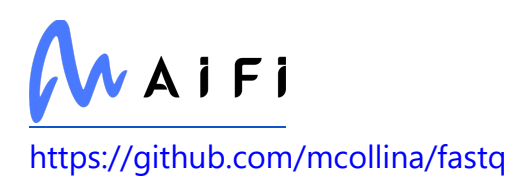

#### **aproba**

Used in Edge Software

<https://github.com/iarna/aproba>

### **acorn-import-assertions**

Used in Edge Software

<https://github.com/xtuc/acorn-import-assertions>

### **trim-newlines**

Used in Mobile

<https://github.com/sindresorhus/trim-newlines>

### **iterate-value**

Used in Mobile

<https://github.com/ljharb/iterate-value>

## **emotion/styled**

Used in Mobile

<https://github.com/emotion-js/emotion/tree/master/packages/styled>

### **create-require**

Used in Edge Software

<https://github.com/nuxt-contrib/create-require>

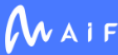

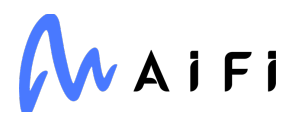

### **graphemer**

Used in SaaS

<https://github.com/flmnt/graphemer>

## **webassemblyjs/helper-buffer**

Used in Mobile

<https://github.com/xtuc/webassemblyjs>

#### **pn**

Used in Mobile

<https://github.com/cscott/node-pn>

#### **wrap-ansi**

Used in Mobile

<https://github.com/chalk/wrap-ansi>

### **commitizen**

Used in SaaS

<https://github.com/commitizen/cz-cli>

# **pumpify**

Used in SaaS

<https://github.com/mafintosh/pumpify>

## **terminal-link**

Used in SaaS

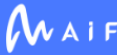

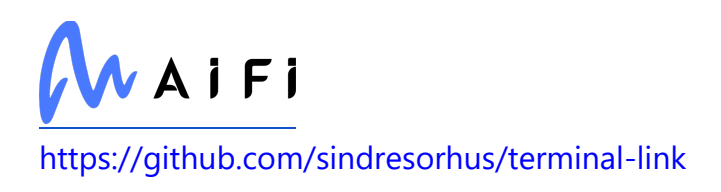

### **oauthlib**

Used in SaaS

<https://github.com/oauthlib/oauthlib>

#### **express**

Used in SaaS

<https://github.com/expressjs/express>

## **should-type**

Used in SaaS

<https://github.com/shouldjs/type>

## **firebase-admin**

Used in SaaS

<https://firebase.google.com/docs/admin/setup/>

# **typed-array-length**

Used in SaaS

<https://github.com/inspect-js/typed-array-length>

# **set-blocking**

Used in Edge Software

<https://github.com/yargs/set-blocking>

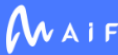

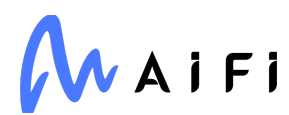

#### **cnakazawa/watch**

Used in Mobile

<https://github.com/mikeal/watch>

## **grpc/proto-loader**

Used in Edge Software

<https://github.com/grpc/grpc-node>

## **babel/helper-module-imports**

Used in SaaS

<https://github.com/babel/babel>

## **sphinx-removed-in**

Used in SaaS

<https://github.com/MrSenko/sphinx-removed-in>

### **get-stream**

Used in Mobile

<https://github.com/sindresorhus/get-stream>

### **typeorm-transactional-tests**

Used in SaaS

<https://github.com/viniciusjssouza/typeorm-transactional-tests>

## **stylelint-config-styled-components**

Used in Mobile

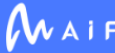

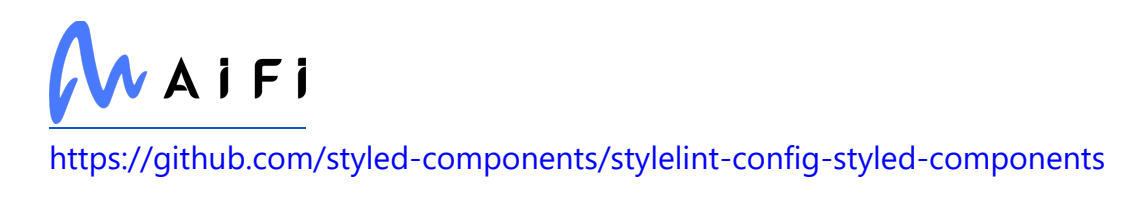

## **encoding**

Used in SaaS

<https://github.com/andris9/encoding>

# **appdirs**

Used in Edge Software

<http://github.com/ActiveState/appdirs>

## **debug**

Used in SaaS

<https://github.com/visionmedia/debug>

#### **ms**

Used in SaaS

<https://github.com/zeit/ms>

## **keycloak-connect**

Used in SaaS

<https://github.com/keycloak/keycloak-nodejs-connect>

# **styled-is**

Used in Mobile

<https://github.com/yldio/styled-is>

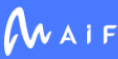

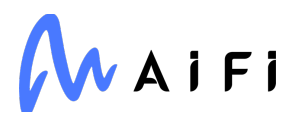

## **buffer**

Used in SaaS

<https://github.com/feross/buffer>

## **buffer-crc32**

Used in Mobile

<https://github.com/brianloveswords/buffer-crc32>

## **diffie-hellman**

Used in Mobile

<https://github.com/crypto-browserify/diffie-hellman>

#### **commander**

Used in Mobile

<https://github.com/tj/commander.js>

## **caniuse-lite**

Used in Edge Software

<https://github.com/browserslist/caniuse-lite>

## **which**

Used in Edge Software

<https://github.com/isaacs/node-which>

## **pytest-localserver**

Used in SaaS

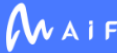

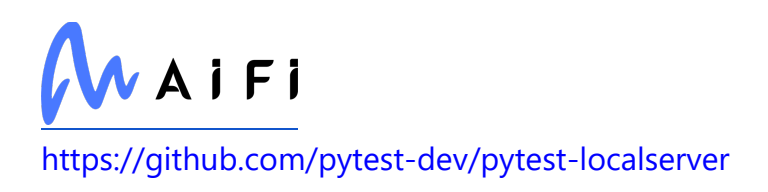

### **damerau-levenshtein**

Used in Mobile

<https://github.com/tad-lispy/node-damerau-levenshtein>

## **fonttools**

Used in Edge Software

<http://github.com/fonttools/fonttools>

#### **getpass**

Used in Edge Software

<https://github.com/arekinath/node-getpass>

### **merge-descriptors**

Used in Edge Software

<https://github.com/component/merge-descriptors>

# **highlight.js**

Used in Edge Software

<https://github.com/highlightjs/highlight.js>

## **dotenv-expand**

Used in Mobile

foobar

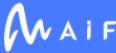

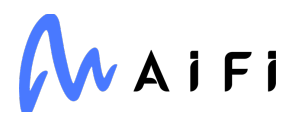

## **babel/types**

Used in Mobile

<https://github.com/babel/babel>

#### **meson-python**

Used in SaaS

<https://github.com/mesonbuild/meson-python>

### **nodelib/fs.stat**

Used in SaaS

<https://github.com/nodelib/nodelib/tree/master/packages/fs/fs.stat>

## **fill-range**

Used in Edge Software

<https://github.com/jonschlinkert/fill-range>

## **tapable**

Used in Edge Software

<https://github.com/webpack/tapable>

## **h2**

Used in Edge Software

<https://github.com/python-hyper/h2>

## **is-path-cwd**

Used in SaaS

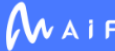

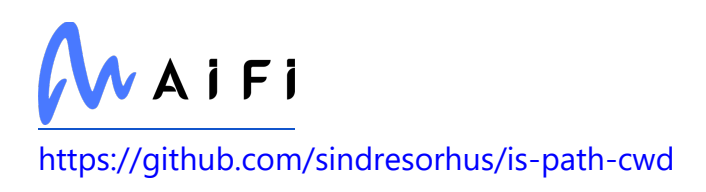

#### **map-cache**

Used in SaaS

<https://github.com/jonschlinkert/map-cache>

## **filelock**

Used in SaaS

<https://github.com/tox-dev/py-filelock>

#### **async**

Used in Mobile

<https://github.com/caolan/async>

#### **levn**

Used in Edge Software

<https://github.com/gkz/levn>

### **parent-module**

Used in SaaS

<https://github.com/sindresorhus/parent-module>

## **zen-observable**

Used in Edge Software

<https://github.com/zenparsing/zen-observable>

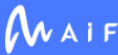

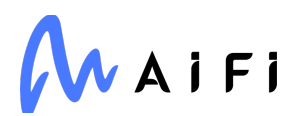

#### **eventsource**

Used in Mobile

<https://github.com/EventSource/eventsource>

#### **tmpl**

Used in SaaS

<https://github.com/daaku/nodejs-tmpl>

## **storybook/router**

Used in Mobile

<https://github.com/storybookjs/storybook>

## **pluggy**

Used in Edge Software

<https://github.com/pytest-dev/pluggy>

## **babel-plugin-dynamic-import-node**

Used in Mobile

<https://github.com/airbnb/babel-plugin-dynamic-import-node>

## **koa-respond**

Used in SaaS

<https://github.com/jeffijoe/koa-respond>

#### **easy-soap-request**

Used in SaaS

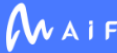

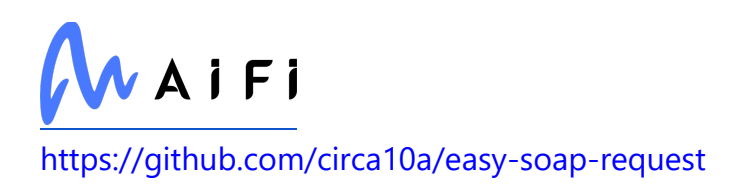

# **hash.js**

Used in SaaS

<https://github.com/indutny/hash.js>

# **bn.js**

Used in SaaS

<https://github.com/indutny/bn.js>

# **apollo-link**

Used in SaaS

<https://github.com/apollographql/apollo-link>

# **ipython**

Used in SaaS

[https://ipython.org](https://ipython.org/)

# **types/next**

Used in SaaS

<https://github.com/DefinitelyTyped/DefinitelyTyped>

# **agent-base**

Used in Mobile

<https://github.com/TooTallNate/node-agent-base>

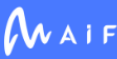

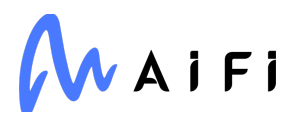

## **fuse.js**

Used in Mobile

<https://github.com/krisk/Fuse>

## **minipass-json-stream**

Used in SaaS

<https://github.com/npm/minipass-json-stream>

### **expo-file-system**

Used in Mobile

<https://github.com/expo/expo>

### **marshmallow**

Used in Edge Software

<https://github.com/marshmallow-code/marshmallow>

# **bin-links**

Used in SaaS

<https://github.com/npm/bin-links>

## **azure/logger**

Used in SaaS

<https://github.com/Azure/azure-sdk-for-js>

# **cookiejar**

Used in SaaS

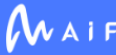

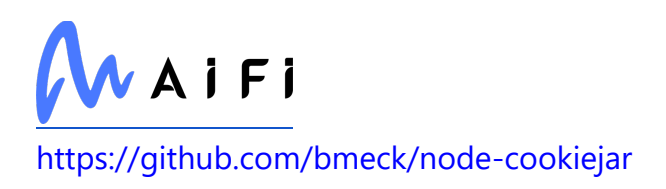

## **style-loader**

Used in Mobile

<https://github.com/webpack-contrib/style-loader>

#### **run-async**

Used in Edge Software

<https://github.com/SBoudrias/run-async>

#### **tar**

Used in Edge Software

<https://github.com/npm/node-tar>

### **title-case**

Used in SaaS

<https://github.com/blakeembrey/title-case>

## **resize-observer-polyfill**

Used in Mobile

<https://github.com/que-etc/resize-observer-polyfill>

### **strip-final-newline**

Used in SaaS

<https://github.com/sindresorhus/strip-final-newline>

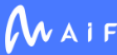

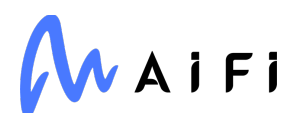

### **is-core-module**

Used in Edge Software

<https://github.com/inspect-js/is-core-module>

#### **trim-newlines**

Used in SaaS

<https://github.com/sindresorhus/trim-newlines>

#### **watchdog**

Used in SaaS

<https://github.com/gorakhargosh/watchdog>

#### **markdown2**

Used in SaaS

<https://github.com/trentm/python-markdown2>

### **reach/router**

Used in Mobile

<https://github.com/reach/router>

#### **validate-npm-package-name**

Used in SaaS

<https://github.com/npm/validate-npm-package-name>

### **lodash.escaperegexp**

Used in SaaS

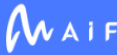

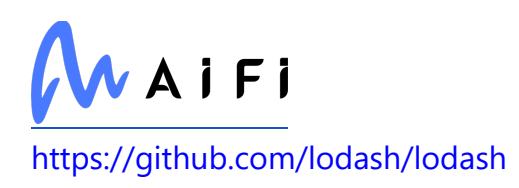

## **fault**

Used in Mobile

<https://github.com/wooorm/fault>

# **magic-string**

Used in SaaS

<https://github.com/rich-harris/magic-string>

## **minizlib**

Used in Edge Software

<https://github.com/isaacs/minizlib>

# **decimal.js**

Used in Edge Software

<https://github.com/MikeMcl/decimal.js>

## **shellwords**

Used in Mobile

<https://github.com/jimmycuadra/shellwords>

## **array-reduce**

Used in Mobile

<https://github.com/substack/array-reduce>

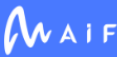

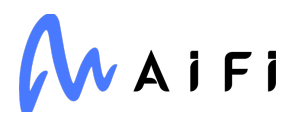

#### **create-ecdh**

Used in Mobile

<https://github.com/crypto-browserify/createECDH>

### **inherits**

Used in Mobile

<https://github.com/isaacs/inherits>

### **eslint-module-utils**

Used in Mobile

<https://github.com/benmosher/eslint-plugin-import>

### **stealthy-require**

Used in Mobile

<https://github.com/analog-nico/stealthy-require>

#### **twilio**

Used in SaaS

<https://github.com/twilio/twilio-node>

#### **mute-stream**

Used in Edge Software

<https://github.com/isaacs/mute-stream>

## **cosmiconfig**

Used in SaaS

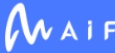

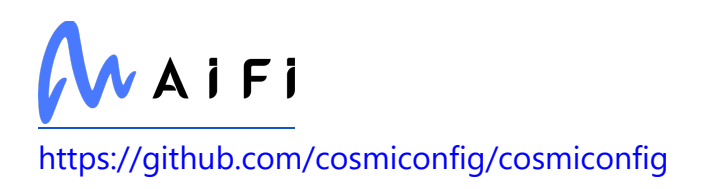

#### **cnakazawa/watch**

Used in SaaS

<https://github.com/mikeal/watch>

## **nice-try**

Used in Mobile

<https://github.com/electerious/nice-try>

## **builtins**

Used in SaaS

<https://github.com/juliangruber/builtins>

#### **concat-map**

Used in Edge Software

<https://github.com/substack/node-concat-map>

#### **cross-spawn**

Used in Mobile

<https://github.com/moxystudio/node-cross-spawn>

# **nestjs-redis**

Used in Edge Software

<https://github.com/skunight/nestjs-redis>

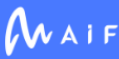

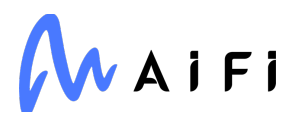

#### **get-stream**

Used in SaaS

<https://github.com/sindresorhus/get-stream>

## **is-unicode-supported**

Used in Edge Software

<https://github.com/sindresorhus/is-unicode-supported>

## **quick-lru**

Used in SaaS

<https://github.com/sindresorhus/quick-lru>

# **black**

Used in SaaS

<https://github.com/psf/black>

# **babel-plugin-jest-hoist**

Used in Edge Software

<https://github.com/facebook/jest>

# **help-me**

Used in SaaS

<https://github.com/mcollina/help-me>

## **window-size**

Used in Edge Software

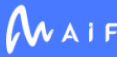

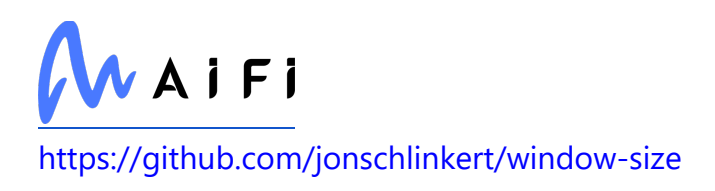

# **hmac-drbg**

Used in Mobile

<https://github.com/indutny/hmac-drbg>

# **lodash.frompairs**

Used in Mobile

<https://github.com/lodash/lodash>

## **bump2version**

Used in Edge Software

<https://github.com/c4urself/bump2version>

## **color-support**

Used in Edge Software

<https://github.com/isaacs/color-support>

## **firebase/database**

Used in SaaS

<https://github.com/firebase/firebase-js-sdk>

# **detect-port**

Used in Mobile

<https://github.com/node-modules/detect-port>

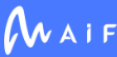

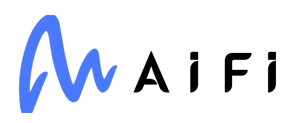

## **htmlparser2**

Used in Mobile

<https://github.com/fb55/htmlparser2>

#### **leven**

Used in Edge Software

<https://github.com/sindresorhus/leven>

### **stack-data**

Used in Edge Software

[http://github.com/alexmojaki/stack\\_data](http://github.com/alexmojaki/stack_data)

## **types/is-function**

Used in Mobile

<https://github.com/DefinitelyTyped/DefinitelyTyped>

# **h11**

Used in Edge Software

<https://github.com/python-hyper/h11>

### **currency-symbol-map**

Used in SaaS

<https://github.com/bengourley/currency-symbol-map>

## **fast-deep-equal**

Used in Edge Software

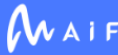

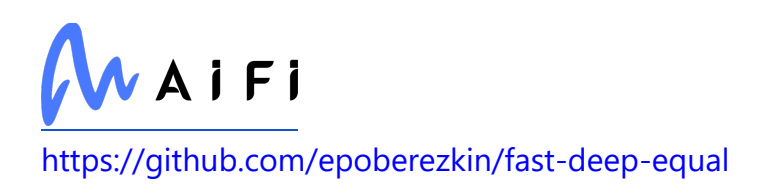

### **types/react-native-swipe-gestures**

Used in Mobile

<https://github.com/glepur/react-native-swipe-gestures>

## **babel-plugin-minify-guarded-expressions**

Used in Mobile

[https://github.com/babel/minify/tree/master/packages/babel-plugin-minify-guarded](https://github.com/babel/minify/tree/master/packages/babel-plugin-minify-guarded-expressions)[expressions](https://github.com/babel/minify/tree/master/packages/babel-plugin-minify-guarded-expressions)

### **babel/types**

Used in SaaS

<https://github.com/babel/babel>

### **child-process-promise**

Used in Mobile

<https://github.com/patrick-steele-idem/child-process-promise>

### **babel/plugin-syntax-decorators**

Used in Mobile

<https://github.com/babel/babel>

## **split-string**

Used in Mobile

<https://github.com/jonschlinkert/split-string>

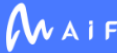

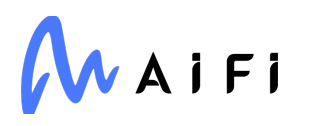

## **protobufjs/float**

Used in SaaS

<https://github.com/dcodeIO/protobuf.js>

## **expo/config-types**

Used in Mobile

<https://github.com/expo/expo-cli>

## **follow-redirects**

Used in SaaS

<https://github.com/follow-redirects/follow-redirects>

## **git-url-parse**

Used in SaaS

<https://github.com/IonicaBizau/git-url-parse>

### **cacheable-request**

Used in SaaS

<https://github.com/lukechilds/cacheable-request>

## **domhandler**

Used in Mobile

<https://github.com/fb55/DomHandler>

#### **component-emitter**

Used in Mobile

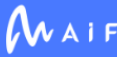

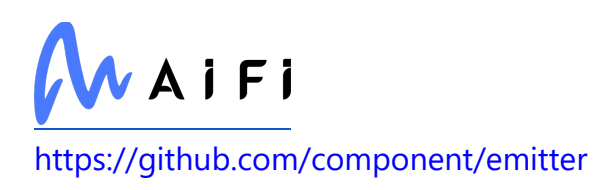

## **p-waterfall**

Used in SaaS

<https://github.com/sindresorhus/p-waterfall>

## **jest-resolve-dependencies**

Used in Edge Software

<https://github.com/facebook/jest>

## **stack-utils**

Used in Mobile

<https://github.com/tapjs/stack-utils>

### **psl**

Used in Edge Software

<https://github.com/lupomontero/psl>

# **dotenv**

Used in SaaS

<https://github.com/motdotla/dotenv>

# **babel/plugin-syntax-top-level-await**

Used in Edge Software

<https://github.com/babel/babel>

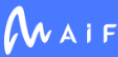

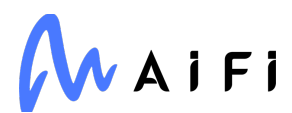

### **log-symbols**

Used in Edge Software

<https://github.com/sindresorhus/log-symbols>

### **string.prototype.padend**

Used in Mobile

<https://github.com/es-shims/String.prototype.padEnd>

#### **seq-queue**

Used in SaaS

<https://github.com/changchang/seq-queue>

### **ansi-fragments**

Used in Mobile

<https://github.com/zamotany/ansi-fragments>

#### **es-to-primitive**

Used in Mobile

<https://github.com/ljharb/es-to-primitive>

### **agent-base**

Used in SaaS

<https://github.com/TooTallNate/node-agent-base>

## **tsconfig-paths**

Used in Edge Software

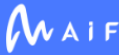
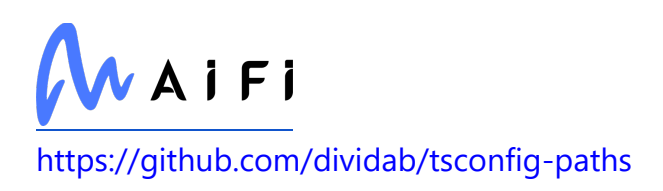

### **collect-v8-coverage**

Used in Edge Software

<https://github.com/SimenB/collect-v8-coverage>

# **types/cacheable-request**

Used in SaaS

<https://github.com/DefinitelyTyped/DefinitelyTyped>

# **types/minimist**

Used in Mobile

<https://github.com/DefinitelyTyped/DefinitelyTyped>

#### **snake-case**

Used in SaaS

<https://github.com/blakeembrey/change-case>

### **event-target-shim**

Used in Mobile

<https://github.com/mysticatea/event-target-shim>

# **duplexify**

Used in Mobile

<https://github.com/mafintosh/duplexify>

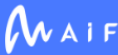

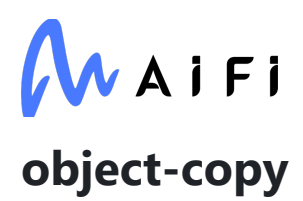

Used in Mobile

<https://github.com/jonschlinkert/object-copy>

# **babel/helper-builder-binary-assignment-operatorvisitor**

Used in Mobile

<https://github.com/babel/babel>

# **hapi/pinpoint**

Used in Edge Software

<https://github.com/hapijs/pinpoint>

# **dijkstrajs**

Used in Mobile

<https://github.com/tcort/dijkstrajs>

# **bytes**

Used in Mobile

<https://github.com/visionmedia/bytes.js>

# **dataclasses**

Used in SaaS

<https://github.com/ericvsmith/dataclasses>

# **node-fetch**

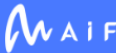

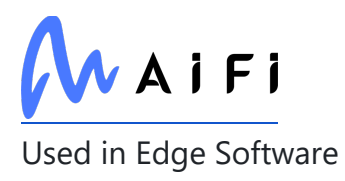

<https://github.com/bitinn/node-fetch>

# **is-descriptor**

Used in Mobile

<https://github.com/jonschlinkert/is-descriptor>

# **pako**

Used in Mobile

<https://github.com/nodeca/pako>

# **mimic-fn**

Used in Edge Software

<https://github.com/sindresorhus/mimic-fn>

# **jsonify**

Used in Mobile

<https://github.com/substack/jsonify>

### **throttle-debounce**

Used in Mobile

<https://github.com/niksy/throttle-debounce>

# **degenerator**

Used in Mobile

<https://github.com/TooTallNate/node-degenerator>

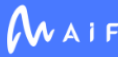

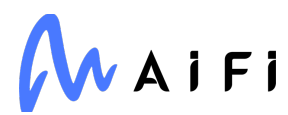

# **depd**

Used in Mobile

<https://github.com/dougwilson/nodejs-depd>

### **shellwords**

Used in SaaS

<https://github.com/jimmycuadra/shellwords>

# **jest/schemas**

Used in Mobile

<https://github.com/facebook/jest>

# **json-stable-stringify-without-jsonify**

Used in Mobile

<https://github.com/samn/json-stable-stringify>

# **types/json5**

Used in SaaS

<https://github.com/DefinitelyTyped/DefinitelyTyped>

# **file-uri-to-path**

Used in Mobile

<https://github.com/TooTallNate/file-uri-to-path>

# **uuid**

Used in SaaS

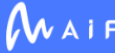

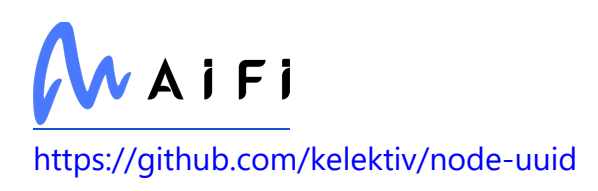

#### **events**

Used in Mobile

<https://github.com/Gozala/events>

# **stealthy-require**

Used in SaaS

<https://github.com/analog-nico/stealthy-require>

### **angular-devkit/schematics**

Used in Edge Software

<https://github.com/angular/angular-cli>

#### **av**

Used in SaaS

<https://github.com/PyAV-Org/PyAV>

#### **ts-server-proto**

Used in Edge Software

foobar

### **nice-try**

Used in SaaS

<https://github.com/electerious/nice-try>

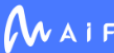

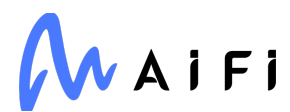

### **babel-preset-current-node-syntax**

Used in Edge Software

<https://github.com/nicolo-ribaudo/babel-preset-current-node-syntax>

#### **cross-spawn**

Used in SaaS

<https://github.com/moxystudio/node-cross-spawn>

### **object-is**

Used in Mobile

<https://github.com/es-shims/object-is>

#### **sphinxext-opengraph**

Used in Edge Software

<https://github.com/wpilibsuite/sphinxext-opengraph>

#### **regenerate**

Used in Mobile

<https://github.com/mathiasbynens/regenerate>

### **xtuc/ieee754**

Used in SaaS

<https://github.com/feross/ieee754>

#### **ua-parser-js**

Used in Mobile

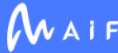

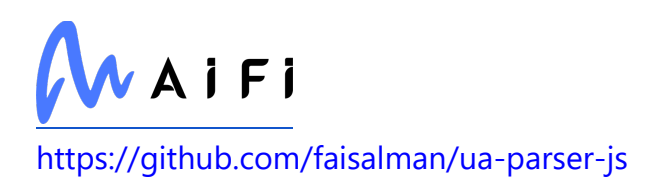

# **types/unist**

Used in Mobile

<https://github.com/DefinitelyTyped/DefinitelyTyped>

# **babel/plugin-bugfix-safari-id-destructuring-collisionin-function-expression**

Used in Mobile

<https://github.com/babel/babel>

### **has-ansi**

Used in Mobile

<https://github.com/sindresorhus/has-ansi>

# **plotly**

Used in SaaS

<https://plotly.com/python/>

# **for-in**

Used in Edge Software

<https://github.com/jonschlinkert/for-in>

# **hmac-drbg**

Used in SaaS

<https://github.com/indutny/hmac-drbg>

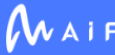

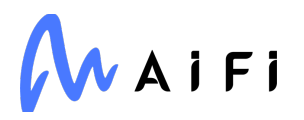

# **apollo-link-http**

Used in SaaS

<https://github.com/apollographql/apollo-link>

# **ipaddress**

Used in SaaS

<https://github.com/phihag/ipaddress>

# **scipy**

Used in Edge Software

[https://www.scipy.org](https://www.scipy.org/)

### **timeout-decorator**

Used in SaaS

<https://github.com/pnpnpn/timeout-decorator>

# **lodash**

Used in Edge Software

<https://github.com/lodash/lodash>

# **webassemblyjs/floating-point-hex-parser**

Used in SaaS

<https://github.com/xtuc/webassemblyjs>

# **http-cache-semantics**

Used in SaaS

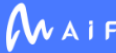

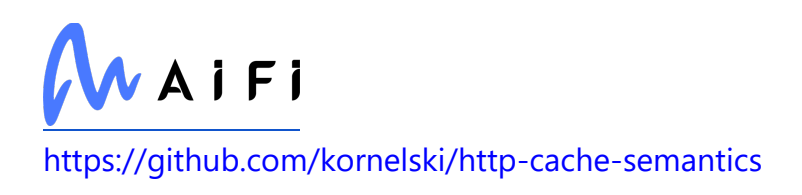

# **jest-util**

Used in Mobile

<https://github.com/jestjs/jest>

# **psutil**

Used in Edge Software

<https://github.com/giampaolo/psutil>

### **gunicorn**

Used in SaaS

[https://gunicorn.org](https://gunicorn.org/)

#### **macos-release**

Used in SaaS

<https://github.com/sindresorhus/macos-release>

# **prometheus-client**

Used in Edge Software

[https://github.com/prometheus/client\\_python](https://github.com/prometheus/client_python)

# **diff-sequences**

Used in SaaS

<https://github.com/facebook/jest>

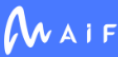

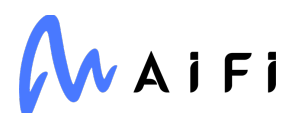

#### **exec-sh**

Used in Edge Software

<https://github.com/tsertkov/exec-sh>

#### **capture-exit**

Used in Edge Software

<https://github.com/stefanpenner/capture-exit>

### **validate-npm-package-license**

Used in Mobile

<https://github.com/kemitchell/validate-npm-package-license.js>

#### **esrecurse**

Used in Edge Software

<https://github.com/estools/esrecurse>

### **abbrev**

Used in SaaS

<https://github.com/isaacs/abbrev-js>

# **babel-plugin-add-react-displayname**

Used in Mobile

<https://github.com/opbeat/babel-plugin-add-react-displayname>

#### **component-emitter**

Used in SaaS

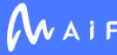

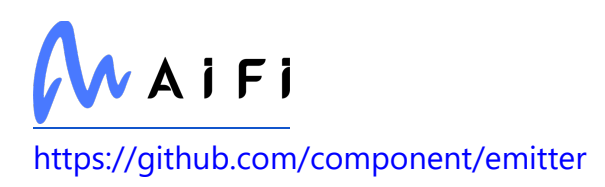

### **conventional-commit-types**

Used in SaaS

<https://github.com/commitizen/conventional-commit-types>

# **fast-url-parser**

Used in Edge Software

<https://github.com/petkaantonov/urlparser>

### **stack-utils**

Used in SaaS

<https://github.com/tapjs/stack-utils>

### **azure/abort-controller**

Used in SaaS

<https://github.com/Azure/azure-sdk-for-js>

# **minipass-fetch**

Used in SaaS

<https://github.com/npm/minipass-fetch>

# **types/events**

Used in SaaS

<https://github.com/DefinitelyTyped/DefinitelyTyped>

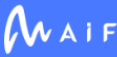

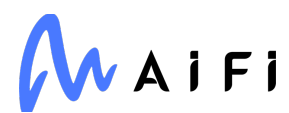

#### **natsort**

Used in Edge Software

<https://github.com/SethMMorton/natsort>

#### **importlib-resources**

Used in SaaS

[https://github.com/python/importlib\\_resources](https://github.com/python/importlib_resources)

# **promise.prototype.finally**

Used in SaaS

<https://github.com/es-shims/Promise.prototype.finally>

# **babel/plugin-transform-computed-properties**

Used in Mobile

<https://github.com/babel/babel>

### **es-to-primitive**

Used in SaaS

<https://github.com/ljharb/es-to-primitive>

# **babel/plugin-proposal-optional-chaining**

Used in Mobile

<https://github.com/babel/babel>

### **create-hash**

Used in Mobile

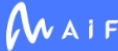

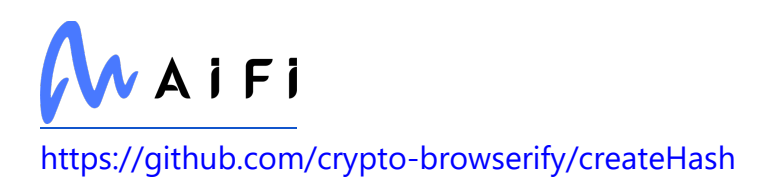

# **google-gax**

Used in SaaS

<https://github.com/googleapis/gax-nodejs>

# **types/minimist**

Used in SaaS

<https://github.com/DefinitelyTyped/DefinitelyTyped>

### **eventemitter3**

Used in SaaS

<https://github.com/primus/eventemitter3>

# **mktheapidocs**

Used in Edge Software

<https://github.com/greenape/mktheapidocs>

# **duplexify**

Used in SaaS

<https://github.com/mafintosh/duplexify>

# **object-copy**

Used in SaaS

<https://github.com/jonschlinkert/object-copy>

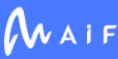

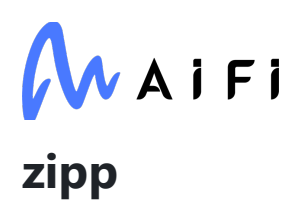

Used in SaaS

<https://github.com/jaraco/zipp>

# **jake**

Used in SaaS

<https://github.com/jakejs/jake>

# **babel/helper-split-export-declaration**

Used in Mobile

<https://github.com/babel/babel>

# **octokit/request-error**

Used in SaaS

<https://github.com/octokit/request-error.js>

# **zope.interface**

Used in Edge Software

<https://github.com/zopefoundation/zope.interface>

# **exit**

Used in Mobile

<https://github.com/cowboy/node-exit>

# **strv/stylelint-config-styled-components**

Used in Mobile

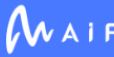

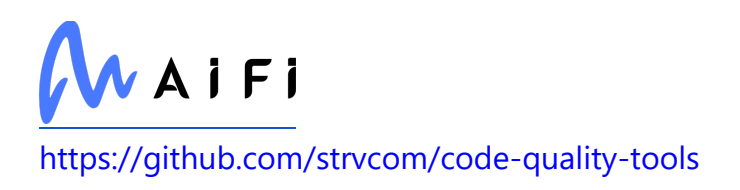

### **node-stream-zip**

Used in Mobile

<https://github.com/antelle/node-stream-zip>

# **inflight**

Used in Edge Software

<https://github.com/npm/inflight>

### **react-popper-tooltip**

Used in Mobile

<https://github.com/mohsinulhaq/react-popper-tooltip>

### **lodash.compact**

Used in Mobile

<https://github.com/lodash/lodash>

### **har-schema**

Used in Edge Software

<https://github.com/ahmadnassri/har-schema>

# **path**

Used in Mobile

<https://github.com/jinder/path>

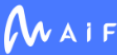

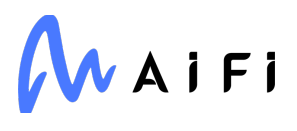

### **object.values**

Used in Mobile

<https://github.com/es-shims/Object.values>

### **react-native-firebase/app**

Used in Mobile

<https://github.com/invertase/react-native-firebase/tree/main/packages/app>

### **is-wsl**

Used in Mobile

<https://github.com/sindresorhus/is-wsl>

# **json-stable-stringify-without-jsonify**

Used in SaaS

<https://github.com/samn/json-stable-stringify>

### **emittery**

Used in Edge Software

<https://github.com/sindresorhus/emittery>

# **rechoir**

Used in Edge Software

<https://github.com/tkellen/node-rechoir>

# **is-regex**

Used in SaaS

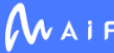

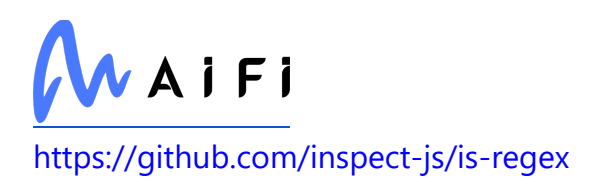

# **ts-interface-checker**

Used in Mobile

<https://github.com/gristlabs/ts-interface-checker>

# **jest/types**

Used in Edge Software

<https://github.com/facebook/jest>

### **resolve-from**

Used in Edge Software

<https://github.com/sindresorhus/resolve-from>

# **babel/preset-env**

Used in Mobile

<https://github.com/babel/babel>

### **has-proto**

Used in SaaS

<https://github.com/inspect-js/has-proto>

### **is-stream-ended**

Used in SaaS

<https://github.com/stephenplusplus/is-stream-ended>

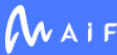

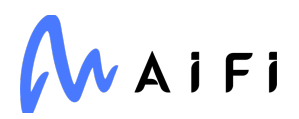

### **path-to-regexp**

Used in Mobile

<https://github.com/component/path-to-regexp>

### **decamelize**

Used in Edge Software

<https://github.com/sindresorhus/decamelize>

### **jssha**

Used in SaaS

<https://github.com/Caligatio/jsSHA>

#### **sourcemap-codec**

Used in SaaS

<https://github.com/Rich-Harris/sourcemap-codec>

### **yargs-parser**

Used in Edge Software

<https://github.com/yargs/yargs-parser>

### **wheel**

Used in SaaS

<https://github.com/pypa/wheel>

### **pre-commit**

Used in Edge Software

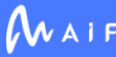

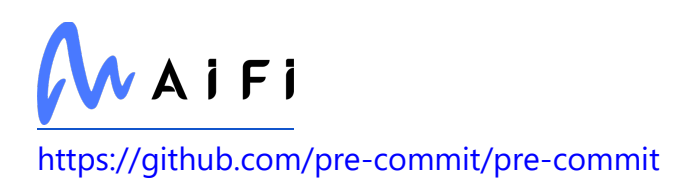

### **lodash.throttle**

Used in Mobile

<https://github.com/lodash/lodash>

### **postgres-interval**

Used in SaaS

<https://github.com/bendrucker/postgres-interval>

### **os-locale**

Used in Edge Software

<https://github.com/sindresorhus/os-locale>

### **snapdragon-util**

Used in SaaS

<https://github.com/jonschlinkert/snapdragon-util>

### **buffer-equal-constant-time**

Used in Edge Software

<https://github.com/goinstant/buffer-equal-constant-time>

# **sha.js**

Used in Edge Software

<https://github.com/crypto-browserify/sha.js>

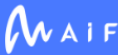

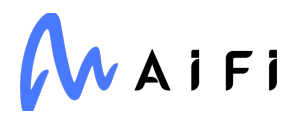

### **commitlint/types**

Used in SaaS

<https://github.com/conventional-changelog/commitlint>

### **types/koa-router**

Used in SaaS

<https://github.com/DefinitelyTyped/DefinitelyTyped>

# **lodash.omit**

Used in Mobile

<https://github.com/lodash/lodash>

### **react-dom**

Used in Mobile

<https://github.com/facebook/react>

# **is-directory**

Used in Mobile

<https://github.com/jonschlinkert/is-directory>

# **kafka-python**

Used in Edge Software

<https://github.com/dpkp/kafka-python>

# **jsonc-parser**

Used in Edge Software

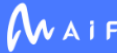

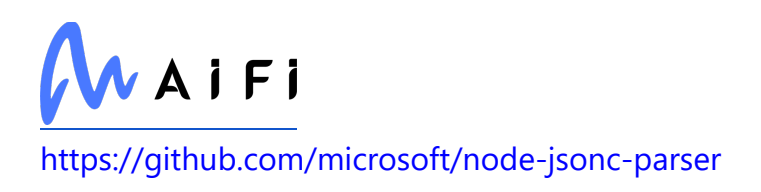

# **console-browserify**

Used in Mobile

<https://github.com/browserify/console-browserify>

### **snakecase-keys**

Used in SaaS

<https://github.com/bendrucker/snakecase-keys>

### **type-check**

Used in Edge Software

<https://github.com/gkz/type-check>

### **promise-call-limit**

Used in SaaS

<https://github.com/isaacs/promise-call-limit>

#### **commonmark**

Used in SaaS

<https://github.com/rtfd/commonmark.py>

### **use-callback-ref**

Used in Mobile

<https://github.com/theKashey/use-callback-ref>

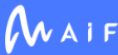

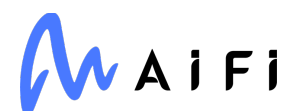

### **validate-npm-package-license**

Used in SaaS

<https://github.com/kemitchell/validate-npm-package-license.js>

### **http-status-codes**

Used in SaaS

<https://github.com/prettymuchbryce/http-status-codes>

# **jsdom**

Used in Edge Software

<https://github.com/jsdom/jsdom>

# **octokit/plugin-paginate-rest**

Used in SaaS

<https://github.com/octokit/plugin-paginate-rest.js>

# **uri-js**

Used in Edge Software

<https://github.com/garycourt/uri-js>

# **cryptography**

Used in Edge Software

<https://github.com/pyca/cryptography>

# **teeny-request**

Used in SaaS

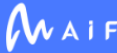

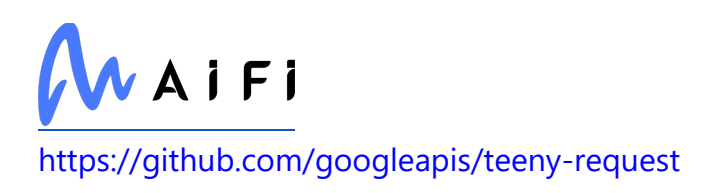

### **conventional-changelog-core**

Used in SaaS

<https://github.com/conventional-changelog/conventional-changelog>

# **lodash.ismatch**

Used in SaaS

<https://github.com/lodash/lodash>

# **fast-json-stable-stringify**

Used in Edge Software

<https://github.com/epoberezkin/fast-json-stable-stringify>

# **nestjs/swagger**

Used in SaaS

<https://github.com/nestjs/swagger>

# **babel/plugin-transform-object-assign**

Used in Mobile

<https://github.com/babel/babel>

# **pytimeparse**

Used in Edge Software

<https://github.com/wroberts/pytimeparse>

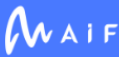

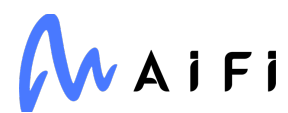

### **walker**

Used in Mobile

<https://github.com/daaku/nodejs-walker>

# **pydantic-core**

Used in SaaS

<https://github.com/pydantic/pydantic-core>

# **has-bigints**

Used in SaaS

<https://github.com/ljharb/has-bigints>

# **strip-eof**

Used in Mobile

<https://github.com/sindresorhus/strip-eof>

# **types/istanbul-lib-coverage**

Used in Edge Software

<https://github.com/DefinitelyTyped/DefinitelyTyped>

### **convert-source-map**

Used in Edge Software

<https://github.com/thlorenz/convert-source-map>

# **remove-trailing-separator**

Used in Edge Software

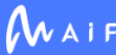

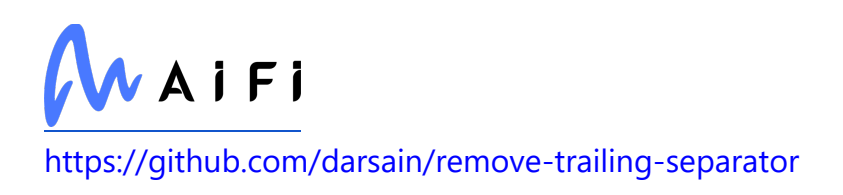

# **cli-width**

Used in Mobile

<https://github.com/knownasilya/cli-width>

# **babel/core**

Used in Mobile

<https://github.com/babel/babel>

# **apollo-utilities**

Used in SaaS

<https://github.com/apollographql/apollo-client>

# **babel/helper-split-export-declaration**

Used in SaaS

<https://github.com/babel/babel>

# **babel/plugin-syntax-flow**

Used in Mobile

<https://github.com/babel/babel>

# **babel/plugin-transform-runtime**

Used in Mobile

<https://github.com/babel/babel>

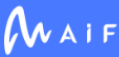

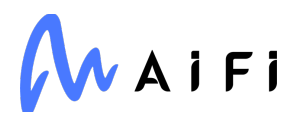

### **eslint/eslintrc**

Used in SaaS

<https://github.com/eslint/eslintrc>

#### **core-util-is**

Used in Mobile

<https://github.com/isaacs/core-util-is>

### **array-union**

Used in SaaS

<https://github.com/sindresorhus/array-union>

# **p-pipe**

Used in SaaS

<https://github.com/sindresorhus/p-pipe>

# **unset-value**

Used in Mobile

<https://github.com/jonschlinkert/unset-value>

# **tcp-port-used**

Used in SaaS

<https://github.com/stdarg/tcp-port-used>

# **ipywebrtc**

Used in Edge Software

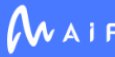

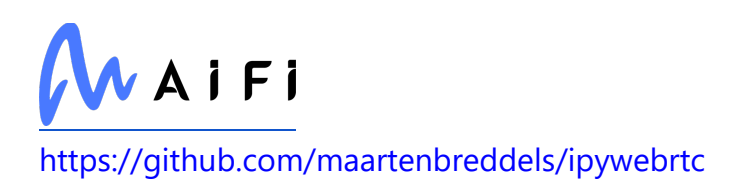

# **types/ioredis**

Used in Edge Software

<https://github.com/DefinitelyTyped/DefinitelyTyped>

# **object.values**

Used in SaaS

<https://github.com/es-shims/Object.values>

# **call-bind**

Used in Edge Software

<https://github.com/ljharb/call-bind>

### **is-wsl**

Used in SaaS

<https://github.com/sindresorhus/is-wsl>

# **globals**

Used in Mobile

<https://github.com/sindresorhus/globals>

### **worker-rpc**

Used in Mobile

<https://github.com/DirtyHairy/worker-rpc>

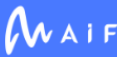

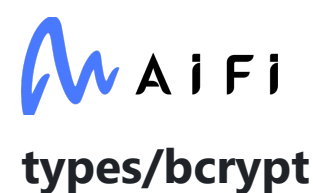

Used in SaaS

<https://github.com/DefinitelyTyped/DefinitelyTyped>

# **js-tokens**

Used in SaaS

<https://github.com/lydell/js-tokens>

# **dot-prop**

Used in SaaS

<https://github.com/sindresorhus/dot-prop>

# **s3fs**

Used in Edge Software

<http://github.com/fsspec/s3fs/>

# **types/module-alias**

Used in SaaS

<https://github.com/DefinitelyTyped/DefinitelyTyped>

#### **source-map**

Used in Edge Software

<https://github.com/mozilla/source-map>

# **strip-ansi**

Used in SaaS

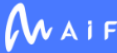

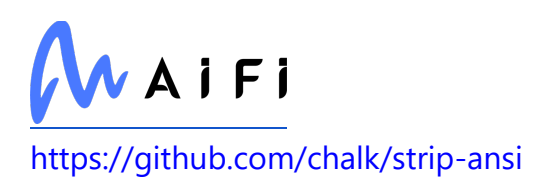

# **pirates**

Used in Mobile

<https://github.com/ariporad/pirates>

### **process-warning**

Used in SaaS

<https://github.com/fastify/processs-warning>

### **readable-stream**

Used in Mobile

<https://github.com/nodejs/readable-stream>

### **resolve-url**

Used in Edge Software

<https://github.com/lydell/resolve-url>

### **test-exclude**

Used in Mobile

<https://github.com/istanbuljs/istanbuljs>

# **ansi-to-html**

Used in Mobile

<https://github.com/rburns/ansi-to-html>

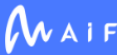

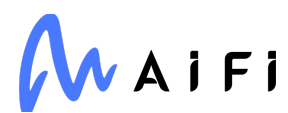

#### **node-dir**

Used in Mobile

<https://github.com/fshost/node-dir>

### **human-signals**

Used in Mobile

<https://github.com/ehmicky/human-signals>

### **path-to-regexp**

Used in SaaS

<https://github.com/component/path-to-regexp>

# **eslint-plugin-prettier**

Used in Mobile

<https://github.com/prettier/eslint-plugin-prettier>

# **fork-ts-checker-webpack-plugin**

Used in Edge Software

<https://github.com/TypeStrong/fork-ts-checker-webpack-plugin>

### **get-value**

Used in Edge Software

<https://github.com/jonschlinkert/get-value>

# **objgraph**

Used in Edge Software

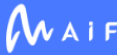

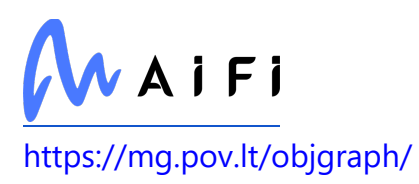

# **object-visit**

Used in Edge Software

<https://github.com/jonschlinkert/object-visit>

# **micromatch**

Used in Mobile

<https://github.com/micromatch/micromatch>

#### **estraverse**

Used in Edge Software

<https://github.com/estools/estraverse>

# **istanbul-lib-report**

Used in Mobile

<https://github.com/istanbuljs/istanbuljs>

# **split2**

Used in SaaS

<https://github.com/mcollina/split2>

# **google-api-core**

Used in Edge Software

<https://github.com/googleapis/python-api-core>

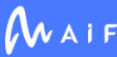

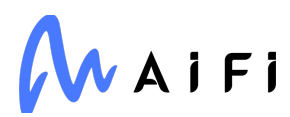

#### **cross-spawn**

Used in Mobile

<https://github.com/IndigoUnited/node-cross-spawn>

### **koa-body**

Used in SaaS

<https://github.com/dlau/koa-body>

### **webpack-dev-middleware**

Used in Mobile

<https://github.com/webpack/webpack-dev-middleware>

# **flask-expects-json**

Used in Edge Software

<https://github.com/fischerfredl/flask-expects-json>

### **pgpass**

Used in Edge Software

<https://github.com/hoegaarden/pgpass>

# **jest-circus**

Used in SaaS

<https://github.com/facebook/jest>

### **parse5**

Used in Edge Software

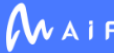

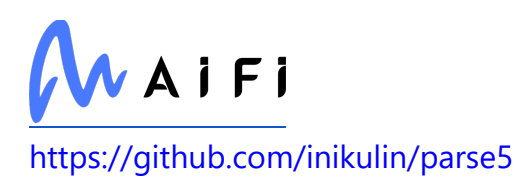

# **cosmiconfig**

Used in SaaS

<https://github.com/davidtheclark/cosmiconfig>

# **redis/bloom**

Used in SaaS

foobar

#### **are-we-there-yet**

Used in Mobile

<https://github.com/iarna/are-we-there-yet>

# **is-directory**

Used in SaaS

<https://github.com/jonschlinkert/is-directory>

### **at-least-node**

Used in Mobile

<https://github.com/RyanZim/at-least-node>

### **is-ssh**

Used in SaaS

<https://github.com/IonicaBizau/node-is-ssh>

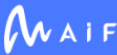

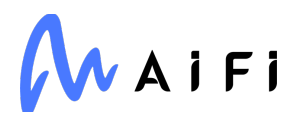

# **libphonenumber-js**

Used in SaaS

git[+https://gitlab.com/catamphetamine/libphonenumber-js](https://gitlab.com/catamphetamine/libphonenumber-js)

### **stream-browserify**

Used in Mobile

<https://github.com/browserify/stream-browserify>

### **lerna/prerelease-id-from-version**

Used in SaaS

<https://github.com/lerna/lerna>

# **protobufjs/eventemitter**

Used in SaaS

<https://github.com/dcodeIO/protobuf.js>

# **proselint**

Used in Edge Software

[https://proselint.com](https://proselint.com/)

### **react-native-screens**

Used in Mobile

<https://github.com/kmagiera/react-native-screens>

# **types/pg**

Used in SaaS

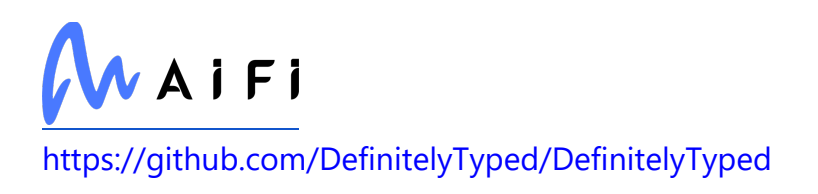

# **pep8-naming**

Used in SaaS

<https://github.com/PyCQA/pep8-naming>

### **functional-red-black-tree**

Used in Mobile

<https://github.com/mikolalysenko/functional-red-black-tree>

### **gcp-metadata**

Used in SaaS

<https://github.com/googleapis/gcp-metadata>

### **detect-libc**

Used in Edge Software

<https://github.com/lovell/detect-libc>

### **use-sidecar**

Used in Mobile

foobar

### **renderkid**

Used in Mobile

<https://github.com/AriaMinaei/RenderKid>

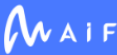

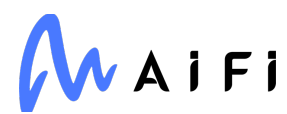

### **lodash.set**

Used in SaaS

<https://github.com/lodash/lodash>

### **matplotlib**

Used in Edge Software

[https://matplotlib.org](https://matplotlib.org/)

### **tslib**

Used in Mobile

<https://github.com/Microsoft/tslib>

### **walker**

Used in SaaS

<https://github.com/daaku/nodejs-walker>

# **cluster-key-slot**

Used in SaaS

<https://github.com/Salakar/cluster-key-slot>

### **acorn-globals**

Used in Edge Software

<https://github.com/ForbesLindesay/acorn-globals>

# **jscodeshift**

Used in Mobile

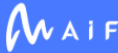
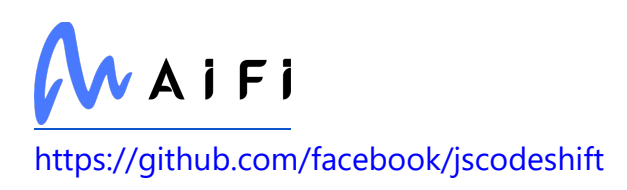

# **babel-plugin-transform-inline-consecutive-adds**

Used in Mobile

[https://github.com/babel/minify/tree/master/packages/babel-plugin-transform-inline](https://github.com/babel/minify/tree/master/packages/babel-plugin-transform-inline-consecutive-adds)[consecutive-adds](https://github.com/babel/minify/tree/master/packages/babel-plugin-transform-inline-consecutive-adds)

### **ieee754**

Used in Mobile

<https://github.com/feross/ieee754>

### **deep-is**

Used in Mobile

<https://github.com/thlorenz/deep-is>

#### **merge**

Used in SaaS

<https://github.com/yeikos/js.merge>

## **cli-width**

Used in SaaS

<https://github.com/knownasilya/cli-width>

# **babel/core**

Used in SaaS

<https://github.com/babel/babel>

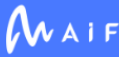

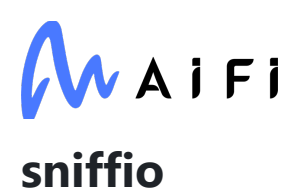

Used in Edge Software

<https://github.com/python-trio/sniffio>

#### **yaml**

Used in Mobile

<https://github.com/eemeli/yaml>

## **slugify**

Used in Mobile

<https://github.com/simov/slugify>

### **emojis-list**

Used in Mobile

<https://github.com/kikobeats/emojis-list>

#### **isexe**

Used in Edge Software

<https://github.com/isaacs/isexe>

#### **error-ex**

Used in Edge Software

<https://github.com/qix-/node-error-ex>

#### **caseless**

Used in Mobile

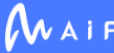

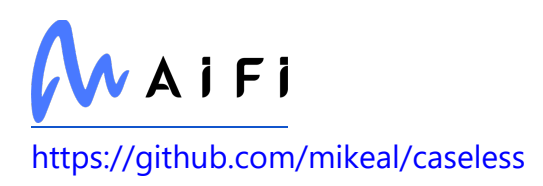

# **cloud-api**

Used in SaaS

foobar

## **browserslist**

Used in Edge Software

<https://github.com/browserslist/browserslist>

# **google-cloud/firestore**

Used in SaaS

<https://github.com/googleapis/nodejs-firestore>

## **babel/plugin-syntax-private-property-in-object**

Used in Mobile

<https://github.com/babel/babel>

#### **unset-value**

Used in SaaS

<https://github.com/jonschlinkert/unset-value>

# **import-from**

Used in Mobile

<https://github.com/sindresorhus/import-from>

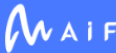

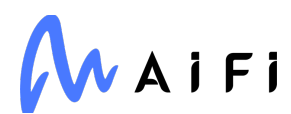

### **parse5-htmlparser2-tree-adapter**

Used in Edge Software

<https://github.com/inikulin/parse5>

### **limiter**

Used in SaaS

<https://github.com/jhurliman/node-rate-limiter>

#### **eslint-plugin-flowtype**

Used in Mobile

<https://github.com/gajus/eslint-plugin-flowtype>

### **is-data-descriptor**

Used in Mobile

<https://github.com/jonschlinkert/is-data-descriptor>

### **read-pkg-up**

Used in Edge Software

<https://github.com/sindresorhus/read-pkg-up>

# **globals**

Used in SaaS

<https://github.com/sindresorhus/globals>

#### **decorator**

Used in Edge Software

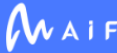

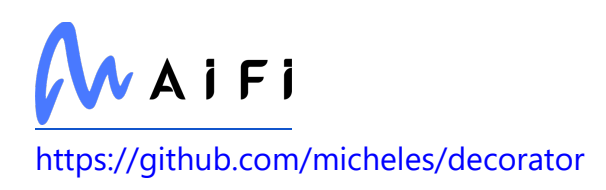

#### **tarn**

Used in SaaS

<https://github.com/vincit/tarn.js>

# **lerna/npm-conf**

Used in SaaS

<https://github.com/lerna/lerna>

# **jridgewell/sourcemap-codec**

Used in SaaS

<https://github.com/jridgewell/sourcemap-codec>

## **schema-utils**

Used in SaaS

<https://github.com/webpack/schema-utils>

## **py**

Used in SaaS

<https://py.readthedocs.io/>

## **readable-stream**

Used in SaaS

<https://github.com/nodejs/readable-stream>

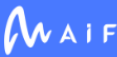

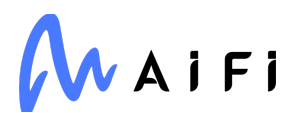

#### **path-case**

Used in SaaS

<https://github.com/blakeembrey/path-case>

### **googleapis-common-protos**

Used in SaaS

<https://github.com/googleapis/python-api-common-protos>

### **object.entries**

Used in SaaS

<https://github.com/es-shims/Object.entries>

# **is-extendable**

Used in SaaS

<https://github.com/jonschlinkert/is-extendable>

## **chromedriver**

Used in SaaS

<https://github.com/giggio/node-chromedriver>

## **punycode**

Used in SaaS

<https://github.com/bestiejs/punycode.js>

# **istanbul-lib-report**

Used in SaaS

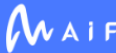

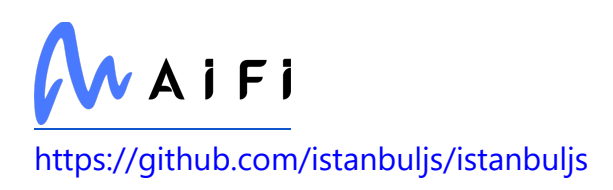

#### **oas-resolver**

Used in SaaS

<https://github.com/Mermade/oas-kit>

# **fast-levenshtein**

Used in Mobile

<https://github.com/hiddentao/fast-levenshtein>

# **globby**

Used in SaaS

<https://github.com/sindresorhus/globby>

#### **protos**

Used in Edge Software

[git@gitlab.com:](mailto:git@gitlab.com)aifi-ml/production/protos

### **ascli**

Used in Edge Software

<https://github.com/dcodeIO/ascli>

# **lerna/global-options**

Used in SaaS

<https://github.com/lerna/lerna>

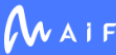

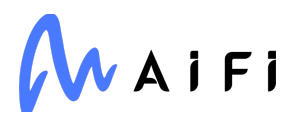

#### **redent**

Used in SaaS

<https://github.com/sindresorhus/redent>

### **jest-environment-jsdom**

Used in Mobile

<https://github.com/facebook/jest>

## **is-interactive**

Used in Edge Software

<https://github.com/sindresorhus/is-interactive>

## **minipass-pipeline**

Used in Mobile

foobar

# **babel-plugin-minify-builtins**

Used in Mobile

<https://github.com/babel/minify/tree/master/packages/babel-plugin-minify-builtins>

## **at-least-node**

Used in SaaS

<https://github.com/RyanZim/at-least-node>

# **python-dotenv**

Used in Edge Software

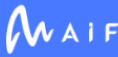

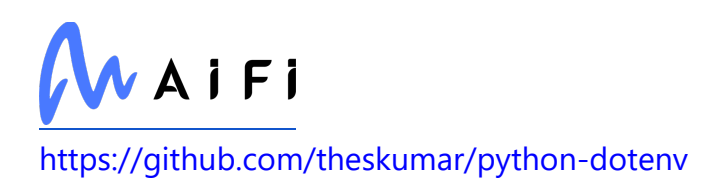

### **types/request-promise**

Used in SaaS

<https://github.com/DefinitelyTyped/DefinitelyTyped>

# **dir-glob**

Used in Mobile

<https://github.com/kevva/dir-glob>

#### **resolve-cwd**

Used in Edge Software

<https://github.com/sindresorhus/resolve-cwd>

#### **argparse**

Used in Mobile

<https://github.com/nodeca/argparse>

# **aiohttp**

Used in Edge Software

<https://github.com/aio-libs/aiohttp>

# **css-select**

Used in Mobile

<https://github.com/fb55/css-select>

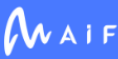

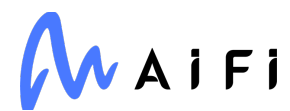

#### **functional-red-black-tree**

Used in SaaS

<https://github.com/mikolalysenko/functional-red-black-tree>

#### **babel-helper-to-multiple-sequence-expressions**

Used in Mobile

[https://github.com/babel/minify/tree/master/packages/babel-helper-to-multiple](https://github.com/babel/minify/tree/master/packages/babel-helper-to-multiple-sequence-expressions)[sequence-expressions](https://github.com/babel/minify/tree/master/packages/babel-helper-to-multiple-sequence-expressions)

#### **concat-stream**

Used in Mobile

<https://github.com/maxogden/concat-stream>

## **lodash.isstring**

Used in Mobile

<https://github.com/lodash/lodash>

### **lodash.\_reinterpolate**

Used in Mobile

<https://github.com/lodash/lodash>

#### **pyarrow**

Used in Edge Software

<https://arrow.apache.org/>

## **babel/plugin-syntax-numeric-separator**

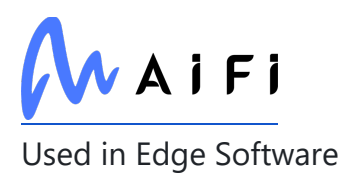

<https://github.com/babel/babel>

### **jest-environment-node**

Used in Mobile

<https://github.com/facebook/jest>

# **PyWavelets**

Used in SaaS

<https://github.com/PyWavelets/pywt>

### **is-potential-custom-element-name**

Used in SaaS

<https://github.com/mathiasbynens/is-potential-custom-element-name>

### **arr-flatten**

Used in Edge Software

<https://github.com/jonschlinkert/arr-flatten>

### **emotion/cache**

Used in Mobile

<https://github.com/emotion-js/emotion/tree/master/packages/cache>

# **v8-compile-cache**

Used in Mobile

<https://github.com/zertosh/v8-compile-cache>

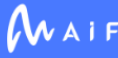

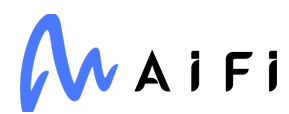

### **types/zen-observable**

Used in SaaS

<https://github.com/DefinitelyTyped/DefinitelyTyped>

# **cli-spinners**

Used in Edge Software

<https://github.com/sindresorhus/cli-spinners>

### **body-parser**

Used in Mobile

<https://github.com/expressjs/body-parser>

# **has-flag**

Used in Mobile

<https://github.com/sindresorhus/has-flag>

# **babel/helper-plugin-utils**

Used in Edge Software

<https://github.com/babel/babel>

# **rimraf**

Used in Mobile

<https://github.com/isaacs/rimraf>

### **tslib**

Used in SaaS

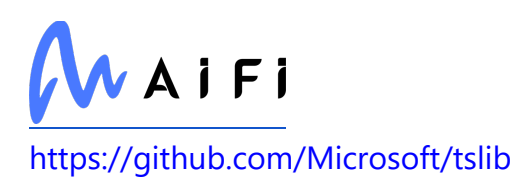

#### **esutils**

Used in SaaS

<https://github.com/estools/esutils>

# **types/strip-json-comments**

Used in SaaS

<https://github.com/DefinitelyTyped/DefinitelyTyped>

### **readdirp**

Used in Mobile

<https://github.com/paulmillr/readdirp>

## **types/response-time**

Used in SaaS

<https://github.com/DefinitelyTyped/DefinitelyTyped>

## **types-dataclasses**

Used in Edge Software

<https://github.com/python/typeshed>

## **text-extensions**

Used in SaaS

<https://github.com/sindresorhus/text-extensions>

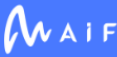

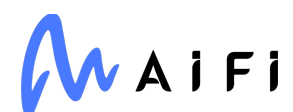

# **types/normalize-package-data**

Used in SaaS

<https://github.com/DefinitelyTyped/DefinitelyTyped>

#### **is-windows**

Used in Edge Software

<https://github.com/jonschlinkert/is-windows>

## **jsbn**

Used in Edge Software

<https://github.com/andyperlitch/jsbn>

### **ieee754**

Used in SaaS

<https://github.com/feross/ieee754>

#### **makeerror**

Used in SaaS

<https://github.com/daaku/nodejs-makeerror>

# **mysql2**

Used in SaaS

<https://github.com/sidorares/node-mysql2>

### **koa-connect**

Used in SaaS

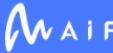

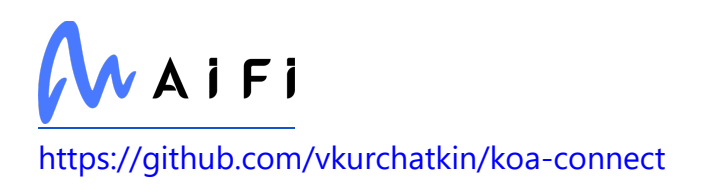

# **deep-is**

Used in SaaS

<https://github.com/thlorenz/deep-is>

# **wide-align**

Used in SaaS

<https://github.com/iarna/wide-align>

# **sendgrid/mail**

Used in SaaS

<https://github.com/sendgrid/sendgrid-nodejs>

# **yaml**

Used in SaaS

<https://github.com/eemeli/yaml>

## **react-native-iphone-x-helper**

Used in Mobile

<https://github.com/ptelad/react-native-iphone-x-helper>

# **emojis-list**

Used in SaaS

<https://github.com/kikobeats/emojis-list>

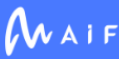

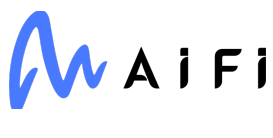

### **types/node**

Used in Edge Software

<https://github.com/DefinitelyTyped/DefinitelyTyped>

#### **caseless**

Used in SaaS

<https://github.com/mikeal/caseless>

#### **ms**

Used in SaaS

<https://github.com/vercel/ms>

#### **requests-kerberos**

Used in SaaS

<https://github.com/requests/requests-kerberos>

# **lerna/create**

Used in SaaS

<https://github.com/lerna/lerna>

# **cli-highlight**

Used in Edge Software

<https://github.com/felixfbecker/cli-highlight>

# **babel/helper-get-function-arity**

Used in Edge Software

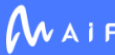

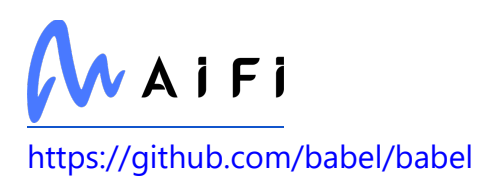

# **types/graphql**

Used in SaaS

<https://github.com/DefinitelyTyped/DefinitelyTyped>

## **grpc-promise**

Used in Edge Software

<https://github.com/carlessistare/grpc-promise>

### **emotion/memoize**

Used in Mobile

<https://github.com/emotion-js/emotion/tree/master/packages/memoize>

## **babel/helper-simple-access**

Used in Mobile

<https://github.com/babel/babel>

## **jest-serializer**

Used in Mobile

<https://github.com/facebook/jest>

#### **resolve**

Used in Edge Software

<https://github.com/browserify/resolve>

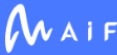

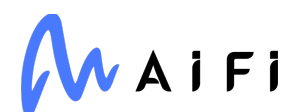

### **storybook/channel-postmessage**

Used in Mobile

<https://github.com/storybookjs/storybook>

#### **pump**

Used in SaaS

<https://github.com/mafintosh/pump>

#### **nwsapi**

Used in Mobile

<https://github.com/dperini/nwsapi>

## **types/react-loadable**

Used in SaaS

<https://github.com/DefinitelyTyped/DefinitelyTyped>

# **is-data-descriptor**

Used in SaaS

<https://github.com/jonschlinkert/is-data-descriptor>

### **async-limiter**

Used in Mobile

<https://github.com/strml/async-limiter>

## **content-disposition**

Used in SaaS

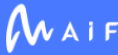

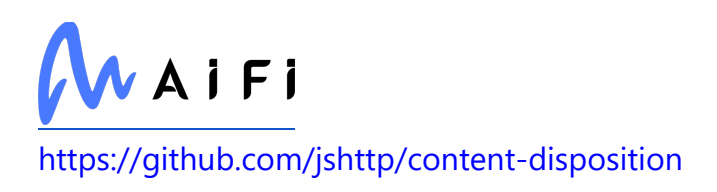

#### **mimic-response**

Used in SaaS

<https://github.com/sindresorhus/mimic-response>

#### **cron-parser**

Used in SaaS

<https://github.com/harrisiirak/cron-parser>

# **through**

Used in SaaS

<https://github.com/dominictarr/through>

# **pytest-mypy-plugins**

Used in SaaS

<https://github.com/TypedDjango/pytest-mypy-plugins>

## **is-ci**

Used in Edge Software

<https://github.com/watson/is-ci>

### **slash**

Used in Edge Software

<https://github.com/sindresorhus/slash>

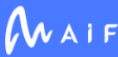

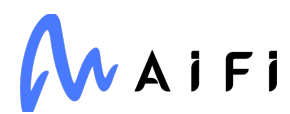

#### **make-fetch-happen**

Used in SaaS

<https://github.com/npm/make-fetch-happen>

#### **hermes-profile-transformer**

Used in Mobile

<https://github.com/MLH-Fellowship/hermes-profile-transformer>

#### **atomic-sleep**

Used in SaaS

<https://github.com/davidmarkclements/atomic-sleep>

#### **merge-stream**

Used in Edge Software

<https://github.com/grncdr/merge-stream>

#### **range-parser**

Used in SaaS

<https://github.com/jshttp/range-parser>

### **jwks-rsa**

Used in SaaS

<https://github.com/auth0/node-jwks-rsa>

#### **decamelize-keys**

Used in SaaS

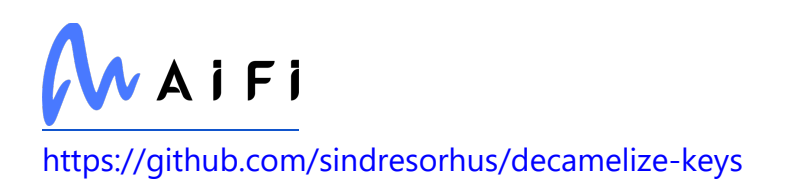

### **types/express-serve-static-core**

Used in SaaS

<https://github.com/DefinitelyTyped/DefinitelyTyped>

# **pycuda**

Used in SaaS

<http://mathema.tician.de/software/pycuda>

# **code-point-at**

Used in Edge Software

<https://github.com/sindresorhus/code-point-at>

# **spdx-license-ids**

Used in Edge Software

<https://github.com/jslicense/spdx-license-ids>

## **oas-validator**

Used in SaaS

<https://github.com/Mermade/oas-kit>

# **babel/helper-validator-option**

Used in Mobile

<https://github.com/babel/babel>

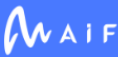

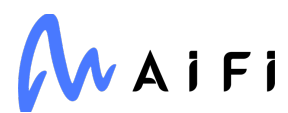

## **imageio**

Used in SaaS

<https://github.com/imageio/imageio>

### **fastest-levenshtein**

Used in Mobile

<https://github.com/ka-weihe/fastest-levenshtein>

### **babel/plugin-transform-function-name**

Used in Mobile

<https://github.com/babel/babel>

# **types/babel\_\_core**

Used in Mobile

<https://github.com/DefinitelyTyped/DefinitelyTyped>

## **node-int64**

Used in Edge Software

<https://github.com/broofa/node-int64>

#### **serve-static**

Used in Mobile

<https://github.com/expressjs/serve-static>

# **fast-levenshtein**

Used in SaaS

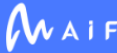

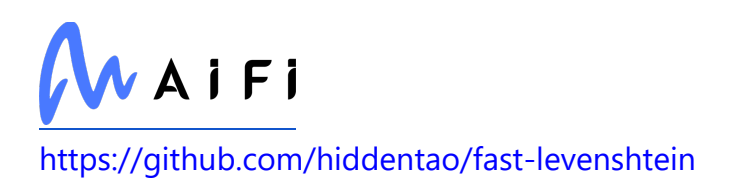

# **babel/generator**

Used in Mobile

<https://github.com/babel/babel>

# **jest-environment-jsdom**

Used in SaaS

<https://github.com/facebook/jest>

# **minipass-pipeline**

Used in SaaS

foobar

# **dayjs**

Used in Edge Software

<https://github.com/iamkun/dayjs>

### **strong-log-transformer**

Used in SaaS

<https://github.com/strongloop/strong-log-transformer>

#### **argparse**

Used in SaaS

<https://github.com/nodeca/argparse>

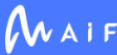

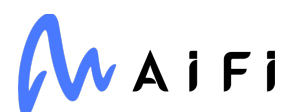

#### **numpydoc**

Used in Edge Software

[https://numpydoc.readthedocs.io](https://numpydoc.readthedocs.io/)

#### **metro-inspector-proxy**

Used in Mobile

<https://github.com/facebook/metro>

### **webassemblyjs/wast-printer**

Used in Edge Software

<https://github.com/xtuc/webassemblyjs>

### **typer**

Used in SaaS

<https://github.com/tiangolo/typer>

#### **concat-stream**

Used in SaaS

<https://github.com/maxogden/concat-stream>

## **buffer-writer**

Used in Edge Software

<https://github.com/brianc/node-buffer-writer>

### **escalade**

Used in Edge Software

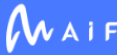

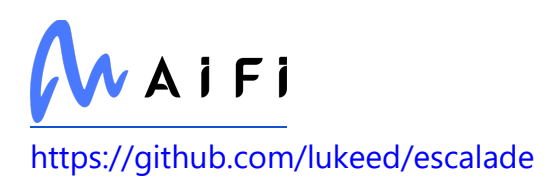

# **eslint-plugin-jest**

Used in Mobile

<https://github.com/jest-community/eslint-plugin-jest>

# **metro-minify-uglify**

Used in Mobile

<https://github.com/facebook/metro>

# **jest-environment-node**

Used in SaaS

<https://github.com/facebook/jest>

# **type-is**

Used in Edge Software

<https://github.com/jshttp/type-is>

## **react-native-switch**

Used in Mobile

<https://github.com/shahen94/react-native-switch>

## **get-own-enumerable-property-symbols**

Used in Mobile

<https://github.com/mightyiam/get-own-enumerable-property-symbols>

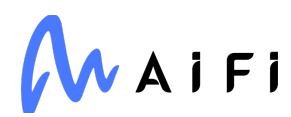

# **lerna/run-lifecycle**

Used in SaaS

<https://github.com/lerna/lerna>

## **split**

Used in SaaS

<https://github.com/dominictarr/split>

# **v8-compile-cache**

Used in SaaS

<https://github.com/zertosh/v8-compile-cache>

# **npm-packlist**

Used in SaaS

<https://github.com/npm/npm-packlist>

# **body-parser**

Used in SaaS

<https://github.com/expressjs/body-parser>

# **has-flag**

Used in SaaS

<https://github.com/sindresorhus/has-flag>

# **extsprintf**

Used in Mobile

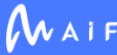

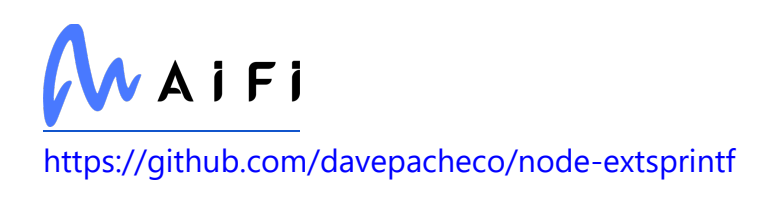

## **pg**

Used in SaaS

<https://github.com/brianc/node-postgres>

# **jest/transform**

Used in Edge Software

<https://github.com/facebook/jest>

# **babel/helper-create-regexp-features-plugin**

Used in Mobile

<https://github.com/babel/babel>

# **babel/plugin-proposal-nullish-coalescing-operator**

Used in Mobile

<https://github.com/babel/babel>

# **jest-message-util**

Used in SaaS

<https://github.com/facebook/jest>

# **joycon**

Used in SaaS

<https://github.com/egoist/joycon>

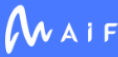

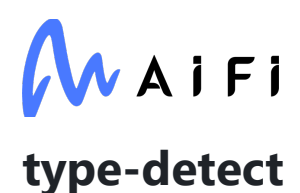

Used in Mobile

<https://github.com/chaijs/type-detect>

## **object.assign**

Used in Mobile

<https://github.com/ljharb/object.assign>

#### **unified**

Used in Mobile

<https://github.com/unifiedjs/unified>

#### **emotion/core**

Used in Mobile

<https://github.com/emotion-js/emotion/tree/master/packages/core>

#### **request**

Used in Mobile

<https://github.com/request/request>

# **dotenv-cli**

Used in SaaS

<https://github.com/entropitor/dotenv-cli>

# **react-native-community/cli-types**

Used in Mobile

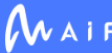

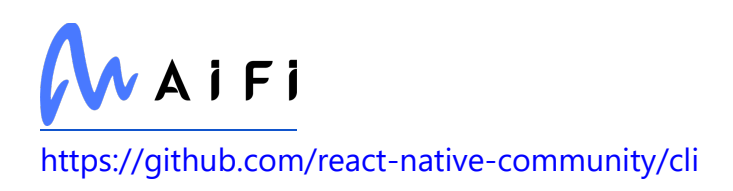

### **types/moment-timezone**

Used in SaaS

<https://github.com/DefinitelyTyped/DefinitelyTyped>

# **type-fest**

Used in Mobile

<https://github.com/sindresorhus/type-fest>

# **lerna/child-process**

Used in SaaS

<https://github.com/lerna/lerna>

# **babel/parser**

Used in Mobile

<https://github.com/babel/babel>

# **lodash.values**

Used in Mobile

<https://github.com/lodash/lodash>

#### **nwsapi**

Used in SaaS

<https://github.com/dperini/nwsapi>

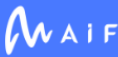

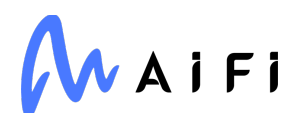

#### **w3c-xmlserializer**

Used in Mobile

<https://github.com/jsdom/w3c-xmlserializer>

#### **busboy**

Used in Edge Software

<https://github.com/mscdex/busboy>

#### **pretty-hrtime**

Used in Mobile

<https://github.com/robrich/pretty-hrtime>

#### **memoize-one**

Used in Mobile

<https://github.com/alexreardon/memoize-one>

### **https-browserify**

Used in Mobile

<https://github.com/substack/https-browserify>

### **negotiator**

Used in Mobile

<https://github.com/jshttp/negotiator>

### **electron-to-chromium**

Used in SaaS

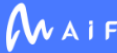

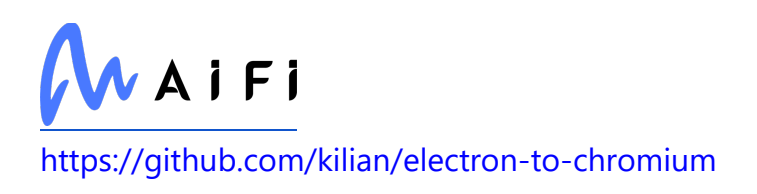

# **webassemblyjs/wasm-opt**

Used in Edge Software

<https://github.com/xtuc/webassemblyjs>

## **hash-base**

Used in Mobile

<https://github.com/crypto-browserify/hash-base>

# **babel/plugin-syntax-dynamic-import**

Used in Mobile

[https://github.com/babel/babel/tree/master/packages/babel-plugin-syntax-dynamic](https://github.com/babel/babel/tree/master/packages/babel-plugin-syntax-dynamic-import)[import](https://github.com/babel/babel/tree/master/packages/babel-plugin-syntax-dynamic-import)

# **sinonjs/fake-timers**

Used in Edge Software

<https://github.com/sinonjs/fake-timers>

## **singledispatchmethod**

Used in SaaS

<https://github.com/ikalnytskyi/singledispatchmethod>

## **klaw-sync**

Used in Mobile

<https://github.com/manidlou/node-klaw-sync>

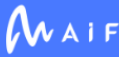

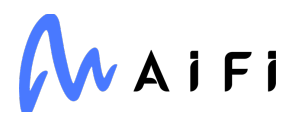

#### **pytest-timeout**

Used in SaaS

<https://github.com/pytest-dev/pytest-timeout>

# **firebase/util**

Used in SaaS

<https://github.com/firebase/firebase-js-sdk>

# **ripemd160**

Used in Mobile

<https://github.com/crypto-browserify/ripemd160>

# **debug**

Used in Edge Software

<https://github.com/visionmedia/debug>

#### **ms**

Used in Edge Software

<https://github.com/zeit/ms>

## **cli-boxes**

Used in Mobile

<https://github.com/sindresorhus/cli-boxes>

## **delegates**

Used in Mobile

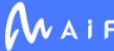

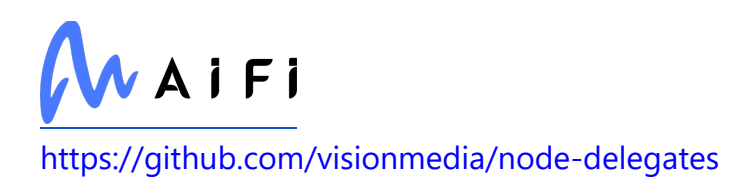

# **lerna/link**

Used in SaaS

<https://github.com/lerna/lerna>

### **exception-formatter**

Used in Mobile

<https://github.com/benbria/exception-formatter>

# **object-assign**

Used in Edge Software

<https://github.com/sindresorhus/object-assign>

# **jsonfile**

Used in Edge Software

<https://github.com/jprichardson/node-jsonfile>

## **node-gyp**

Used in SaaS

<https://github.com/nodejs/node-gyp>

## **real-require**

Used in Edge Software

<https://github.com/pinojs/real-require>

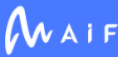

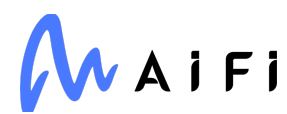

#### **regenerator-runtime**

Used in Mobile

<https://github.com/facebook/regenerator/tree/main/packages/runtime>

#### **tenacity**

Used in Edge Software

<https://github.com/jd/tenacity>

#### **normalize-path**

Used in Mobile

<https://github.com/jonschlinkert/normalize-path>

### **babel/helper-validator-option**

Used in SaaS

<https://github.com/babel/babel>

#### **react-native-firebase/messaging**

Used in Mobile

<https://github.com/invertase/react-native-firebase/tree/main/packages/messaging>

# **types/uuid**

Used in SaaS

<https://github.com/DefinitelyTyped/DefinitelyTyped>

# **babel/plugin-syntax-typescript**

Used in SaaS

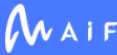

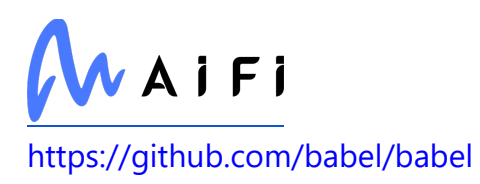

#### **webpack-hot-middleware**

Used in Mobile

<https://github.com/webpack-contrib/webpack-hot-middleware>

# **types/babel\_\_core**

Used in SaaS

<https://github.com/DefinitelyTyped/DefinitelyTyped>

### **webassemblyjs/ieee754**

Used in Edge Software

<https://github.com/xtuc/webassemblyjs>

### **extglob**

Used in Mobile

<https://github.com/micromatch/extglob>

#### **currency-decimal-places**

Used in SaaS

<https://github.com/Nexapp/currency-decimal-places>

## **browserify-zlib**

Used in Mobile

<https://github.com/devongovett/browserify-zlib>

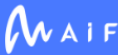

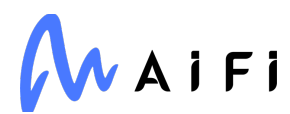

### **require-main-filename**

Used in Mobile

<https://github.com/yargs/require-main-filename>

#### **xmlbuilder**

Used in Mobile

<https://github.com/oozcitak/xmlbuilder-js>

#### **babel/generator**

Used in SaaS

<https://github.com/babel/babel>

#### **rsvp**

Used in SaaS

<https://github.com/tildeio/rsvp.js>

### **kind-of**

Used in Edge Software

<https://github.com/jonschlinkert/kind-of>

#### **anymatch**

Used in Edge Software

<https://github.com/micromatch/anymatch>

# **lodash.pick**

Used in Mobile
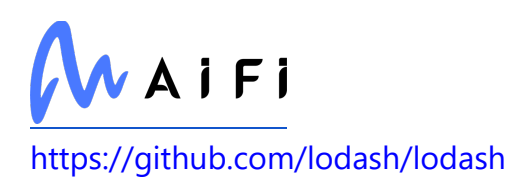

#### **sax**

Used in SaaS

<https://github.com/isaacs/sax-js>

# **babel-plugin-minify-numeric-literals**

Used in Mobile

[https://github.com/babel/minify/tree/master/packages/babel-plugin-minify-numeric](https://github.com/babel/minify/tree/master/packages/babel-plugin-minify-numeric-literals)[literals](https://github.com/babel/minify/tree/master/packages/babel-plugin-minify-numeric-literals)

#### **use-sync-external-store**

Used in Mobile

<https://github.com/facebook/react>

#### **treeverse**

Used in SaaS

<https://github.com/npm/treeverse>

#### **minipass-collect**

Used in Mobile

foobar

## **append-field**

Used in Edge Software

<https://github.com/LinusU/node-append-field>

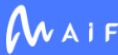

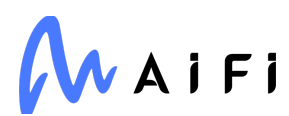

#### **gevent**

Used in Edge Software

<http://www.gevent.org/>

#### **arr-union**

Used in SaaS

<https://github.com/jonschlinkert/arr-union>

# **cloudpickle**

Used in SaaS

<https://github.com/cloudpipe/cloudpickle>

#### **testim/chrome-version**

Used in SaaS

<https://github.com/testimio/chrome-version>

#### **function.prototype.name**

Used in SaaS

<https://github.com/es-shims/Function.prototype.name>

## **get-own-enumerable-property-symbols**

Used in SaaS

<https://github.com/mightyiam/get-own-enumerable-property-symbols>

# **is-buffer**

Used in Mobile

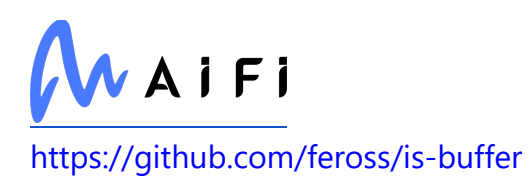

## **callsites**

Used in Edge Software

<https://github.com/sindresorhus/callsites>

# **types/html-minifier-terser**

Used in Mobile

<https://github.com/DefinitelyTyped/DefinitelyTyped>

### **delegate**

Used in Mobile

<https://github.com/zenorocha/delegate>

# **babel/plugin-transform-classes**

Used in Mobile

<https://github.com/babel/babel>

#### **metro-runtime**

Used in Mobile

<https://github.com/facebook/metro>

# **firebase-admin**

Used in SaaS

<https://github.com/firebase/firebase-admin-node>

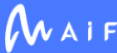

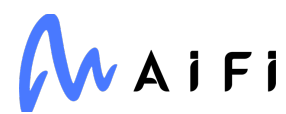

### **acorn-jsx**

Used in SaaS

<https://github.com/acornjs/acorn-jsx>

## **extsprintf**

Used in SaaS

<https://github.com/davepacheco/node-extsprintf>

### **ee-first**

Used in Mobile

<https://github.com/jonathanong/ee-first>

## **he**

Used in Mobile

<https://github.com/mathiasbynens/he>

# **check-manifest**

Used in Edge Software

<https://github.com/mgedmin/check-manifest>

# **jest/console**

Used in Mobile

<https://github.com/facebook/jest>

# **tiny-emitter**

Used in Mobile

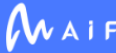

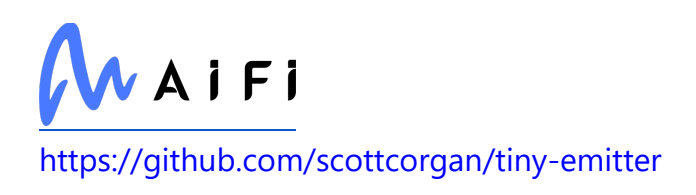

#### **rsa**

Used in SaaS

<https://stuvel.eu/rsa>

## **assign-symbols**

Used in SaaS

<https://github.com/jonschlinkert/assign-symbols>

## **eslint-plugin-react-native-globals**

Used in Mobile

<https://github.com/satya164/eslint-plugin-react-native-globals>

# **object.assign**

Used in SaaS

<https://github.com/ljharb/object.assign>

# **iso8601**

Used in SaaS

<https://github.com/micktwomey/pyiso8601>

## **require-from-string**

Used in Mobile

<https://github.com/floatdrop/require-from-string>

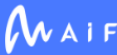

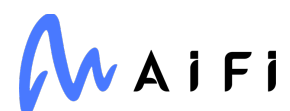

#### **watchdog**

Used in Edge Software

<https://github.com/gorakhargosh/watchdog>

# **eslint-plugin-node**

Used in SaaS

<https://github.com/mysticatea/eslint-plugin-node>

# **webassemblyjs/helper-buffer**

Used in Edge Software

<https://github.com/xtuc/webassemblyjs>

### **nock**

Used in SaaS

<https://github.com/nock/nock>

# **postcss-modules-local-by-default**

Used in Mobile

<https://github.com/css-modules/postcss-modules-local-by-default>

# **unique-string**

Used in SaaS

<https://github.com/sindresorhus/unique-string>

# **parent-require**

Used in Edge Software

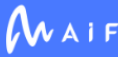

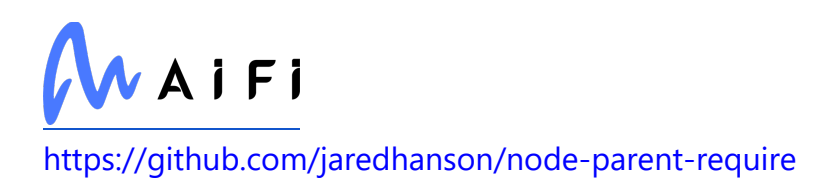

#### **wrap-ansi**

Used in Edge Software

<https://github.com/chalk/wrap-ansi>

## **node-cache**

Used in SaaS

<https://github.com/node-cache/node-cache>

#### **request**

Used in SaaS

<https://github.com/request/request>

# **pg-pool**

Used in SaaS

<https://github.com/brianc/node-postgres>

#### **es-module-lexer**

Used in Edge Software

<https://github.com/guybedford/es-module-lexer>

# **webassemblyjs/helper-numbers**

Used in Edge Software

<https://github.com/xtuc/webassemblyjs>

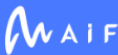

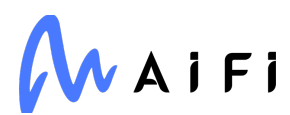

# **kopf**

Used in Edge Software

<https://github.com/nolar/kopf>

# **babel/parser**

Used in SaaS

<https://github.com/babel/babel>

# **opentelemetry/api**

Used in SaaS

<https://github.com/open-telemetry/opentelemetry-js>

## **w3c-xmlserializer**

Used in SaaS

<https://github.com/jsdom/w3c-xmlserializer>

#### **cnakazawa/watch**

Used in Edge Software

<https://github.com/mikeal/watch>

# **olefile**

Used in SaaS

<https://www.decalage.info/python/olefileio>

# **opencv-contrib-python**

Used in SaaS

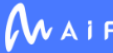

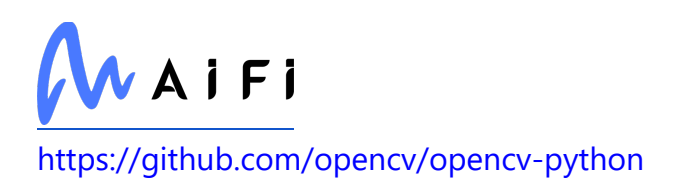

## **get-stream**

Used in Edge Software

<https://github.com/sindresorhus/get-stream>

# **get-package-type**

Used in Mobile

<https://github.com/cfware/get-package-type>

### **memory-fs**

Used in Mobile

<https://github.com/webpack/memory-fs>

### **encodeurl**

Used in Mobile

<https://github.com/pillarjs/encodeurl>

# **path-root**

Used in SaaS

<https://github.com/jonschlinkert/path-root>

# **protobufjs**

Used in Edge Software

<https://github.com/protobufjs/protobuf.js>

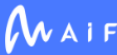

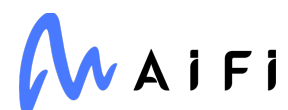

## **delegates**

Used in SaaS

<https://github.com/visionmedia/node-delegates>

### **randombytes**

Used in Edge Software

<https://github.com/crypto-browserify/randombytes>

## **v8flags**

Used in SaaS

<https://github.com/gulpjs/v8flags>

# **google-cloud-storage**

Used in SaaS

<https://github.com/googleapis/python-storage>

#### **commander**

Used in Edge Software

<https://github.com/tj/commander.js>

# **npmlog**

Used in SaaS

<https://github.com/npm/npmlog>

# **thenify**

Used in Edge Software

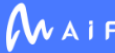

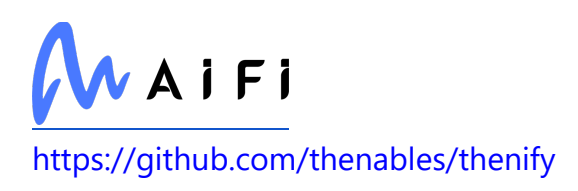

# **Pygments**

Used in Edge Software

<https://pygments.org/>

# **is-arrayish**

Used in Mobile

<https://github.com/qix-/node-is-arrayish>

#### **mongoengine**

Used in SaaS

<http://mongoengine.org/>

# **byte-size**

Used in SaaS

<https://github.com/75lb/byte-size>

# **Shapely**

Used in SaaS

<https://github.com/shapely/shapely>

#### **regenerator-runtime**

Used in SaaS

<https://github.com/facebook/regenerator/tree/main/packages/runtime>

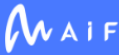

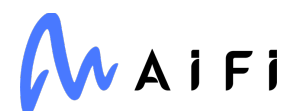

# **babel/helper-module-imports**

Used in Mobile

<https://github.com/babel/babel>

## **grpcio-tools**

Used in Edge Software

[https://grpc.io](https://grpc.io/)

# **elliptic**

Used in SaaS

<https://github.com/indutny/elliptic>

#### **coverage**

Used in Edge Software

<https://github.com/nedbat/coveragepy>

# **jest-snapshot**

Used in Edge Software

<https://github.com/facebook/jest>

# **protobufjs/float**

Used in Edge Software

<https://github.com/dcodeIO/protobuf.js>

# **posix-character-classes**

Used in Edge Software

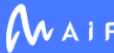

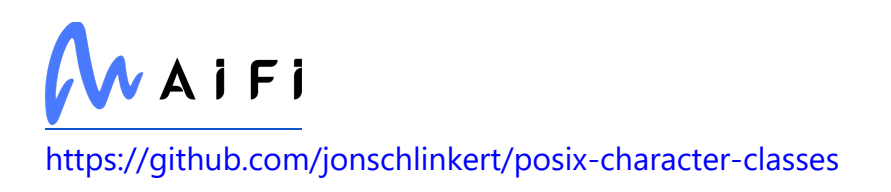

## **types/eslint-visitor-keys**

Used in Mobile

<https://github.com/DefinitelyTyped/DefinitelyTyped>

#### **windows-release**

Used in SaaS

<https://github.com/sindresorhus/windows-release>

#### **async-timeout**

Used in Edge Software

<https://github.com/aio-libs/async-timeout>

# **jridgewell/gen-mapping**

Used in Edge Software

<https://github.com/jridgewell/gen-mapping>

## **encoding**

Used in Mobile

<https://github.com/andris9/encoding>

#### **move-concurrently**

Used in Mobile

<https://github.com/npm/move-concurrently>

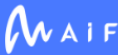

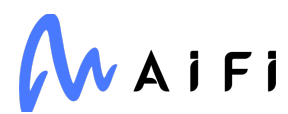

## **extglob**

Used in SaaS

<https://github.com/micromatch/extglob>

#### **async**

Used in Edge Software

<https://github.com/caolan/async>

# **buffer**

Used in Mobile

<https://github.com/feross/buffer>

# **xmlbuilder**

Used in SaaS

<https://github.com/oozcitak/xmlbuilder-js>

# **cachedir**

Used in SaaS

<https://github.com/LinusU/node-cachedir>

# **pytest**

Used in Edge Software

<https://docs.pytest.org/en/latest/>

# **unicodedata2**

Used in Edge Software

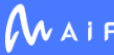

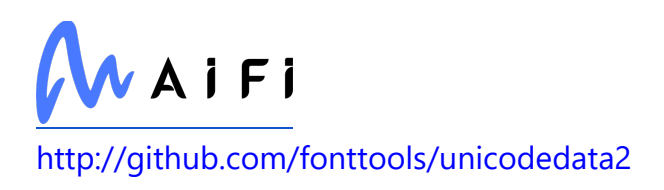

# **lodash.merge**

Used in SaaS

<https://github.com/lodash/lodash>

### **react-native-schemes-manager**

Used in Mobile

<https://github.com/thekevinbrown/react-native-schemes-manager>

# **to-fast-properties**

Used in Mobile

<https://github.com/sindresorhus/to-fast-properties>

# **babel/plugin-transform-parameters**

Used in Mobile

<https://github.com/babel/babel>

# **ansi-colors**

Used in SaaS

<https://github.com/doowb/ansi-colors>

#### **expo-constants**

Used in Mobile

<https://github.com/expo/expo>

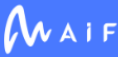

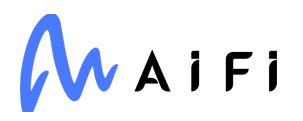

## **minipass-collect**

Used in SaaS

foobar

#### **azure/msal-browser**

Used in SaaS

<https://github.com/AzureAD/microsoft-authentication-library-for-js>

## **test-exclude**

Used in SaaS

<https://github.com/istanbuljs/test-exclude>

# **xmldom/xmldom**

Used in Mobile

<https://github.com/xmldom/xmldom>

# **lerna/conventional-commits**

Used in SaaS

<https://github.com/lerna/lerna>

# **is-buffer**

Used in SaaS

<https://github.com/feross/is-buffer>

## **isstream**

Used in SaaS

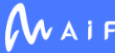

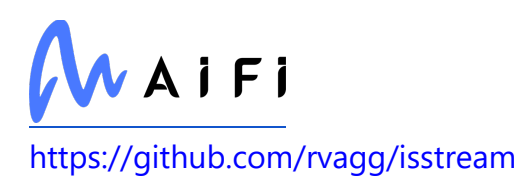

### **node-fetch-h2**

Used in SaaS

<https://github.com/mikeralphson/node-fetch-h2>

### **ee-first**

Used in SaaS

<https://github.com/jonathanong/ee-first>

# **supports-hyperlinks**

Used in Mobile

<https://github.com/jamestalmage/supports-hyperlinks>

# **babel/helper-skip-transparent-expression-wrappers**

Used in Mobile

<https://github.com/babel/babel>

# **iterare**

Used in SaaS

<https://github.com/felixfbecker/iterare>

# **lerna/run-topologically**

Used in SaaS

<https://github.com/lerna/lerna>

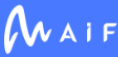

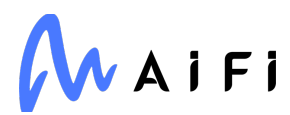

## **Flask-JWT-Extended**

Used in Edge Software

<https://github.com/vimalloc/flask-jwt-extended>

## **istanbul-lib-coverage**

Used in Mobile

<https://github.com/istanbuljs/istanbuljs>

#### **istanbul-reports**

Used in Edge Software

<https://github.com/istanbuljs/istanbuljs>

# **fast-copy**

Used in SaaS

<https://github.com/planttheidea/fast-copy>

#### **webidl-conversions**

Used in Mobile

<https://github.com/jsdom/webidl-conversions>

# **graphql**

Used in SaaS

<https://github.com/graphql/graphql-js>

# **pooch**

Used in Edge Software

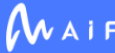

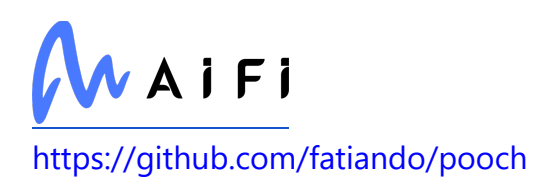

# **bn.js**

Used in Mobile

<https://github.com/indutny/bn.js>

## **esprima**

Used in Mobile

<https://github.com/jquery/esprima>

# **ignore-walk**

Used in SaaS

<https://github.com/npm/ignore-walk>

# **expo/config**

Used in Mobile

<https://github.com/expo/expo-cli>

## **camelcase-keys**

Used in SaaS

<https://github.com/sindresorhus/camelcase-keys>

# **shellwords**

Used in Edge Software

<https://github.com/jimmycuadra/shellwords>

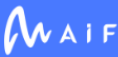

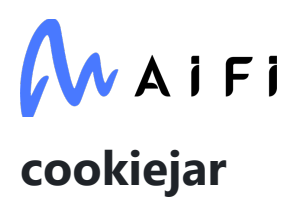

Used in Mobile

<https://github.com/bmeck/node-cookiejar>

#### **fsevents**

Used in Mobile

<https://github.com/fsevents/fsevents>

#### **mypy-extensions**

Used in Edge Software

[https://github.com/python/mypy\\_extensions](https://github.com/python/mypy_extensions)

## **reusify**

Used in SaaS

<https://github.com/mcollina/reusify>

#### **azure/core-tracing**

Used in SaaS

<https://github.com/Azure/azure-sdk-for-js>

# **hapi/formula**

Used in Edge Software

<https://github.com/hapijs/formula>

# **inherits**

Used in Edge Software

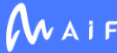

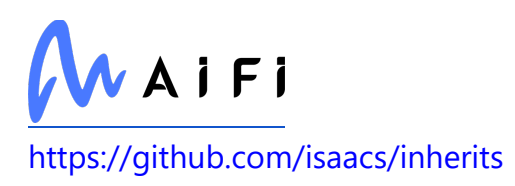

## **strip-final-newline**

Used in Mobile

<https://github.com/sindresorhus/strip-final-newline>

#### **sucrase**

Used in Mobile

<https://github.com/alangpierce/sucrase>

## **p-reduce**

Used in SaaS

<https://github.com/sindresorhus/p-reduce>

#### **av**

Used in Edge Software

<https://github.com/PyAV-Org/PyAV>

## **types/eslint-scope**

Used in Edge Software

<https://github.com/DefinitelyTyped/DefinitelyTyped>

# **get-package-type**

Used in SaaS

<https://github.com/cfware/get-package-type>

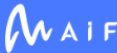

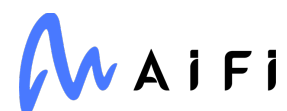

#### **fsevents**

Used in Mobile

<https://github.com/strongloop/fsevents>

### **memory-fs**

Used in SaaS

<https://github.com/webpack/memory-fs>

# **global-dirs**

Used in SaaS

<https://github.com/sindresorhus/global-dirs>

# **babel-plugin-minify-infinity**

Used in Mobile

<https://github.com/babel/minify/tree/master/packages/babel-plugin-minify-infinity>

# **lines-and-columns**

Used in Mobile

<https://github.com/eventualbuddha/lines-and-columns>

## **requests**

Used in SaaS

[https://requests.readthedocs.io](https://requests.readthedocs.io/)

# **redis/client**

Used in SaaS

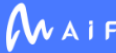

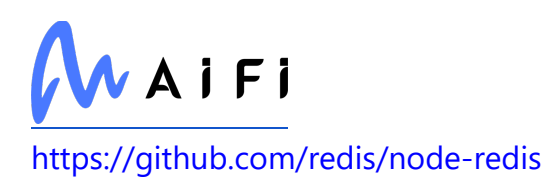

#### **encodeurl**

Used in SaaS

<https://github.com/pillarjs/encodeurl>

# **path-type**

Used in Mobile

<https://github.com/sindresorhus/path-type>

# **detect-indent**

Used in SaaS

<https://github.com/sindresorhus/detect-indent>

## **snake-camel**

Used in Edge Software

<https://github.com/craftgear/snake-camel>

# **ftp**

Used in Mobile

<https://github.com/mscdex/node-ftp>

# **toidentifier**

Used in Mobile

<https://github.com/component/toidentifier>

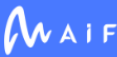

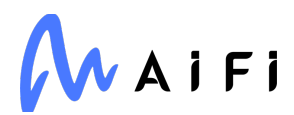

#### **ansi-escapes**

Used in Mobile

<https://github.com/sindresorhus/ansi-escapes>

#### **extend-shallow**

Used in Edge Software

<https://github.com/jonschlinkert/extend-shallow>

## **is-arrayish**

Used in SaaS

<https://github.com/qix-/node-is-arrayish>

# **filetype**

Used in SaaS

<https://github.com/h2non/filetype.py>

# **read-pkg**

Used in Edge Software

<https://github.com/sindresorhus/read-pkg>

## **types/next-server**

Used in SaaS

<https://github.com/DefinitelyTyped/DefinitelyTyped>

# **react-native/polyfills**

Used in Mobile

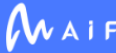

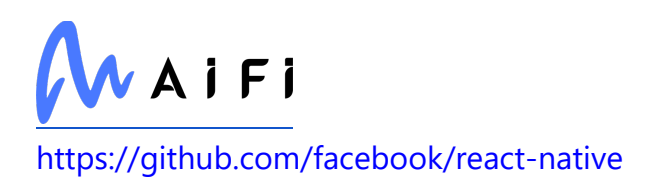

#### **pyroma**

Used in SaaS

<https://github.com/regebro/pyroma>

# **path-to-regexp**

Used in Mobile

<https://github.com/pillarjs/path-to-regexp>

# **quick-lru**

Used in Mobile

<https://github.com/sindresorhus/quick-lru>

## **sanitize-filename**

Used in Mobile

<https://github.com/parshap/node-sanitize-filename>

# **split-string**

Used in Edge Software

<https://github.com/jonschlinkert/split-string>

# **humanwhocodes/config-array**

Used in SaaS

<https://github.com/humanwhocodes/config-array>

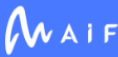

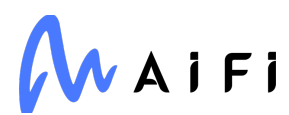

# **p-limit**

Used in Edge Software

<https://github.com/sindresorhus/p-limit>

# **types/keyv**

Used in SaaS

<https://github.com/DefinitelyTyped/DefinitelyTyped>

## **func-timeout**

Used in Edge Software

[https://github.com/kata198/func\\_timeout](https://github.com/kata198/func_timeout)

# **babel/helper-hoist-variables**

Used in Mobile

<https://github.com/babel/babel>

# **find-yarn-workspace-root**

Used in Mobile

<https://github.com/square/find-yarn-workspace-root>

# **to-fast-properties**

Used in SaaS

<https://github.com/sindresorhus/to-fast-properties>

# **should-util**

Used in SaaS

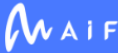

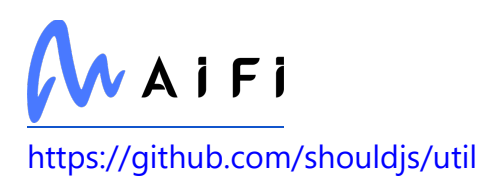

#### **postcss-modules-scope**

Used in Mobile

<https://github.com/css-modules/postcss-modules-scope>

#### **react-native-community/art**

Used in Mobile

foobar

## **tqdm**

Used in Edge Software

[https://tqdm.github.io](https://tqdm.github.io/)

#### **css-tree**

Used in Mobile

<https://github.com/csstree/csstree>

## **gud**

Used in Mobile

<https://github.com/jamiebuilds/global-unique-id>

# **bcrypt**

Used in Edge Software

<https://github.com/pyca/bcrypt/>

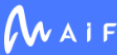

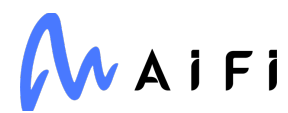

### **webpack-virtual-modules**

Used in Mobile

<https://github.com/sysgears/webpack-virtual-modules>

#### **shebang-command**

Used in Mobile

<https://github.com/kevva/shebang-command>

#### **raw-loader**

Used in Mobile

<https://github.com/webpack-contrib/raw-loader>

#### **mathml-tag-names**

Used in Mobile

<https://github.com/wooorm/mathml-tag-names>

## **iconv-lite**

Used in Edge Software

<https://github.com/ashtuchkin/iconv-lite>

# **memfs**

Used in SaaS

<https://github.com/streamich/memfs>

#### **caller-callsite**

Used in Mobile

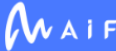

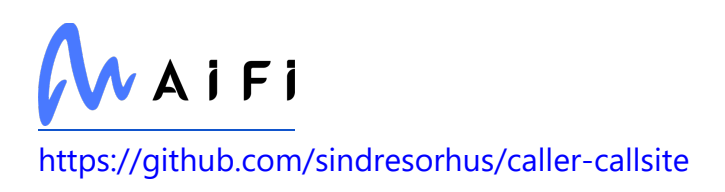

## **combined-stream**

Used in Edge Software

<https://github.com/felixge/node-combined-stream>

#### **superstruct**

Used in Mobile

<https://github.com/ianstormtaylor/superstruct>

# **buffer-xor**

Used in Mobile

<https://github.com/crypto-browserify/buffer-xor>

## **stable**

Used in Mobile

<https://github.com/Two-Screen/stable>

# **supports-hyperlinks**

Used in SaaS

<https://github.com/jamestalmage/supports-hyperlinks>

# **json-buffer**

Used in SaaS

<https://github.com/dominictarr/json-buffer>

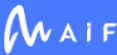

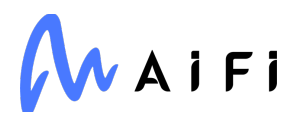

# **snapdragon-node**

Used in Mobile

<https://github.com/jonschlinkert/snapdragon-node>

## **istanbul-lib-coverage**

Used in SaaS

<https://github.com/istanbuljs/istanbuljs>

# **jridgewell/resolve-uri**

Used in Edge Software

<https://github.com/jridgewell/resolve-uri>

# **ninja**

Used in Edge Software

<http://ninja-build.org/>

# **spdx-exceptions**

Used in Mobile

<https://github.com/kemitchell/spdx-exceptions.json>

# **is-map**

Used in Mobile

<https://github.com/inspect-js/is-map>

## **enum34**

Used in Edge Software

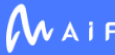

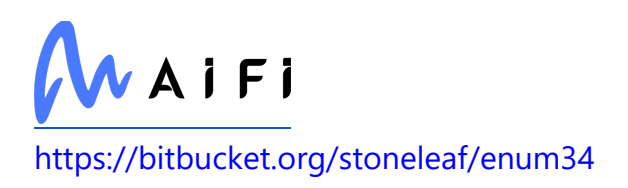

# **lodash.isequal**

Used in Mobile

<https://github.com/lodash/lodash>

## **dotenv**

Used in Mobile

<https://github.com/motdotla/dotenv>

## **webidl-conversions**

Used in SaaS

<https://github.com/jsdom/webidl-conversions>

## **azure/storage-blob**

Used in SaaS

<https://github.com/Azure/azure-sdk-for-js>

# **bytes**

Used in Edge Software

<https://github.com/visionmedia/bytes.js>

# **file-system-cache**

Used in Mobile

<https://github.com/philcockfield/file-system-cache>

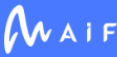

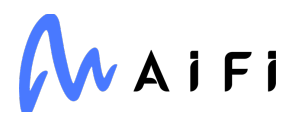

# **is-bigint**

Used in SaaS

<https://github.com/inspect-js/is-bigint>

# **is-descriptor**

Used in Edge Software

<https://github.com/jonschlinkert/is-descriptor>

# **joi**

Used in Mobile

<https://github.com/sideway/joi>

## **esprima**

Used in SaaS

<https://github.com/jquery/esprima>

#### **aggregate-error**

Used in Mobile

<https://github.com/sindresorhus/aggregate-error>

# **inquirer**

Used in Edge Software

<https://github.com/SBoudrias/Inquirer.js>

# **jest-docblock**

Used in Mobile

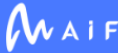

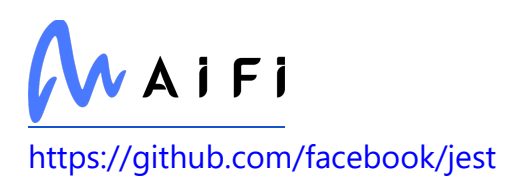

# **depd**

Used in Edge Software

<https://github.com/dougwilson/nodejs-depd>

## **bcoe/v8-coverage**

Used in SaaS

<https://github.com/demurgos/v8-coverage>

# **just-diff**

Used in SaaS

<https://github.com/angus-c/just>

# **unique-slug**

Used in SaaS

<https://github.com/npm/unique-slug>

# **types/mime**

Used in SaaS

<https://github.com/DefinitelyTyped/DefinitelyTyped>

#### **events**

Used in Edge Software

<https://github.com/Gozala/events>

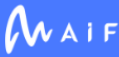

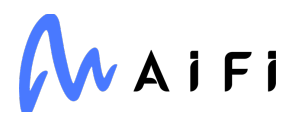

## **google-auth**

Used in Edge Software

<https://github.com/googleapis/google-auth-library-python>

#### **xregexp**

Used in Mobile

<https://github.com/slevithan/XRegExp>

### **forever-agent**

Used in SaaS

<https://github.com/mikeal/forever-agent>

# **ddt**

Used in Edge Software

<https://github.com/datadriventests/ddt>

# **faker**

Used in Edge Software

<https://github.com/Marak/Faker.js>

# **good-listener**

Used in Mobile

<https://github.com/zenorocha/good-listener>

# **protobufjs/base64**

Used in Edge Software

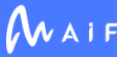

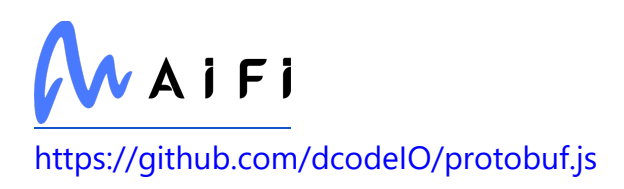

# **write-pkg**

Used in SaaS

<https://github.com/sindresorhus/write-pkg>

# **is-array-buffer**

Used in SaaS

<https://github.com/inspect-js/is-array-buffer>

# **types/jest**

Used in SaaS

<https://github.com/DefinitelyTyped/DefinitelyTyped>

### **aiodns**

Used in Edge Software

<https://github.com/saghul/aiodns>

## **typeorm**

Used in SaaS

<https://github.com/typeorm/typeorm>

# **lines-and-columns**

Used in SaaS

<https://github.com/eventualbuddha/lines-and-columns>

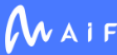

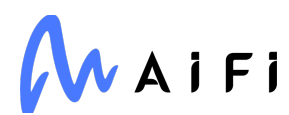

## **istanbuljs/schema**

Used in Mobile

<https://github.com/istanbuljs/schema>

#### **nan**

Used in Mobile

<https://github.com/nodejs/nan>

# **path-type**

Used in SaaS

<https://github.com/sindresorhus/path-type>

# **pywin32**

Used in Edge Software

<https://github.com/mhammond/pywin32>

# **sendgrid**

Used in SaaS

<https://github.com/sendgrid/sendgrid-python/>

## **wheel**

Used in Edge Software

<https://github.com/pypa/wheel>

# **ipywidgets**

Used in SaaS

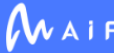
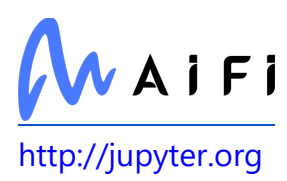

## **toidentifier**

Used in SaaS

<https://github.com/component/toidentifier>

### **ansi-escapes**

Used in SaaS

<https://github.com/sindresorhus/ansi-escapes>

# **tty-browserify**

Used in Mobile

<https://github.com/substack/tty-browserify>

# **path-to-regexp**

Used in SaaS

<https://github.com/pillarjs/path-to-regexp>

### **mock**

Used in Edge Software

<http://mock.readthedocs.org/en/latest/>

# **webassemblyjs/helper-wasm-bytecode**

Used in Mobile

<https://github.com/xtuc/webassemblyjs>

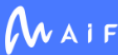

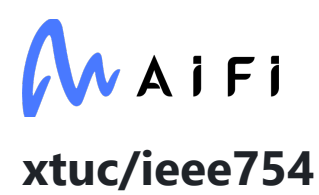

Used in Mobile

<https://github.com/feross/ieee754>

### **types/react-navigation**

Used in Mobile

<https://github.com/react-navigation/react-navigation>

#### **camel-case**

Used in Mobile

<https://github.com/blakeembrey/change-case>

# **types/keygrip**

Used in SaaS

<https://github.com/DefinitelyTyped/DefinitelyTyped>

#### **expo-modules-core**

Used in Mobile

<https://github.com/expo/expo>

# **babel/helper-hoist-variables**

Used in SaaS

<https://github.com/babel/babel>

# **webassemblyjs/helper-fsm**

Used in Mobile

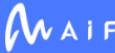

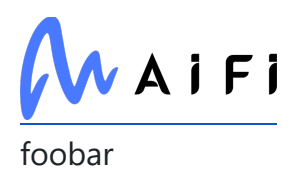

#### **react-native-localize**

Used in Mobile

<https://github.com/react-native-community/react-native-localize>

#### **semver-compare**

Used in Mobile

<https://github.com/substack/semver-compare>

### **delayed-stream**

Used in Mobile

<https://github.com/felixge/node-delayed-stream>

### **pluralize**

Used in Edge Software

<https://github.com/blakeembrey/pluralize>

#### **vary**

Used in Edge Software

<https://github.com/jshttp/vary>

### **webassemblyjs/floating-point-hex-parser**

Used in Mobile

<https://github.com/xtuc/webassemblyjs>

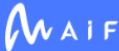

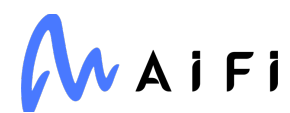

## **google-libphonenumber**

Used in Mobile

<https://github.com/ruimarinho/google-libphonenumber>

### **sonic-boom**

Used in SaaS

<https://github.com/pinojs/sonic-boom>

### **shebang-command**

Used in SaaS

<https://github.com/kevva/shebang-command>

# **spdx-correct**

Used in Edge Software

<https://github.com/jslicense/spdx-correct.js>

### **cookie-signature**

Used in SaaS

<https://github.com/visionmedia/node-cookie-signature>

# **diff-sequences**

Used in Mobile

<https://github.com/facebook/jest>

### **react-navigation-stack**

Used in Mobile

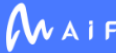

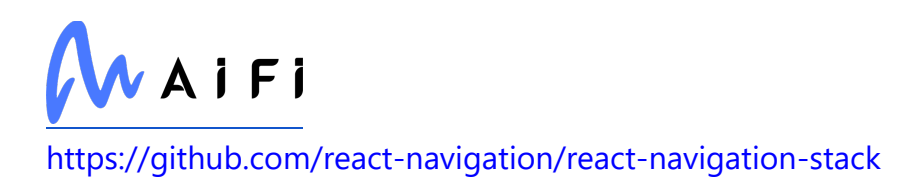

# **google-p12-pem**

Used in SaaS

<https://github.com/googleapis/google-p12-pem>

# **docutils-stubs**

Used in Edge Software

<https://github.com/tk0miya/docutils-stubs>

# **caller-callsite**

Used in SaaS

<https://github.com/sindresorhus/caller-callsite>

# **lerna/list**

Used in SaaS

<https://github.com/lerna/lerna>

# **lodash.map**

Used in SaaS

<https://github.com/lodash/lodash>

### **ast-types-flow**

Used in Mobile

<https://github.com/kyldvs/ast-types-flow>

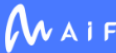

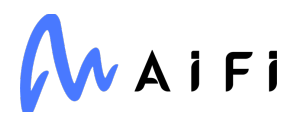

### **eslint-visitor-keys**

Used in SaaS

<https://github.com/eslint/eslint-visitor-keys>

#### **snapdragon-node**

Used in SaaS

<https://github.com/jonschlinkert/snapdragon-node>

## **babel/helper-split-export-declaration**

Used in Edge Software

<https://github.com/babel/babel>

# **spdx-exceptions**

Used in SaaS

<https://github.com/kemitchell/spdx-exceptions.json>

# **lodash.isequal**

Used in SaaS

<https://github.com/lodash/lodash>

### **exit**

Used in Edge Software

<https://github.com/cowboy/node-exit>

# **stylis-rule-sheet**

Used in Mobile

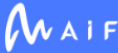

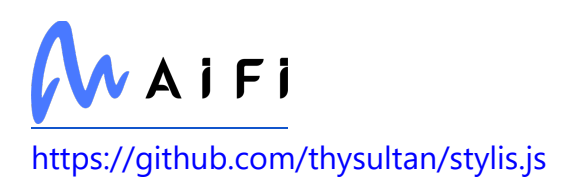

### **bouncer**

Used in Edge Software

<http://github.com/jtushman/bouncer>

## **brace-expansion**

Used in SaaS

<https://github.com/juliangruber/brace-expansion>

# **promise.prototype.finally**

Used in Mobile

<https://github.com/es-shims/Promise.prototype.finally>

#### **superagent**

Used in SaaS

<https://github.com/ladjs/superagent>

### **redis**

Used in Edge Software

<https://github.com/redis/redis-py>

# **ts-toolbelt**

Used in Mobile

<https://github.com/pirix-gh/ts-toolbelt>

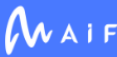

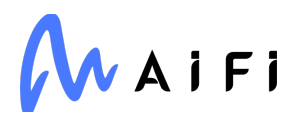

# **webassemblyjs/helper-module-context**

Used in Mobile

<https://github.com/xtuc/webassemblyjs>

#### **has**

Used in SaaS

<https://github.com/tarruda/has>

# **lodash.clonedeep**

Used in SaaS

<https://github.com/lodash/lodash>

# **ansi-styles**

Used in SaaS

<https://github.com/chalk/ansi-styles>

# **react-native-community/cli-debugger-ui**

Used in Mobile

<https://github.com/react-native-community/cli>

# **p-locate**

Used in Edge Software

<https://github.com/sindresorhus/p-locate>

# **eslint-plugin-import**

Used in Mobile

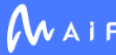

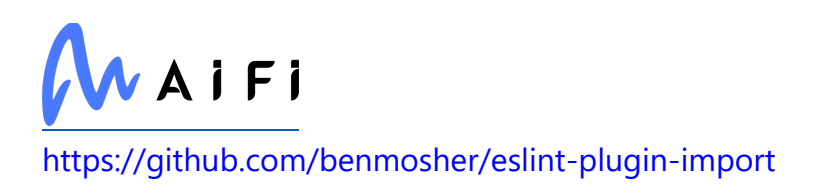

#### **eventemitter3**

Used in Mobile

<https://github.com/primus/eventemitter3>

#### **aggregate-error**

Used in SaaS

<https://github.com/sindresorhus/aggregate-error>

### **es-array-method-boxes-properly**

Used in Mobile

<https://github.com/ljharb/es-array-method-boxes-properly>

# **jest-docblock**

Used in SaaS

<https://github.com/facebook/jest>

#### **onetime**

Used in Edge Software

<https://github.com/sindresorhus/onetime>

# **babel-code-frame**

Used in Mobile

<https://github.com/babel/babel/tree/master/packages/babel-code-frame>

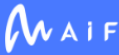

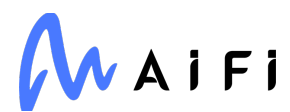

# **babel/helper-environment-visitor**

Used in Mobile

<https://github.com/babel/babel>

#### **react-native-modal-selector**

Used in Mobile

<https://github.com/peacechen/react-native-modal-selector>

#### **retry-request**

Used in SaaS

<https://github.com/stephenplusplus/retry-request>

#### **process-warning**

Used in Edge Software

<https://github.com/fastify/processs-warning>

#### **oas-kit-common**

Used in SaaS

<https://github.com/Mermade/oas-kit>

# **os-browserify**

Used in Mobile

<https://github.com/CoderPuppy/os-browserify>

### **stack-chain**

Used in SaaS

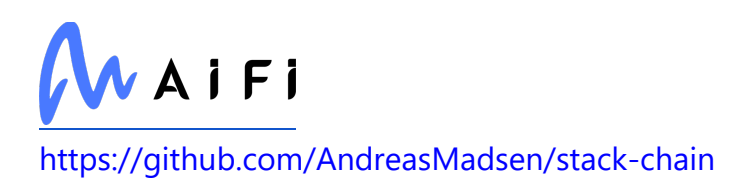

# **pyquaternion**

Used in Edge Software

<http://kieranwynn.github.io/pyquaternion/>

# **istanbuljs/schema**

Used in SaaS

<https://github.com/istanbuljs/schema>

### **colors/colors**

Used in Edge Software

<https://github.com/DABH/colors.js>

# **types/cron**

Used in SaaS

foobar

### **postcss-html**

Used in Mobile

<https://github.com/gucong3000/postcss-html>

# **types/graceful-fs**

Used in Edge Software

<https://github.com/DefinitelyTyped/DefinitelyTyped>

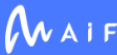

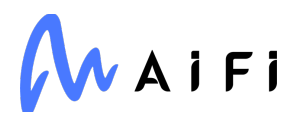

# **lodash.templatesettings**

Used in Mobile

<https://github.com/lodash/lodash>

# **types/jsonwebtoken**

Used in SaaS

<https://github.com/DefinitelyTyped/DefinitelyTyped>

### **assert-plus**

Used in Mobile

<https://github.com/mcavage/node-assert-plus>

# **babel/plugin-transform-spread**

Used in Mobile

<https://github.com/babel/babel>

# **log-update**

Used in Mobile

<https://github.com/sindresorhus/log-update>

### **mime**

Used in Mobile

<https://github.com/broofa/mime>

# **fragment-cache**

Used in Mobile

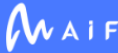

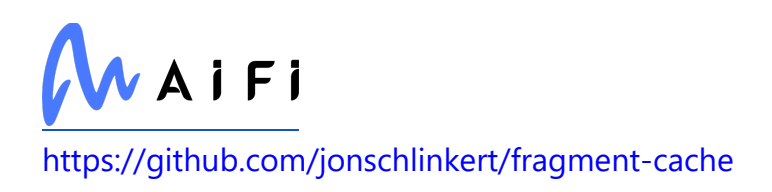

### **cz-conventional-changelog**

Used in SaaS

<https://github.com/commitizen/cz-conventional-changelog>

## **escodegen**

Used in Edge Software

<https://github.com/estools/escodegen>

### **spdx-expression-parse**

Used in SaaS

<https://github.com/jslicense/spdx-expression-parse.js>

# **jsonformatter**

Used in Edge Software

<https://github.com/MyColorfulDays/jsonformatter.git>

# **google-protobuf**

Used in Edge Software

<https://github.com/protocolbuffers/protobuf/tree/master/js>

# **webassemblyjs/helper-wasm-bytecode**

Used in SaaS

<https://github.com/xtuc/webassemblyjs>

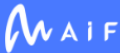

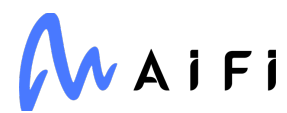

## **tempfile**

Used in Mobile

<https://github.com/sindresorhus/tempfile>

### **dtrace-provider**

Used in Mobile

<https://github.com/chrisa/node-dtrace-provider>

# **postgres-bytea**

Used in SaaS

<https://github.com/bendrucker/postgres-bytea>

# **google-cloud/projectify**

Used in SaaS

<https://github.com/googleapis/nodejs-projectify>

### **jwa**

Used in SaaS

<https://github.com/brianloveswords/node-jwa>

# **delayed-stream**

Used in SaaS

<https://github.com/felixge/node-delayed-stream>

#### **semver-compare**

Used in SaaS

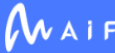

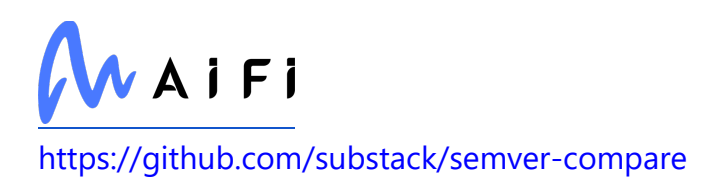

# **simple-plist**

Used in Mobile

<https://github.com/wollardj/node-simple-plist>

# **nestjs/testing**

Used in Edge Software

<https://github.com/nestjs/nest>

# **interpret**

Used in Mobile

<https://github.com/gulpjs/interpret>

# **snapdragon-util**

Used in Mobile

<https://github.com/jonschlinkert/snapdragon-util>

# **oidc-token-hash**

Used in SaaS

<https://github.com/panva/oidc-token-hash>

# **core-js**

Used in Mobile

<https://github.com/zloirock/core-js>

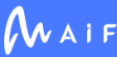

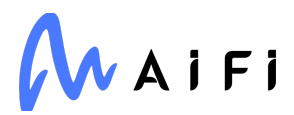

### **har-validator**

Used in Mobile

<https://github.com/ahmadnassri/node-har-validator>

#### **commitlint/resolve-extends**

Used in SaaS

<https://github.com/conventional-changelog/commitlint>

### **types/hammerjs**

Used in Mobile

<https://github.com/DefinitelyTyped/DefinitelyTyped>

#### **snapdragon**

Used in Mobile

<https://github.com/jonschlinkert/snapdragon>

### **get-intrinsic**

Used in SaaS

<https://github.com/ljharb/get-intrinsic>

### **jridgewell/source-map**

Used in SaaS

<https://github.com/jridgewell/source-map>

### **memoized-property**

Used in Edge Software

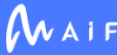

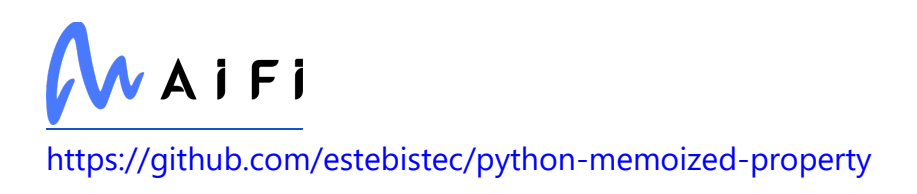

# **strip-eof**

Used in Edge Software

<https://github.com/sindresorhus/strip-eof>

# **card-validator**

Used in Mobile

<https://github.com/braintree/card-validator>

## **symbol-tree**

Used in Edge Software

<https://github.com/jsdom/js-symbol-tree>

### **react-native/assets**

Used in Mobile

<https://github.com/facebook/react-native>

# **cli-width**

Used in Edge Software

<https://github.com/knownasilya/cli-width>

# **jest-jasmine2**

Used in Edge Software

<https://github.com/facebook/jest>

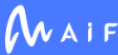

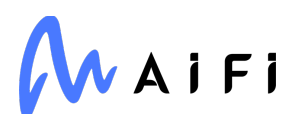

#### **expo**

Used in Mobile

<https://github.com/expo/expo>

## **defaults**

Used in Mobile

<https://github.com/tmpvar/defaults>

#### **saxes**

Used in Mobile

<https://github.com/lddubeau/saxes>

# **types/styled-components**

Used in Mobile

<https://github.com/DefinitelyTyped/DefinitelyTyped>

# **simplejson**

Used in Edge Software

<https://github.com/simplejson/simplejson>

# **pbkdf2**

Used in Mobile

<https://github.com/crypto-browserify/pbkdf2>

# **has-value**

Used in SaaS

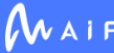

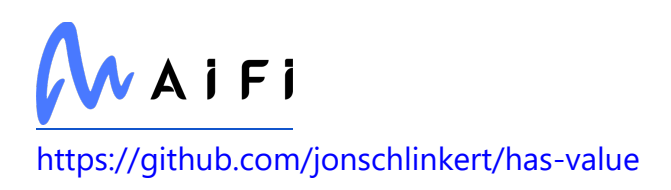

### **knex-cleaner**

Used in SaaS

<https://github.com/steven-ferguson/knex-cleaner>

# **tree-kill**

Used in SaaS

<https://github.com/pkrumins/node-tree-kill>

# **expo/sdk-runtime-versions**

Used in Mobile

foobar

### **opencollective-postinstall**

Used in Mobile

<https://github.com/opencollective/opencollective-postinstall>

### **yup**

Used in Mobile

<https://github.com/jquense/yup>

### **core-util-is**

Used in Edge Software

<https://github.com/isaacs/core-util-is>

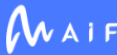

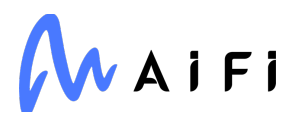

#### **wrapt**

Used in Edge Software

<https://github.com/GrahamDumpleton/wrapt>

### **strip-bom**

Used in Mobile

<https://github.com/sindresorhus/strip-bom>

#### **consola**

Used in Edge Software

<https://github.com/nuxt/consola>

#### **unset-value**

Used in Edge Software

<https://github.com/jonschlinkert/unset-value>

# **pytest-xdist**

Used in SaaS

<https://github.com/pytest-dev/pytest-xdist>

# **types/react**

Used in Mobile

<https://github.com/DefinitelyTyped/DefinitelyTyped>

# **object.getownpropertydescriptors**

Used in SaaS

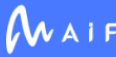

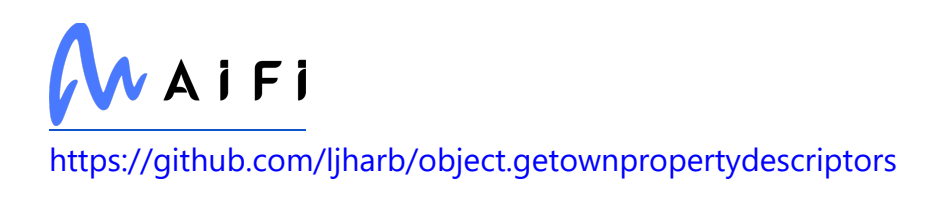

#### **errno**

Used in Mobile

<https://github.com/rvagg/node-errno>

# **domelementtype**

Used in Mobile

<https://github.com/fb55/domelementtype>

# **eslint-plugin-es**

Used in SaaS

<https://github.com/mysticatea/eslint-plugin-es>

### **vm-browserify**

Used in Mobile

<https://github.com/substack/vm-browserify>

### **map-obj**

Used in SaaS

<https://github.com/sindresorhus/map-obj>

# **scikit-learn**

Used in SaaS

[http://scikit-learn.org](http://scikit-learn.org/)

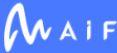

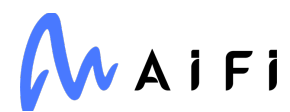

# **babel/helper-environment-visitor**

Used in SaaS

<https://github.com/babel/babel>

# **octokit/graphql**

Used in SaaS

<https://github.com/octokit/graphql.js>

# **fs-monkey**

Used in SaaS

<https://github.com/streamich/fs-monkey>

## **ajv-errors**

Used in Mobile

<https://github.com/epoberezkin/ajv-errors>

### **array-union**

Used in Mobile

<https://github.com/sindresorhus/array-union>

### **boxen**

Used in Mobile

<https://github.com/sindresorhus/boxen>

# **is-docker**

Used in Mobile

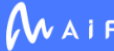

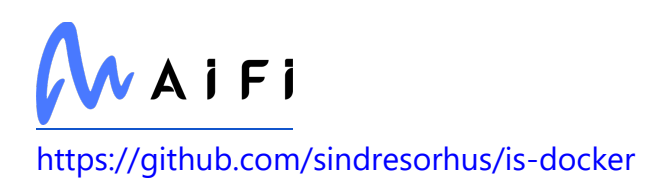

#### **requires-port**

Used in Mobile

<https://github.com/unshiftio/requires-port>

# **human-signals**

Used in Edge Software

<https://github.com/ehmicky/human-signals>

# **base64-js**

Used in Mobile

<https://github.com/beatgammit/base64-js>

### **micromatch**

Used in Edge Software

<https://github.com/micromatch/micromatch>

# **pythran**

Used in Edge Software

<https://github.com/serge-sans-paille/pythran>

### **react-native-country-picker-modal**

Used in Mobile

<https://github.com/xcarpentier/react-native-country-picker-modal>

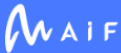

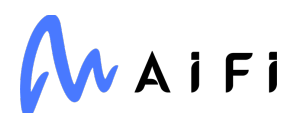

## **js-tokens**

Used in Mobile

<https://github.com/lydell/js-tokens>

# **hapi/topo**

Used in Edge Software

<https://github.com/hapijs/topo>

# **is-binary-path**

Used in Mobile

<https://github.com/sindresorhus/is-binary-path>

# **should-format**

Used in SaaS

<https://github.com/shouldjs/format>

### **yargs-unparser**

Used in Mobile

<https://github.com/yargs/yargs-unparser>

# **storybook/api**

Used in Mobile

<https://github.com/storybookjs/storybook>

# **babel/plugin-transform-react-constant-elements**

Used in Mobile

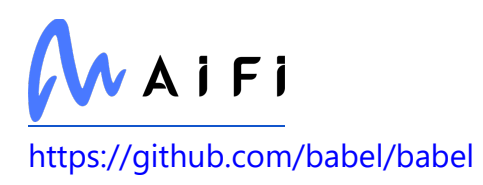

# **strip-ansi**

Used in Mobile

<https://github.com/chalk/strip-ansi>

# **through2**

Used in Mobile

<https://github.com/rvagg/through2>

# **lodash.isnumber**

Used in SaaS

<https://github.com/lodash/lodash>

### **assert-plus**

Used in SaaS

<https://github.com/mcavage/node-assert-plus>

# **certifi**

Used in SaaS

<https://certifiio.readthedocs.io/en/latest/>

# **natural-compare**

Used in Mobile

<https://github.com/litejs/natural-compare-lite>

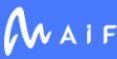

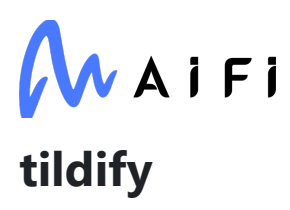

Used in SaaS <https://github.com/sindresorhus/tildify>

# **log-update**

Used in SaaS

<https://github.com/sindresorhus/log-update>

### **mime**

Used in SaaS

<https://github.com/broofa/mime>

# **fragment-cache**

Used in SaaS

<https://github.com/jonschlinkert/fragment-cache>

# **react-native-keyboard-aware-scroll-view**

Used in Mobile

<https://github.com/APSL/react-native-keyboard-aware-scroll-view>

### **util**

Used in SaaS

<https://github.com/browserify/node-util>

# **strv/eslint-config-base**

Used in Mobile

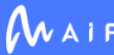

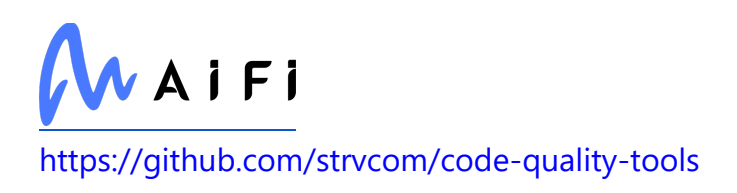

# **types/connect**

Used in Edge Software

<https://github.com/DefinitelyTyped/DefinitelyTyped>

### **xml-name-validator**

Used in Mobile

<https://github.com/jsdom/xml-name-validator>

#### **nopt**

Used in Edge Software

<https://github.com/npm/nopt>

### **https-proxy-agent**

Used in Mobile

<https://github.com/TooTallNate/node-https-proxy-agent>

### **react-native-community/cli-server-api**

Used in Mobile

<https://github.com/react-native-community/cli>

# **interpret**

Used in SaaS

<https://github.com/gulpjs/interpret>

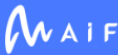

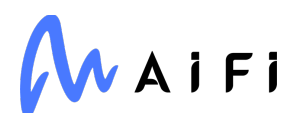

# **nestjs/mapped-types**

Used in Edge Software

<https://github.com/nestjs/mapped-types>

### **sendgrid/client**

Used in SaaS

<https://github.com/sendgrid/sendgrid-nodejs>

#### **stacktrace-parser**

Used in Mobile

<https://github.com/errwischt/stacktrace-parser>

#### **extend**

Used in Mobile

<https://github.com/justmoon/node-extend>

# **objection**

Used in SaaS

<https://github.com/vincit/objection.js>

#### **scmp**

Used in SaaS

<https://github.com/freewil/scmp>

### **babel-preset-jest**

Used in Mobile

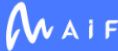

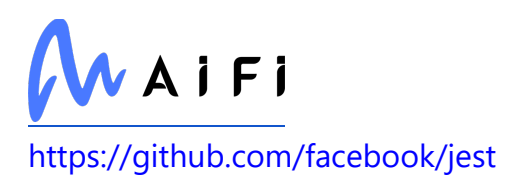

# **cosmiconfig**

Used in Mobile

<https://github.com/davidtheclark/cosmiconfig>

# **har-validator**

Used in SaaS

<https://github.com/ahmadnassri/node-har-validator>

# **glob-parent**

Used in Mobile

<https://github.com/es128/glob-parent>

#### **gensync**

Used in SaaS

<https://github.com/loganfsmyth/gensync>

### **snapdragon**

Used in SaaS

<https://github.com/jonschlinkert/snapdragon>

### **babel-plugin-transform-regexp-constructors**

Used in Mobile

[https://github.com/babel/minify/tree/master/packages/babel-plugin-transform-regexp](https://github.com/babel/minify/tree/master/packages/babel-plugin-transform-regexp-constructors)[constructors](https://github.com/babel/minify/tree/master/packages/babel-plugin-transform-regexp-constructors)

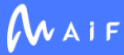

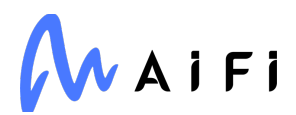

### **card-validator**

Used in SaaS

<https://github.com/braintree/card-validator>

# **types/long**

Used in SaaS

<https://github.com/DefinitelyTyped/DefinitelyTyped>

#### **ieee754**

Used in Edge Software

<https://github.com/feross/ieee754>

### **promise-retry**

Used in SaaS

<https://github.com/IndigoUnited/node-promise-retry>

### **asynctest**

Used in Edge Software

<https://github.com/Martiusweb/asynctest/>

# **unittest2**

Used in SaaS

<http://pypi.python.org/pypi/unittest2>

#### **attrs**

Used in SaaS

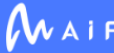

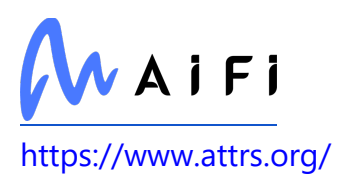

#### **pac-proxy-agent**

Used in Mobile

<https://github.com/TooTallNate/node-pac-proxy-agent>

#### **saxes**

Used in SaaS

<https://github.com/lddubeau/saxes>

# **is-type-of**

Used in SaaS

<https://github.com/node-modules/is-type-of>

### **react-native-credit-card-input**

Used in Mobile

<https://github.com/sbycrosz/react-native-credit-card-input>

### **raw-body**

Used in SaaS

<https://github.com/stream-utils/raw-body>

### **watchpack**

Used in Edge Software

<https://github.com/webpack/watchpack>

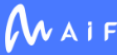

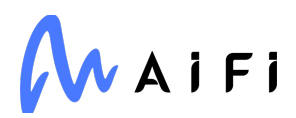

## **end-of-stream**

Used in Mobile

<https://github.com/mafintosh/end-of-stream>

#### **xarray**

Used in Edge Software

<https://github.com/pydata/xarray>

## **path-browserify**

Used in Mobile

<https://github.com/substack/path-browserify>

#### **array-unique**

Used in Mobile

<https://github.com/jonschlinkert/array-unique>

#### **map-visit**

Used in Mobile

<https://github.com/jonschlinkert/map-visit>

### **standard-as-callback**

Used in Edge Software

<https://github.com/luin/asCallback>

#### **atob**

Used in Edge Software

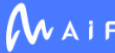

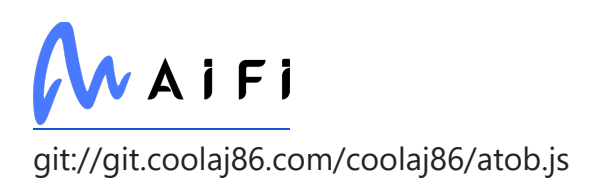

## **query-string**

Used in Mobile

<https://github.com/sindresorhus/query-string>

# **jest-matcher-utils**

Used in Mobile

<https://github.com/jestjs/jest>

### **css-select**

Used in Mobile

<https://github.com/fb55/css-select>

# **emotion/utils**

Used in Mobile

<https://github.com/emotion-js/emotion/tree/master/packages/serialize>

# **strip-bom**

Used in SaaS

<https://github.com/sindresorhus/strip-bom>

# **Jinja2**

Used in SaaS

<https://palletsprojects.com/p/jinja/>

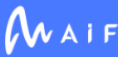

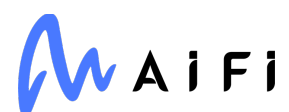

### **chardet**

Used in Edge Software

<https://github.com/runk/node-chardet>

# **types/react**

Used in SaaS

<https://github.com/DefinitelyTyped/DefinitelyTyped>

## **browserify-sign**

Used in Mobile

<https://github.com/crypto-browserify/browserify-sign>

#### **errno**

Used in SaaS

<https://github.com/rvagg/node-errno>

# **babel/plugin-syntax-object-rest-spread**

Used in Edge Software

[https://github.com/babel/babel/tree/master/packages/babel-plugin-syntax-object-rest](https://github.com/babel/babel/tree/master/packages/babel-plugin-syntax-object-rest-spread)[spread](https://github.com/babel/babel/tree/master/packages/babel-plugin-syntax-object-rest-spread)

#### **to-regex**

Used in Mobile

<https://github.com/jonschlinkert/to-regex>

### **colorette**

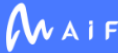

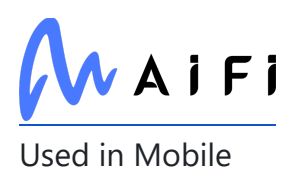

<https://github.com/jorgebucaran/colorette>

# **storybook/addon-actions**

Used in Mobile

<https://github.com/storybookjs/storybook>

### **vm2**

Used in Mobile

<https://github.com/patriksimek/vm2>

## **babel/traverse**

Used in Mobile

<https://github.com/babel/babel>

### **pytest-cov**

Used in SaaS

<https://github.com/pytest-dev/pytest-cov>

# **babel-plugin-istanbul**

Used in Mobile

<https://github.com/istanbuljs/babel-plugin-istanbul>

# **css-loader**

Used in Mobile

<https://github.com/webpack-contrib/css-loader>

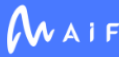

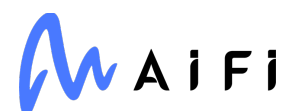

## **babel/plugin-transform-new-target**

Used in Mobile

<https://github.com/babel/babel>

#### **p-map**

Used in Edge Software

<https://github.com/sindresorhus/p-map>

## **pytest-asyncio**

Used in Edge Software

<https://github.com/pytest-dev/pytest-asyncio>

# **lerna/describe-ref**

Used in SaaS

<https://github.com/lerna/lerna>

# **lodash.isnil**

Used in SaaS

<https://github.com/lodash/lodash>

### **ortools**

Used in Edge Software

<https://developers.google.com/optimization/>

### **are-we-there-yet**

Used in SaaS
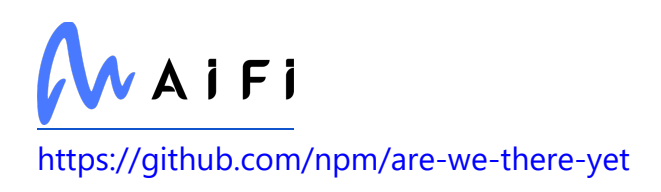

# **is-docker**

Used in SaaS

<https://github.com/sindresorhus/is-docker>

## **requires-port**

Used in SaaS

<https://github.com/unshiftio/requires-port>

#### **accepts**

Used in Mobile

<https://github.com/jshttp/accepts>

# **dataclasses-json**

Used in Edge Software

<https://github.com/lidatong/dataclasses-json>

#### **recursive-readdir**

Used in Mobile

<https://github.com/jergason/recursive-readdir>

### **types/express-serve-static-core**

Used in Edge Software

<https://github.com/DefinitelyTyped/DefinitelyTyped>

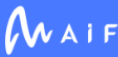

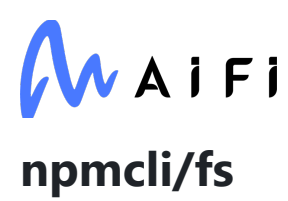

Used in SaaS

<https://github.com/npm/fs>

#### **isarray**

Used in Mobile

<https://github.com/juliangruber/isarray>

#### **react-navigation-tabs**

Used in Mobile

<https://github.com/react-navigation/react-navigation-tabs>

## **conventional-changelog-angular**

Used in SaaS

<https://github.com/conventional-changelog/conventional-changelog>

# **glob-base**

Used in Mobile

<https://github.com/jonschlinkert/glob-base>

# **base64-js**

Used in SaaS

<https://github.com/beatgammit/base64-js>

#### **aws4**

Used in SaaS

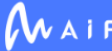

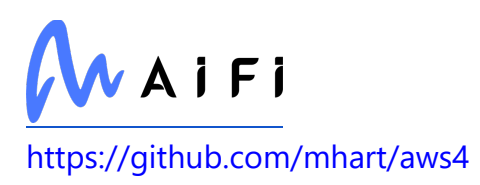

## **babel/plugin-transform-react-display-name**

Used in Mobile

<https://github.com/babel/babel>

# **Flask-Cors**

Used in SaaS

<https://github.com/corydolphin/flask-cors>

## **tootallnate/once**

Used in Mobile

<https://github.com/TooTallNate/once>

### **webassemblyjs/wast-parser**

Used in Mobile

<https://github.com/xtuc/webassemblyjs>

# **is-binary-path**

Used in SaaS

<https://github.com/sindresorhus/is-binary-path>

# **http-proxy-agent**

Used in Mobile

<https://github.com/TooTallNate/node-http-proxy-agent>

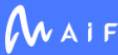

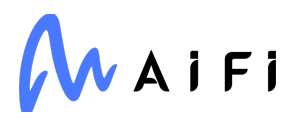

# **mixin-object**

Used in Mobile

<https://github.com/jonschlinkert/mixin-object>

#### **packet-reader**

Used in SaaS

<https://github.com/brianc/node-packet-reader>

# **through2**

Used in SaaS

<https://github.com/rvagg/through2>

# **jridgewell/sourcemap-codec**

Used in Mobile

<https://github.com/jridgewell/sourcemap-codec>

### **schema-utils**

Used in Mobile

<https://github.com/webpack/schema-utils>

#### **natural-compare**

Used in SaaS

<https://github.com/litejs/natural-compare-lite>

# **unpipe**

Used in SaaS

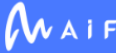

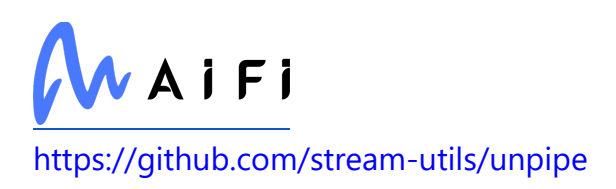

# **fast-levenshtein**

Used in Edge Software

<https://github.com/hiddentao/fast-levenshtein>

## **react-native-flip-card**

Used in Mobile

<https://github.com/moschan/react-native-flip-card>

# **faster-fifo**

Used in SaaS

<https://github.com/alex-petrenko/faster-fifo>

# **jest-environment-jsdom**

Used in Edge Software

<https://github.com/facebook/jest>

# **cffi**

Used in SaaS

[http://cffi.readthedocs.org](http://cffi.readthedocs.org/)

# **module-alias**

Used in SaaS

<https://github.com/ilearnio/module-alias>

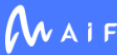

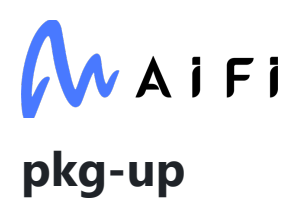

Used in Mobile

<https://github.com/sindresorhus/pkg-up>

## **object.entries**

Used in Mobile

<https://github.com/es-shims/Object.entries>

#### **ast-types**

Used in Mobile

<https://github.com/benjamn/ast-types>

# **is-extendable**

Used in Mobile

<https://github.com/jonschlinkert/is-extendable>

### **xml-name-validator**

Used in SaaS

<https://github.com/jsdom/xml-name-validator>

# **punycode**

Used in Mobile

<https://github.com/bestiejs/punycode.js>

# **typer**

Used in Edge Software

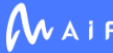

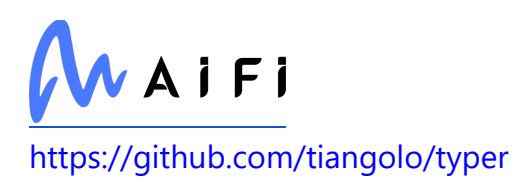

## **https-proxy-agent**

Used in SaaS

<https://github.com/TooTallNate/node-https-proxy-agent>

#### **concat-stream**

Used in Edge Software

<https://github.com/maxogden/concat-stream>

# **rimraf**

Used in Mobile

<https://github.com/isaacs/rimraf>

# **lodash.isstring**

Used in Edge Software

<https://github.com/lodash/lodash>

### **cli-cursor**

Used in Mobile

<https://github.com/sindresorhus/cli-cursor>

# **is-object**

Used in Mobile

<https://github.com/ljharb/is-object>

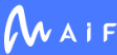

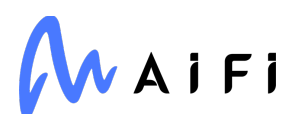

### **bull**

Used in SaaS

<https://github.com/OptimalBits/bull>

# **types/webpack**

Used in SaaS

<https://github.com/DefinitelyTyped/DefinitelyTyped>

#### **extend**

Used in SaaS

<https://github.com/justmoon/node-extend>

# **file-entry-cache**

Used in SaaS

<https://github.com/royriojas/file-entry-cache>

# **babel/code-frame**

Used in Mobile

<https://github.com/babel/babel>

# **babel-preset-jest**

Used in SaaS

<https://github.com/facebook/jest>

### **chownr**

Used in Edge Software

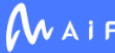

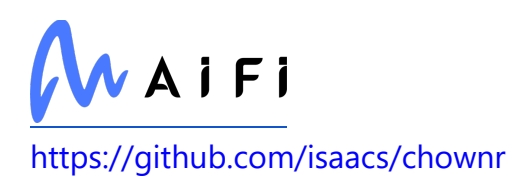

# **globby**

Used in Mobile

<https://github.com/sindresorhus/globby>

# **body-parser**

Used in Edge Software

<https://github.com/expressjs/body-parser>

# **has-flag**

Used in Edge Software

<https://github.com/sindresorhus/has-flag>

# **google-crc32c**

Used in Edge Software

<https://github.com/googleapis/python-crc32c>

# **redent**

Used in Mobile

<https://github.com/sindresorhus/redent>

# **pytest-runner**

Used in SaaS

<https://github.com/pytest-dev/pytest-runner/>

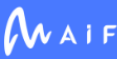

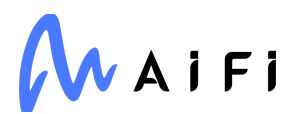

### **pytest-black**

Used in SaaS

<https://github.com/shopkeep/pytest-black>

### **readdirp**

Used in Edge Software

<https://github.com/paulmillr/readdirp>

# **http2-client**

Used in SaaS

<https://github.com/hisco/http2-client>

#### **mz**

Used in Mobile

<https://github.com/normalize/mz>

# **fast-csv**

Used in SaaS

<https://github.com/C2FO/fast-csv>

# **objection-softdelete**

Used in SaaS

<https://github.com/ackerdev/objection-softdelete>

# **sindresorhus/is**

Used in SaaS

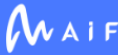

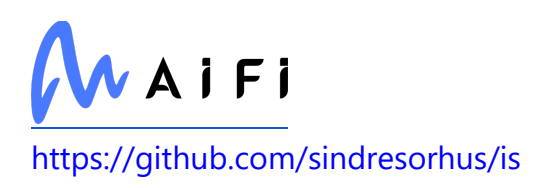

#### **csstype**

Used in SaaS

<https://github.com/frenic/csstype>

### **expect**

Used in Edge Software

<https://github.com/facebook/jest>

# **min-document**

Used in Mobile

<https://github.com/Raynos/min-document>

# **pypinyin**

Used in Edge Software

<https://github.com/mozillazg/python-pinyin>

# **babel/preset-modules**

Used in Mobile

<https://github.com/babel/preset-modules>

# **big-integer**

Used in Mobile

<https://github.com/peterolson/BigInteger.js>

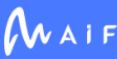

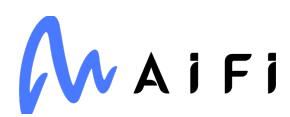

#### **bash**

Used in Edge Software

<https://github.com/alexcouper/bash>

#### **cookie**

Used in Edge Software

<https://github.com/jshttp/cookie>

#### **uuid**

Used in Edge Software

<https://github.com/uuidjs/uuid>

#### **end-of-stream**

Used in SaaS

<https://github.com/mafintosh/end-of-stream>

### **array-unique**

Used in SaaS

<https://github.com/jonschlinkert/array-unique>

### **map-visit**

Used in SaaS

<https://github.com/jonschlinkert/map-visit>

### **esutils**

Used in Mobile

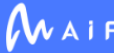

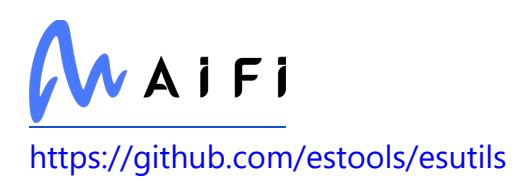

### **query-string**

Used in SaaS

<https://github.com/sindresorhus/query-string>

## **babel/plugin-transform-async-to-generator**

Used in Mobile

<https://github.com/babel/babel>

### **typedarray**

Used in Edge Software

<https://github.com/substack/typedarray>

### **types/normalize-package-data**

Used in Mobile

<https://github.com/DefinitelyTyped/DefinitelyTyped>

# **domutils**

Used in Mobile

<https://github.com/FB55/domutils>

# **jest-each**

Used in SaaS

<https://github.com/facebook/jest>

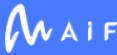

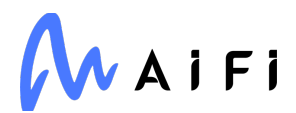

#### **starkbank-ecdsa**

Used in SaaS

<https://github.com/starkbank/ecdsa-python.git>

### **babel/helper-simple-access**

Used in Edge Software

<https://github.com/babel/babel>

### **jest-serializer**

Used in Edge Software

<https://github.com/facebook/jest>

#### **makeerror**

Used in Mobile

<https://github.com/daaku/nodejs-makeerror>

# **babel/highlight**

Used in Edge Software

<https://github.com/babel/babel>

#### **emotion/css**

Used in Mobile

<https://github.com/emotion-js/emotion/tree/master/packages/css>

#### **to-regex**

Used in SaaS

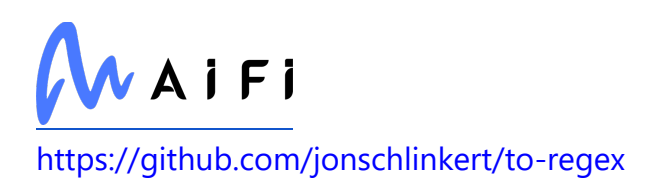

### **css-color-keywords**

Used in Mobile

<https://github.com/sonicdoe/css-color-keywords>

# **keycloak/keycloak-admin-client**

Used in SaaS

<https://github.com/keycloak/keycloak-nodejs-admin-client>

### **wide-align**

Used in Mobile

<https://github.com/iarna/wide-align>

### **colorette**

Used in SaaS

<https://github.com/jorgebucaran/colorette>

# **babel/traverse**

Used in SaaS

<https://github.com/babel/babel>

# **singledispatchmethod**

Used in Edge Software

<https://github.com/ikalnytskyi/singledispatchmethod>

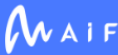

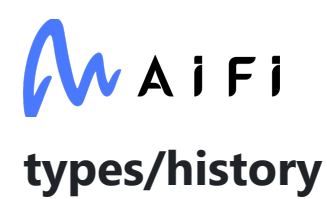

Used in Mobile

<https://github.com/DefinitelyTyped/DefinitelyTyped>

## **http-graceful-shutdown**

Used in SaaS

<https://github.com/sebhildebrandt/http-graceful-shutdown>

# **babel-plugin-istanbul**

Used in SaaS

<https://github.com/istanbuljs/babel-plugin-istanbul>

# **pytest-timeout**

Used in Edge Software

<https://github.com/pytest-dev/pytest-timeout>

# **PyJWT**

Used in SaaS

<https://github.com/jpadilla/pyjwt>

# **babel/plugin-syntax-bigint**

Used in Edge Software

<https://github.com/babel/babel/tree/master/packages/babel-plugin-syntax-bigint>

# **char-regex**

Used in Edge Software

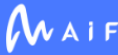

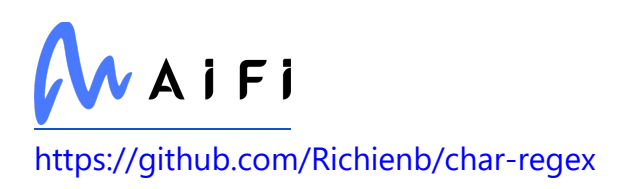

## **node-notifier**

Used in Edge Software

<https://github.com/mikaelbr/node-notifier>

### **yocto-queue**

Used in Mobile

<https://github.com/sindresorhus/yocto-queue>

# **isaacs/string-locale-compare**

Used in SaaS

<https://github.com/isaacs/string-locale-compare>

# **types/superagent**

Used in SaaS

<https://github.com/DefinitelyTyped/DefinitelyTyped>

### **types/express**

Used in SaaS

<https://github.com/DefinitelyTyped/DefinitelyTyped>

# **rootpath**

Used in SaaS

<https://github.com/fabriziomoscon/rootpath>

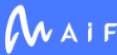

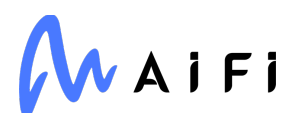

#### **accepts**

Used in SaaS

<https://github.com/jshttp/accepts>

## **tough-cookie**

Used in Mobile

<https://github.com/salesforce/tough-cookie>

#### **process**

Used in Mobile

<https://github.com/shtylman/node-process>

#### **pump**

Used in Mobile

<https://github.com/mafintosh/pump>

### **types/serve-static**

Used in SaaS

<https://github.com/DefinitelyTyped/DefinitelyTyped>

### **isarray**

Used in SaaS

<https://github.com/juliangruber/isarray>

### **tootallnate/once**

Used in SaaS

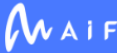

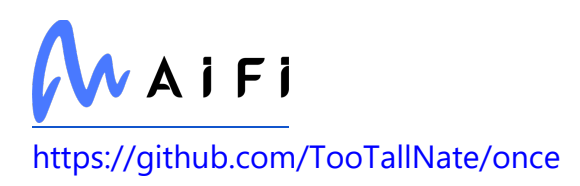

## **content-disposition**

Used in Mobile

<https://github.com/jshttp/content-disposition>

# **mkdirp**

Used in Edge Software

<https://github.com/isaacs/node-mkdirp>

## **http-proxy-agent**

Used in SaaS

<https://github.com/TooTallNate/node-http-proxy-agent>

# **through**

Used in Mobile

<https://github.com/dominictarr/through>

# **json5**

Used in SaaS

<https://github.com/json5/json5>

# **types/babel\_\_core**

Used in Edge Software

<https://github.com/DefinitelyTyped/DefinitelyTyped>

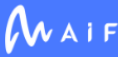

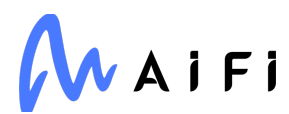

#### **serve-static**

Used in Edge Software

<https://github.com/expressjs/serve-static>

#### **storybook/react-native-server**

Used in Mobile

<https://github.com/storybookjs/storybook>

#### **babel/generator**

Used in Edge Software

<https://github.com/babel/babel>

#### **webpack-sources**

Used in Mobile

<https://github.com/webpack/webpack-sources>

### **nestjs/common**

Used in Edge Software

<https://github.com/nestjs/nest>

### **types/swagger-schema-official**

Used in SaaS

<https://github.com/DefinitelyTyped/DefinitelyTyped>

# **jaraco.itertools**

Used in SaaS

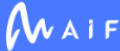

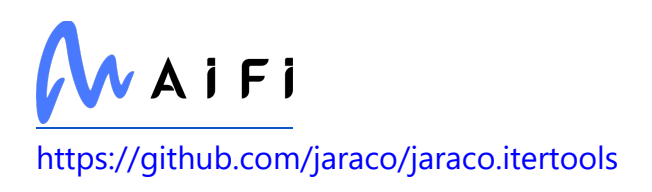

# **lerna/changed**

Used in SaaS

<https://github.com/lerna/lerna>

# **protobufjs/aspromise**

Used in Edge Software

<https://github.com/dcodeIO/protobuf.js>

#### **range-parser**

Used in Mobile

<https://github.com/jshttp/range-parser>

# **pkg-dir**

Used in Mobile

<https://github.com/sindresorhus/pkg-dir>

# **babel-plugin-minify-dead-code-elimination**

Used in Mobile

[https://github.com/babel/minify/tree/master/packages/babel-plugin-minify-dead-code](https://github.com/babel/minify/tree/master/packages/babel-plugin-minify-dead-code-elimination)[elimination](https://github.com/babel/minify/tree/master/packages/babel-plugin-minify-dead-code-elimination)

# **decamelize-keys**

Used in Mobile

<https://github.com/sindresorhus/decamelize-keys>

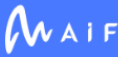

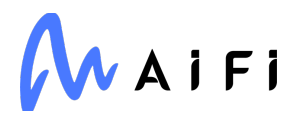

# **babel/helper-replace-supers**

Used in Mobile

<https://github.com/babel/babel>

# **types/yargs**

Used in Edge Software

<https://github.com/DefinitelyTyped/DefinitelyTyped>

### **rimraf**

Used in SaaS

<https://github.com/isaacs/rimraf>

#### **nonce**

Used in SaaS

<https://github.com/abrkn/nonce>

#### **to-regex-range**

Used in Mobile

<https://github.com/micromatch/to-regex-range>

# **cli-cursor**

Used in SaaS

<https://github.com/sindresorhus/cli-cursor>

# **deepmerge**

Used in Edge Software

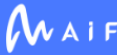

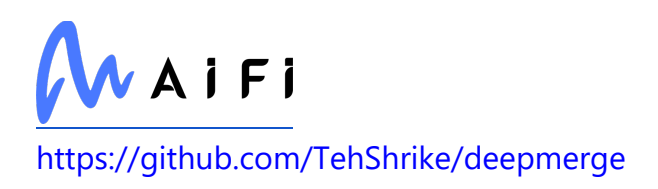

#### **wurlitzer**

Used in Edge Software

<https://github.com/minrk/wurlitzer>

# **babel/code-frame**

Used in SaaS

<https://github.com/babel/babel>

#### **asynckit**

Used in Mobile

<https://github.com/alexindigo/asynckit>

# **is-hexadecimal**

Used in Mobile

<https://github.com/wooorm/is-hexadecimal>

# **pretty-format**

Used in Mobile

<https://github.com/jestjs/jest>

# **diff**

Used in Edge Software

<https://github.com/kpdecker/jsdiff>

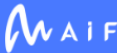

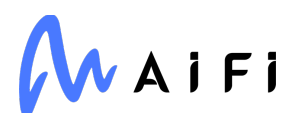

#### **lerna/run**

Used in SaaS

<https://github.com/lerna/lerna>

#### **mz**

Used in SaaS

<https://github.com/normalize/mz>

### **form-data**

Used in SaaS

<https://github.com/form-data/form-data>

# **type-detect**

Used in Edge Software

<https://github.com/chaijs/type-detect>

# **lerna/prompt**

Used in SaaS

<https://github.com/lerna/lerna>

# **p-finally**

Used in SaaS

<https://github.com/sindresorhus/p-finally>

### **yargs**

Used in Edge Software

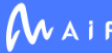

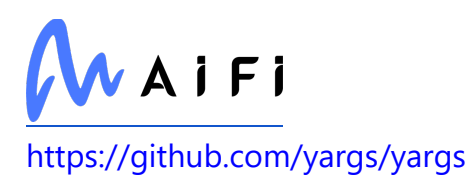

## **types/mdast**

Used in Mobile

<https://github.com/DefinitelyTyped/DefinitelyTyped>

# **cls-hooked**

Used in SaaS

<https://github.com/jeff-lewis/cls-hooked>

#### **xmlrunner**

Used in SaaS

<https://github.com/pycontribs/xmlrunner>

# **safe-stable-stringify**

Used in Edge Software

<https://github.com/BridgeAR/safe-stable-stringify>

# **eslint-plugin-react**

Used in Mobile

<https://github.com/yannickcr/eslint-plugin-react>

# **istanbuljs/load-nyc-config**

Used in Edge Software

<https://github.com/istanbuljs/load-nyc-config>

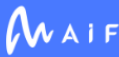

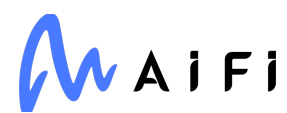

#### **pretend**

Used in SaaS

<https://github.com/alex/pretend>

# **babel/plugin-syntax-optional-catch-binding**

Used in Mobile

[https://github.com/babel/babel/tree/master/packages/babel-plugin-syntax-optional](https://github.com/babel/babel/tree/master/packages/babel-plugin-syntax-optional-catch-binding)[catch-binding](https://github.com/babel/babel/tree/master/packages/babel-plugin-syntax-optional-catch-binding)

#### **superagent**

Used in Edge Software

<https://github.com/visionmedia/superagent>

## **randomfill**

Used in Mobile

<https://github.com/crypto-browserify/randomfill>

### **mdn-data**

Used in Mobile

<https://github.com/mdn/data>

# **node-gyp-build-optional-packages**

Used in SaaS

<https://github.com/prebuild/node-gyp-build>

**is-obj**

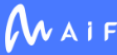

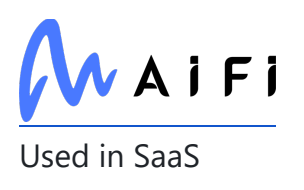

<https://github.com/sindresorhus/is-obj>

# **python-dateutil**

Used in Edge Software

<https://github.com/dateutil/dateutil>

# **babel/helper-optimise-call-expression**

Used in Mobile

<https://github.com/babel/babel>

#### **immer**

Used in Mobile

<https://github.com/mweststrate/immer>

# **http2-wrapper**

Used in SaaS

<https://github.com/szmarczak/http2-wrapper>

# **type-fest**

Used in Edge Software

<https://github.com/sindresorhus/type-fest>

# **jest-message-util**

Used in Mobile

<https://github.com/facebook/jest>

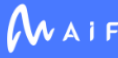

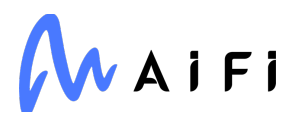

#### **escape-html**

Used in Edge Software

<https://github.com/component/escape-html>

### **get-pkg-repo**

Used in SaaS

<https://github.com/conventional-changelog/get-pkg-repo>

## **types/body-parser**

Used in Edge Software

<https://github.com/DefinitelyTyped/DefinitelyTyped>

# **resolve-global**

Used in SaaS

<https://github.com/sindresorhus/resolve-global>

### **types/babel\_\_traverse**

Used in Edge Software

<https://github.com/DefinitelyTyped/DefinitelyTyped>

# **sqlstring**

Used in SaaS

<https://github.com/mysqljs/sqlstring>

# **w3c-xmlserializer**

Used in Edge Software

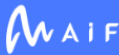

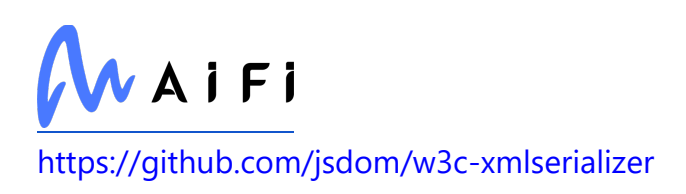

### **opencv-contrib-python-headless**

Used in Edge Software

<https://github.com/skvark/opencv-python>

# **istanbul-lib-instrument**

Used in Edge Software

<https://github.com/istanbuljs/istanbuljs>

# **jest/create-cache-key-function**

Used in Mobile

<https://github.com/facebook/jest>

# **browserify-rsa**

Used in Mobile

<https://github.com/crypto-browserify/browserify-rsa>

# **babel/template**

Used in Edge Software

<https://github.com/babel/babel>

### **negotiator**

Used in Edge Software

<https://github.com/jshttp/negotiator>

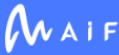

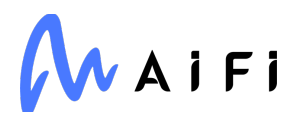

### **isomorphic-fetch**

Used in Mobile

<https://github.com/matthew-andrews/isomorphic-fetch>

#### **postcss-value-parser**

Used in Mobile

<https://github.com/TrySound/postcss-value-parser>

# **file-loader**

Used in Mobile

<https://github.com/webpack-contrib/file-loader>

#### **pyamg**

Used in Edge Software

<https://github.com/pyamg/pyamg>

### **babel/plugin-syntax-nullish-coalescing-operator**

Used in SaaS

[https://github.com/babel/babel/tree/master/packages/babel-plugin-syntax-nullish](https://github.com/babel/babel/tree/master/packages/babel-plugin-syntax-nullish-coalescing-operator)[coalescing-operator](https://github.com/babel/babel/tree/master/packages/babel-plugin-syntax-nullish-coalescing-operator)

### **image-size**

Used in Mobile

<https://github.com/image-size/image-size>

### **yocto-queue**

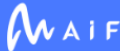

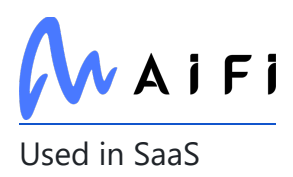

<https://github.com/sindresorhus/yocto-queue>

#### **case-sensitive-paths-webpack-plugin**

Used in Mobile

<https://github.com/Urthen/case-sensitive-paths-webpack-plugin>

# **indent-string**

Used in Mobile

<https://github.com/sindresorhus/indent-string>

#### **eastasianwidth**

Used in SaaS

<https://github.com/komagata/eastasianwidth>

# **jest-diff**

Used in Mobile

<https://github.com/jestjs/jest>

#### **win32-setctime**

Used in Edge Software

<https://github.com/Delgan/win32-setctime>

# **require-directory**

Used in Mobile

<https://github.com/troygoode/node-require-directory>

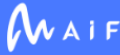

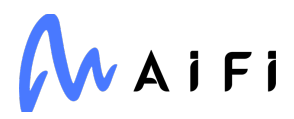

# **num2fraction**

Used in Mobile

<https://github.com/yisibl/num2fraction>

#### **twine**

Used in SaaS

<https://twine.readthedocs.io/>

#### **lower-case**

Used in SaaS

<https://github.com/blakeembrey/change-case>

## **metro-transform-plugins**

Used in Mobile

<https://github.com/facebook/metro>

# **tough-cookie**

Used in SaaS

<https://github.com/salesforce/tough-cookie>

# **miller-rabin**

Used in Mobile

<https://github.com/indutny/miller-rabin>

#### **process**

Used in SaaS

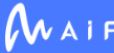

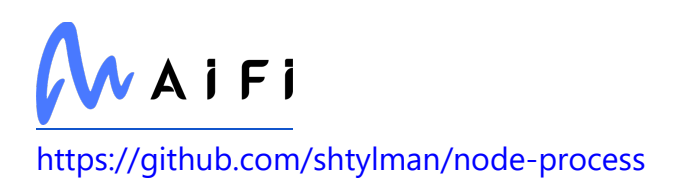

# **babel-plugin-styled-components**

Used in Mobile

<https://github.com/styled-components/babel-plugin-styled-components>

### **invert-kv**

Used in Edge Software

<https://github.com/sindresorhus/invert-kv>

## **normalize-path**

Used in Edge Software

<https://github.com/jonschlinkert/normalize-path>

# **storybook/client-logger**

Used in Mobile

<https://github.com/storybookjs/storybook>

# **babel/helpers**

Used in Mobile

<https://github.com/babel/babel>

### **electron-to-chromium**

Used in Mobile

<https://github.com/kilian/electron-to-chromium>

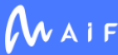

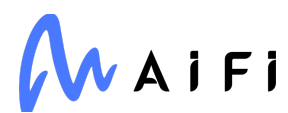

#### **setuptools**

Used in SaaS

<https://github.com/pypa/setuptools>

# **md5.js**

Used in Mobile

<https://github.com/crypto-browserify/md5.js>

#### **windows-release**

Used in Edge Software

<https://github.com/sindresorhus/windows-release>

### **repeat-string**

Used in Mobile

<https://github.com/jonschlinkert/repeat-string>

# **des.js**

Used in Mobile

<https://github.com/indutny/des.js>

# **types/tapable**

Used in Mobile

<https://github.com/DefinitelyTyped/DefinitelyTyped>

# **parse-path**

Used in SaaS

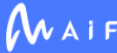

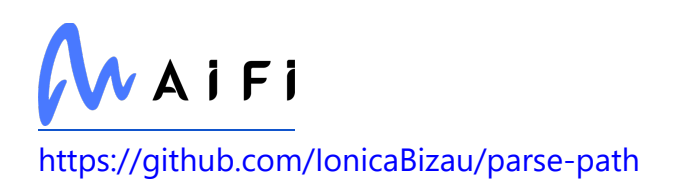

#### **cron**

Used in SaaS

<https://github.com/kelektiv/node-cron>

#### **wcwidth**

Used in Edge Software

<https://github.com/timoxley/wcwidth>

#### **command-exists**

Used in Mobile

<https://github.com/mathisonian/command-exists>

# **types/cookiejar**

Used in SaaS

<https://github.com/DefinitelyTyped/DefinitelyTyped>

# **types/retry**

Used in SaaS

<https://github.com/DefinitelyTyped/DefinitelyTyped>

# **fast-json-parse**

Used in SaaS

<https://github.com/mcollina/fast-json-parse>

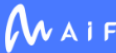

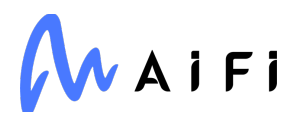

### **require-main-filename**

Used in Edge Software

<https://github.com/yargs/require-main-filename>

#### **xmlbuilder**

Used in Edge Software

<https://github.com/oozcitak/xmlbuilder-js>

#### **bser**

Used in Mobile

<https://github.com/facebook/watchman>

#### **webpack-sources**

Used in SaaS

<https://github.com/webpack/webpack-sources>

### **spdx-license-ids**

Used in Mobile

<https://github.com/shinnn/spdx-license-ids>

### **npmcli/map-workspaces**

Used in SaaS

<https://github.com/npm/map-workspaces>

### **write-file-atomic**

Used in Edge Software

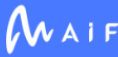
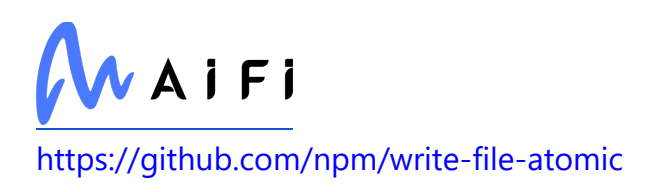

# **pkg-dir**

Used in SaaS

<https://github.com/sindresorhus/pkg-dir>

## **zwitch**

Used in Mobile

<https://github.com/wooorm/zwitch>

### **to-regex-range**

Used in SaaS

<https://github.com/micromatch/to-regex-range>

# **string-length**

Used in Mobile

<https://github.com/sindresorhus/string-length>

## **url-pattern**

Used in SaaS

<https://github.com/snd/url-pattern>

## **bunyan**

Used in Mobile

<https://github.com/trentm/node-bunyan>

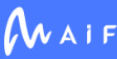

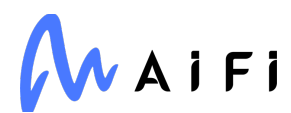

### **typeorm-transactional-cls-hooked**

Used in SaaS

<https://github.com/odavid/typeorm-transactional-cls-hooked>

## **babel/plugin-syntax-typescript**

Used in Mobile

<https://github.com/babel/babel>

#### **gauge**

Used in Mobile

<https://github.com/iarna/gauge>

## **eslint-plugin-react-hooks**

Used in Mobile

<https://github.com/facebook/react>

### **asynckit**

Used in SaaS

<https://github.com/alexindigo/asynckit>

## **locate-path**

Used in Edge Software

<https://github.com/sindresorhus/locate-path>

#### **rsvp**

Used in Mobile

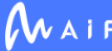

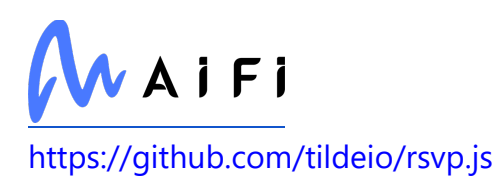

## **fast-safe-stringify**

Used in Mobile

<https://github.com/davidmarkclements/fast-safe-stringify>

### **browser-process-hrtime**

Used in Edge Software

<https://github.com/kumavis/browser-process-hrtime>

## **types/caseless**

Used in SaaS

<https://github.com/DefinitelyTyped/DefinitelyTyped>

### **long**

Used in Edge Software

<https://github.com/dcodeIO/long.js>

#### **sax**

Used in Mobile

<https://github.com/isaacs/sax-js>

# **jest/console**

Used in Edge Software

<https://github.com/facebook/jest>

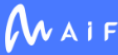

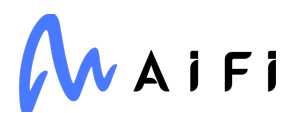

#### **arr-union**

Used in Mobile

<https://github.com/jonschlinkert/arr-union>

#### **conventional-commits-filter**

Used in SaaS

<https://github.com/conventional-changelog/conventional-changelog>

#### **oas-schema-walker**

Used in SaaS

<https://github.com/Mermade/oas-kit>

### **octokit/plugin-enterprise-rest**

Used in SaaS

<https://github.com/octokit/plugin-enterprise-rest.js>

#### **babel/helper-member-expression-to-functions**

Used in Edge Software

<https://github.com/babel/babel>

### **require-from-string**

Used in Edge Software

<https://github.com/floatdrop/require-from-string>

## **babel/plugin-syntax-optional-catch-binding**

Used in SaaS

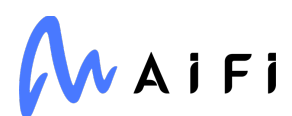

[https://github.com/babel/babel/tree/master/packages/babel-plugin-syntax-optional](https://github.com/babel/babel/tree/master/packages/babel-plugin-syntax-optional-catch-binding)[catch-binding](https://github.com/babel/babel/tree/master/packages/babel-plugin-syntax-optional-catch-binding)

## **llvmlite**

Used in Edge Software

[http://llvmlite.readthedocs.io](http://llvmlite.readthedocs.io/)

## **function.prototype.name**

Used in Mobile

<https://github.com/es-shims/Function.prototype.name>

#### **reflect-metadata**

Used in SaaS

<https://github.com/rbuckton/reflect-metadata>

#### **response-time**

Used in SaaS

<https://github.com/expressjs/response-time>

## **deep-object-diff**

Used in Mobile

<https://github.com/mattphillips/deep-object-diff>

#### **eslint-import-resolver-node**

Used in SaaS

<https://github.com/import-js/eslint-plugin-import>

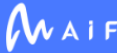

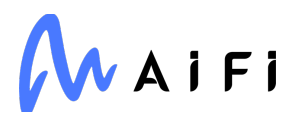

### **static-extend**

Used in Mobile

<https://github.com/jonschlinkert/static-extend>

### **backports.functools-lru-cache**

Used in Edge Software

[https://github.com/jaraco/backports.functools\\_lru\\_cache](https://github.com/jaraco/backports.functools_lru_cache)

#### **acorn-jsx**

Used in Mobile

<https://github.com/acornjs/acorn-jsx>

### **lowercase-keys**

Used in SaaS

<https://github.com/sindresorhus/lowercase-keys>

### **koa2-static-middleware**

Used in SaaS

<https://github.com/danielgormly/koa2-static-middleware>

#### **regenerate-unicode-properties**

Used in Mobile

<https://github.com/mathiasbynens/regenerate-unicode-properties>

## **openpyxl**

Used in Edge Software

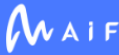

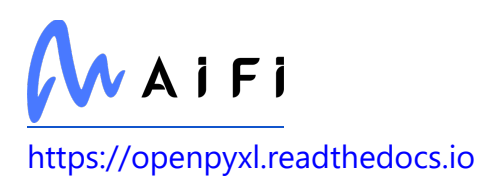

### **assign-symbols**

Used in Mobile

<https://github.com/jonschlinkert/assign-symbols>

## **jest-mock**

Used in Mobile

<https://github.com/facebook/jest>

#### **btoa**

Used in SaaS

git://git.coolaj86.com/coolaj86/btoa.js

### **minimalistic-assert**

Used in SaaS

<https://github.com/calvinmetcalf/minimalistic-assert>

### **istanbul-lib-source-maps**

Used in SaaS

<https://github.com/istanbuljs/istanbuljs>

## **get-package-type**

Used in Edge Software

<https://github.com/cfware/get-package-type>

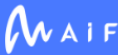

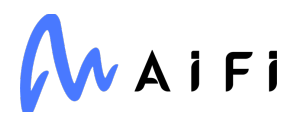

### **types/react-test-renderer**

Used in Mobile

<https://github.com/DefinitelyTyped/DefinitelyTyped>

## **types/pg-types**

Used in SaaS

<https://github.com/DefinitelyTyped/DefinitelyTyped>

### **types/babel\_\_template**

Used in Mobile

<https://github.com/DefinitelyTyped/DefinitelyTyped>

### **xtend**

Used in SaaS

<https://github.com/Raynos/xtend>

#### **requests**

Used in Edge Software

[https://requests.readthedocs.io](https://requests.readthedocs.io/)

## **pathlib2**

Used in SaaS

<https://github.com/jazzband/pathlib2>

## **pytest-enabler**

Used in SaaS

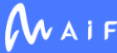

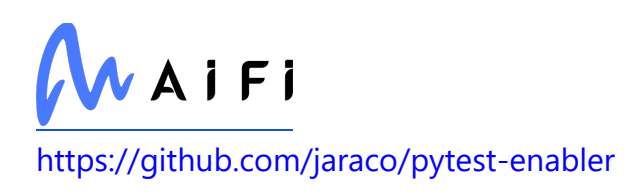

# **git-up**

Used in SaaS

<https://github.com/IonicaBizau/git-up>

# **indent-string**

Used in SaaS

<https://github.com/sindresorhus/indent-string>

# **object.pick**

Used in Mobile

<https://github.com/jonschlinkert/object.pick>

# **jest/reporters**

Used in SaaS

<https://github.com/facebook/jest>

# **babel-core**

Used in Mobile

foobar

## **azure/msal-node**

Used in SaaS

<https://github.com/AzureAD/microsoft-authentication-library-for-js>

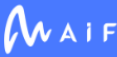

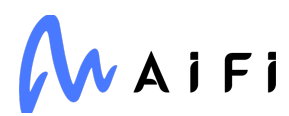

#### **react-is**

Used in Mobile

<https://github.com/facebook/react>

### **require-directory**

Used in SaaS

<https://github.com/troygoode/node-require-directory>

## **terminal-link**

Used in Edge Software

<https://github.com/sindresorhus/terminal-link>

# **babel-plugin-minify-simplify**

Used in Mobile

<https://github.com/babel/minify/tree/master/packages/babel-plugin-minify-simplify>

### **oauthlib**

Used in Edge Software

<https://github.com/oauthlib/oauthlib>

#### **express**

Used in Edge Software

<https://github.com/expressjs/express>

## **is-arrayish**

Used in Edge Software

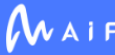

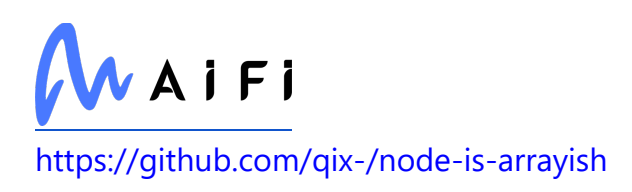

## **object.map**

Used in SaaS

<https://github.com/jonschlinkert/object.map>

# **sprintf-js**

Used in Mobile

<https://github.com/alexei/sprintf.js>

## **babel/helper-module-imports**

Used in Edge Software

<https://github.com/babel/babel>

## **sphinx-removed-in**

Used in Edge Software

<https://github.com/MrSenko/sphinx-removed-in>

# **babel/helpers**

Used in SaaS

<https://github.com/babel/babel>

## **types/http-cache-semantics**

Used in SaaS

<https://github.com/DefinitelyTyped/DefinitelyTyped>

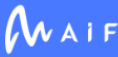

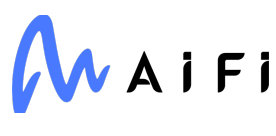

## **filter-obj**

Used in SaaS

<https://github.com/sindresorhus/filter-obj>

## **python-jose**

Used in SaaS

<http://github.com/mpdavis/python-jose>

#### **ecdsa**

Used in SaaS

<http://github.com/tlsfuzzer/python-ecdsa>

## **repeat-string**

Used in SaaS

<https://github.com/jonschlinkert/repeat-string>

# **types/tapable**

Used in SaaS

<https://github.com/DefinitelyTyped/DefinitelyTyped>

## **pkgutil\_resolve\_name**

Used in SaaS

<https://github.com/graingert/pkgutil-resolve-name>

# **buffer**

Used in Edge Software

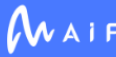

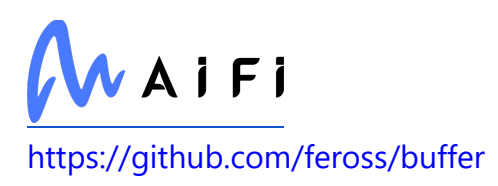

#### **azure/core-auth**

Used in SaaS

<https://github.com/Azure/azure-sdk-for-js>

### **bser**

Used in SaaS

<https://github.com/facebook/watchman>

## **protobufjs/path**

Used in SaaS

<https://github.com/dcodeIO/protobuf.js>

## **npmlog**

Used in Mobile

<https://github.com/npm/npmlog>

## **spdx-license-ids**

Used in SaaS

<https://github.com/shinnn/spdx-license-ids>

## **swagger-schema-official**

Used in SaaS

foobar

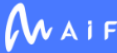

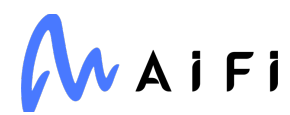

## **google-cloud/promisify**

Used in SaaS

<https://github.com/googleapis/nodejs-promisify>

### **pytest-localserver**

Used in Edge Software

<https://github.com/pytest-dev/pytest-localserver>

### **absolute-path**

Used in Mobile

<https://github.com/filearts/node-absolute-path>

## **ts-dedent**

Used in Mobile

<https://github.com/tamino-martinius/node-ts-dedent>

### **meson-python**

Used in Edge Software

<https://github.com/mesonbuild/meson-python>

## **expo-modules-autolinking**

Used in Mobile

<https://github.com/expo/expo>

# **elliptic**

Used in Mobile

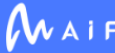

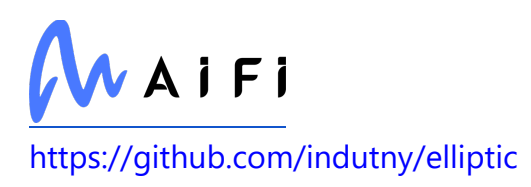

## **string-length**

Used in SaaS

<https://github.com/sindresorhus/string-length>

## **shelljs**

Used in Mobile

<https://github.com/shelljs/shelljs>

## **pyNfsClient**

Used in Edge Software

<https://github.com/CharmingYang0/NfsClient>

#### **gauge**

Used in SaaS

<https://github.com/iarna/gauge>

#### **map-cache**

Used in Edge Software

<https://github.com/jonschlinkert/map-cache>

#### **eyes**

Used in SaaS

foobar

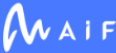

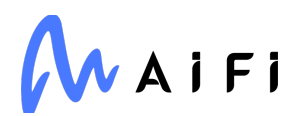

#### **safe-regex-test**

Used in SaaS

<https://github.com/ljharb/safe-regex-test>

#### **enquirer**

Used in SaaS

<https://github.com/enquirer/enquirer>

### **pywin32-ctypes**

Used in SaaS

<https://github.com/enthought/pywin32-ctypes>

### **types/koa-send**

Used in SaaS

<https://github.com/DefinitelyTyped/DefinitelyTyped>

## **import-lazy**

Used in Mobile

<https://github.com/sindresorhus/import-lazy>

# **fast-safe-stringify**

Used in SaaS

<https://github.com/davidmarkclements/fast-safe-stringify>

#### **parent-module**

Used in Edge Software

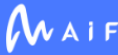

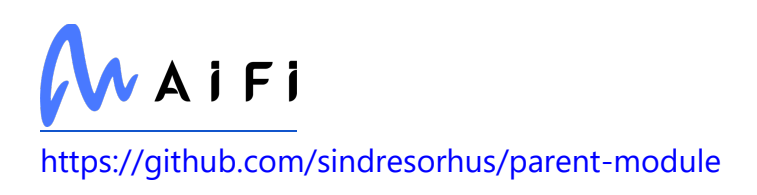

## **istanbul-lib-coverage**

Used in Edge Software

<https://github.com/istanbuljs/istanbuljs>

## **babel/plugin-syntax-json-strings**

Used in Mobile

<https://github.com/babel/babel/tree/master/packages/babel-plugin-syntax-json-strings>

### **ecc-jsbn**

Used in Mobile

<https://github.com/quartzjer/ecc-jsbn>

### **ansi-colors**

Used in Mobile

<https://github.com/doowb/ansi-colors>

### **tmpl**

Used in Edge Software

<https://github.com/daaku/nodejs-tmpl>

## **ci-info**

Used in SaaS

<https://github.com/watson/ci-info>

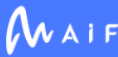

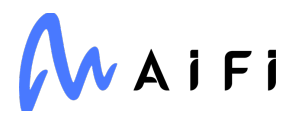

### **shallow-clone**

Used in SaaS

<https://github.com/jonschlinkert/shallow-clone>

## **lerna/github-client**

Used in SaaS

<https://github.com/lerna/lerna>

## **test-exclude**

Used in Mobile

<https://github.com/istanbuljs/test-exclude>

### **webassemblyjs/helper-api-error**

Used in Mobile

foobar

## **ipython**

Used in Edge Software

[https://ipython.org](https://ipython.org/)

#### **zope.event**

Used in Edge Software

<https://github.com/zopefoundation/zope.event>

## **locale-enum**

Used in SaaS

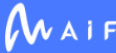

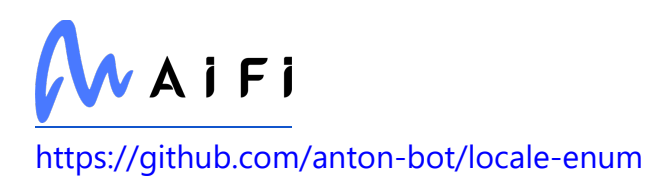

## **babel-plugin-transform-simplify-comparisonoperators**

Used in Mobile

[https://github.com/babel/minify/tree/master/packages/babel-plugin-transform](https://github.com/babel/minify/tree/master/packages/babel-plugin-transform-simplify-comparison-operators)[simplify-comparison-operators](https://github.com/babel/minify/tree/master/packages/babel-plugin-transform-simplify-comparison-operators)

#### **isstream**

Used in Mobile

<https://github.com/rvagg/isstream>

### **static-extend**

Used in SaaS

<https://github.com/jonschlinkert/static-extend>

### **exponential-backoff**

Used in SaaS

<https://github.com/coveo/exponential-backoff>

## **cookiejar**

Used in Edge Software

<https://github.com/bmeck/node-cookiejar>

### **flush-write-stream**

Used in Mobile

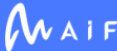

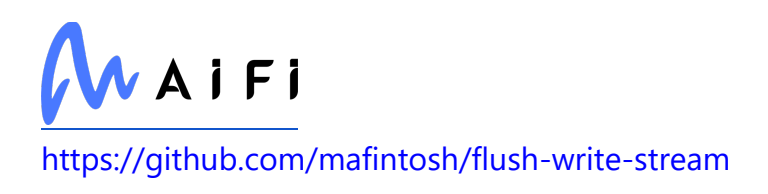

# **proc-log**

Used in SaaS

<https://github.com/npm/proc-log>

# **types/mime**

Used in Edge Software

<https://github.com/DefinitelyTyped/DefinitelyTyped>

## **process-warning**

Used in SaaS

<https://github.com/fastify/process-warning>

# **npmcli/run-script**

Used in SaaS

<https://github.com/npm/run-script>

# **strip-final-newline**

Used in Edge Software

<https://github.com/sindresorhus/strip-final-newline>

# **jest-mock**

Used in SaaS

<https://github.com/facebook/jest>

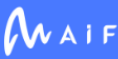

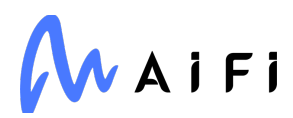

## **serialize-javascript**

Used in Mobile

<https://github.com/yahoo/serialize-javascript>

#### **knex**

Used in SaaS

<https://github.com/knex/knex>

#### **ssri**

Used in Mobile

<https://github.com/npm/ssri>

#### **esquery**

Used in SaaS

<https://github.com/estools/esquery>

#### **astropy**

Used in SaaS

[http://astropy.org](http://astropy.org/)

## **markdown2**

Used in Edge Software

<https://github.com/trentm/python-markdown2>

## **lerna/validation-error**

Used in SaaS

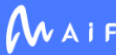

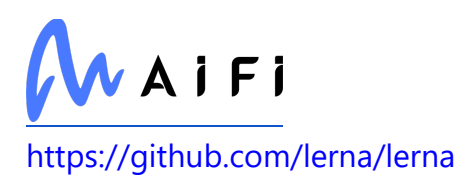

## **types/babel\_\_template**

Used in SaaS

<https://github.com/DefinitelyTyped/DefinitelyTyped>

## **copy-to-clipboard**

Used in Mobile

<https://github.com/sudodoki/copy-to-clipboard>

### **make-dir**

Used in Mobile

<https://github.com/sindresorhus/make-dir>

## **universalify**

Used in Mobile

<https://github.com/RyanZim/universalify>

## **p-each-series**

Used in Mobile

<https://github.com/sindresorhus/p-each-series>

## **magic-string**

Used in Edge Software

<https://github.com/rich-harris/magic-string>

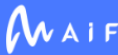

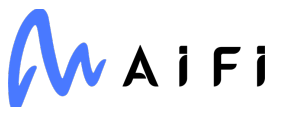

# **types/mkdirp**

Used in SaaS

<https://github.com/DefinitelyTyped/DefinitelyTyped>

### **validator**

Used in SaaS

<https://github.com/validatorjs/validator.js>

#### **camelcase-keys**

Used in Mobile

<https://github.com/sindresorhus/camelcase-keys>

### **cache-content-type**

Used in SaaS

<https://github.com/node-modules/cache-content-type>

# **object.pick**

Used in SaaS

<https://github.com/jonschlinkert/object.pick>

## **ipywidgets**

Used in Edge Software

[http://jupyter.org](http://jupyter.org/)

#### **numba**

Used in SaaS

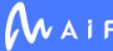

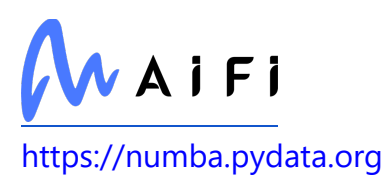

## **columnify**

Used in SaaS

<https://github.com/timoxley/columnify>

## **babel-plugin-syntax-trailing-function-commas**

Used in Mobile

[https://github.com/babel/babel/tree/master/packages/babel-plugin-syntax-trailing](https://github.com/babel/babel/tree/master/packages/babel-plugin-syntax-trailing-function-commas)[function-commas](https://github.com/babel/babel/tree/master/packages/babel-plugin-syntax-trailing-function-commas)

### **reusify**

Used in Mobile

<https://github.com/mcollina/reusify>

#### **react-async-hook**

Used in Mobile

<https://github.com/slorber/react-async-hook>

#### **react-is**

Used in SaaS

<https://github.com/facebook/react>

## **tsconfig/node12**

Used in SaaS

<https://github.com/tsconfig/bases>

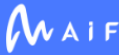

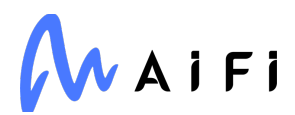

#### **stream-events**

Used in SaaS

<https://github.com/stephenplusplus/stream-events>

#### **ansi-escapes**

Used in Edge Software

<https://github.com/sindresorhus/ansi-escapes>

#### **data-uri-to-buffer**

Used in Mobile

<https://github.com/TooTallNate/node-data-uri-to-buffer>

## **sprintf-js**

Used in SaaS

<https://github.com/alexei/sprintf.js>

### **path-to-regexp**

Used in Edge Software

<https://github.com/pillarjs/path-to-regexp>

### **react-native-picker/picker**

Used in Mobile

<https://github.com/react-native-picker/picker>

#### **source-map-support**

Used in Mobile

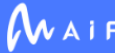

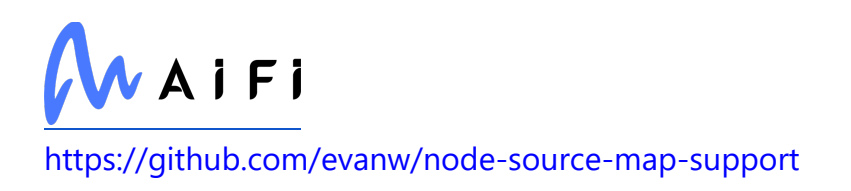

#### **react-native-tab-view**

Used in Mobile

<https://github.com/react-native-community/react-native-tab-view>

### **black**

Used in Edge Software

<https://github.com/psf/black>

## **shopify/jest-koa-mocks**

Used in SaaS

<https://github.com/Shopify/quilt>

#### **create-react-context**

Used in Mobile

<https://github.com/thejameskyle/create-react-context>

#### **regexp.prototype.flags**

Used in SaaS

<https://github.com/es-shims/RegExp.prototype.flags>

## **lodash.truncate**

Used in Mobile

<https://github.com/lodash/lodash>

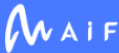

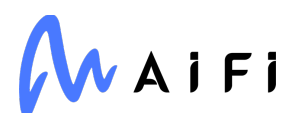

#### **ansi-regex**

Used in SaaS

<https://github.com/chalk/ansi-regex>

#### **types/color-name**

Used in SaaS

<https://github.com/DefinitelyTyped/DefinitelyTyped>

### **atomicwrites**

Used in Edge Software

<https://github.com/untitaker/python-atomicwrites>

## **types/prettier**

Used in Mobile

<https://github.com/DefinitelyTyped/DefinitelyTyped>

## **Pillow**

Used in SaaS

[https://python-pillow.org](https://python-pillow.org/)

### **write-file-atomic**

Used in SaaS

<https://github.com/iarna/write-file-atomic>

## **babel/types**

Used in Edge Software

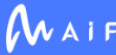

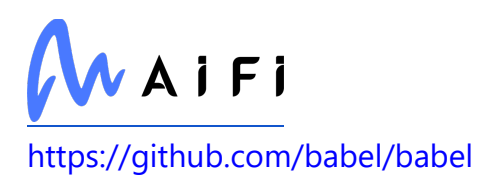

### **types/request**

Used in SaaS

<https://github.com/DefinitelyTyped/DefinitelyTyped>

## **cli-table3**

Used in SaaS

<https://github.com/cli-table/cli-table3>

### **sonic-boom**

Used in Edge Software

<https://github.com/pinojs/sonic-boom>

## **shelljs**

Used in SaaS

<https://github.com/shelljs/shelljs>

# **google-auth-httplib2**

Used in SaaS

<https://github.com/GoogleCloudPlatform/google-auth-library-python-httplib2>

## **setimmediate**

Used in Mobile

<https://github.com/YuzuJS/setImmediate>

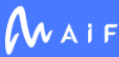

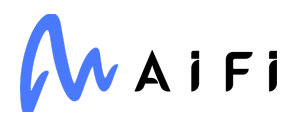

### **react-native-config**

Used in Mobile

<https://github.com/luggit/react-native-config>

### **babel/helper-remap-async-to-generator**

Used in Mobile

<https://github.com/babel/babel>

### **follow-redirects**

Used in Edge Software

<https://github.com/follow-redirects/follow-redirects>

### **nestjs/schematics**

Used in SaaS

<https://github.com/nestjs/schematics>

## **types/i18n-js**

Used in Mobile

<https://github.com/DefinitelyTyped/DefinitelyTyped>

### **pend**

Used in SaaS

<https://github.com/andrewrk/node-pend>

### **snapdragon-node**

Used in Edge Software

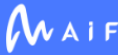

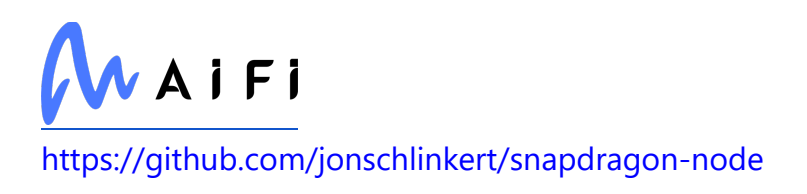

## **storybook/ui**

Used in Mobile

<https://github.com/storybookjs/storybook>

## **babel/plugin-syntax-json-strings**

Used in SaaS

<https://github.com/babel/babel/tree/master/packages/babel-plugin-syntax-json-strings>

### **ecc-jsbn**

Used in SaaS

<https://github.com/quartzjer/ecc-jsbn>

#### **dotenv**

Used in Edge Software

<https://github.com/motdotla/dotenv>

### **class-transformer**

Used in SaaS

<https://github.com/typestack/class-transformer>

## **aws-sign2**

Used in Mobile

<https://github.com/mikeal/aws-sign>

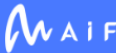

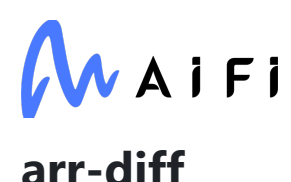

Used in SaaS

<https://github.com/jonschlinkert/arr-diff>

#### **agent-base**

Used in Edge Software

<https://github.com/TooTallNate/node-agent-base>

#### **header-case**

Used in SaaS

<https://github.com/blakeembrey/header-case>

#### **lerna**

Used in SaaS

<https://github.com/lerna/lerna>

#### **color-name**

Used in Mobile

<https://github.com/dfcreative/color-name>

## **lerna/log-packed**

Used in SaaS

<https://github.com/lerna/lerna>

#### **execa**

Used in Mobile

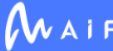

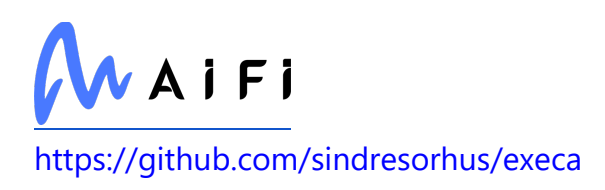

#### **espree**

Used in SaaS

<https://github.com/eslint/espree>

## **unique-filename**

Used in Mobile

<https://github.com/iarna/unique-filename>

### **resolve-alpn**

Used in SaaS

<https://github.com/szmarczak/resolve-alpn>

#### **react-navigation**

Used in Mobile

<https://github.com/react-navigation/react-navigation>

## **proxy-addr**

Used in Mobile

<https://github.com/jshttp/proxy-addr>

### **rst.linker**

Used in SaaS

<https://github.com/jaraco/rst.linker>

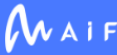

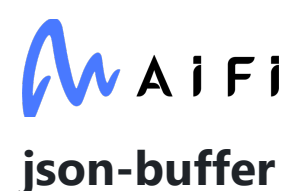

Used in Mobile

<https://github.com/dominictarr/json-buffer>

### **pytest-instafail**

Used in SaaS

<https://github.com/pytest-dev/pytest-instafail>

### **babel-plugin-minify-flip-comparisons**

Used in Mobile

[https://github.com/babel/minify/tree/master/packages/babel-plugin-minify-flip](https://github.com/babel/minify/tree/master/packages/babel-plugin-minify-flip-comparisons)[comparisons](https://github.com/babel/minify/tree/master/packages/babel-plugin-minify-flip-comparisons)

## **babel/plugin-proposal-unicode-property-regex**

Used in Mobile

<https://github.com/babel/babel>

#### **lower-case-first**

Used in SaaS

<https://github.com/blakeembrey/lower-case-first>

### **serialize-javascript**

Used in SaaS

<https://github.com/yahoo/serialize-javascript>

#### **azure-core**

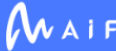

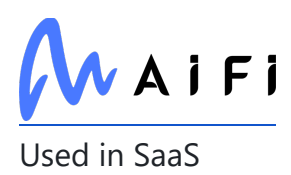

<https://github.com/Azure/azure-sdk-for-python/tree/main/sdk/core/azure-core>

#### **stack-trace**

Used in SaaS

<https://github.com/felixge/node-stack-trace>

### **dataclasses**

Used in Edge Software

<https://github.com/ericvsmith/dataclasses>

### **ssri**

Used in SaaS

<https://github.com/npm/ssri>

### **kcors**

Used in SaaS

<https://github.com/koajs/cors>

## **json-schema**

Used in Mobile

<https://github.com/kriszyp/json-schema>

## **bunyan-debug-stream**

Used in Mobile

<https://github.com/jwalton/bunyan-debug-stream>

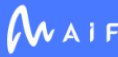

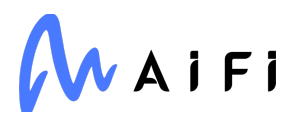

#### **make-dir**

Used in SaaS

<https://github.com/sindresorhus/make-dir>

## **istanbuljs/schema**

Used in Edge Software

<https://github.com/istanbuljs/schema>

## **universalify**

Used in SaaS

<https://github.com/RyanZim/universalify>

## **p-each-series**

Used in SaaS

<https://github.com/sindresorhus/p-each-series>

## **railroad-diagrams**

Used in SaaS

<https://github.com/tabatkins/railroad-diagrams>

## **bcoe/v8-coverage**

Used in Mobile

<https://github.com/demurgos/v8-coverage>

# **load-json-file**

Used in Mobile

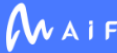

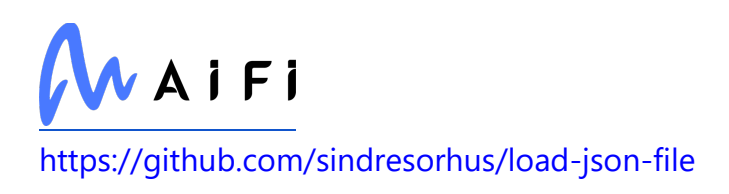

# **types/json5**

Used in Edge Software

<https://github.com/DefinitelyTyped/DefinitelyTyped>

# **lerna/publish**

Used in SaaS

<https://github.com/lerna/lerna>

## **object.defaults**

Used in SaaS

<https://github.com/jonschlinkert/object.defaults>

## **forever-agent**

Used in Mobile

<https://github.com/mikeal/forever-agent>

## **babel/plugin-transform-modules-umd**

Used in Mobile

<https://github.com/babel/babel>

## **nice-try**

Used in Edge Software

<https://github.com/electerious/nice-try>

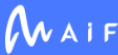
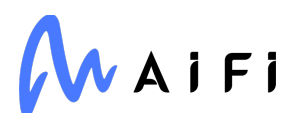

#### **cross-spawn**

Used in Edge Software

<https://github.com/moxystudio/node-cross-spawn>

### **is-date-object**

Used in SaaS

<https://github.com/inspect-js/is-date-object>

#### **babel/plugin-proposal-class-static-block**

Used in Mobile

<https://github.com/babel/babel>

### **types/jest**

Used in Mobile

<https://github.com/DefinitelyTyped/DefinitelyTyped>

#### **use**

Used in Mobile

<https://github.com/jonschlinkert/use>

#### **yarl**

Used in Edge Software

<https://github.com/aio-libs/yarl/>

## **types/through**

Used in SaaS

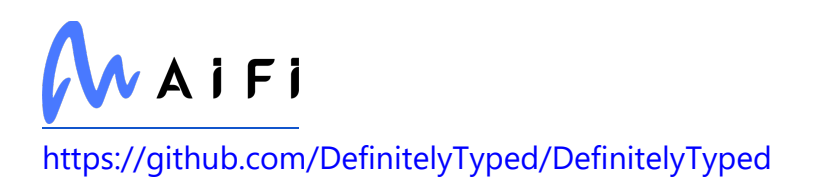

#### **source-map-support**

Used in SaaS

<https://github.com/evanw/node-source-map-support>

## **focus-lock**

Used in Mobile

<https://github.com/theKashey/focus-lock>

### **xtuc/ieee754**

Used in Edge Software

<https://github.com/feross/ieee754>

### **npm-pick-manifest**

Used in SaaS

<https://github.com/npm/npm-pick-manifest>

### **delayed-stream**

Used in Edge Software

<https://github.com/felixge/node-delayed-stream>

# **plotly**

Used in Edge Software

<https://plotly.com/python/>

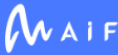

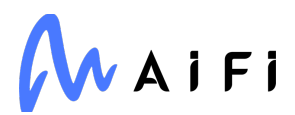

#### **domexception**

Used in SaaS

<https://github.com/jsdom/domexception>

#### **has-tostringtag**

Used in SaaS

<https://github.com/inspect-js/has-tostringtag>

#### **ipaddress**

Used in Edge Software

<https://github.com/phihag/ipaddress>

#### **babel-plugin-minify-mangle-names**

Used in Mobile

[https://github.com/babel/minify/tree/master/packages/babel-plugin-minify-mangle](https://github.com/babel/minify/tree/master/packages/babel-plugin-minify-mangle-names)[names](https://github.com/babel/minify/tree/master/packages/babel-plugin-minify-mangle-names)

#### **is-lambda**

Used in SaaS

<https://github.com/watson/is-lambda>

#### **lerna/get-packed**

Used in SaaS

<https://github.com/lerna/lerna>

#### **timeout-decorator**

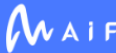

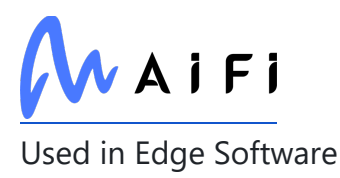

<https://github.com/pnpnpn/timeout-decorator>

#### **gzip-size**

Used in Mobile

<https://github.com/sindresorhus/gzip-size>

## **types/prettier**

Used in SaaS

<https://github.com/DefinitelyTyped/DefinitelyTyped>

## **formik**

Used in Mobile

<https://github.com/formium/formik>

# **pg-int8**

Used in SaaS

<https://github.com/charmander/pg-int8>

### **webassemblyjs/floating-point-hex-parser**

Used in Edge Software

<https://github.com/xtuc/webassemblyjs>

# **pkgjs/parseargs**

Used in SaaS

<https://github.com/pkgjs/parseargs>

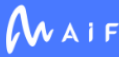

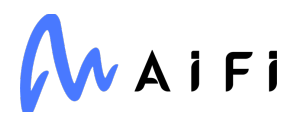

#### **azure/event-hubs**

Used in SaaS

<https://github.com/Azure/azure-sdk-for-js>

### **jest-runtime**

Used in Mobile

<https://github.com/facebook/jest>

## **nestjs/config**

Used in SaaS

<https://github.com/nestjs/config>

## **original**

Used in Mobile

<https://github.com/unshiftio/original>

#### **camel-case**

Used in SaaS

<https://github.com/blakeembrey/camel-case>

#### **macos-release**

Used in Edge Software

<https://github.com/sindresorhus/macos-release>

## **diff-sequences**

Used in Edge Software

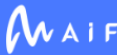

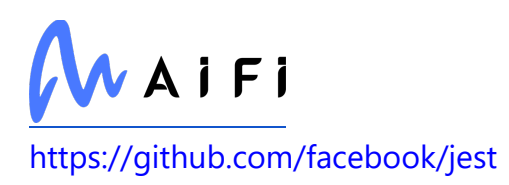

### **httpcore**

Used in Edge Software

<https://github.com/encode/httpcore>

#### **err-code**

Used in SaaS

<https://github.com/IndigoUnited/js-err-code>

### **listr2**

Used in Mobile

<https://github.com/cenk1cenk2/listr2>

#### **abbrev**

Used in Edge Software

<https://github.com/isaacs/abbrev-js>

## **handlebars**

Used in SaaS

<https://github.com/handlebars-lang/handlebars.js>

### **camelize-ts**

Used in SaaS

<https://github.com/kbrabrand/camelize-ts>

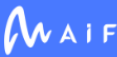

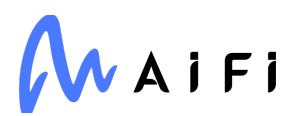

#### **swap-case**

Used in SaaS

<https://github.com/blakeembrey/swap-case>

#### **gevent-websocket**

Used in Edge Software

<https://www.gitlab.com/noppo/gevent-websocket>

#### **pngjs**

Used in Mobile

<https://github.com/lukeapage/pngjs>

#### **pytest-trio**

Used in SaaS

<https://github.com/python-trio/pytest-trio>

## **jsc-android**

Used in Mobile

<https://github.com/react-community/jsc-android-buildscripts>

#### **component-emitter**

Used in Edge Software

<https://github.com/component/emitter>

#### **telejson**

Used in Mobile

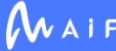

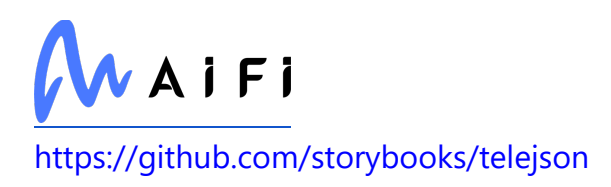

## **fast-text-encoding**

Used in SaaS

<https://github.com/samthor/fast-text-encoding>

### **stack-utils**

Used in Edge Software

<https://github.com/tapjs/stack-utils>

#### **tree-kill**

Used in Edge Software

<https://github.com/pkrumins/node-tree-kill>

## **read-package-json**

Used in SaaS

<https://github.com/npm/read-package-json>

#### **importlib-resources**

Used in Edge Software

[https://github.com/python/importlib\\_resources](https://github.com/python/importlib_resources)

### **aws-sign2**

Used in SaaS

<https://github.com/mikeal/aws-sign>

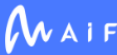

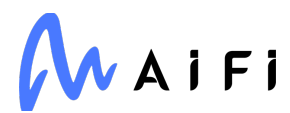

#### **xmlschema**

Used in Edge Software

<https://github.com/sissaschool/xmlschema>

### **tsconfig/node16**

Used in SaaS

<https://github.com/tsconfig/bases>

### **object.fromentries**

Used in SaaS

<https://github.com/es-shims/Object.fromEntries>

### **cookie-signature**

Used in Mobile

<https://github.com/visionmedia/node-cookie-signature>

### **jest-leak-detector**

Used in Mobile

<https://github.com/facebook/jest>

#### **once**

Used in Mobile

<https://github.com/isaacs/once>

#### **base**

Used in Mobile

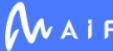

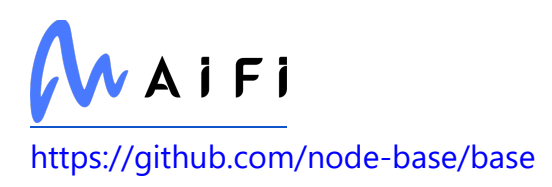

#### **pyasn1-modules**

Used in SaaS

<https://github.com/pyasn1/pyasn1-modules>

#### **color-name**

Used in SaaS

<https://github.com/dfcreative/color-name>

#### **execa**

Used in SaaS

<https://github.com/sindresorhus/execa>

#### **sort-keys**

Used in SaaS

<https://github.com/sindresorhus/sort-keys>

### **expo/metro-config**

Used in Mobile

<https://github.com/expo/expo-cli>

#### **react-helmet-async**

Used in Mobile

<https://github.com/NYTimes/react-helmet-async>

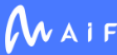

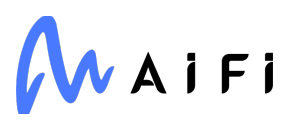

### **fs.realpath**

Used in Mobile

<https://github.com/isaacs/fs.realpath>

### **types/validator**

Used in Edge Software

<https://github.com/DefinitelyTyped/DefinitelyTyped>

## **duplexify**

Used in Edge Software

<https://github.com/mafintosh/duplexify>

## **is-what**

Used in Mobile

<https://github.com/mesqueeb/is-what>

# **proxy-addr**

Used in SaaS

<https://github.com/jshttp/proxy-addr>

## **eslint-visitor-keys**

Used in Mobile

<https://github.com/eslint/eslint-visitor-keys>

## **react-native-picker-select**

Used in Mobile

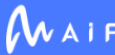

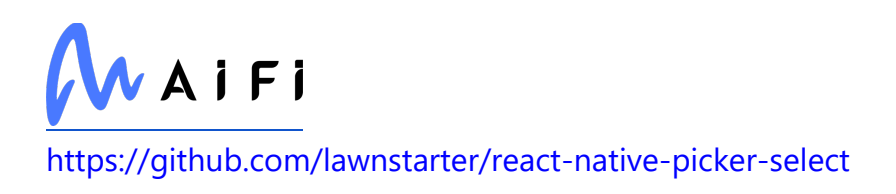

## **object-copy**

Used in Edge Software

<https://github.com/jonschlinkert/object-copy>

# **zipp**

Used in Edge Software

<https://github.com/jaraco/zipp>

### **selenium**

Used in Edge Software

[https://www.selenium.dev](https://www.selenium.dev/)

### **babel/plugin-syntax-class-properties**

Used in Mobile

<https://github.com/babel/babel>

#### **character-entities-legacy**

Used in Mobile

<https://github.com/wooorm/character-entities-legacy>

#### **brace-expansion**

Used in Mobile

<https://github.com/juliangruber/brace-expansion>

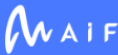

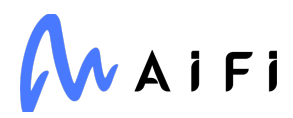

## **lerna/import**

Used in SaaS

<https://github.com/lerna/lerna>

#### **url-parse**

Used in Mobile

<https://github.com/unshiftio/url-parse>

#### **has**

Used in Mobile

<https://github.com/tarruda/has>

### **is-number**

Used in Mobile

<https://github.com/jonschlinkert/is-number>

# **ansi-styles**

Used in Mobile

<https://github.com/chalk/ansi-styles>

# **json-schema**

Used in SaaS

<https://github.com/kriszyp/json-schema>

## **koa-router**

Used in SaaS

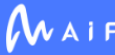

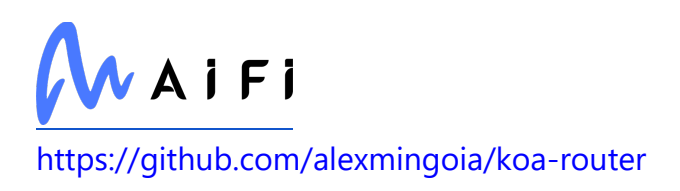

### **typedarray-to-buffer**

Used in Mobile

<https://github.com/feross/typedarray-to-buffer>

#### **react-native-community/async-storage**

Used in Mobile

<https://github.com/react-native-community/react-native-async-storage>

#### **networkx**

Used in SaaS

<https://networkx.org/>

#### **request-promise-native**

Used in SaaS

<https://github.com/request/request-promise-native>

# **load-json-file**

Used in SaaS

<https://github.com/sindresorhus/load-json-file>

## **types/json-schema**

Used in Mobile

<https://github.com/DefinitelyTyped/DefinitelyTyped>

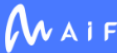

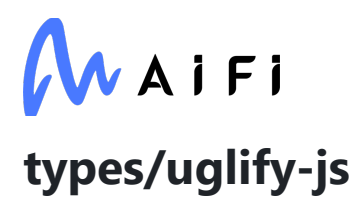

Used in SaaS

<https://github.com/DefinitelyTyped/DefinitelyTyped>

#### **decompress-response**

Used in SaaS

<https://github.com/sindresorhus/decompress-response>

#### **argparse**

Used in SaaS

<https://github.com/nodeca/argparse>

#### **redis-parser**

Used in SaaS

<https://github.com/NodeRedis/node-redis-parser>

## **find-up**

Used in Mobile

<https://github.com/sindresorhus/find-up>

# **fs-minipass**

Used in SaaS

<https://github.com/npm/fs-minipass>

### **clone-regexp**

Used in Mobile

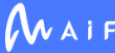

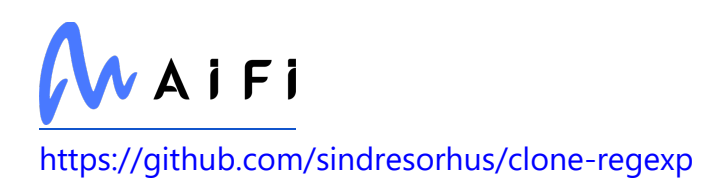

### **types/responselike**

Used in SaaS

<https://github.com/DefinitelyTyped/DefinitelyTyped>

#### **mime**

Used in Edge Software

<https://github.com/broofa/mime>

#### **use**

Used in SaaS

<https://github.com/jonschlinkert/use>

#### **six**

Used in SaaS

<https://github.com/benjaminp/six>

#### **eslint-scope**

Used in Mobile

<https://github.com/eslint/eslint-scope>

#### **sourcemap-codec**

Used in Edge Software

<https://github.com/Rich-Harris/sourcemap-codec>

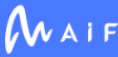

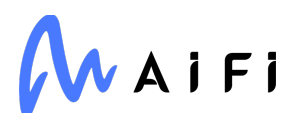

#### **has-ansi**

Used in Edge Software

<https://github.com/sindresorhus/has-ansi>

#### **postgres-interval**

Used in Edge Software

<https://github.com/bendrucker/postgres-interval>

### **timers-browserify**

Used in Mobile

<https://github.com/jryans/timers-browserify>

### **cycler**

Used in Edge Software

<https://github.com/matplotlib/cycler>

# **keyring**

Used in SaaS

<https://github.com/jaraco/keyring>

#### **sqltools/formatter**

Used in SaaS

<https://github.com/mtxr/vscode-sqltools>

### **interpret**

Used in Edge Software

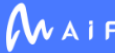

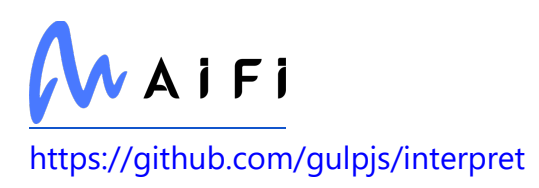

#### **snapdragon-util**

Used in Edge Software

<https://github.com/jonschlinkert/snapdragon-util>

### **lerna/has-npm-version**

Used in SaaS

<https://github.com/lerna/lerna>

# **babel-plugin-polyfill-corejs3**

Used in Mobile

<https://github.com/babel/babel-polyfills>

### **har-validator**

Used in Edge Software

<https://github.com/ahmadnassri/node-har-validator>

### **tr46**

Used in SaaS

<https://github.com/jsdom/tr46>

#### **safe-regex**

Used in Mobile

<https://github.com/substack/safe-regex>

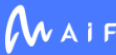

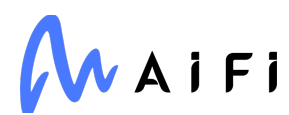

#### **spdx-expression-parse**

Used in Mobile

<https://github.com/jslicense/spdx-expression-parse.js>

#### **jest-runtime**

Used in SaaS

<https://github.com/facebook/jest>

#### **nestjs/microservices**

Used in Edge Software

<https://github.com/nestjs/nest>

### **http-signature**

Used in SaaS

<https://github.com/joyent/node-http-signature>

#### **change-case**

Used in SaaS

<https://github.com/blakeembrey/change-case>

### **lerna/package-graph**

Used in SaaS

<https://github.com/lerna/lerna>

### **validate-npm-package-license**

Used in Edge Software

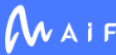

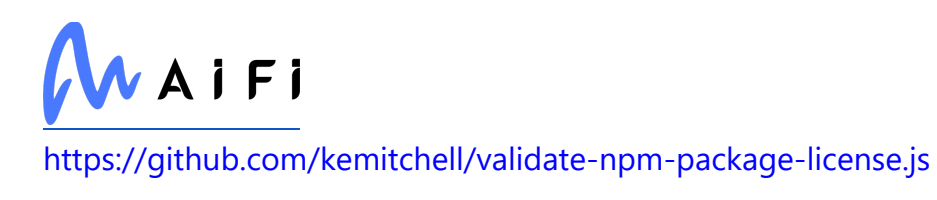

## **listr2**

Used in SaaS

<https://github.com/cenk1cenk2/listr2>

#### **cssesc**

Used in Mobile

<https://github.com/mathiasbynens/cssesc>

# **gmpy2**

Used in SaaS

<https://github.com/aleaxit/gmpy>

### **errorhandler**

Used in Mobile

<https://github.com/expressjs/errorhandler>

# **bplist-parser**

Used in Mobile

<https://github.com/nearinfinity/node-bplist-parser>

# **defaults**

Used in Edge Software

<https://github.com/tmpvar/defaults>

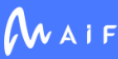

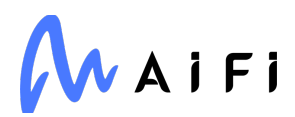

#### **regexpu-core**

Used in Mobile

<https://github.com/mathiasbynens/regexpu-core>

### **read-package-json-fast**

Used in SaaS

<https://github.com/npm/read-package-json-fast>

#### **nestjs/swagger**

Used in Edge Software

<https://github.com/nestjs/swagger>

### **lerna/diff**

Used in SaaS

<https://github.com/lerna/lerna>

### **pydantic-core**

Used in Edge Software

<https://github.com/pydantic/pydantic-core>

## **graceful-fs**

Used in Mobile

<https://github.com/isaacs/node-graceful-fs>

## **jest**

Used in Mobile

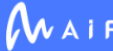

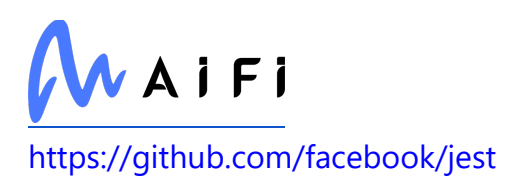

### **string.prototype.trimright**

Used in Mobile

<https://github.com/es-shims/String.prototype.trimRight>

### **jest-leak-detector**

Used in SaaS

<https://github.com/facebook/jest>

#### **once**

Used in SaaS

<https://github.com/isaacs/once>

## **grpc/grpc-js**

Used in SaaS

<https://github.com/grpc/grpc-node/tree/master/packages/grpc-js>

#### **base**

Used in SaaS

<https://github.com/node-base/base>

### **storybook/addon-notes**

Used in Mobile

<https://github.com/storybookjs/storybook>

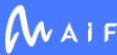

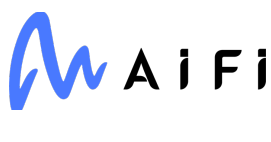

# **y18n**

Used in Mobile

<https://github.com/yargs/y18n>

## **typescript-eslint/visitor-keys**

Used in SaaS

<https://github.com/typescript-eslint/typescript-eslint>

### **fresh**

Used in Mobile

<https://github.com/jshttp/fresh>

### **vfile-message**

Used in Mobile

<https://github.com/vfile/vfile-message>

### **console-control-strings**

Used in Mobile

<https://github.com/iarna/console-control-strings>

#### **meow**

Used in Mobile

<https://github.com/sindresorhus/meow>

# **is-dom**

Used in Mobile

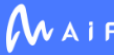

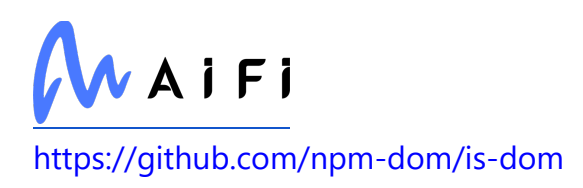

## **fs.realpath**

Used in SaaS

<https://github.com/isaacs/fs.realpath>

# **types/sinon**

Used in SaaS

<https://github.com/DefinitelyTyped/DefinitelyTyped>

## **dashdash**

Used in Mobile

<https://github.com/trentm/node-dashdash>

## **futures**

Used in SaaS

<https://github.com/agronholm/pythonfutures>

# **m2r2**

Used in SaaS

<https://github.com/crossnox/m2r2>

# **has-value**

Used in Mobile

<https://github.com/jonschlinkert/has-value>

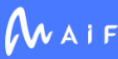

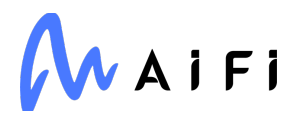

### **babel/plugin-syntax-class-properties**

Used in SaaS

<https://github.com/babel/babel>

#### **node-libs-browser**

Used in Mobile

<https://github.com/webpack/node-libs-browser>

# **types/glob**

Used in SaaS

<https://github.com/DefinitelyTyped/DefinitelyTyped>

# **firebase/logger**

Used in SaaS

<https://github.com/firebase/firebase-js-sdk>

# **bcrypt**

Used in SaaS

<https://github.com/kelektiv/node.bcrypt.js>

### **url-parse**

Used in SaaS

<https://github.com/unshiftio/url-parse>

# **is-number**

Used in SaaS

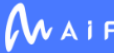

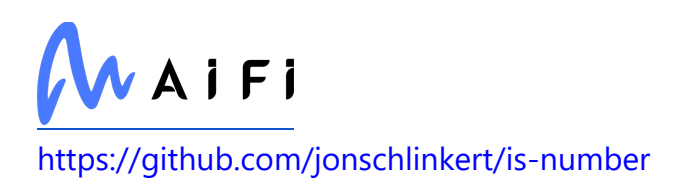

## **isobject**

Used in Mobile

<https://github.com/jonschlinkert/isobject>

### **memoizerific**

Used in Mobile

<https://github.com/thinkloop/memoizerific>

## **typedarray-to-buffer**

Used in SaaS

<https://github.com/feross/typedarray-to-buffer>

## **lodash.isboolean**

Used in SaaS

<https://github.com/lodash/lodash>

# **base64-js**

Used in Edge Software

<https://github.com/beatgammit/base64-js>

# **bs-logger**

Used in SaaS

<https://github.com/huafu/bs-logger>

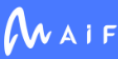

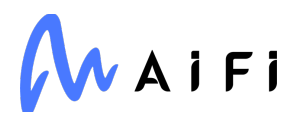

#### **update-browserslist-db**

Used in SaaS

<https://github.com/browserslist/update-db>

#### **is-wsl**

Used in Edge Software

<https://github.com/sindresorhus/is-wsl>

### **types/json-schema**

Used in SaaS

<https://github.com/DefinitelyTyped/DefinitelyTyped>

## **octokit/plugin-rest-endpoint-methods**

Used in SaaS

<https://github.com/octokit/plugin-rest-endpoint-methods.js>

#### **ws**

Used in SaaS

<https://github.com/websockets/ws>

# **js-tokens**

Used in Edge Software

<https://github.com/lydell/js-tokens>

## **map-obj**

Used in Mobile

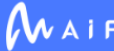

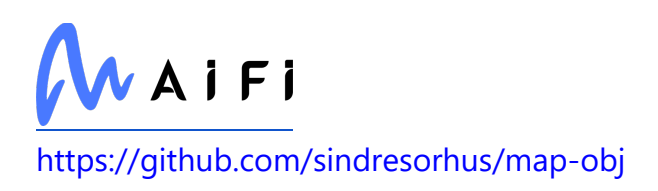

# **is-binary-path**

Used in Edge Software

<https://github.com/sindresorhus/is-binary-path>

### **trio**

Used in SaaS

<https://github.com/python-trio/trio>

### **strip-ansi**

Used in Edge Software

<https://github.com/chalk/strip-ansi>

## **lerna/package**

Used in SaaS

<https://github.com/lerna/lerna>

### **pseudomap**

Used in SaaS

<https://github.com/isaacs/pseudomap>

## **prelude-ls**

Used in Mobile

<https://github.com/gkz/prelude-ls>

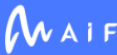

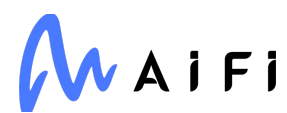

### **find-up**

Used in SaaS

<https://github.com/sindresorhus/find-up>

## **jest-get-type**

Used in SaaS

<https://github.com/facebook/jest>

#### **is-weakref**

Used in SaaS

<https://github.com/inspect-js/is-weakref>

# **typed-array-buffer**

Used in SaaS

<https://github.com/ljharb/typed-array-buffer>

## **markdown-to-jsx**

Used in Mobile

<https://github.com/probablyup/markdown-to-jsx>

# **husky**

Used in SaaS

<https://github.com/typicode/husky>

## **path-to-regexp**

Used in Edge Software

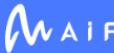

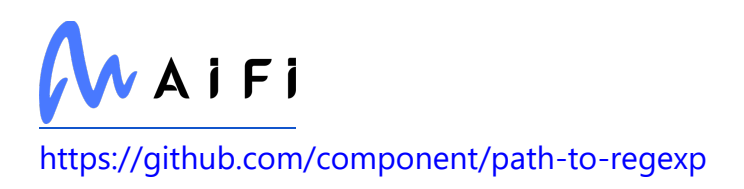

#### **universal-user-agent**

Used in SaaS

<https://github.com/gr2m/universal-user-agent>

#### **snake-case**

Used in SaaS

<https://github.com/blakeembrey/snake-case>

### **pio**

Used in Edge Software

<https://github.com/Richienb/pio>

#### **eslint-scope**

Used in SaaS

<https://github.com/eslint/eslint-scope>

#### **xml-name-validator**

Used in Edge Software

<https://github.com/jsdom/xml-name-validator>

## **pyparsing**

Used in SaaS

<https://github.com/pyparsing/pyparsing/>

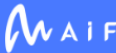

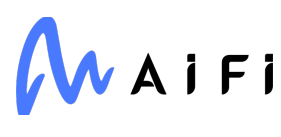

#### **split2**

Used in Edge Software

<https://github.com/mcollina/split2>

#### **neo-async**

Used in Mobile

<https://github.com/suguru03/neo-async>

## **is-path-inside**

Used in SaaS

<https://github.com/sindresorhus/is-path-inside>

# **json-stringify-safe**

Used in SaaS

<https://github.com/isaacs/json-stringify-safe>

## **lodash.once**

Used in SaaS

<https://github.com/lodash/lodash>

## **jaraco.classes**

Used in SaaS

<https://github.com/jaraco/jaraco.classes>

## **cosmiconfig**

Used in Edge Software

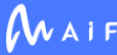

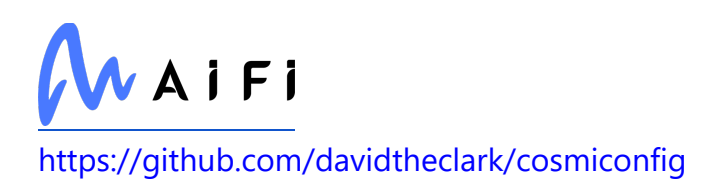

## **libphonenumber-js**

Used in Edge Software

git[+https://gitlab.com/catamphetamine/libphonenumber-js](https://gitlab.com/catamphetamine/libphonenumber-js)

### **safe-regex**

Used in SaaS

<https://github.com/substack/safe-regex>

### **babel/plugin-transform-dotall-regex**

Used in Mobile

<https://github.com/babel/babel>

### **lerna/write-log-file**

Used in SaaS

<https://github.com/lerna/lerna>

## **buffer-alloc**

Used in Mobile

<https://github.com/LinusU/buffer-alloc>

## **protobufjs/eventemitter**

Used in Edge Software

<https://github.com/dcodeIO/protobuf.js>

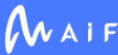

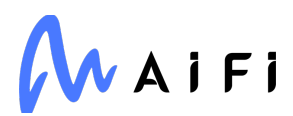

#### **pep8-naming**

Used in Edge Software

<https://github.com/PyCQA/pep8-naming>

#### **os-name**

Used in SaaS

<https://github.com/sindresorhus/os-name>

### **object-inspect**

Used in SaaS

<https://github.com/inspect-js/object-inspect>

#### **detect-newline**

Used in SaaS

<https://github.com/sindresorhus/detect-newline>

#### **react-dev-utils**

Used in Mobile

<https://github.com/facebook/create-react-app>

#### **opencv-python**

Used in Edge Software

<https://github.com/opencv/opencv-python>

#### **gensync**

Used in Mobile

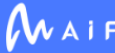

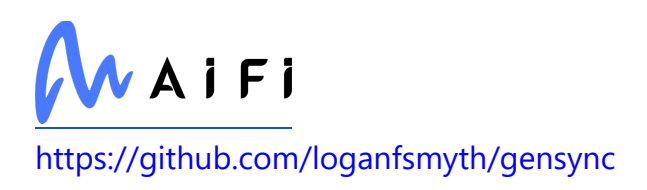

#### **ptyprocess**

Used in Edge Software

<https://github.com/pexpect/ptyprocess>

#### **walker**

Used in Edge Software

<https://github.com/daaku/nodejs-walker>

#### **css-what**

Used in Mobile

<https://github.com/fb55/css-what>

## **graceful-fs**

Used in SaaS

<https://github.com/isaacs/node-graceful-fs>

#### **truncate-utf8-bytes**

Used in Mobile

<https://github.com/parshap/truncate-utf8-bytes>

### **shebang-regex**

Used in Mobile

<https://github.com/sindresorhus/shebang-regex>

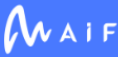

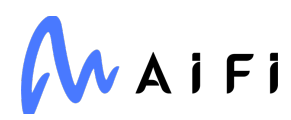

## **jest**

Used in SaaS

<https://github.com/facebook/jest>

#### **types-Pillow**

Used in Edge Software

<https://github.com/python/typeshed>

# **y18n**

Used in SaaS

<https://github.com/yargs/y18n>

# **xml2js**

Used in Mobile

<https://github.com/Leonidas-from-XIV/node-xml2js>

## **fresh**

Used in SaaS

<https://github.com/jshttp/fresh>

# **optjs**

Used in Edge Software

<https://github.com/dcodeIO/opt.js>

### **console-control-strings**

Used in SaaS

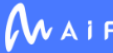

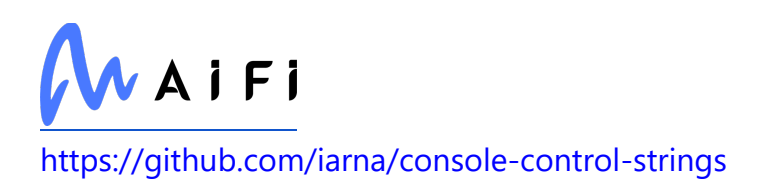

#### **meow**

Used in SaaS

<https://github.com/sindresorhus/meow>

#### **szmarczak/http-timer**

Used in SaaS

<https://github.com/szmarczak/http-timer>

### **types/tunnel**

Used in SaaS

<https://github.com/DefinitelyTyped/DefinitelyTyped>

#### **m3u8**

Used in Edge Software

<https://github.com/globocom/m3u8>

## **babel/core**

Used in Edge Software

<https://github.com/babel/babel>

## **dashdash**

Used in SaaS

<https://github.com/trentm/node-dashdash>

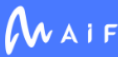
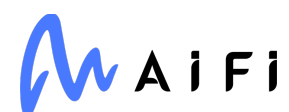

## **figlet**

Used in Edge Software

<https://github.com/patorjk/figlet.js>

### **hermes-engine**

Used in Mobile

<https://github.com/facebook/hermes>

### **lerna/pulse-till-done**

Used in SaaS

<https://github.com/lerna/lerna>

### **recommonmark**

Used in SaaS

<https://github.com/rtfd/recommonmark>

## **browserify-cipher**

Used in Mobile

<https://github.com/crypto-browserify/browserify-cipher>

## **hard-rejection**

Used in Mobile

<https://github.com/sindresorhus/hard-rejection>

## **raw-body**

Used in Mobile

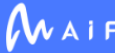

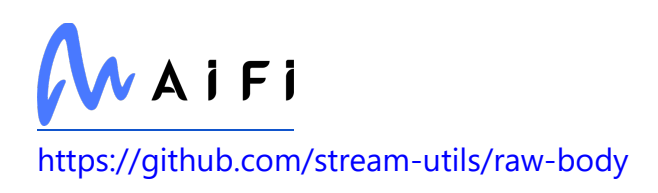

# **PyJWT**

Used in Edge Software

<https://github.com/jpadilla/pyjwt>

# **ejs**

Used in SaaS

<https://github.com/mde/ejs>

### **string.prototype.matchall**

Used in Mobile

<https://github.com/ljharb/String.prototype.matchAll>

# **egjs/hammerjs**

Used in Mobile

<https://github.com/naver/hammer.js>

## **v8-compile-cache-lib**

Used in SaaS

<https://github.com/cspotcode/v8-compile-cache-lib>

# **isobject**

Used in SaaS

<https://github.com/jonschlinkert/isobject>

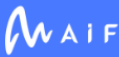

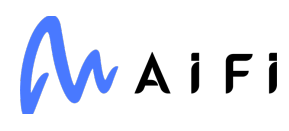

### **gl-matrix**

Used in Edge Software

<https://github.com/toji/gl-matrix>

### **isarray**

Used in Edge Software

<https://github.com/juliangruber/isarray>

## **ts-toolbelt**

Used in SaaS

<https://github.com/millsp/ts-toolbelt>

# **globals**

Used in Edge Software

<https://github.com/sindresorhus/globals>

## **html5lib**

Used in Edge Software

<https://github.com/html5lib/html5lib-python>

### **monotonic**

Used in Edge Software

<https://github.com/atdt/monotonic>

#### **acorn**

Used in SaaS

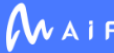

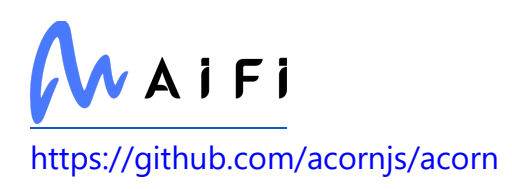

# **liftoff**

Used in SaaS

<https://github.com/js-cli/js-liftoff>

# **finalhandler**

Used in SaaS

<https://github.com/pillarjs/finalhandler>

### **dom-serializer**

Used in Mobile

<https://github.com/cheeriojs/dom-renderer>

## **is-utf8**

Used in SaaS

<https://github.com/wayfind/is-utf8>

## **jridgewell/sourcemap-codec**

Used in Edge Software

<https://github.com/jridgewell/sourcemap-codec>

## **pirates**

Used in Edge Software

<https://github.com/ariporad/pirates>

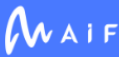

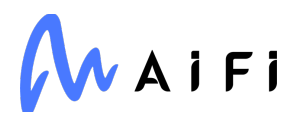

### **schema-utils**

Used in Edge Software

<https://github.com/webpack/schema-utils>

### **py**

Used in Edge Software

<https://py.readthedocs.io/>

### **babel-preset-minify**

Used in Mobile

<https://github.com/babel/minify/tree/master/packages/babel-preset-minify>

### **prelude-ls**

Used in SaaS

<https://github.com/gkz/prelude-ls>

### **react-lifecycles-compat**

Used in Mobile

<https://github.com/reactjs/react-lifecycles-compat>

### **readable-stream**

Used in Edge Software

<https://github.com/nodejs/readable-stream>

#### **restore-cursor**

Used in Mobile

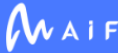

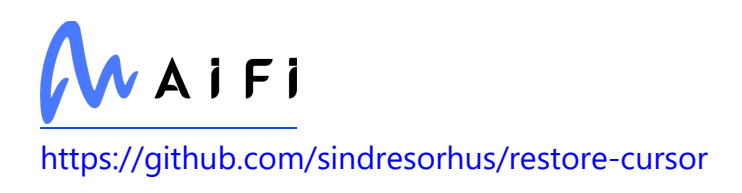

### **multer**

Used in SaaS

<https://github.com/expressjs/multer>

# **googleapis-common-protos**

Used in Edge Software

<https://github.com/googleapis/python-api-common-protos>

## **html-encoding-sniffer**

Used in Mobile

<https://github.com/jsdom/html-encoding-sniffer>

## **is-extendable**

Used in Edge Software

<https://github.com/jonschlinkert/is-extendable>

# **homedir-polyfill**

Used in SaaS

<https://github.com/doowb/homedir-polyfill>

## **bottle-websocket**

Used in Edge Software

<https://github.com/zeekay/bottle-websocket>

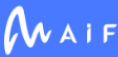

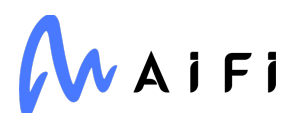

### **punycode**

Used in Edge Software

<https://github.com/bestiejs/punycode.js>

#### **aws4**

Used in Mobile

<https://github.com/mhart/aws4>

### **prompt-toolkit**

Used in Edge Software

<https://github.com/prompt-toolkit/python-prompt-toolkit>

### **istanbul-lib-report**

Used in Edge Software

<https://github.com/istanbuljs/istanbuljs>

### **cli-cursor**

Used in Edge Software

<https://github.com/sindresorhus/cli-cursor>

#### **neo-async**

Used in SaaS

<https://github.com/suguru03/neo-async>

### **multimatch**

Used in SaaS

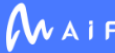

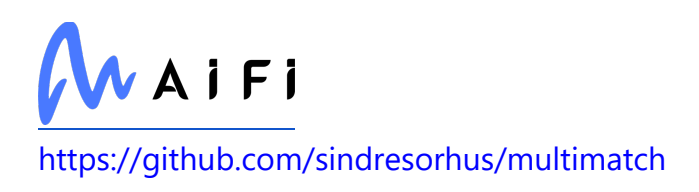

### **has-values**

Used in Mobile

<https://github.com/jonschlinkert/has-values>

## **webassemblyjs/ast**

Used in SaaS

<https://github.com/xtuc/webassemblyjs>

### **proxy-agent**

Used in Mobile

<https://github.com/TooTallNate/node-proxy-agent>

## **stringify-object**

Used in Mobile

<https://github.com/yeoman/stringify-object>

## **lerna/listable**

Used in SaaS

<https://github.com/lerna/lerna>

## **babel-jest**

Used in Mobile

<https://github.com/facebook/jest>

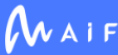

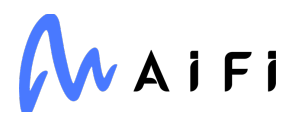

### **unpipe**

Used in Mobile

<https://github.com/stream-utils/unpipe>

### **types/google-protobuf**

Used in Edge Software

<https://github.com/DefinitelyTyped/DefinitelyTyped>

### **babel/code-frame**

Used in Edge Software

<https://github.com/babel/babel>

#### **mz**

Used in Edge Software

<https://github.com/normalize/mz>

### **idna**

Used in SaaS

<https://github.com/kjd/idna>

### **oas-linter**

Used in SaaS

<https://github.com/Mermade/oas-kit>

### **date-fns**

Used in SaaS

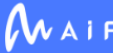

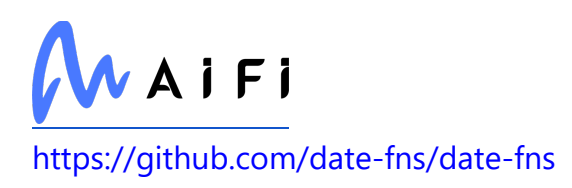

## **is-function**

Used in Mobile

<https://github.com/grncdr/js-is-function>

### **dot-case**

Used in Mobile

<https://github.com/blakeembrey/change-case>

## **lodash.isplainobject**

Used in SaaS

<https://github.com/lodash/lodash>

## **panva/asn1.js**

Used in SaaS

<https://github.com/panva/asn1.js>

## **PyWavelets**

Used in Edge Software

<https://github.com/PyWavelets/pywt>

## **types/webpack**

Used in Mobile

<https://github.com/DefinitelyTyped/DefinitelyTyped>

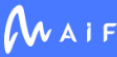

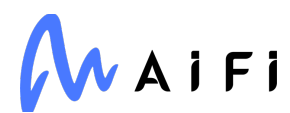

### **is-potential-custom-element-name**

Used in Edge Software

<https://github.com/mathiasbynens/is-potential-custom-element-name>

### **file-entry-cache**

Used in Mobile

<https://github.com/royriojas/file-entry-cache>

### **from2**

Used in Mobile

<https://github.com/hughsk/from2>

#### **lodash.unescape**

Used in Mobile

<https://github.com/lodash/lodash>

### **types/zen-observable**

Used in Edge Software

<https://github.com/DefinitelyTyped/DefinitelyTyped>

### **stylelint-config-standard**

Used in Mobile

<https://github.com/stylelint/stylelint-config-standard>

### **tslib**

Used in Edge Software

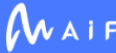

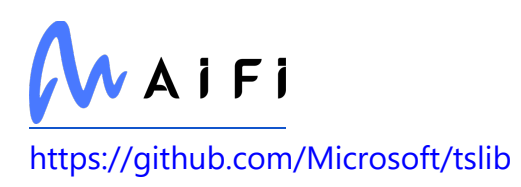

#### **esutils**

Used in Edge Software

<https://github.com/estools/esutils>

### **has-unicode**

Used in SaaS

<https://github.com/iarna/has-unicode>

### **types/normalize-package-data**

Used in Edge Software

<https://github.com/DefinitelyTyped/DefinitelyTyped>

### **shebang-regex**

Used in SaaS

<https://github.com/sindresorhus/shebang-regex>

#### **tmp**

Used in Mobile

<https://github.com/raszi/node-tmp>

#### **tar**

Used in SaaS

<https://github.com/isaacs/node-tar>

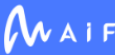

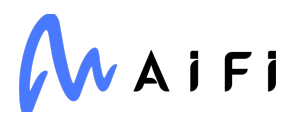

#### **fn-name**

Used in Mobile

<https://github.com/sindresorhus/fn-name>

### **xml2js**

Used in SaaS

<https://github.com/Leonidas-from-XIV/node-xml2js>

#### **makeerror**

Used in Edge Software

<https://github.com/daaku/nodejs-makeerror>

### **pino-abstract-transport**

Used in SaaS

<https://github.com/pinojs/pino-abstract-transport>

## **yallist**

Used in Mobile

<https://github.com/isaacs/yallist>

### **lerna/filter-options**

Used in SaaS

<https://github.com/lerna/lerna>

### **dateformat**

Used in SaaS

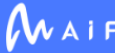

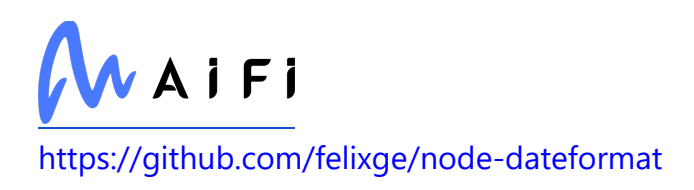

## **deep-is**

Used in Edge Software

<https://github.com/thlorenz/deep-is>

# **lint-staged**

Used in SaaS

<https://github.com/okonet/lint-staged>

### **csstype**

Used in Mobile

<https://github.com/frenic/csstype>

### **expand-tilde**

Used in SaaS

<https://github.com/jonschlinkert/expand-tilde>

## **wide-align**

Used in Edge Software

<https://github.com/iarna/wide-align>

## **lerna/check-working-tree**

Used in SaaS

<https://github.com/lerna/lerna>

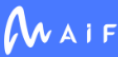

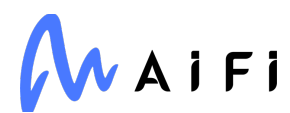

### **babel/helper-function-name**

Used in Mobile

<https://github.com/babel/babel>

### **yaml**

Used in Edge Software

<https://github.com/eemeli/yaml>

#### **postcss-scss**

Used in Mobile

<https://github.com/postcss/postcss-scss>

# **jetifier**

Used in Mobile

<https://github.com/mikehardy/jetifier>

## **hard-rejection**

Used in SaaS

<https://github.com/sindresorhus/hard-rejection>

### **aiocontextvars**

Used in Edge Software

<https://github.com/fantix/aiocontextvars>

## **webassemblyjs/wasm-gen**

Used in Mobile

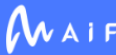

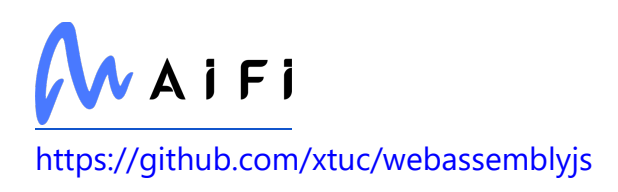

### **etag**

Used in Mobile

<https://github.com/jshttp/etag>

#### **caseless**

Used in Edge Software

<https://github.com/mikeal/caseless>

### **ajv-formats**

Used in SaaS

<https://github.com/ajv-validator/ajv-formats>

#### **ms**

Used in Edge Software

<https://github.com/vercel/ms>

### **has-symbols**

Used in SaaS

<https://github.com/inspect-js/has-symbols>

### **mrmlnc/readdir-enhanced**

Used in Mobile

<https://github.com/bigstickcarpet/readdir-enhanced>

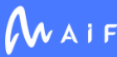

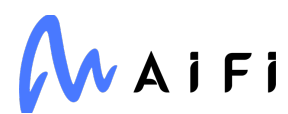

### **jest-each**

Used in Mobile

<https://github.com/facebook/jest>

### **tough-cookie**

Used in Edge Software

<https://github.com/salesforce/tough-cookie>

### **icons/material**

Used in Mobile

<https://github.com/at-icons/material>

#### **pump**

Used in Edge Software

<https://github.com/mafintosh/pump>

## **types/send**

Used in SaaS

<https://github.com/DefinitelyTyped/DefinitelyTyped>

## **longest**

Used in SaaS

<https://github.com/jonschlinkert/longest>

## **is-data-descriptor**

Used in Edge Software

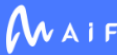

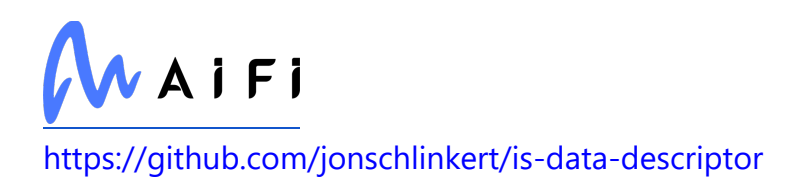

### **jaraco.tidelift**

Used in SaaS

<https://github.com/jaraco/jaraco.tidelift>

## **content-disposition**

Used in Edge Software

<https://github.com/jshttp/content-disposition>

## **pytest-mypy-plugins**

Used in Edge Software

<https://github.com/TypedDjango/pytest-mypy-plugins>

## **through**

Used in Edge Software

<https://github.com/dominictarr/through>

## **lazy-universal-dotenv**

Used in Mobile

<https://github.com/storybooks/lazy-universal-dotenv>

## **stream-shift**

Used in SaaS

<https://github.com/mafintosh/stream-shift>

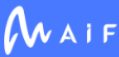

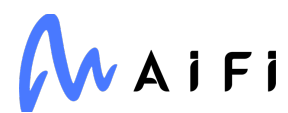

#### **data-urls**

Used in Mobile

<https://github.com/jsdom/data-urls>

### **types/webpack-env**

Used in Mobile

<https://github.com/DefinitelyTyped/DefinitelyTyped>

#### **yazl**

Used in Mobile

<https://github.com/thejoshwolfe/yazl>

#### **restore-cursor**

Used in SaaS

<https://github.com/sindresorhus/restore-cursor>

### **is-generator-function**

Used in SaaS

<https://github.com/inspect-js/is-generator-function>

### **html-encoding-sniffer**

Used in SaaS

<https://github.com/jsdom/html-encoding-sniffer>

### **atomic-sleep**

Used in Edge Software

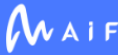

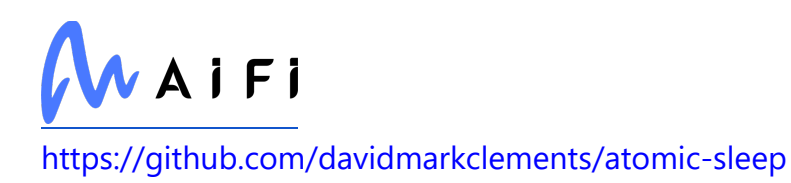

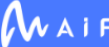